### DISSERTAÇÃO DE MESTRADO Nº 753

#### **MEDIÇÃO DAS PROPRIEDADES CONSTITUTIVAS ELETROMAGNÉTICAS** DE MATERIAIS NA FAIXA DE 1 A 6 GHZ PELO MÉTODO DO ESPAÇO LIVRE

Fábio Júlio Fonseca Gonçalves

DATA DA DEFESA: 30/08/2012

### Universidade Federal de Minas Gerais

### **Escola de Engenharia**

### Programa de Pós-Graduação em Engenharia Elétrica

### MEDIÇÃO DAS PROPRIEDADES CONSTITUTIVAS ELETROMAGNÉTICAS DE MATERIAIS NA FAIXA DE 1 A 6 GHZ PELO MÉTODO DO ESPAÇO LIVRE

Fábio Júlio Fonseca Gonçalves

Dissertação de Mestrado submetida à Banca Examinadora designada pelo Colegiado do Programa de Pós-Graduação em Engenharia Elétrica da Escola de Engenharia da Universidade Federal de Minas Gerais, como requisito para obtenção do Título de Mestre em Engenharia Elétrica.

Orientador: Prof. Renato Cardoso Mesquita

Belo Horizonte - MG

Agosto de 2012

"Medição das Propriedades Constitutivas Eletromagnéticas de Materiais na Faixa de 1 A 6 Ghz pelo Método do Espaço Livre"

### **Fábio Júlio Fonseca Gonçalves**

Dissertação de Mestrado submetida à Banca Examinadora designada pelo Colegiado do Programa de Pós-Graduação em Engenharia Elétrica da Escola de Engenharia da Universidade Federal de Minas Gerais, como requisito para obtenção do grau de Mestre em Engenharia Elétrica.

Aprovada em 30 de agosto de 2012.

Por:

espuñta  $\times$   $\alpha$ Prof. Dr. Rénato Cardoso Mesquita DEE (UFMG) - Orientador Prof. Dr. Elson José da Silva DEE (UFMG) + Co-Orientador Cathy 11 Adams Prof. Dr. Ricardo Luiz da Silva Adriano **DEE (UFMG)** Prof. Dr. Rodney Rezende Saldanha **DEE (UFMG)** 

## Universidade Federal de Minas Gerais Escola de Engenharia Programa de Pós-Graduação em Engenharia Elétrica

# Medição das Propriedades Constitutivas Eletromagnéticas de Materiais na Faixa de 1 a 6 GHz pelo Método do Espaço Livre

Fábio Júlio Fonseca Gonçalves

Dissertação de mestrado submetida à Banca Examinadora designada pelo Colegiado do Programa de Pós-Graduação em Engenharia Elétrica da Universidade Federal de Minas Gerais, como requisito parcial para obtenção do título de Mestre em Engenharia Elétrica.

Orientador: Prof. Renato Cardoso Mesquita Co-orientador: Prof. Elson José da Silva

Belo Horizonte, agosto de 2012

## Resumo

A exigência tecnológica das últimas décadas trouxe a necessidade do desenvolvimento de novos materiais, bem como o interesse em se conhecer as *propriedades constitu*tivas eletromagnéticas daqueles já empregados na ciência e engenharias.

Isso acarreta uma busca por maneiras eficientes de se realizarem simulações e medi-¸c˜oes de como os materiais se comportam ao interagirem com as ondas eletromagn´eticas. Atualmente inúmeras aplicações utilizam faixas de espectro na região denominada microondas, em uma busca por aplicações de alta qualidade e precisão. Trabalhar nesta região espectral exige conhecimentos que levam em conta efeitos que, devido às altas frequências, passam a ser significativos, mas que poderiam ser simplesmente desprezados em aplicações de baixas frequências.

Para avaliação de um sistema que trabalhe na faixa de unidades ou dezenas de GHz, é comum a utilização de *analisadores de rede vetorial* (VNA), que são equipamentos com um alto poder de processamento e diversas funções embutidas, mas que basicamente, medem as relações (conhecidas como  $Parâmetros-S$ ) entre os sinais transmitidos e recebidos em cada uma de suas portas. Em uma aplicação de caracterização de materiais, a ideia geral é utilizar referidos sinais medidos pelo VNA como entrada de um algoritmo que os converta na permissividade elétrica e permeabilidade magnética complexas do material sob teste.

Existem maneiras distintas de se projetar um sistema como este, dependendo do interesse em questão. Os métodos de Espaço-Livre são naturalmente adequados às aplicações em *materiais absorvedores de radiação* eletromagnética (RAM), mas também são importantes em aplicações que não permitem que a amostra do material a ser medido sofra grandes intervenções, ou seja, possuem a vantagem de pouco preparo da amostra, contrastando com outros métodos, que exigem que o material seja bem moldado em dimensões pequenas e precisas.

Este trabalho faz uso da teoria eletromagnética (distintamente, *circuitos de microon*das, teoria de antenas e processamento de sinais) para o desenvolvimento de um sistema de medição em Espaço-Livre que permite a avaliação das propriedades constitutivas eletromagnéticas de diferentes materiais.

Um ambiente de Espaço-Livre tem ruídos devido a diversos motivos. Há então alguns passos necessários relacionados à calibração do sistema de medição para que se consiga isolar as influências da amostra em medição. Um processo de filtragem, chamado de Time-Domain Gating foi implementado, com o objetivo de se obter Parâmetros-S mais limpos.

O setup de medição vertical foi projetado para permitir a medição de amostras no formato de placas planas e rígidas. Foram testadas amostras de  $Teflon$  (PTFE) e acrílico (PMMA). Levando em conta que m´etodos de Transmiss˜ao e Reflex˜ao (e especialmente o de Espaço-Livre) têm limitações ao se medir materiais com baixa tangente de perda, como os testados, bons resultados foram obtidos para a parte real das propriedades constitutivas eletromagnéticas.

## Abstract

The technological demand in the last decades has brought the need for the development of new materials, as well as the importance of knowing the electromagnetic constitutive properties of those already employed in science and engineering.

This entails a search for efficient ways to carry out simulations and measurements of the materials behaviour when they interact with electromagnetic waves. Currently many applications use spectrum bands in the region called microwave, in a search for high quality and precision applications. When working in this spectral region it is important to take into account effects that, due to high frequencies, become significant, but that could simply be disregarded in low frequency applications.

In order to evaluate a system in the range of units or tens of GHz, it is common to use vector network analyzers (VNA), which are devices with high processing power and several built-in functions. They basically measure the relations (known as S-Parameters) between the transmitted and received signals in each of their ports. In a materials characterization application, the main idea is to use these signals measured by the VNA as input for an algorithm that converts them to the permittivity and permeability of the material under test.

There are different ways of designing such a system, depending on the interest in case. The Free-Space methods are naturally suited to applications involving radiation absorbing materials (RAM), but are also important in applications that do not allow that the sample of the material being measured undergoes major interventions, in other words, they have the advantage of little sample preparation, in contrast to other methods that require a precise sample preparation.

This work uses the electromagnetic theory (like microwave circuits, antennas theory and signal processing) to develop a Free-Space measuring system, which permits the evaluation of the electromagnetic constitutive properties of different materials.

A Free-Space environment has noises due to various reasons. Then there are some necessary steps related to the calibration of the measurement system to take the influences of only the sample itself. A filtering process, called Time-Domain Gating, was implemented in order to get cleaned S-Parameters.

The assembled vertical setup was designed to permit the measurement of flat and hard slab samples. *Teflon* (PTFE) and *Perspex* (PMMA) samples were tested. Taking into account that the Transmission and Reflection methods (and specially the Free-Space method) have limitations while measuring low loss tangent materials, like the ones tested, good results are obtained for the real part of the electromagnetic constitutive properties.

# Sumário

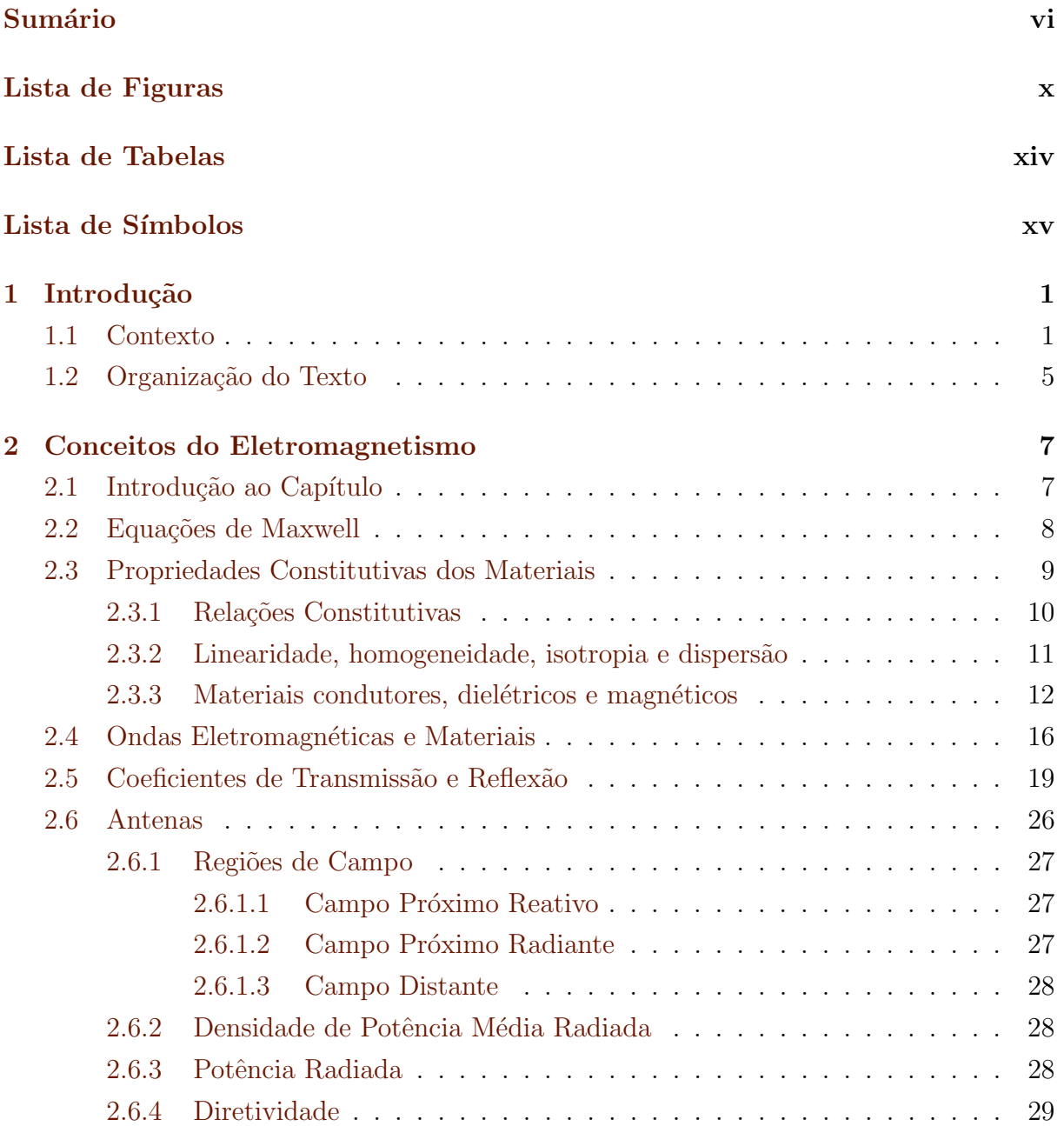

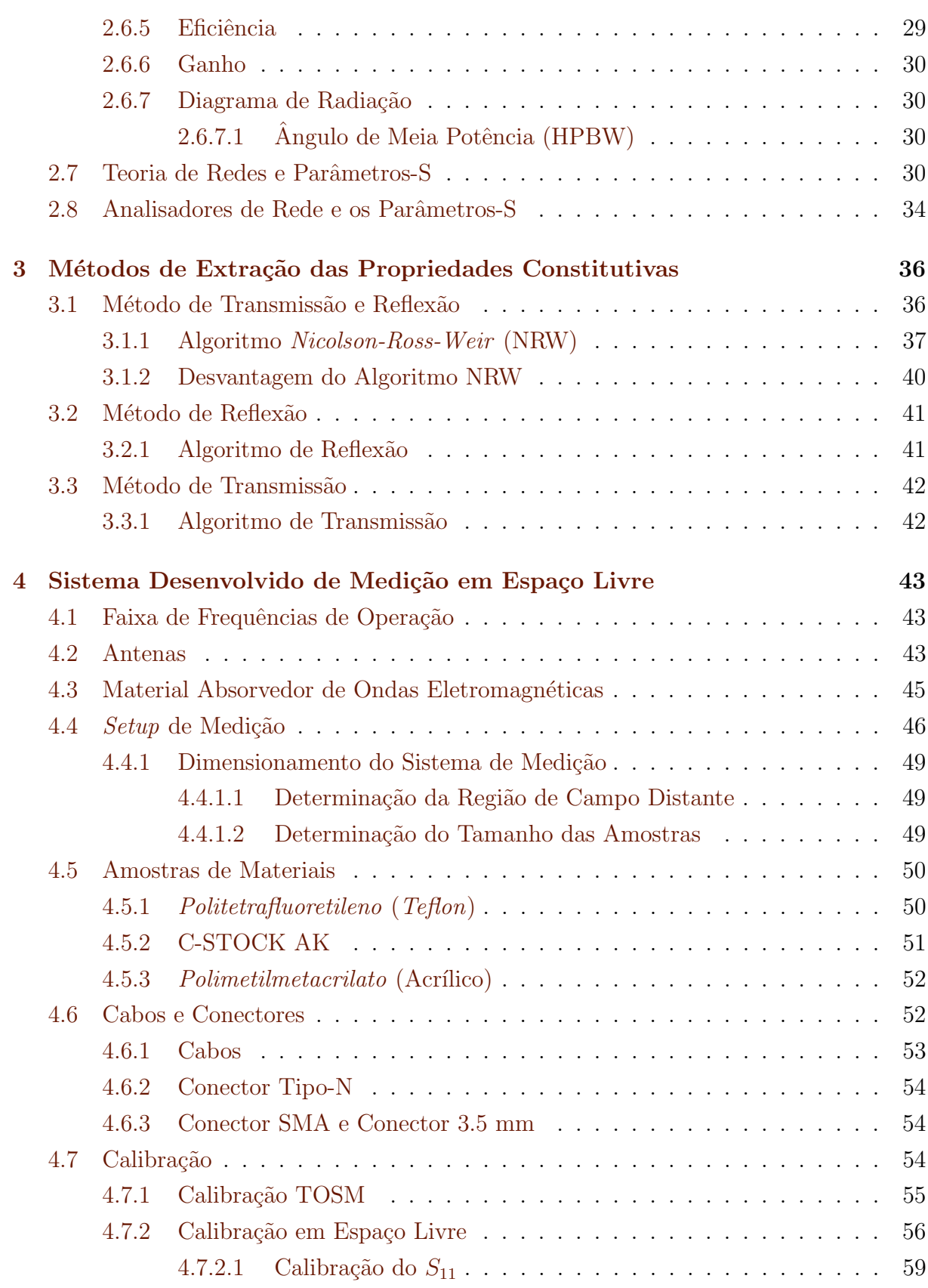

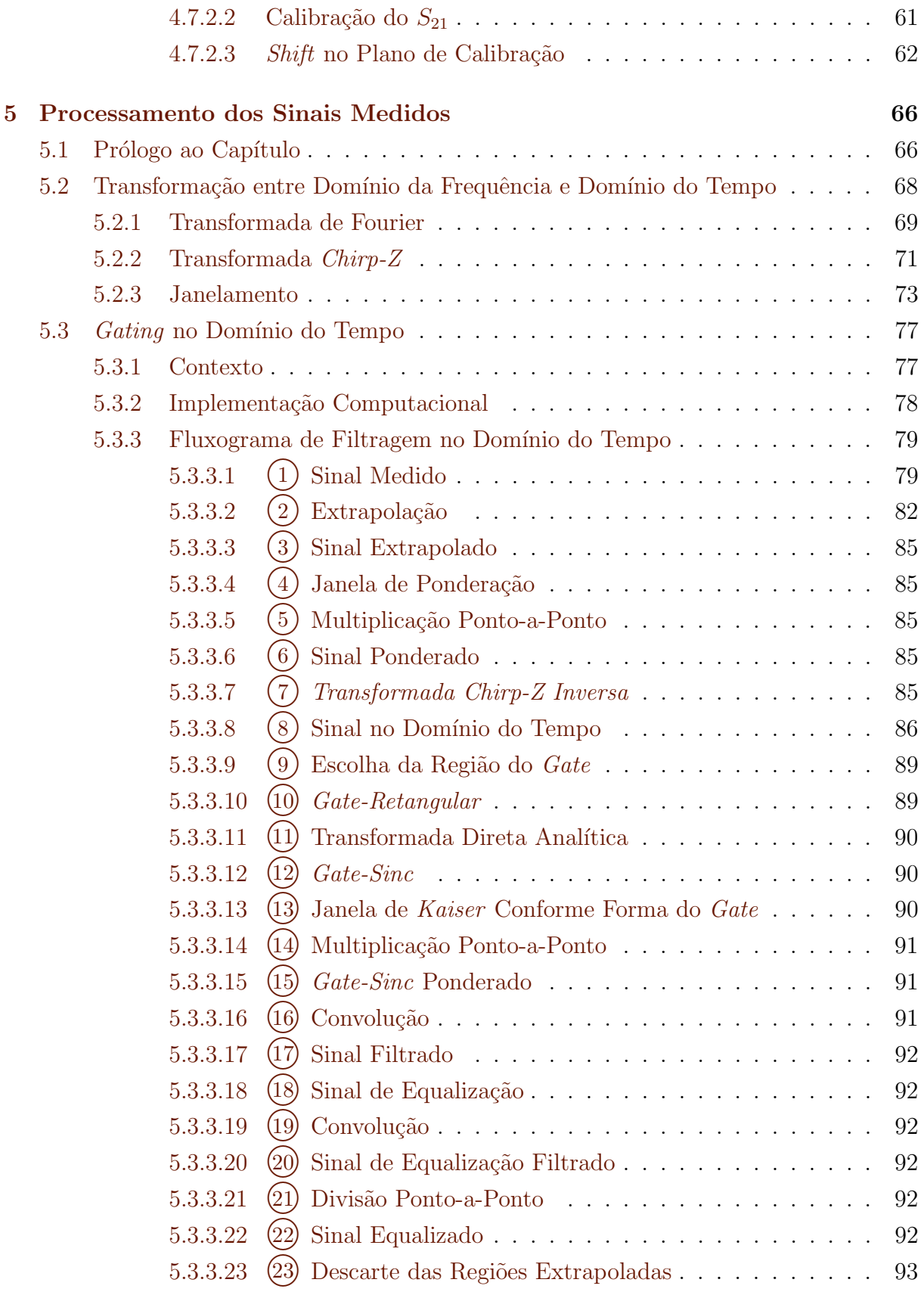

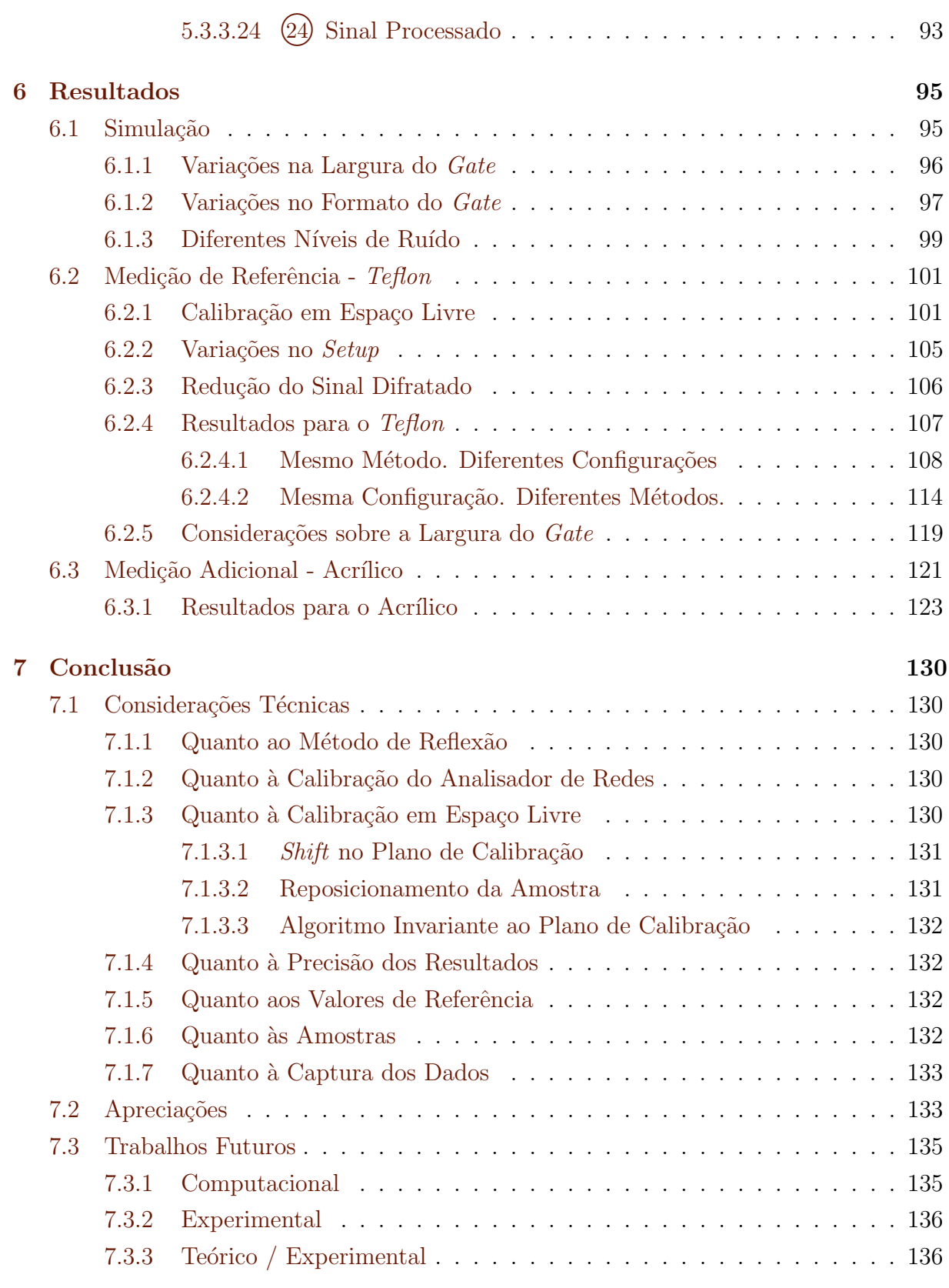

#### Referências Bibliográficas 137

ix

# Lista de Figuras

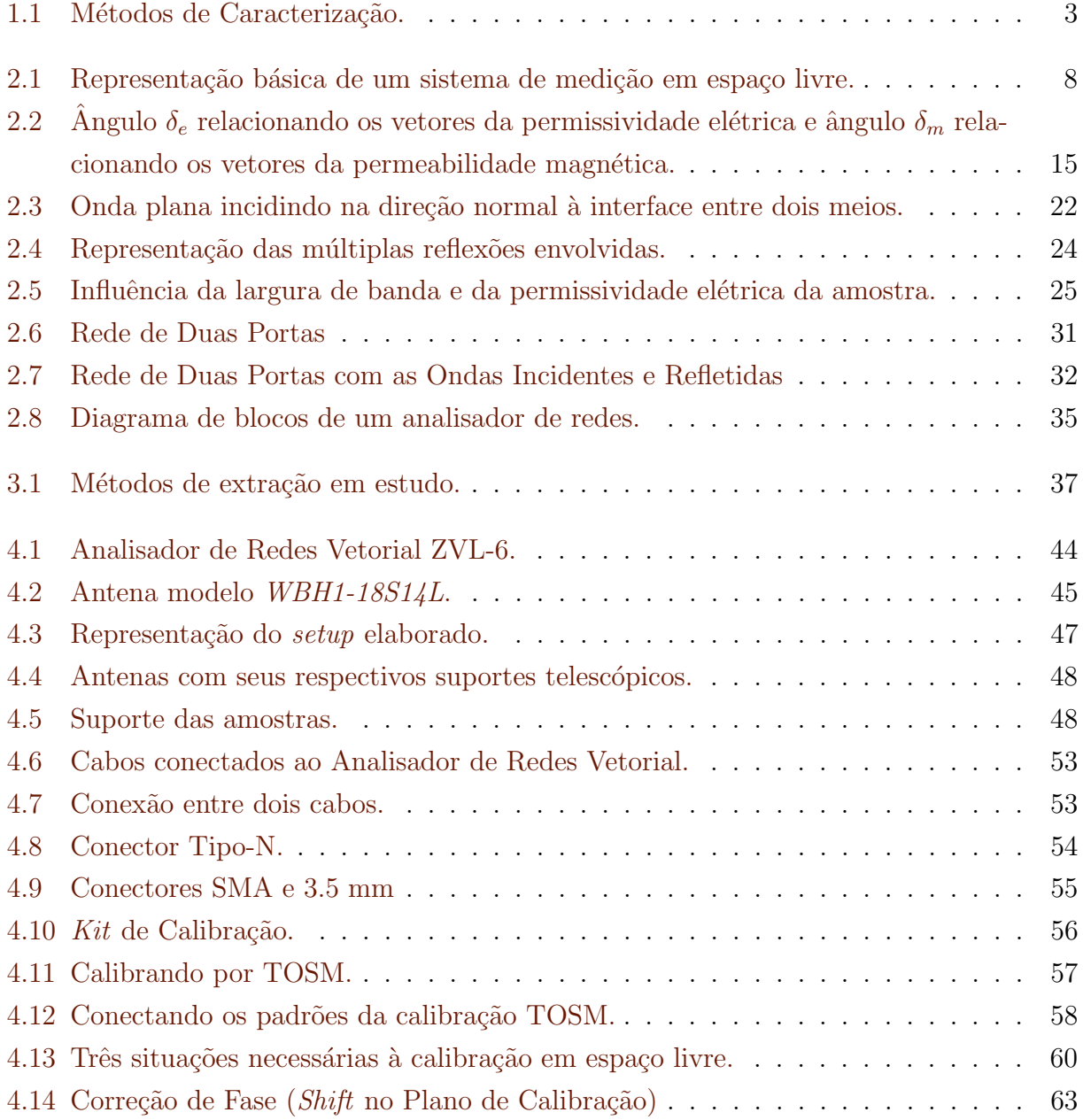

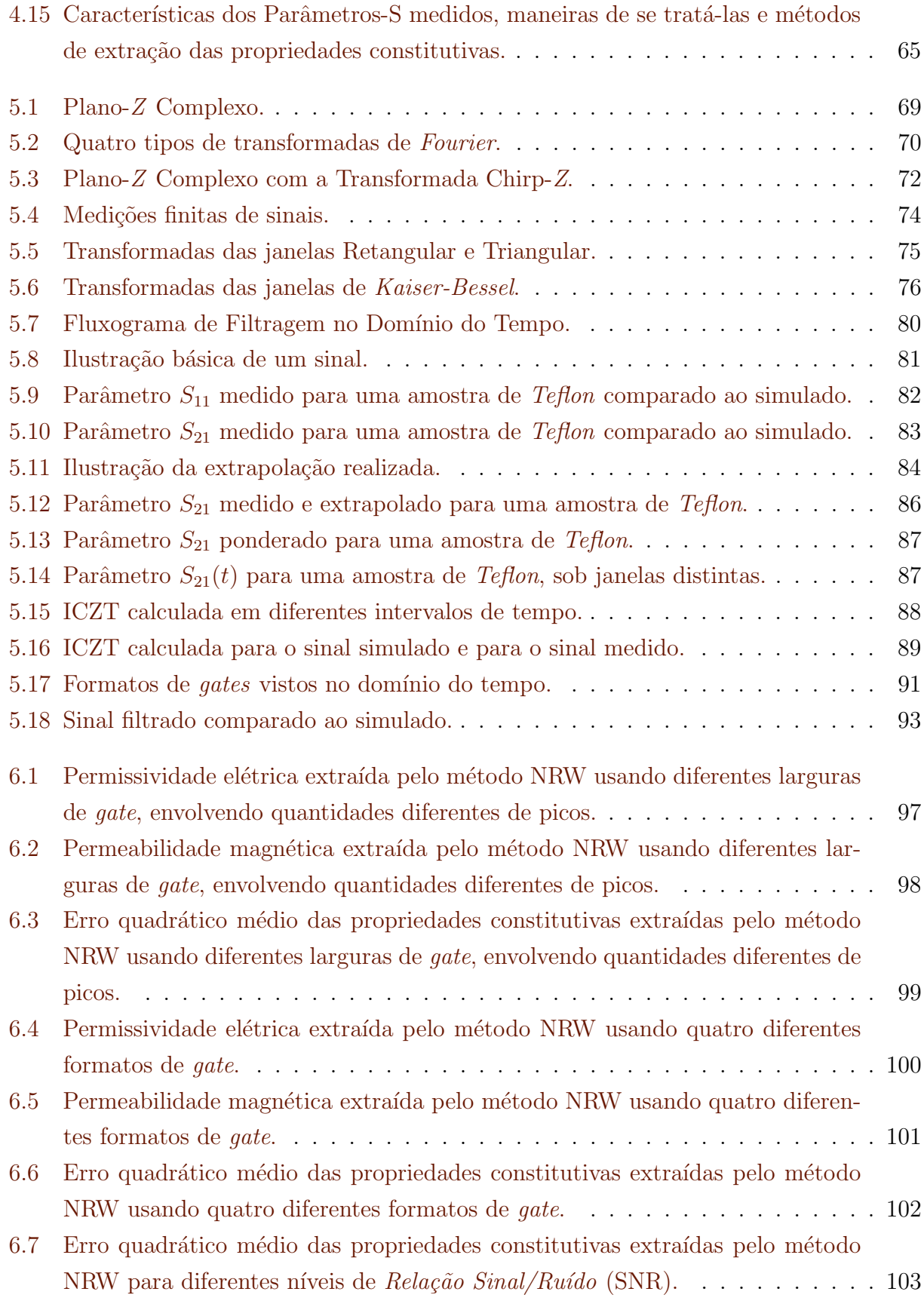

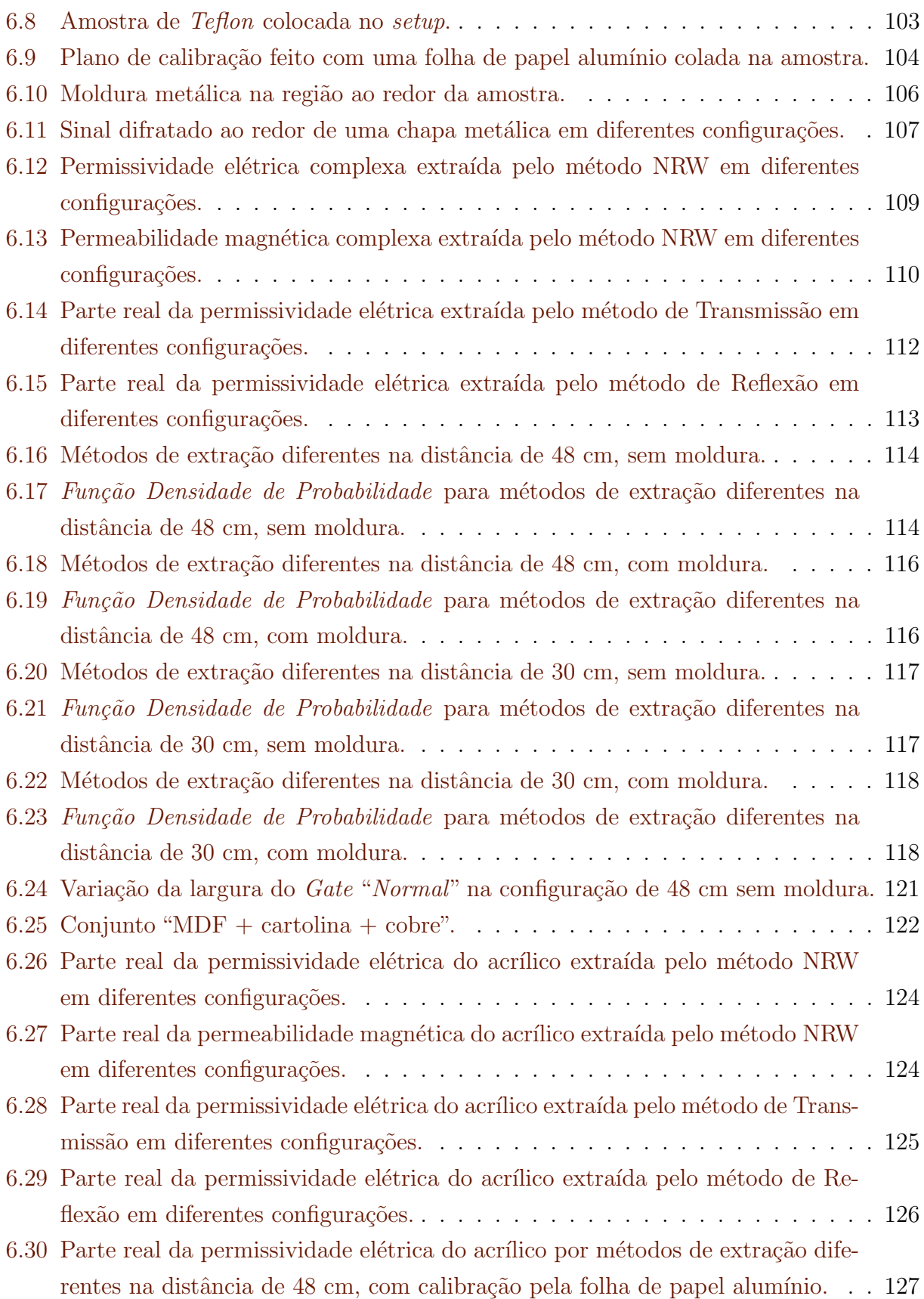

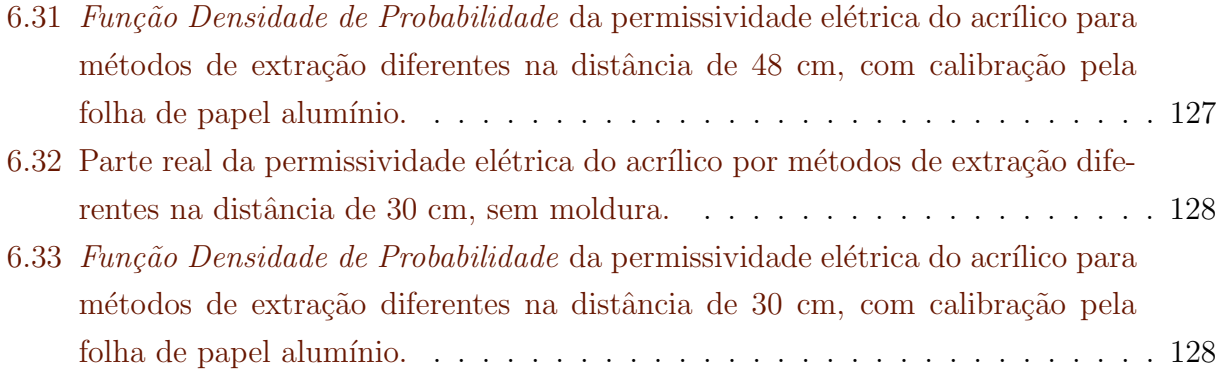

# Lista de Tabelas

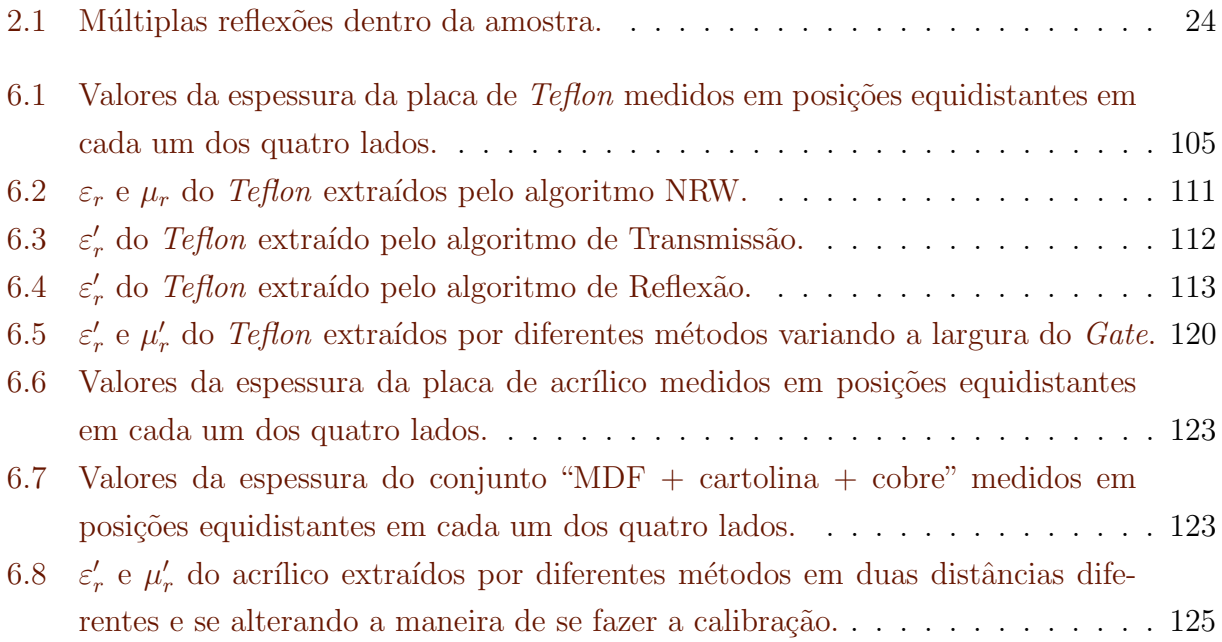

# Lista de Símbolos

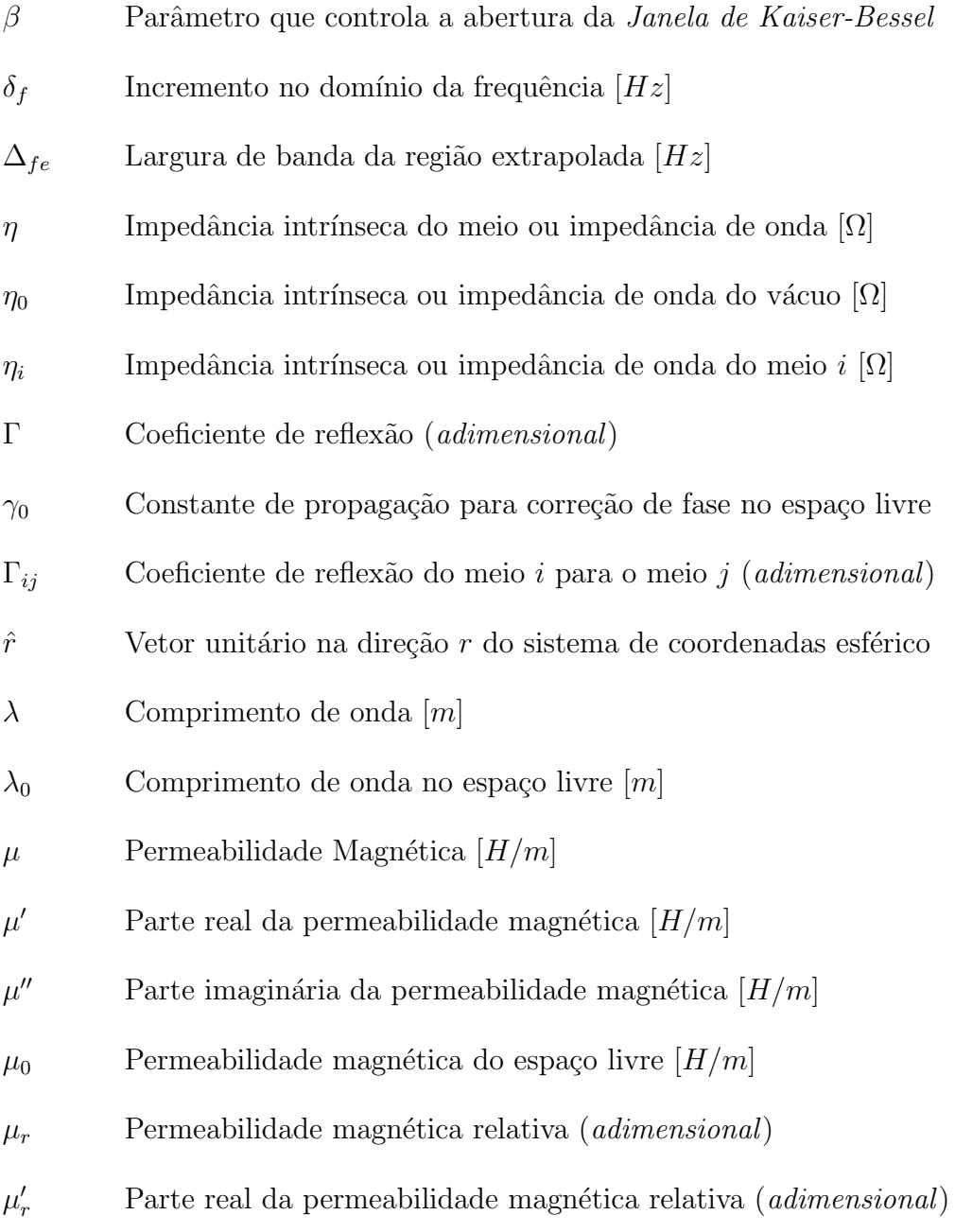

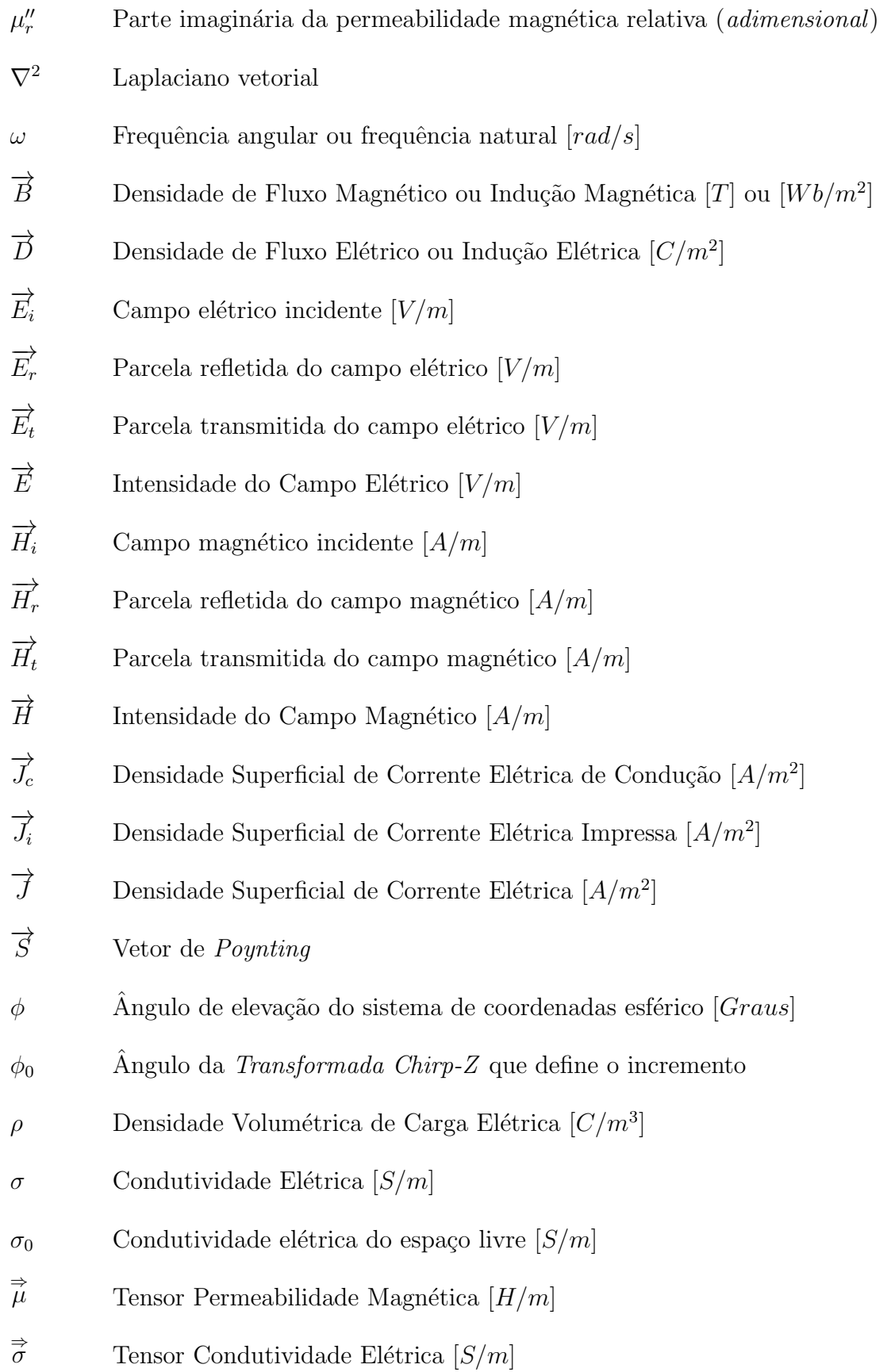

⇒ Tensor Permissividade Elétrica $\left\lceil F/m\right\rceil$  $\Rightarrow$ <br> $t$ Tensor genérico  $\theta$  Angulo azimutal do sistema de coordenadas esférico [ $Graus$ ]  $\theta_0$  Angulo da *Transformada Chirp-Z* que define ponto inicial  $\varepsilon$  Permissividade Elétrica  $[F/m]$  $\varepsilon'$ Parte real da permissividade elétrica  $[F/m]$  $\varepsilon$ <sup>"</sup> Parte imaginária da permissividade elétrica  $[F/m]$  $\varepsilon_0$  Permissividade elétrica do espaço livre  $[F/m]$  $\varepsilon_r$  Permissividade elétrica relativa (*adimensional*)  $\varepsilon'_{\scriptscriptstyle\gamma}$ Parte real da permissividade elétrica relativa (*adimensional*)  $\varepsilon_{r}^{\prime\prime}$ Parte imaginária da permissividade elétrica relativa (*adimensional*) A Parâmetro da Transformada Chirp-Z responsável pelo ponto inicial  $a_i$  Onda incidente na porta i  $b_i$  Onda refletida na porta i  $B_x$  Componente de  $\overrightarrow{B}$  na direção x  $B_y$  Componente de  $\overrightarrow{B}$  na direção y  $B_z$  Componente de  $\overrightarrow{B}$  na direção z  $BW$  Largura de Banda [Hz]  $BW_e$  Largura de banda do sinal extrapolado [Hz] c Velocidade de propagação da onda eletromagnética no vácuo  $[m/s]$  $D$  Maior dimensão da abertura da antena  $[m]$ d Espessura da amostra  $[m]$  $D_x$  Componente de  $\overrightarrow{D}$  na direção x  $D_y$  Componente de  $\overrightarrow{D}$  na direção y

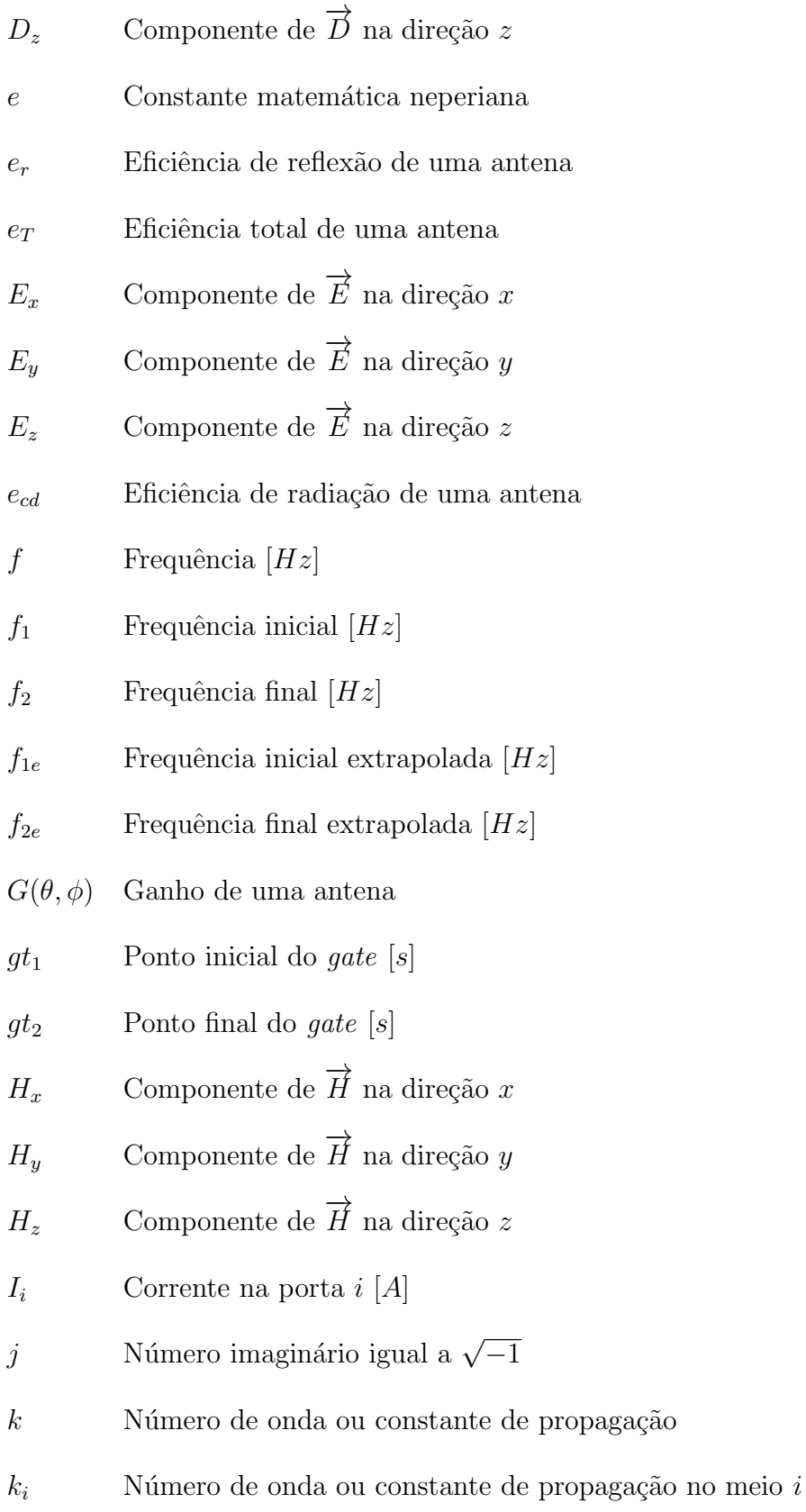

- $L_1$  Deslocamento necessário à correção da superfície superior da amostra em relação ao plano de calibração  $[m]$
- $L_2$  Deslocamento necessário à correção da superfície inferior da amostra em relação ao plano de calibração  $[m]$
- $N$  Número total de amostras de um sinal discreto
- n Amostra de um sinal discreto
- $N_f$  Número de pontos no domínio da frequência
- $N_t$  Número de pontos no domínio do tempo
- $N_{f(\Delta f_e)}$  Número de pontos na região extrapolada
- $N_{fe}$  Número de pontos do sinal extrapolado
- $P_r^i$ Potência radiada por uma antena isotrópica  $[W]$
- $P_T$  Potência transmitida [W]
- $P_{rad}$  Potência radiada [W]
- $R$  Distância em relação à antena  $[m]$
- $r$  Distância em relação à origem no sistema de coordenadas esférico  $[m]$
- $R_1$  Fator de correção de fase para a superfície superior da amostra
- $R<sub>2</sub>$  Fator de correção de fase para a superfície inferior da amostra
- $S_{ij}$  Parâmetro de espalhamento que relaciona o sinal lido na porta i com aquele enviado pela porta j
- T Coeficiente de transmissão (*adimensional*)
- $t$  Tempo [s]
- $t_1$  Tempo inicial [s]
- $t_2$  Tempo final [s]
- $T_t$  Intervalo de tempo no qual o sinal é calculado [s]
- $T_{ij}$  Coeficiente de transmissão do meio i para o meio j (adimensional)

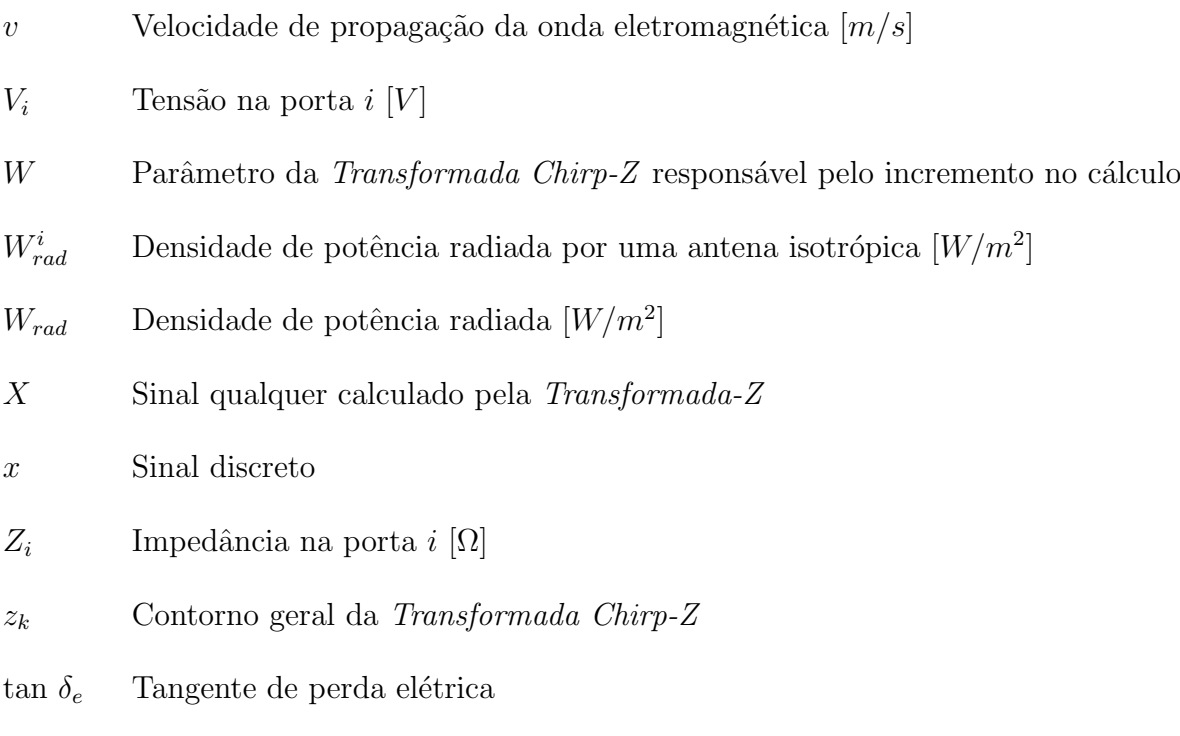

tan  $\delta_m$  Tangente de perda magnética

## Capítulo 1

## Introdução

### 1.1 Contexto

O avanço da ciência e das engenharias depende diretamente do conhecimento que se tem dos materiais. Quando se procura mensurar as características eletromagnéticas dos mesmos, deve-se utilizar métodos a partir dos quais se consiga extrair as informações desejadas, no caso a permissividade elétrica (ε) e a permeabilidade magnética ( $\mu$ ). Estes são parâmetros utilizados para quantificar como os materiais interagem com as ondas eletromagnéticas.

Para se mensurar os referidos parâmetros constitutivos de um material específico, podem-se utilizar alguns métodos de medição existentes, dependendo de fatores-chave como:

- Espectro de frequência de interesse;
- Dimens˜oes da amostra;
- Possibilidade de remo¸c˜ao da amostra de seu local de origem;
- Possibilidade de se moldar a amostra em formatos e dimensões propícias;
- Estado físico do material (sólido, líquido, gasoso ou plasma);
- Temperatura;
- Homogeneidade da amostra;
- $\bullet$  Se o material  $\acute{e}$  uma mistura de mais de um componente (como areias, concretos, terras, grãos, dentre outras);
- Demais conhecimentos prévios sobre o material.

Quanto ao espectro de frequência de interesse, o progresso tecnológico tem exigido o conhecimento das propriedades eletromagnéticas dos materiais em frequências cada vez mais altas, superando bastante, por exemplo, os atualmente difundidos "poucos" GHz das redes sem fio.

De toda forma, o interesse em medições na faixa de frequências denominada "microondas" (300 MHz a 300 GHz) vem desde o início dos anos 50 [1], época na qual foram editados, por Arthur R. von Hippel, livros que se tornaram referências conceituadas na área de caracterização de materiais:  $[2,3]$ .

As tecnologias mais recentes permitem que se trabalhe muito bem com caracterização de materiais nas frequências de microondas, inclusive já há literatura específica a respeito, como o livro da referência [1].

Independente do método experimental mais apropriado às necessidades da pesquisa, todos eles são caracterizados pela existência ou não do fenômeno de ressonância em microondas. Isto significa que os métodos de caracterização das propriedades dos materiais são classificados em *métodos ressonantes e métodos não-ressonantes*, que trazem consigo, respectivamente, os fenômenos de *ressonância* em microondas e *propagação* de microondas [1].

Os métodos ressonantes são utilizados para se obter um conhecimento preciso das propriedades dielétricas em uma *frequência única* ou em algumas *frequências específicas*.

Existem várias técnicas que utilizam princípios de ressonância na medição dos materiais, através de ensaios (setups) com ressonadores coaxiais, ressonadores de circuito planar, ressonadores de quia de onda, ressonadores dielétricos e ressonadores abertos [1].

O objetivo deste trabalho envolve realizar medições das propriedades constitutivas das amostras ao longo de uma faixa de frequências, e não em frequências específicas, logo, a discussão sobre os métodos ressonantes fica fora do escopo desta dissertação.

Por sua vez, os métodos não-ressonantes são frequentemente utilizados para se obter um conhecimento *geral* sobre as propriedades eletromagnéticas em uma *faixa de frequên-*

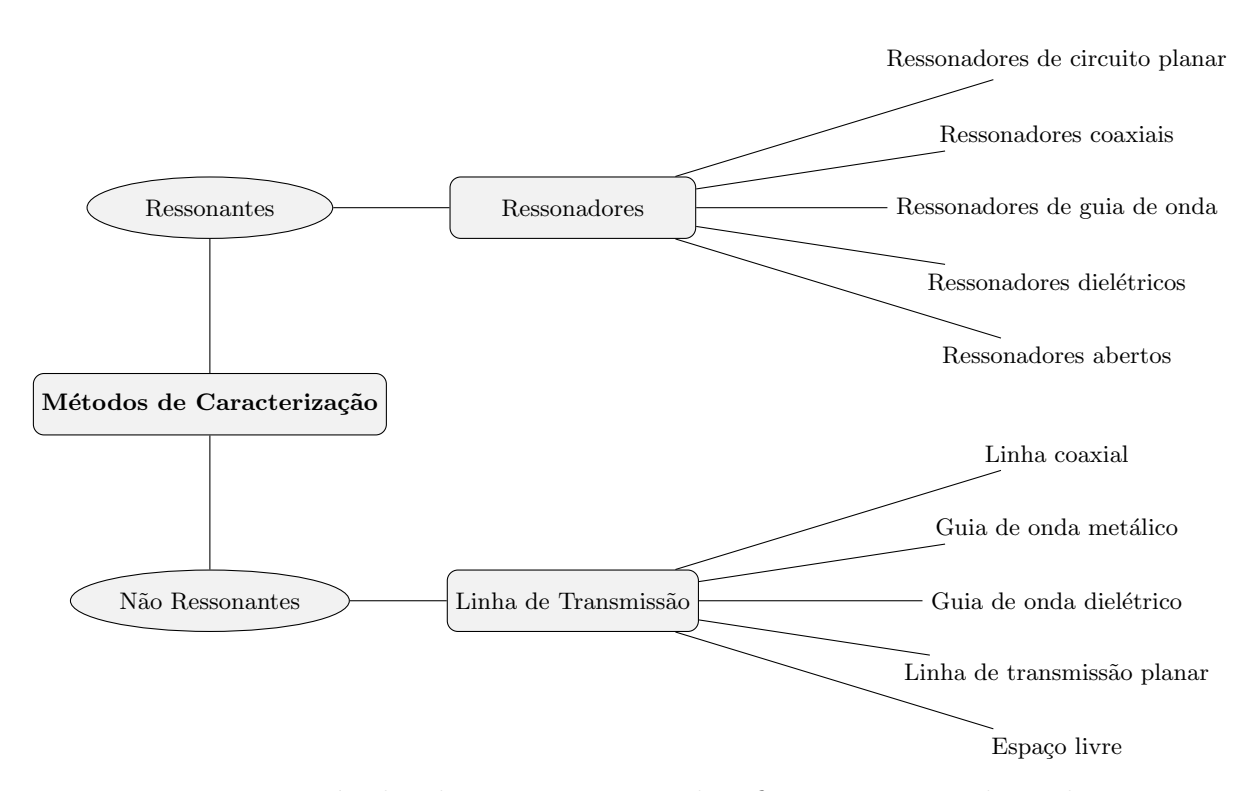

Figura 1.1: Métodos de caracterização, classificação e setups de medição.

cias. Em alguns casos, os métodos podem ser utilizados de maneira combinada para obter um conhecimento apurado (preciso) em uma determinada faixa de frequências [1].

O conceito geral de *linhas de transmissão* pode ser empregado nos métodos nãoressonantes. Exemplos de meios de transmissão são os do tipo linha coaxial, quia de onda metálico, quia de onda dielétrico, linha de transmissão planar e espaço livre [1]. Os métodos citados podem ser agrupados conforme a Figura 1.1.

Nos últimos anos tem havido um interesse crescente nas técnicas de espaço livre. A justificativa envolve a medição das propriedades eletromagnéticas de materiais sólidos,  $l$ íquidos e plasmas  $[1]$ .

Além disto, materiais não homogêneos, como os cerâmicos ou compósitos, podem não ser bem medidos em métodos como os de guia de onda, uma vez que a amostra teria que ser destrutivamente alterada para se encaixar bem no setup de medição e essa amostra preparada não seria uma representação fiel do material como um todo [1].

Além da vantagem de ser um método menos destrutivo em relação a outros, o fato de ser um método que não necessita contato com a amostra é outra característica bem interessante. Isto o torna adequado para se fazer medições de materiais sob condições especiais, como altas temperaturas [1, 4].

Pesquisas com estas características especiais são apresentadas em [1], com um setup utilizando antenas cornetas com um aparato especial: Lentes que focalizam o feixe radiado numa pequena região do material sob teste <sup>1</sup>. Após o desenvolvimento do referido setup no final da d´ecada de 80, o mesmo foi utilizado em trabalhos distintos, dos mesmos e de outros pesquisadores [5–8].

As diferenças entre as pesquisas mostram que o método pode ser útil para objetivos diversos: Em [5] o objetivo era a medição de propriedades constitutivas de materiais dielétricos e em [6] foi estendido para materiais magnéticos. Em [7] foi utilizado como referência para medições alternativas com antenas parabólicas. Já em [8] o objetivo era a de caracterização de materiais compostos absorvedores de radiação eletromagnética.

Um setup parecido (utilizando trilhos) foi apresentado em [9], mas com antenas corneta sem lentes focalizadoras e em uma frequência mais baixa. Em [10] o objetivo era medir as propriedades de cereais e grãos a fim de se desenvolver técnicas não-destrutivas de caracterização do conteúdo da mistura e densidade de um certo volume de grãos. Foi utilizado um invólucro de material absorvedor de radiação eletromagnética ao redor do sistema, de modo que toda a energia radiada pelas antenas tenderia a passar pela amostra.

Todos estes *setups* utilizam as antenas em uma disposição horizontal, com a amostra entre elas. Em [11] foi proposto e testado um setup vertical, onde as antenas ficariam acima e abaixo da amostra. Esta ficaria apoiada em um bloco de um material de baixa perda, que representaria pouca influência às medições.

Na mesma referência, foi avaliada também a influência de se medir as amostras em uma região na qual as ondas não estão totalmente planas ao incidirem na amostra. Não se ter que fazer as medições em campo distante é útil para que as dimensões físicas do sistema de medição fiquem dentro do viável. Outra proposta era não se utilizar antenas com lentes focalizadoras.

A faixa de frequências é uma característica fundamental, uma vez que influencia diretamente as dimensões do sistema e se estas se tornarem muito grandes, não fica sendo possível montar um setup adequado. Outro grande problema enfrentado em medições no

 $\overline{1}$  No entanto, estas antenas são propícias apenas para faixas de frequências de medição bem mais altas do que se trabalhou nesta pesquisa.

espaço livre é a questão da calibração, uma vez que é difícil conseguir bons posicionamentos físicos.

Em 2005 foi proposto um novo tipo de calibração [12], próprio para espaço livre, que utiliza conceitos temporais para fazer a filtragem da região de interesse no sinal. Esta calibração é atualmente oferecida pela Agilent Technologies, dentro de uma solução de medição voltada ao método de espaço livre. A solução envolve um software específico que tende a deixar a medição mais simples. Em [13] é reportado um experimento que foi realizado com o auxílio do mesmo.

Adquirir soluções fechadas seria uma maneira mais fácil de se obter resultados, porém o que se buscou neste mestrado foi a obten¸c˜ao de resultados a partir de uma montagem diferente e se fazendo a própria programação dos códigos necessários.

Ao longo deste texto se pretende mostrar como as propriedades constitutivas eletromagnéticas de uma amostra de material (no caso uma placa rígida) podem ser extraídas através de um instrumento de medição denominado Analisador de Redes Vetorial (ou VNA, Vector Network Analyzer), conectado a um par de antenas que têm um espectro de operação compatível com o mesmo.

Foi também implementado um processo de filtragem dos sinais medidos, uma vez que o ambiente de medição é ruidoso.

Além do contexto técnico apresentado, medições por métodos de espaço livre possuem um alinhamento com linhas de pesquisa correntes no departamento, como medições por Radar de Penetração no Solo (GPR) e caracterização de materiais. Ressalta-se que um sistema de espaço livre se encaixa muito bem na linha de pesquisa do grupo, pois envolve antenas, propagação de ondas e teoria eletromagnética aplicada à caracterização de materiais.

### 1.2 Organização do Texto

Separou-se o texto em alguns capítulos, a fim de se ter uma organização lógica do conteúdo apresentado. Este primeiro capítulo é introdutório, com o objetivo principal de contextualizar a pesquisa realizada, de modo a se ter uma visão geral sobre o que já foi feito e reportado por outros pesquisadores, bem como entender melhor a ideia envolvida na pesquisa em questão.

Após essa contextualização, no Capítulo 2 são revistos conceitos sobre propagação de ondas, características eletromagnéticas dos materiais, antenas e como se pode caracterizar uma rede de microondas através de parâmetros que a descrevem (chamados de  $Parâmetros-S$ ). Procurou-se abordar tais assuntos sabendo que o entendimento dos mesmos é importante (e muitas vezes, fundamental) para que se consiga acompanhar o desenvolvimento da dissertação com um caráter crítico às informações apresentadas.

Adiante, no Capítulo 3 são mostrados algoritmos que tornam possível a extração das propriedades eletromagnéticas através dos parâmetros de espalhamento.

Após o entendimento de como se pretendeu extrair tais propriedades, no Capítulo 4 foca-se na descrição do sistema de medição construído, procurando apresentar informa-¸c˜oes importantes sobre a especifica¸c˜ao do mesmo e mostrar como se realizam processos importantes, como as calibrações necessárias ao adequado funcionamento do sistema.

Posteriormente, no Capítulo 5, entra-se em uma parte mais computacional, pois ´e descrito como o processamento de sinais pode melhorar os sinais experimentais, uma vez que estes geralmente trazem muitos ruídos que devem ser minimizados. É descrito como foi feito o processo de filtragem dos sinais no dom´ınio do tempo, inclusive com comparativos entre uma simulação teórica e um exemplo experimental.

No Capítulo 6, apresentam-se vários resultados obtidos via simulação e experimentação. As simulações envolveram variar o tipo de filtragem e verificar como o sinal filtrado seria afetado por diferentes configurações na filtragem e nos níveis de ruído presentes.

Na parte experimental, são apresentados resultados diversos para dois materiais:  $Teflon$  e acrílico. Foram feitas variações no setup visando avaliar quais seriam as melhores configurações para medições posteriores. As variações envolvem o distanciamento das antenas de medição em relação à amostra, o enquadramento desta numa moldura metálica (a fim de se avaliar as influências do sinal difratado que não passa pela amostra), alterações no tipo de filtragem e calibrações com diferentes planos de referência.

Boas conclusões podem ser obtidas a partir das informações apresentadas. Isto nos leva a imaginar maneiras de se aperfeiçoar o sistema de medição almejando alcançar resultados melhores e variados. Considerações técnicas e gerais sobre o trabalho são, por fim, apresentadas no Capítulo 7.

## Capítulo 2

## Conceitos do Eletromagnetismo

### 2.1 Introdução ao Capítulo

Nos m´etodos n˜ao-ressonantes, as propriedades dos materiais s˜ao deduzidas a partir da alteração da impedância de onda e da velocidade da onda dentro do material [1]. Isto  $\acute{e}$  possível uma vez que quando uma onda eletromagnética atravessa uma interface entre dois meios, a impedância  $\eta$  e a velocidade da onda v mudam, resultando em uma parcela refletida e uma parcela transmitida.

Deve-se então utilizar uma maneira eficiente de irradiar a onda eletromagnética sobre o material e medir as parcelas refletida e transmitida. Quando realizadas de maneira criteriosa, estas medições fornecem informações para a dedução de relações de permissividade e permeabilidade entre os dois materiais. Se um deles já é conhecido (como o ar), consegue-se mensurar o outro.

Os métodos não-ressonantes podem ser divididos entre aqueles que utilizam técnicas de medição com linhas de transmissão *quiadas* (como *linhas coaxiais, linhas planares* e quias de onda) e aqueles que não são quiados, pois utilizam o espaço livre para a propagação das ondas eletromagnéticas.

Sabendo que as fronteiras do ambiente de propagação em espaço livre não são bem definidas, é interessante se fazer algumas aproximações a fim de se também modelar o método do espaço livre como uma linha de transmissão. Feito isto, podem ser utilizadas as mesmas equações de extração do  $\varepsilon$  e  $\mu$  que servem para uma linha de transmissão guiada.

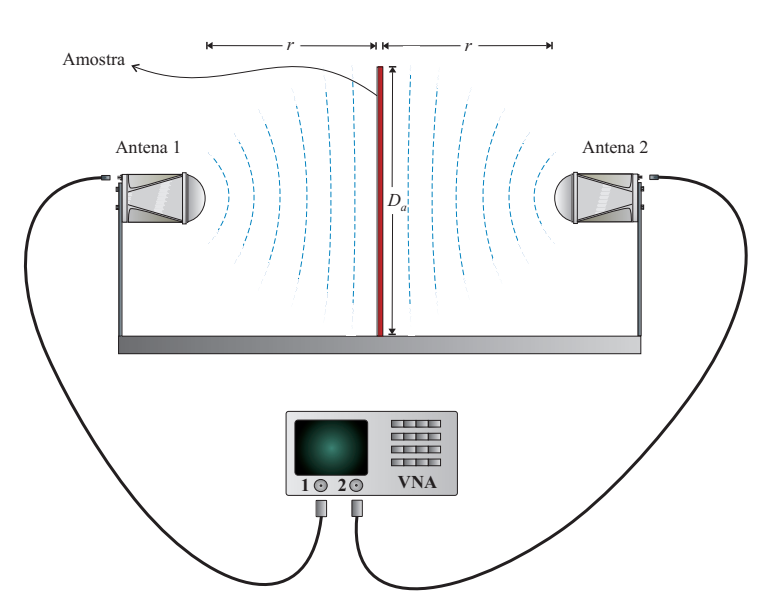

Figura 2.1: Representação básica de um sistema de medição em espaço livre: Antenas afastadas em uma distância r da amostra de dimensão  $D_a$ .

Alguns cuidados e aproximações necessários são: Assumir que a amostra está na região de campo distante das antenas; Toda a energia radiada está incidindo na amostra; O plano de referência está alinhado com a superfície da amostra, dentre outras.

Algumas destas considerações podem ser visualizadas pela Figura 2.1, que ilustra a idealização de uma medição em espaço livre.

Neste capítulo busca-se apresentar os princípios teóricos que justificam os cuidados e aproximações realizados. São considerados os principais elementos que tornam possível se alcançar um entendimento do que ocorre quando uma onda eletromagnética incide num material e como é possível medir os efeitos da interação onda-material através do analisador de redes vetorial.

### 2.2 Equações de Maxwell

O eletromagnetismo possui quatro equações fundamentais que descrevem o comportamento espacial e temporal dos campos elétrico e magnético. Por serem de origem experimental, elas são também conhecidas como leis, e são a Lei de Faraday da Indução, Lei de Ampère Generalizada (ou Ampère-Maxwell), Lei de Gauss da Eletricidade e Lei  $de Gauss do Magnetismo. O conjunto delas, tal como apresentado nas equações de 2.1$ a 2.4 na forma diferencial, é conhecido como  $Equacões de Maxwell$ , que aliadas à outras relações adicionais permitem a análise da maioria dos problemas envolvendo eletromagnetismo [14].

$$
\nabla \times \vec{E} = -\frac{\partial \vec{B}}{\partial t}
$$
 (*Lei de Faraday da Indução*) (2.1)  
\n
$$
\nabla \times \vec{H} = \vec{J} + \frac{\partial \vec{D}}{\partial t}
$$
 (*Lei de Ampère Generalizada*) (2.2)

$$
\frac{\partial D}{\partial t} \qquad \qquad (Lei de Ampère Generalizada) \qquad (2.2)
$$

$$
\overrightarrow{D} = \rho
$$
 (*Lei de Gauss da Electricidade*) (2.3)

$$
\nabla \cdot \overrightarrow{B} = 0
$$
 (*Lei de Gauss do Magnetismo*) (2.4)

onde  $\overrightarrow{E}$  é a Intensidade do Campo Elétrico  $[V/m]$ ,  $\overrightarrow{D}$  é a Densidade de Fluxo Elétrico ou Indução Elétrica  $[C/m^2] ,\,\overrightarrow{H}$  é a Intensidade do Campo Magnético  $[A/m]$  e  $\overrightarrow{B}$  é a Densidade de Fluxo Magnético ou Indução Magnética [T] ou  $[Wb/m^2]$ ,  $\rho$  é a Densidade Volumétrica de Carga Elétrica  $[C/m^3]$  e  $\overrightarrow{J}$  é a Densidade Superficial de Corrente Elétrica  $[A/m^2]$ , sendo geralmente composta por uma parcela de *Densidade Superficial de Corrente* Elétrica Impressa (fonte)  $\overrightarrow{J}_i$  e uma parcela de Densidade Superficial de Corrente Elétrica de Condução  $\overrightarrow{J_c}$ , ou seja

 $\nabla \cdot \overrightarrow{D} = \rho$ 

$$
\overrightarrow{J} = \overrightarrow{J}_i + \overrightarrow{J}_c \tag{2.5}
$$

Sabendo que a Figura  $2.1$  representa um setup de medição genérico em espaço livre,  $\acute{e}$  importante que se tenha um bom entendimento do mesmo, começando a partir das características do material a ser medido.

### 2.3 Propriedades Constitutivas dos Materiais

As Equações de Maxwell devem ser complementadas estabelecendo uma relação entre as grandezas vetoriais  $\overrightarrow{E}$  e  $\overrightarrow{D}$ , bem como entre  $\overrightarrow{H}$  e  $\overrightarrow{B}$ . Uma terceira relação pode ser feita entre  $\overrightarrow{J}$  e  $\overrightarrow{E}$ . Tais relações são denominadas *Relações Constitutivas* ou Equações Constitutivas e fazem a associação entre os campos eletromagnéticos (e densidade de corrente elétrica) e a matéria física que constitui o meio material no qual as referidas grandezas estão situadas.

#### 2.3.1 Relações Constitutivas

A relação entre  $\overrightarrow{E}$  e  $\overrightarrow{D}$  é apresentada na Equação 2.6, a relação entre  $\overrightarrow{H}$  e  $\overrightarrow{B}$  é apresentada na Equação 2.7 e a relação entre  $\overrightarrow{J}$  e  $\overrightarrow{E}$  é apresentada na Equação 2.8. Elas são comumente chamadas, respectivamente, de Relação Constitutiva Elétrica, Relação Constitutiva Magnética e Lei de Ohm Pontual.

$$
\overrightarrow{D} = \overrightarrow{\tilde{\varepsilon}} \quad \overrightarrow{E} \quad (Rela\tilde{\varepsilon}ao \text{ Constitutiva Elétrica}) \tag{2.6}
$$

$$
\overrightarrow{B} = \overrightarrow{\mu} \overrightarrow{H} \quad (Relação Constitutiva Magnética)
$$
\n(2.7)

$$
\overrightarrow{f} = \overrightarrow{\sigma} \overrightarrow{E} \quad (Lei \ de \ Ohm \ Pontual) \tag{2.8}
$$

Nas equações anteriores  $\stackrel{\Rightarrow}{\varepsilon}$ ,  $\stackrel{\rightarrow}{\mu}$  e  $\stackrel{\rightarrow}{\sigma}$  são as propriedades constitutivas (ou parâmetros constitutivos) de um meio. Mais precisamente,  $\overrightarrow{\varepsilon}$  é a *Permissividade Elétrica* [F/m],  $\overrightarrow{\mu}$ é a Permeabilidade Magnética  $[H/m]$  e  $\stackrel{\Rightarrow}{\sigma}$  é a Condutividade Elétrica [S/m]. Observa-se o caráter tensorial desses parâmetros conforme Equação 2.9, que apresenta um tensor genérico. Assim,  $\vec{\varepsilon}$ ,  $\vec{\overline{\mu}}$  e  $\vec{\sigma}$  podem ser função da intensidade do campo aplicado, da posição dentro do meio, da direção do campo aplicado, da frequência de operação [15] e da temperatura.

$$
\vec{t} = \begin{vmatrix} t_{11} & t_{12} & t_{13} \\ t_{21} & t_{22} & t_{23} \\ t_{31} & t_{32} & t_{33} \end{vmatrix}
$$
 (2.9)

Para um material físico real, a matriz  $\stackrel{\Rightarrow}{\varepsilon}$  pode ser considerada como tendo apenas componentes n˜ao nulas na diagonal principal [1], como se segue:

$$
\begin{bmatrix} D_x \\ D_y \\ D_z \end{bmatrix} = \begin{bmatrix} \varepsilon_{xx} & 0 & 0 \\ 0 & \varepsilon_{yy} & 0 \\ 0 & 0 & \varepsilon_{zz} \end{bmatrix} \begin{bmatrix} E_x \\ E_y \\ E_z \end{bmatrix}
$$
 (2.10)

onde  $\varepsilon_{xx}, \, \varepsilon_{yy}$  e  $\varepsilon_{zz}$  são as componentes principais da permissividade elétrica.

Seguindo a mesma ideia, para a permeabilidade magnética tem-se:

$$
\begin{bmatrix} B_x \\ B_y \\ B_z \end{bmatrix} = \begin{bmatrix} \mu_{xx} & 0 & 0 \\ 0 & \mu_{yy} & 0 \\ 0 & 0 & \mu_{zz} \end{bmatrix} \begin{bmatrix} H_x \\ H_y \\ H_z \end{bmatrix}
$$
 (2.11)

onde  $\mu_{xx}$ ,  $\mu_{yy}$  e  $\mu_{zz}$  são as componentes principais da permeabilidade magnética.

#### 2.3.2 Linearidade, homogeneidade, isotropia e dispersão

A dependência das propriedades constitutivas com relação à intensidade do campo aplicado, da posição dentro do meio, da direção do campo aplicado e da frequência de opera¸c˜ao faz com que os meios materiais possam ser classificados de acordo com quatro características macroscópicas relevantes: *linearidade*, *homogeneidade*, *isotropia* e *disper* $s\tilde{a}o.$ 

Um meio *linear* é aquele no qual as propriedades constitutivas não dependem da intensidade do campo aplicado. Caso se tenha um material no qual as propriedades constitutivas são uma função do campo aplicado, tem-se então um meio não linear.

A homogeneidade classifica o material quanto ao fato de as propriedades constitutivas dependerem ou não da posição. Em um material homogêneo as características não variam com a posição, enquanto que em um meio não homogêneo as características dependem da posição.

Um material *isotrópico* é aquele no qual as propriedades constitutivas não são função da direção do campo aplicado, caso contrário, eles são designados não isotrópicos ou anisotrópicos. No caso de um material ser isotrópico em relação a uma propriedade constitutiva, este tensor fica reduzido à ordem zero, ou seja, é uma grandeza escalar, permitindo que a respectiva equação da propriedade em questão, originalmente dentre as Equações 2.6 a 2.8 seja simplificada para um trivial produto escalar, assim

$$
\overrightarrow{D} = \varepsilon \overrightarrow{E} \tag{2.12}
$$

$$
\overrightarrow{B} = \mu \overrightarrow{H} \tag{2.13}
$$

$$
\overrightarrow{J} = \sigma \overrightarrow{E} \tag{2.14}
$$

Por fim, os materiais nos quais as propriedades constitutivas dependem da frequência são ditos como sendo *dispersivos*, caso contrário são denominados não dispersivos [15].

Pela geometria envolvida no setup da Figura 2.1, fica claro que o mesmo poderia ser usado para medição de materiais homogêneos ou não (neste caso seriam medidas as propriedades efetivas da amostra). Como se faz uma varredura em frequência, não haveria problemas em se medir materiais dispersivos (bastando ter cuidado na hora da apresenta¸c˜ao dos resultados, uma vez que n˜ao seria adequado, por exemplo, tirar uma média ao longo da faixa medida).

Por outro lado, as características de linearidade e isotropia são limitantes: Estudar a linearidade do material ficaria restrito à variação na intensidade dos campos que o analisador consegue aplicar. A limitação de medição de materiais isotrópicos se deve à disposição das antenas variar em apenas um eixo, e a amostra ser uma placa "grande e fina".

As propriedades constitutivas podem também ser uma função da temperatura, porém neste trabalho considerou-se que as variações da temperatura ambiente seriam insuficientes para mudanças significativas nos resultados obtidos.

#### 2.3.3 Materiais condutores, dielétricos e magnéticos

Pode-se também dividir os materiais em três classes básicas: *condutores, dielétricos* e *magnéticos*. De um ponto de vista geral, entende-se que os elétrons externos dos meios condutores são fracamente presos aos seus átomos, e quando estes materiais são submetidos a um campo elétrico externo, há uma migração sucessiva de elétrons, originando a famosa corrente elétrica [14].

No caso dos dielétricos, os elétrons estão presos com uma força maior em suas posições de equilíbrio, o que impossibilita que os mesmos sejam retirados de tais posições por campos elétricos comuns, logo não há corrente elétrica, consequentemente, esses materiais são também chamados de *isolantes* [14].

Os materiais magnéticos podem ser divididos em *diamagnéticos*, paramagnéticos e ferromagnéticos. No primeiro grupo, a magnetização ocorre de forma oposta ao campo magnético aplicado, no segundo grupo o sentido de magnetização é o mesmo do campo magn´etico aplicado. De toda forma, em ambos os casos, os efeitos s˜ao bem fracos, ao contrário do que ocorre nos ferromagnéticos, os quais apresentam efeitos de magnetização significativos [14].

Com o objetivo de ser possível a análise e comparação entre diferentes materiais presentes na natureza, estabeleceu-se como referência a ausência de material, ou seja, o vácuo (também conhecido como espaço livre).

Os valores da permissividade elétrica, permeabilidade magnética e condutividade elétrica do vácuo, respectivamente, são os seguintes:

$$
\varepsilon_0 \simeq 8,854 \times 10^{-12} \qquad [F/m] \qquad (2.15)
$$

$$
\mu_0 = 4\pi \times 10^{-7} \tag{2.16}
$$

$$
\sigma_0 = 0 \tag{2.17}
$$

Usualmente, a fim de tirar maior vantagem da referência do vácuo, opta-se por trabalhar com valores relativos. Isto significa que ao invés de se trabalhar com valores muito pequenos, da ordem de grandeza exemplificada por  $\varepsilon_0$  e  $\mu_0$ , utiliza-se a *permissividade* relativa  $(\varepsilon_r)$  e permeabilidade relativa  $(\mu_r)$ .

A relação entre os valores absolutos da permissividade elétrica ( $\varepsilon$ ) e da permeabilidade magnética  $(\mu)$  de um determinado material comparadas às do vácuo é representada pelas equações

$$
\varepsilon_r = \frac{\varepsilon}{\varepsilon_0} \quad (adimensional) \tag{2.18}
$$

$$
\mu_r = \frac{\mu}{\mu_0} \quad (adimensional) \tag{2.19}
$$

sendo que  $\varepsilon_r$  é também conhecido como *constante dielétrica* <sup>1</sup> do material.

Continuando a discussão sobre as propriedades constitutivas dos materiais, ressaltase o fato de que embora  $\overrightarrow{D}$  e  $\overrightarrow{E}$  estejam na mesma direção, eles podem não estar necessariamente em fase, devido à estrutura molecular do meio [16]. Assim, é necessário considerar que a permissividade elétrica é convenientemente expressa por meio de um número complexo. A mesma ideia é empregada para a permeabilidade magnética, logo

<sup>&</sup>lt;sup>1</sup> De toda forma, esta nomenclatura pode não ser a mais apropriada, uma vez que a permissividade elétrica não é sempre uma constante  $[14]$ .
$$
\varepsilon = \varepsilon' - j\varepsilon'' \tag{2.20}
$$

$$
\mu = \mu' - j\mu'' \tag{2.21}
$$

onde  $\varepsilon'$  e  $\mu'$  representam, respectivamente, a parte real da permissividade elétrica complexa e da permeabilidade magn´etica complexa, servindo como uma medida de quanta energia proveniente dos campos elétrico e magnético é armazenada no material [17].

Por sua vez,  $\varepsilon''$  e  $\mu''$  representam a parte imaginária das referidas propriedades constitutivas (lembrando que  $j = \sqrt{-1}$ ), que mensuram o quanto de energia é transferida dos campos elétrico e magnético para o material, geralmente como calor [17].

Como é de se esperar, ao substituir  $2.20 \text{ e } 2.21$  respectivamente em  $2.18 \text{ e } 2.19$ , chega-se nas propriedades constitutivas relativas complexas:

$$
\varepsilon_r = \varepsilon_r' - j\varepsilon_r'' \quad (adimensional)
$$
\n(2.22)

$$
\mu_r = \mu'_r - j\mu''_r \quad (adimensional) \tag{2.23}
$$

E comum de ser encontrado um ponto (ou outro acento) sobre  $\varepsilon$  e  $\mu$  para ressaltar que se trata de uma grandeza complexa [15], porém nesta dissertação isto será omitido por conveniência, uma vez que torna-se praxe trabalhar com propriedades constitutivas complexas ao se caracterizar materiais.

Um outro parâmetro usual, relacionado com a dissipação de energia no material,  $\acute{e}$  a chamada tangente de perda ou fator de dissipação, representada pela tangente do ângulo  $\delta_e$  para a permissividade elétrica e tangente de  $\delta_m$  para a permeabilidade magnética [1], conforme Figura 2.2. Os referidos ângulos são os existentes entre os vetores das componentes resistiva e reativa do campo eletromagnético no plano complexo. Assim, a tangente de perda é a razão entre as partes imaginária e real dos parâmetros constitutivos na forma

$$
\tan \delta_e = \frac{\varepsilon''}{\varepsilon'} \quad (adimensional) \tag{2.24}
$$

$$
\tan \delta_m = \frac{\mu''}{\mu'} \quad (adimensional) \tag{2.25}
$$

14

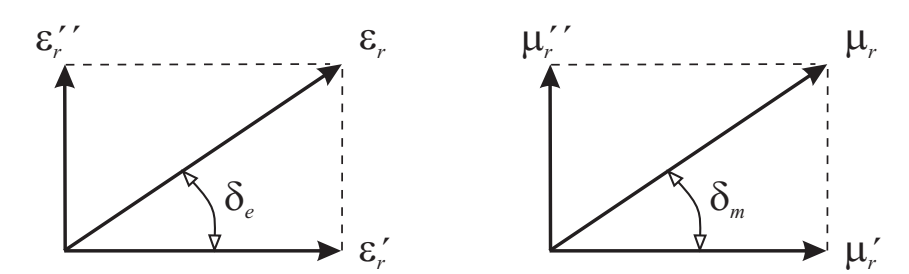

Figura 2.2: Angulo  $\delta_e$  relacionando os vetores da permissividade elétrica e ângulo  $\delta_m$ relacionando os vetores da permeabilidade magnética.

O analisador de redes faz medições no domínio da frequência, logo se torna interessante se fazer algumas formulações neste domínio. Em campos eletromagnéticos harmônicos,  $\partial \overrightarrow{D}$  $\frac{\partial^2 E}{\partial t} = j\omega$ , onde  $\omega$  é a frequência angular da onda. Considerando as equações 2.12 e 2.14, pode-se escrever a Equação 2.2 como

$$
\nabla \times \vec{H} = \sigma \vec{E} + j\omega \varepsilon \vec{E}
$$
 (2.26)

Isolando o  $\overrightarrow{E}$  e sabendo que  $\varepsilon = \varepsilon' - j\varepsilon''$ , chega-se em

$$
\nabla \times \overrightarrow{H} = [\sigma + j\omega (\varepsilon' - j\varepsilon'')] \overrightarrow{E}
$$
 (2.27)

Colocando  $j\omega$  em evidência, obtém-se

$$
\nabla \times \overrightarrow{H} = j\omega \left(\frac{\sigma}{j\omega} + \varepsilon' - j\varepsilon''\right) \overrightarrow{E}
$$
 (2.28)

Ajuntando as duas partes imaginárias:

$$
\nabla \times \vec{H} = j\omega \left[ \varepsilon' - j\left(\frac{\sigma}{\omega} + \varepsilon''\right) \right] \vec{E}
$$
 (2.29)

A parte imaginária  $\frac{\sigma}{\tau}$ ω  $+\varepsilon''$  pode ser considerada um  $\varepsilon$  efetivo, que inclui uma parcela de condução e uma parcela de polarização. Geralmente é medido o conjunto das duas parcelas, pois é difícil de se medir as mesmas separadamente.

Outro aspecto mostrado na Figura 2.1 é a utilização de uma onda plana para caracterização da amostra. Este tipo de onda é discutido na próxima seção.

# 2.4 Ondas Eletromagnéticas e Materiais

Assumindo que se esteja numa região linear, homogênea e isotrópica, na qual não existam fontes ( $J_i = 0$  e  $\rho = 0$ ), e que não seja condutora ( $\sigma = 0$ , logo pela Equação 2.14,  $J_c = 0$ , pode-se então enunciar as equações de Maxwell na seguinte forma:

$$
\nabla \times \vec{E} = -j\omega \vec{B} \tag{2.30}
$$

$$
\nabla \times \vec{H} = j\omega \vec{D} \tag{2.31}
$$

$$
\nabla \cdot \overrightarrow{D} = 0 \tag{2.32}
$$

$$
\nabla \cdot \overrightarrow{B} = 0 \tag{2.33}
$$

Substituindo a Equação 2.13 em 2.30 e aplicando um rotacional em ambos os lados da igualdade, sabendo que a parte constante do lado direito pode ser retirada do rotacional, chega-se em

$$
\nabla \times (\nabla \times \vec{E}) = -j\omega\mu (\nabla \times \vec{H})
$$
\n(2.34)

O lado esquerdo da Equação 2.34 pode ser trabalhado utilizando a identidade vetorial

$$
\nabla \times \left( \nabla \times \overrightarrow{F} \right) = \nabla \left( \nabla \cdot \overrightarrow{F} \right) - \nabla^2 \overrightarrow{F}
$$
 (2.35)

onde  $\overrightarrow{F}$  é um vetor qualquer, chegando-se em

$$
\nabla \left( \nabla \cdot \overrightarrow{E} \right) - \nabla^2 \overrightarrow{E} = -j\omega \mu \left( \nabla \times \overrightarrow{H} \right)
$$
 (2.36)

sendo que  $\nabla^2 \vec{E}$  é o *laplaciano vetorial* de  $\vec{E}$ , que em coordenadas cartesianas é dado por

$$
\nabla^2 \overrightarrow{E} = \nabla^2 E_x \hat{x} + \nabla^2 E_y \hat{y} + \nabla^2 E_z \hat{z}
$$
\n(2.37)

onde  $E_x$ ,  $E_y$  e  $E_z$  são as componentes do vetor  $\overrightarrow{E}$ .

16

Percebe-se que a Equação 2.31 pode ser substituída do lado direito da Equação 2.36 e ao ser realizada esta substituição, chega-se em

$$
\nabla \left( \nabla \cdot \overrightarrow{E} \right) - \nabla^2 \overrightarrow{E} = -j\omega \mu \left( j\omega \overrightarrow{D} \right)
$$
 (2.38)

Utilizando a Equação 2.12, pode-se alcançar

$$
\nabla \left( \nabla \cdot \frac{\overrightarrow{D}}{\varepsilon} \right) - \nabla^2 \overrightarrow{E} = -j\omega \mu \left( j\omega \varepsilon \overrightarrow{E} \right)
$$
 (2.39)

Movendo a constante  $\varepsilon$  para o início do primeiro termo da Equação 2.39 e realizando as multiplicações do lado direito da igualdade, lembrando que  $-j \cdot j = 1$ , chega-se em

$$
\frac{1}{\varepsilon}\nabla\left(\nabla\cdot\vec{D}\right) - \nabla^2\vec{E} = \omega^2\mu\varepsilon\vec{E}
$$
\n(2.40)

A Equação 2.32 pode ser inserida em 2.40 e isto zera o primeiro termo, deixando apenas

$$
-\nabla^2 \overrightarrow{E} = \omega^2 \mu \varepsilon \overrightarrow{E}
$$
 (2.41)

De maneira similar ao que foi demonstrado para o campo  $\overrightarrow{E},$ pode-se também chegar em uma equação em função de  $\overrightarrow{H}$  e pode-se representá-las como

$$
\nabla^2 \overrightarrow{E} + \omega^2 \mu \varepsilon \overrightarrow{E} = 0 \tag{2.42}
$$

$$
\nabla^2 \overrightarrow{H} + \omega^2 \mu \varepsilon \overrightarrow{H} = 0 \tag{2.43}
$$

Estas são as chamadas equações de onda. Outra nomenclatura habitual é definir um parâmetro conhecido como número de onda [18] ou constante de propagação [16] do meio, chamado de  $k$  (ou  $\beta$ ), dado por

$$
k = \omega \sqrt{\mu \varepsilon} \tag{2.44}
$$

Logo, em função de  $k$ , as Equações 2.42 e 2.43 são escritas como

$$
\nabla^2 \overrightarrow{E} + k^2 \overrightarrow{E} = 0 \tag{2.45}
$$

$$
\nabla^2 \overrightarrow{H} + k^2 \overrightarrow{H} = 0 \tag{2.46}
$$

Em meios sem perdas,  $k$  é real [16] e pode ser calculado como

$$
k = \frac{2\pi}{\lambda} \tag{2.47}
$$

onde  $\lambda$  é o *comprimento de onda*.

Um fato importante é que utilizando  $k$ , pode-se chegar na velocidade da onda num meio qualquer, conhecendo-se a frequência angular [14], através de

$$
v = -\frac{\omega}{k} \quad [m/s] \tag{2.48}
$$

onde v é a velocidade da onda. Outra maneira de se calculá-la é através dos valores de  $\varepsilon$ e  $\mu$  [14], sabendo que

$$
v = \frac{1}{\sqrt{\varepsilon\mu}} \quad [m/s] \tag{2.49}
$$

Voltando ao caso cujo meio de propagação é o vácuo, a velocidade  $v$  é particularmente chamada de c, que é a velocidade da luz no vácuo. Através da definição deste valor e definindo  $\mu_0$  como na Equação 2.16 pode-se calcular o valor de  $\varepsilon_0$  dado na Equação 2.15 [14]. Assim, de forma esperada, o caso particular da Equação 2.49 para o vácuo é

$$
c = \frac{1}{\sqrt{\varepsilon_0 \mu_0}} = 2,99792458 \times 10^8 \ m/s \tag{2.50}
$$

18

Apresentada a velocidade da onda, pode-se estabelecer o *comprimento de onda*  $(\lambda)$ baseando em sua frequência, dado por

$$
\lambda = \frac{v}{f} \quad [m] \tag{2.51}
$$

Cada meio tem uma *impedância intrínseca* [14], também chamada de *impedância de* onda [1], dada por

$$
\eta = \sqrt{\frac{\mu}{\varepsilon}} \quad [\Omega] \tag{2.52}
$$

Para o vácuo, o valor é

$$
\eta_0 = \sqrt{\frac{\mu_0}{\varepsilon_0}} \simeq 376,731 \simeq 120\pi \quad [\Omega] \tag{2.53}
$$

Com os conceitos vistos nesta seção, consegue-se entender a ideia de uma onda plana uniforme propagando num meio único, porém como percebido na Figura 2.1, a onda deve incidir na superfície do material para que se consiga caracterizá-lo.

## 2.5 Coeficientes de Transmissão e Reflexão

Após a apresentação de conceitos e parâmetros importantes realizada nas seções anteriores, neste momento busca-se apresentar, de maneira sucinta, o que ocorre quando uma onda plana uniforme incide numa determinada superfície, a qual pode ser considerada uma interface ou fronteira entre dois meios.

Considera-se uma onda eletromagnética que propaga numa direção perpendicular às componentes do campo elétrico e do campo magnético, também conhecida como transverso-eletromagnética, ou simplesmente onda TEM. Lembrando que

$$
\overrightarrow{E} = E_x \hat{x} + E_y \hat{y} + E_z \hat{z}
$$
\n(2.54)

$$
\overrightarrow{H} = H_x \hat{x} + H_y \hat{y} + H_z \hat{z}
$$
\n(2.55)

19

Quando se considera a propagação de uma onda  $TEM$  sendo na direção positiva do eixo z, e considerando  $\overrightarrow{E}$  na direção  $x, \overrightarrow{H}$  fica sendo apenas na direção  $y$  [15], implicando em

$$
\overrightarrow{E} = E_x \hat{x} \tag{2.56}
$$

$$
\overrightarrow{H} = H_y \hat{y} \tag{2.57}
$$

Salienta-se que as componentes  $(E_x \in H_y)$  são grandezas complexas. As equações anteriores podem ser representadas como

$$
\overrightarrow{E} = E_0 e^{-jkz} \hat{x} \tag{2.58}
$$

$$
\overrightarrow{H} = H_0 e^{-jkz} \hat{y} \tag{2.59}
$$

sendo  $E_0$  e  $H_0$ , respectivamente, as componentes contínuas dos campos elétrico e magnético;  $k$  é o número de onda da região em que a onda está propagando.

A relação entre  $E_0$  e  $H_0$  pode ser estabelecida como

$$
H_0 = \frac{E_0}{\eta} \tag{2.60}
$$

Considera-se que exista uma superfície plana, normal à direção de propagação da onda (logo, a superfície é um plano  $xy$ ), localizado, por conveniência, em  $z = 0$ , dividindo dois meios (1 e 2), com impedâncias intrínsecas de  $\eta_1$  e  $\eta_2$ , respectivamente, conforme Figura 2.3a.

No momento em que a onda encontrar a interface entre os dois meios, dependendo obviamente das impedˆancias mencionadas, uma parcela da onda ´e refletida e outra parcela atravessa a fronteira. Logo, pela teoria da continuidade das componentes tangenciais na interface entre dois meios [14], tem-se

$$
\overrightarrow{E_t} = \overrightarrow{E_i} - \overrightarrow{E_r}
$$
\n(2.61)

$$
\overrightarrow{H}_t = \overrightarrow{H}_t - \overrightarrow{H}_r \tag{2.62}
$$

onde  $\overrightarrow{E_t}$  e  $\overrightarrow{H_t}$  são, respectivamente, a parcela transmitida dos campos elétrico e magnético;  $\overrightarrow{E}_i$  e  $\overrightarrow{H}_i$  corresponde aos campos incidentes e  $\overrightarrow{E}_r$  e  $\overrightarrow{H}_r$  corresponde aos campos refletidos.

Pode-se então mensurar o tanto que a propagação da onda eletromagnética foi afetada pela alteração da impedância intrínseca do meio de propagação através de uma relação simples entre a parcela da onda que foi transmitida comparada com a que incidiu na interface. Isto pode ser entendido como um *coeficiente de transmissão*  $T$  [14], dado por

$$
T = \frac{\overrightarrow{E_t}}{\overrightarrow{E_i}} = \frac{2\eta_2}{\eta_2 + \eta_1} \tag{2.63}
$$

Observa-se que o coeficiente de transmissão pode variar entre 0 e 1, onde 0 significa que nenhuma parcela da onda eletromagnética atravessou o obstáculo e 1 significa que a referida onda atravessou o obstáculo sem ser atenuada.

De maneira similar ao entendimento do coeficiente de transmissão, pode-se comparar a parcela da onda que foi refletida com a que incidiu na interface, obtendo-se um *coeficiente* de reflexão, comumente conhecido por Γ [14], dado por

$$
\Gamma = \frac{\overrightarrow{E_r}}{\overrightarrow{E_i}} = \frac{\eta_2 - \eta_1}{\eta_2 + \eta_1} \tag{2.64}
$$

A fim de representar  $T \in \Gamma$  de uma maneira mais minuciosa, utiliza-se sub-índices representando os meios de origem (no caso, meio 1) e destino (meio 2), logo

$$
T_{12} = \frac{2\eta_2}{\eta_2 + \eta_1} \tag{2.65}
$$

$$
\Gamma_{12} = \frac{\eta_2 - \eta_1}{\eta_2 + \eta_1} \tag{2.66}
$$

21

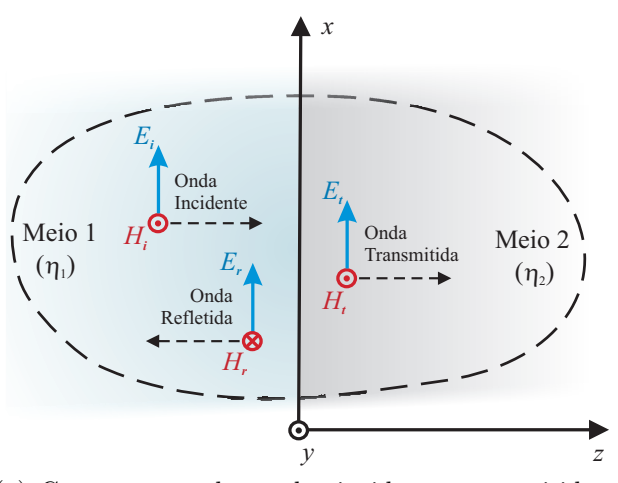

(a) Componentes das ondas incidente, transmitida e refletida.

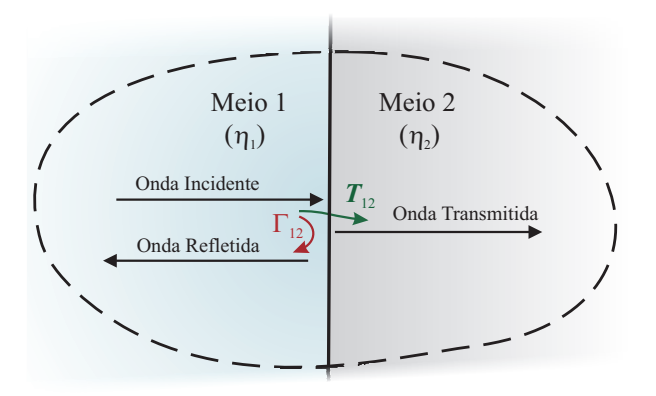

(b) Coeficientes de transmissão  $(T)$  e de reflexão  $(\Gamma)$ .

Figura 2.3: Representação de uma onda plana incidindo na direção normal à interface entre dois meios. (a) Componentes. (b) Coeficientes de transmissão e reflexão.

Esta ideia é ilustrada pela Figura 2.3b, a qual mostra uma região em que uma onda se depara com a fronteira entre dois meios, com cada parcela da onda e os coeficientes de transmissão e reflexão.

Com os coeficientes de reflexão e transmissão apresentados, pode-se entender que os campos envolvidos nas equações 2.61 e 2.62 são [15]

$$
\overrightarrow{E_i} = E_0 e^{-jk_1 z} \hat{x} \tag{2.67}
$$

$$
\overrightarrow{E_r} = \Gamma_{12} E_0 e^{+jk_1 z} \hat{x}
$$
\n(2.68)

$$
\overrightarrow{E}_t = T_{12} E_0 e^{-jk_2 z} \hat{x}
$$
\n
$$
(2.69)
$$

e

$$
\overrightarrow{H_i} = \frac{E_0}{\eta_1} e^{-jk_1 z} \hat{y}
$$
\n(2.70)

$$
\overrightarrow{H_r} = -\frac{\Gamma_{12}E_0}{\eta_1}e^{+jk_1z}\hat{y}
$$
\n(2.71)

$$
\overrightarrow{H}_t = \frac{T_{12}E_0}{\eta_2}e^{-jk_2z}\hat{y}
$$
\n(2.72)

De toda forma, na figura 2.3 considerou-se apenas uma interface entre dois meios. A fim de representar uma situação mais parecida com o problema em estudo, deve-se entender o que ocorre quando o Meio 2 é apenas uma placa de um material.

Ainda considerando as interfaces como sendo planos muito grandes e a onda incidente como sendo uma onda plana, a Figura 2.4 ilustra o motivo de nesta situação o sinal refletido e o sinal transmitido serem um somatório das múltiplas reflexões nas interfaces entre a amostra e o ar.

Desta maneira, ao se analisar o sinal no domínio do tempo, pode-se entender que o mesmo ter´a picos distintos, com amplitudes decrescentes, uma vez que o sinal vai se atenuando em cada sub-reflexão. Assim, baseando na Figura 2.4, pode-se deduzir as magnitudes dos picos, dados na Tabela 2.1 (baseada em [11]), na qual  $T_{12}$  e  $\Gamma_{12}$  são dados, respectivamente, pelas equações 2.65 e 2.66.  $T_{21}$  e  $\Gamma_{21}$  são dados por [11]:

$$
T_{21} = \frac{2\eta_1}{\eta_1 + \eta_2} e^{-jkd} \tag{2.73}
$$

$$
\Gamma_{21} = \frac{\eta_1 - \eta_2}{\eta_1 + \eta_2} e^{-jkd} \tag{2.74}
$$

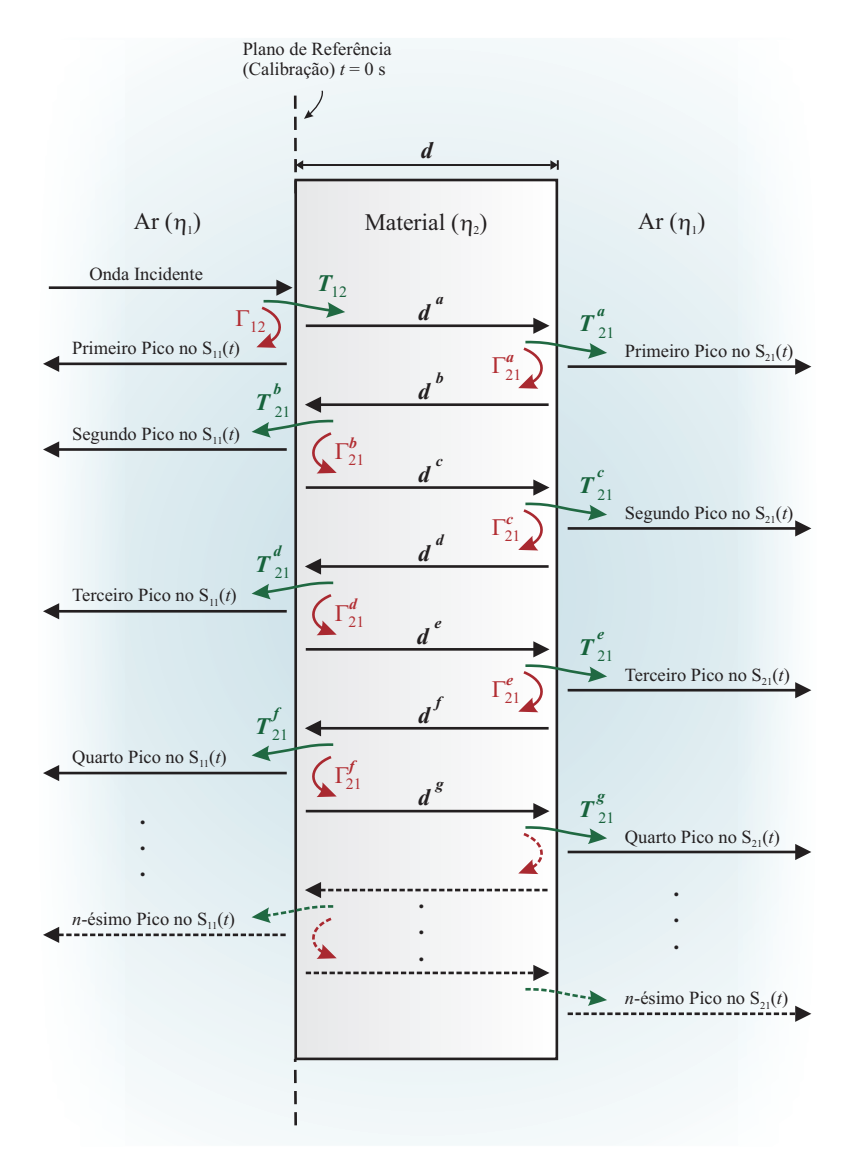

Figura 2.4: Representação das múltiplas reflexões envolvidas.

Tabela 2.1: Múltiplas reflexões dentro da amostra.

|               | Pico Reflexão                                                                               | Transmissão                                                                                                    |
|---------------|---------------------------------------------------------------------------------------------|----------------------------------------------------------------------------------------------------|
|               | $\Gamma_{12}$                                                                               | $T_{12}T_{21}^a$                                                                                                    |
| 3             | 2 $T_{12}\Gamma_{21}^a T_{21}^b$<br>$T_{12}\Gamma_{21}^a\Gamma_{21}^b\Gamma_{21}^cT_{21}^d$ | $T_{12}\Gamma_{21}^a\Gamma_{21}^bT_{21}^c$<br>$T_{12}\Gamma_{21}^a\Gamma_{21}^b\Gamma_{21}^c\Gamma_{21}^dT_{21}^e$                                                               |
|               |                                                                                             | $T_{12}\Gamma_{21}^a\Gamma_{21}^b\Gamma_{21}^c\Gamma_{21}^d\Gamma_{21}^eT_{21}^f$ $T_{12}\Gamma_{21}^a\Gamma_{21}^b\Gamma_{21}^c\Gamma_{21}^d\Gamma_{21}^e\Gamma_{21}^fT_{21}^g$ |
| $\mathfrak n$ | $T_{12}\Gamma_{21}^{(2n-3)}T_{21}$                                                          | $T_{12}\Gamma_{21}^{(2n-2)}T_{21}$                                                                                                    |

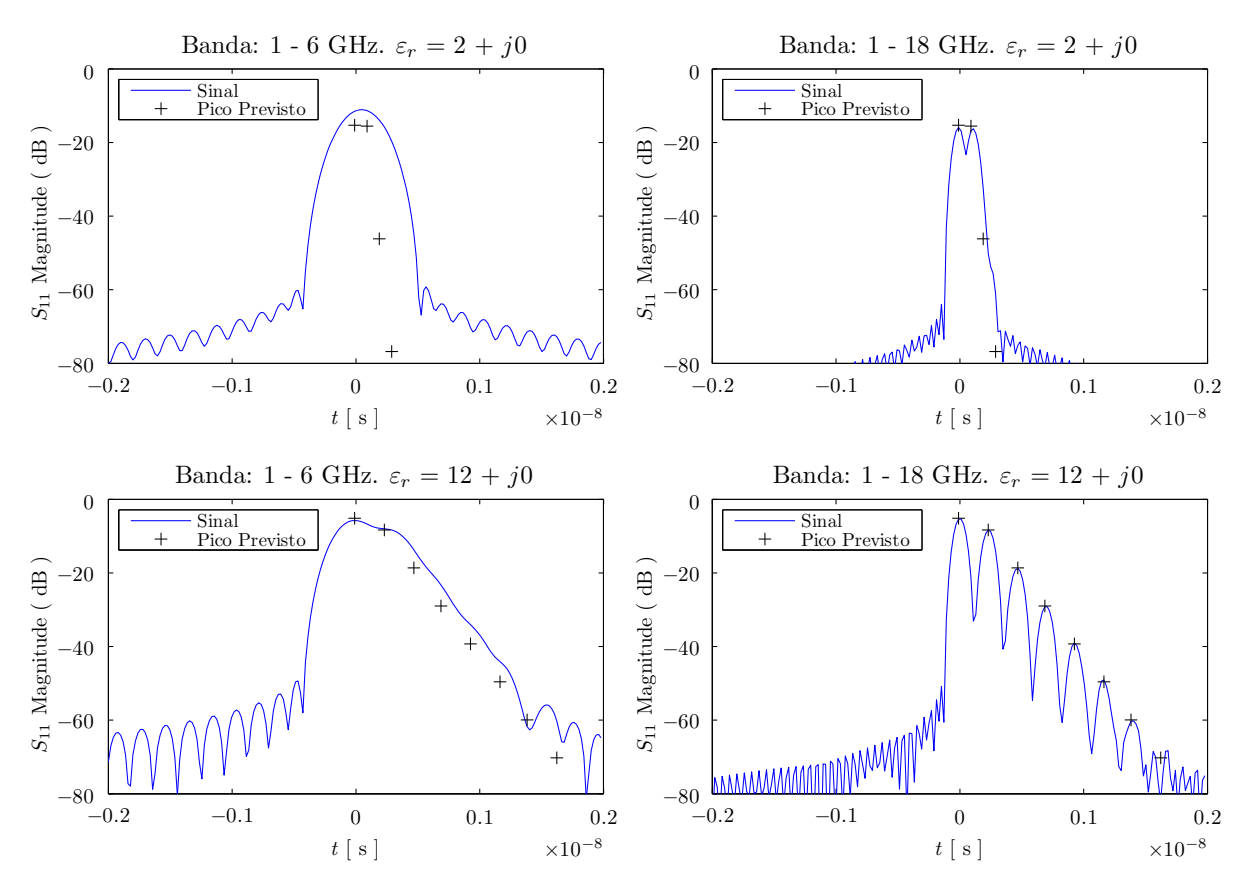

Figura 2.5: Influência da largura de banda e da permissividade elétrica da amostra. Os detalhes sobre a transformação do sinal para o domínio do tempo estão no Capítulo 5.

A localização temporal dos picos pode ser calculada levando em conta a distância viajada pela onda dentro do material (múltiplos de  $d$ ) e a velocidade da mesma [11], sendo possível generalizar, para um pico  $n$  que sua localização no padrão de reflexão será em

$$
t = (2n - 2)\frac{d\sqrt{\varepsilon_r \mu_r}}{c} \tag{2.75}
$$

e no padrão de transmissão em

$$
t = (2n - 1)\frac{d\sqrt{\varepsilon_r \mu_r}}{c} \tag{2.76}
$$

Percebe-se que só é possível calcular a magnitude e a localização destes picos se forem conhecidos o  $\varepsilon_r$  e  $\mu_r$  do material.

A Figura 2.5 ilustra a simulação do parâmetro  $S_{11}$  para quatro situações diferentes: banda de medição de 1 a 6 GHz (ou 1 a 18 GHz) e  $\varepsilon_r = 2 + j0$  (ou  $12 + j0$ ), sempre mantendo  $\mu_r = 1 + j0$ . Observa-se que quanto mais banda larga for o sistema de medição, mais detalhes podem ser observados e o sinal tende a seguir os picos previstos pelas equações 2.75, 2.76 e pela Tabela 2.1. Além disto, quanto maior a permissividade do material, mais afastados os picos secundários. Ainda pelas referidas equações, deduz-se a influˆencia da espessura da amostra: Quanto mais espessa a amostra, mais os picos secundários estarão atrasados no tempo.

Em relação à magnitude, como é de se esperar, quanto maior a permissividade da amostra, maior o sinal refletido.

### 2.6 Antenas

Nas seções anteriores desenvolveu-se a equação de uma onda eletromagnética propagando-se num meio. Além disto, apresentou-se como se pode mensurar os coeficientes de transmissão e de reflexão quando uma onda plana uniforme se depara com uma placa de um material.

Entretanto, vale relembrar alguns conceitos de como se gera a referida onda eletromagn´etica, ou seja, como ela surge no meio (geralmente no ar). Conforme se percebe na Figura 2.1, existem dois *dispositivos irradiadores* de ondas eletromagnéticas, chamados de *antenas*. A existência das mesmas se deve à necessidade de se realizar uma transição eficiente da energia de um *meio de transmissão quiado* (como um *cabo coaxial* ou um quia de onda) para um meio de transmissão não quiado (ar, muitas vezes tratado como  $espa\varsigma o-livre$ ).

Quando o objetivo é irradiar uma onda, chama-se a antena de *transmissora*, porém se o objetivo é *capturar* uma onda, a antena fica sendo então uma *receptora*. Geralmente não existem diferenças construtivas entre uma antena transmissora e uma receptora, portanto, um mesmo tipo de antena pode atuar em ambas as condições (obviamente deve-se garantir que todo o circuito "por detrás" da mesma seja adequado aos fins específicos).

A transferência de um sinal entre duas antenas, por um meio de transmissão recebe o nome de enlace. Quando se deseja que a energia irradiada seja bem direcionada, ou seja, não se espalhe fortemente em muitas direções, deve-se utilizar antenas *diretivas*. Em outras palavras: antenas que *direcionem bem* a energia a ser transmitida na direção da antena receptora.

Na caracterização de materiais em métodos de espaço livre, geralmente antenas corneta do tipo piramidal ou cônica são usadas nas medições de reflexão e transmissão. Algumas vezes lentes dielétricas são usadas para controlar o formato do diagrama de irradiação e garantir que o mesmo esteja concentrado no material sob teste [1].

Na Figura 2.1 é representada a característica de a onda ser mais esférica mais perto da antena, e à medida que se afasta, a onda tende a ter um comportamento mais plano, iluminando a amostra de tal forma que não haja muita diferença de fase entre a frente de onda e a superfície iluminada.

### 2.6.1 Regiões de Campo

Visando entender melhor esse comportamento, pode-se dividir o espaço que envolve uma antena em três regiões, dependendo da configuração que o campo tem em cada uma delas, conforme explicado a seguir.

#### 2.6.1.1 Campo Próximo Reativo

Esta região é aquela imediatamente ao redor da antena, onde predomina o campo reativo. Para a maioria das antenas, o limite exterior desta região é geralmente estabelecido em  $R < 0,62\sqrt{\frac{D^3}{\lambda}}$ λ , sendo R a distância em relação à antena,  $\lambda$  o comprimento de onda e  $D$  a maior dimensão da antena  $|19|$ .

### 2.6.1.2 Campo Próximo Radiante

Afastando mais do que o limite da região de Campo Próximo Reativo, chega-se numa região de transição, camada de região de *Campo Próximo Radiante*, ou região de Fresnel. Baseando em um erro máximo de  $\pi/8$ , o limite exterior desta região é geralmente estabelecido em  $R =$  $2D^2$ λ , sendo  $\lambda$  o comprimento de onda e  $D$  a maior dimensão da antena (que deve ser grande em relação à  $\lambda$ ) [19].

### 2.6.1.3 Campo Distante

Ao se afastar mais do que a região de campo próximo, se obtém componentes de campo essencialmente transversais, podendo ser aproximada como uma onda plana. Esta região é chamada de região de Campo Distante ou região de Fraunhofer [19]. Assim,

$$
R > \frac{2D^2}{\lambda} \tag{2.77}
$$

Voltando à Figura 2.1, percebe-se que a mesma ilustra as antenas iluminando *apenas* a amostra. Para se projetar um sistema que se aproxime desta situação ideal, deve-se especificar uma antena com uma diretividade tal que n˜ao irradie fortemente energia em direções que não atinjam a amostra. A seguir são mostrados alguns conceitos nos quais a diretividade e o diagrama de radiação são baseados.

### 2.6.2 Densidade de Potência Média Radiada

O vetor de Poynting  $(\overrightarrow{S})$ , conforme Equação 2.78) de uma onda eletromagnética fornece a *densidade de potência média* e a direção de propagação da onda.

$$
\overrightarrow{S} = \frac{1}{2}\overrightarrow{E} \times \overrightarrow{H}^*
$$
\n(2.78)

Ao se tirar o módulo do mesmo, se obtém a *densidade de potência média radiada*  $(W_{rad})$ . Na região de campo distante (onda TEM), pode-se considerar

$$
\overrightarrow{H} = \frac{1}{\eta} \hat{r} \times \overrightarrow{E}
$$
 (2.79)

logo,

$$
W_{rad} = |\vec{S}| = \frac{1}{2\eta} |\vec{E}|^2 \ \ [W/m^2]
$$
 (2.80)

### 2.6.3 Potência Radiada

Ao se integrar a  $W_{rad}$ , dado em  $[W/m^2]$  em uma superfície esférica fechada envolvendo a antena  $[m^2]$  na região de campo distante, se consegue calcular a potência radiada pela antena, Prad, em Watts, ou seja,

$$
P_{rad} = \oiint_{S} W_{rad} \ dS \ [W] \tag{2.81}
$$

Ao se avaliar uma antena qualquer, pode-se compar´a-la a uma antena ideal, chamada de *antena isotrópica*, ou *radiador isotrópico*. Pelo nome se deduz que se trata de uma antena ideal que irradia igualmente em todas as direções.

Sabendo que a superfície de uma esfera é  $4\pi r^2$   $[m^2]$ , fica claro que a relação entre a potência radiada e a densidade de potência radiada de uma antena isotrópica  $\left(W^i_{rad}\right)$  é

$$
P_{rad}^i = 4\pi r^2 W_{rad}^i \quad [W] \tag{2.82}
$$

### 2.6.4 Diretividade

A *diretividade* de uma antena é obtida pela comparação entre a densidade de potência radiada por ela  $(W_{rad})$  e aquela radiada pela isotrópica para uma mesma potência de radiação ( $P_{rad}$ ). A diretividade é uma função dos ângulos  $\theta \in \phi$ , do sistema de coordenadas esférico, pois depende do ângulo de observação.

$$
D(\theta, \phi) = \frac{W_{rad}}{W_{rad}^i} \tag{2.83}
$$

### 2.6.5 Eficiência

A eficiência de uma antena está relacionada à *perda de retorno*, ou seja, quanto da energia enviada pelo gerador é radiada e quanto é refletida de volta ao gerador. No caso da antena atuar como receptora, indica quanto da energia que incidiu na antena é enviada ao receptor.

As perdas numa antena podem estar relacionadas ao descasamento de impedância entre a linha de transmissão e os terminais de entrada da antena, perdas de condução nas partes metálicas ou perdas nos dielétricos da antena [19]. Assim, pode-se entender que a  $e\hat{f}c\hat{i}\hat{e}n\hat{c}ia$  total ( $e_T$ , adimensional) pode ser escrita como:

$$
e_T = e_r e_{cd} \tag{2.84}
$$

onde  $e_r$  é a eficiência de reflexão (mensura o descasamento) e  $e_{cd}$  é a eficiência de radiação da antena, que leva em conta a eficiência condutiva e a eficiência dielétrica.

Em termos de potência:

$$
e_T = \frac{P_{rad}}{P_T} \tag{2.85}
$$

onde,  $P_{rad}$  é a potência radiada pela antena e  $P_T$  é a potência enviada pelo gerador.

### 2.6.6 Ganho

O ganho  $(G)$  de uma antena é um parâmetro que leva em conta tanto a eficiência quanto a diretividade, sendo definido como:

$$
G(\theta, \phi) = e_T D(\theta, \phi) \tag{2.86}
$$

### 2.6.7 Diagrama de Radiação

Ao se representar graficamente o ganho ou a diretividade de uma antena em função dos ângulos  $\theta$  e  $\phi$ , obtém-se o chamado *diagrama de radiação*.

### 2.6.7.1  $\hat{A}$ ngulo de Meia Potência (HPBW)

O ângulo de Meia Potência (*Half-Power BeamWidth* - HPBW) é aquele delimitado pelos pontos de 3 dB no diagrama de radia¸c˜ao, ou seja, aqueles nos quais o diagrama atinge metade de sua potência máxima.

# 2.7 Teoria de Redes e Parâmetros-S

Todo o *setup* conectado ao VNA, ilustrado na Figura 2.1, pode ser modelado através de uma rede de duas portas (ou quadripolo), fazendo a mesma ser pass´ıvel de caracterização pelo VNA. Este pode utilizar os parâmetros conhecidos como Parâmetros-S para caracterização de uma rede de microondas.

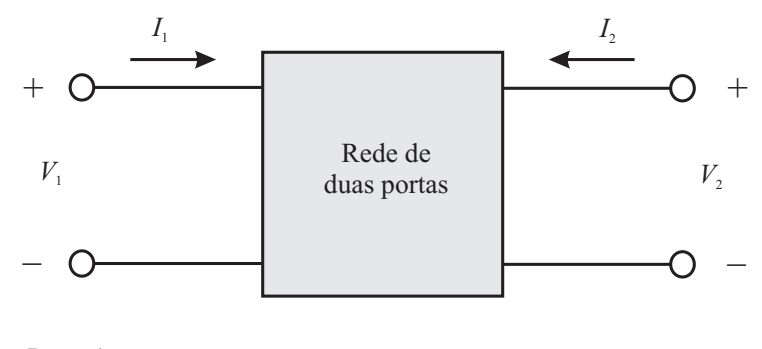

Porta 1 Porta 2

Figura 2.6: Rede de duas portas, cada qual com as respectivas tensão  $(V)$  e corrente  $(I)$ .

Na Figura 2.6 é apresentada uma rede de duas portas, que pode ser descrita por alguns conjuntos de parâmetros, como  $Parâmetros-H$  ,  $Y e Z^2$ , mas que sempre relacionam variáveis independentes com as variáveis dependentes  $[20]$ .

Considerando novas variáveis ( $a_i$  e  $b_i$ ) como sendo as ondas de tensão complexas e normalizadas que incidem e refletem na *i*-ésima porta de uma rede, pode-se defini-las da seguinte maneira [21]:

$$
a_i = \frac{V_i + Z_i I_i}{2\sqrt{|Re(Z_i)|}}
$$
\n(2.87)

$$
b_i = \frac{V_i - Z_i^* I_i}{2\sqrt{|Re(Z_i)|}}
$$
\n(2.88)

onde  $V_i$  e  $I_i$  são, respectivamente, a tensão e a corrente na porta  $i, Z_i^*$  significa o conjugado complexo de uma impedância de referência arbitrária  $Z_i$ , e  $Re(Z_i)$  significa a parte real da mencionada impedância.

Para uma rede de microondas com duas portas, tem-se então  $a_1, b_1, a_2$  e  $b_2$ , e pode-se incrementar a Figura 2.6 para que se tenha uma ilustração mais completa, como a Figura 2.7.

Se existem as variáveis independentes  $a_1$  e  $a_2$ , que são as ondas incidentes na rede, com uma função similar à de *sinais de teste* (ou *sinais de prova*) e variáveis dependentes  $(b_1$  e  $b_2,$  que dependem de como a rede afeta  $a_1$  e  $a_2),$  pode-se entender o sistema de uma

<sup>&</sup>lt;sup>2</sup> Não será dada ênfase nestes parâmetros, uma vez que eles não estão diretamente ligados ao método em estudo.

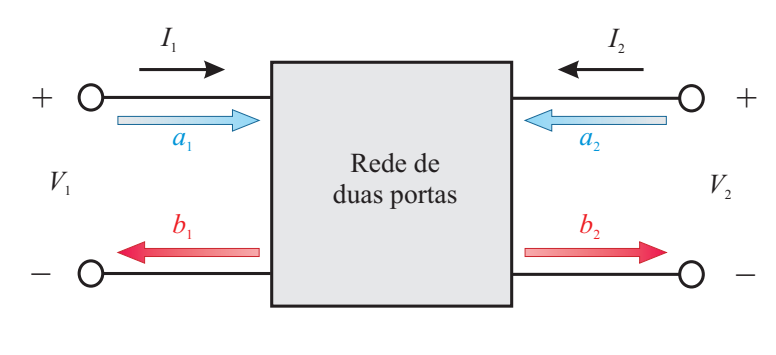

Porta 1 Porta 2

Figura 2.7: Rede de duas portas com as ondas incidente  $(a_1 \nvert a_2)$  e refletidas  $(b_1 \nvert b_2)$ .

maneira inicial como "b é uma função de a". Contudo, é no lugar desta função que entra o que é conhecido como matriz de espalhamento, que torna possível desvendar o que há dentro da rede de microondas. De modo informal esta pode ser chamada de "caixa preta".

O sistema matricial que relaciona as entradas com as saídas através dos Parâmetros-S é classicamente representado como

$$
\begin{bmatrix} b_1 \\ b_2 \end{bmatrix} = \begin{bmatrix} S_{11} & S_{12} \\ S_{21} & S_{22} \end{bmatrix} \begin{bmatrix} a_1 \\ a_2 \end{bmatrix} \tag{2.89}
$$

Neste caso, se trata de uma rede de duas portas, mas a ideia pode ser expandida para n portas, com uma matriz de espalhamento n × n.

Salienta-se que os Parâmetros-S são representados como  $S_{ij}$ , onde o primeiro subíndice (i) significa em qual porta o sinal foi medido e o segundo sub-índice (j) representa a porta por onde o sinal entrou na rede [22].

Para a rede de microondas em consideração, os Parâmetros-S são medidos automaticamente por um Analisador de Redes Vetorial (VNA) da seguinte maneira: No caso do  $S_{11}$ , liga-se a porta 1 à fonte interna do equipamento, coloca-se uma impedância na outra porta (2) casada com a impedância característica da linha de transmissão (equivalente a zerar  $a_2$ ) e mede-se a razão entre  $b_1$  e  $a_1$  na porta 1. Se a medição for realizada na porta 2, então tem-se o parâmetro  $S_{21}$ , que corresponde à razão entre  $b_2$  e  $a_1$  [20]. O mesmo pode ser realizado para a porta 2. As equações de 2.90 a 2.93 representam a ideia de forma mais direta.

$$
S_{11} = \frac{b_1}{a_1} \bigg|_{a_2 = 0} \tag{2.90}
$$

$$
S_{21} = \frac{b_2}{a_1} \bigg|_{a_2 = 0} \tag{2.91}
$$

$$
S_{12} = \frac{b_1}{a_2} \bigg|_{a_1 = 0} \tag{2.92}
$$

$$
S_{22} = \frac{b_2}{a_2} \bigg|_{a_1 = 0} \tag{2.93}
$$

Assim, o significado de cada um dos quatro Parâmetros-S pode ser escrito como:

- $\bullet$   $S_{11}$  é o coeficiente de reflexão medido na porta 1, com a porta 2 terminada em uma carga casada;
- $\bullet$   $S_{21}$  é o coeficiente de transmissão da porta 1 para a porta 2, com a porta 2 terminada em uma carga casada;
- $S_{12}$  é o coeficiente de transmissão da porta 2 para a porta 1, com a porta 1 terminada em uma carga casada;
- $S_{22}$  é o coeficiente de reflexão medido na porta 2, com a porta 1 terminada em uma carga casada.

Algumas das vantagens de se utilizar os Parâmetros-S em relação à outros parâmetros (H, Y e Z) podem ser listadas [23]:

### Parâmetros-H, Y e Z:

- Dificuldade de medição de tensão e corrente nas portas dos dispositivos em altas frequências:
- Dispositivos *ativos* podem ter oscilações ou serem danificados com *curto-circuitos* ou circuitos abertos.

### Parâmetros-S:

- Relacionados com medidas familiares, como ganho, perda, coeficientes de reflexão, coeficientes de transmissão, dentre outros;
- Relativamente simples de serem medidos;
- Os Parâmetros-S de vários dispositivos podem ser cascateados para previsão de comportamento de todo o sistema;
- Facilitam a representação e análise por gráficos de fluxo;
- Podem ser convertidos nos Parâmetros-H, Y e Z, se for necessário.

# 2.8 Analisadores de Rede e os Parâmetros-S

O analisador de rede é a peça mais complexa e versátil na engenharia de rádiofrequência. Quando conectado a uma ou mais antenas, ele se torna um sistema de radar [24], ou pode servir para caracterização de materiais.

A avançada engenharia eletrônica embutida em um analisador de redes faz com que este equipamento seja capaz de realizar as medições de todos os Parâmetros-S de maneira "simultânea" em espectros de frequência abrangendo poucos kHz a dezenas de GHz.

Outras características da rede de microondas podem também ser medidas, como impedâncias, admitâncias, dentre outros, porém, a aplicação em estudo, como já mencionado anteriormente, é baseada nos parâmetros de espalhamento.

No campo de engenharia de microondas, analisadores de rede s˜ao utilizados em aplicações de análise de uma grande variedade de circuitos, componentes, sistemas e materiais  $[1]$ . Conforme apresentado nas equações 2.90 a 2.93 os quatro parâmetros de espalhamento são obtidos por combinações entre as ondas incidente ( $a_1$  e  $a_2$ , também chamadas de ondas diretas) e ondas refletidas ( $b_1$  e  $b_2$ , também chamadas de ondas reversas).

No diagrama de blocos da Figura 2.8, além da fonte de sinal, têm-se representados quatro detectores, cada qual responsável por medir uma das ondas  $(a_1, b_1, a_2$  ou  $b_2)$ , sendo que a independência entre elas é assegurada pelos blocos separadores. DUT é o acrônimo de *Device Under Test*, ou *Dispositivo Sob Teste*, sendo que para caracterização de materiais é também utilizado o termo MUT, onde Material substitui Device.

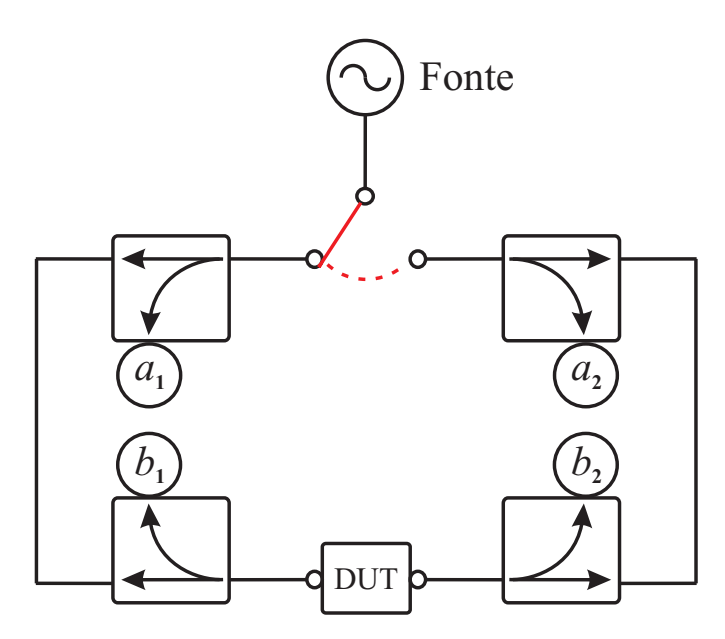

Figura 2.8: Diagrama de blocos de um analisador de redes. Baseado em [1].

Um analisador de redes vetorial consegue medir a amplitude e fase das ondas usadas para o cálculo dos Parâmetros-S, enquanto um analisador de redes escalar apenas mede a diferença de amplitude entre as ondas  $[24]$ . Existem grandes vantagens na utilização de um modelo vetorial, incluindo o fato de apenas dados medidos vetorialmente podem ser convertidos de maneira não ambígua para o domínio do tempo [24], técnica esta que será descrita no Capítulo 5 desta dissertação.

# Capítulo 3

# Métodos de Extração das Propriedades Constitutivas

Pode-se classificar os métodos de extração das propriedades constitutivas quanto ao uso *apenas* do padrão de reflexão (*métodos de reflexão*), uso *apenas* do padrão de transmissão (*métodos de transmissão*) ou do uso de *ambos* os padrões (*métodos de transmissão*  $e$  reflexão).

Existem outras configurações de medição em espaço livre, como a de reflexão com uma chapa metálica por trás da amostra  $^1$  [1,11], porém para a implementação de técnicas diferentes deveriam haver mudanças nas medições e nos programas de extração.

A Figura 3.1 ilustra os três tipos de métodos de extração das propriedades constitutivas utilizados neste trabalho. Neste capítulo é apresentado como as características do material são extraídas das respectivas medidas de  $S_{11}$  e/ou  $S_{21}$ , no contexto de um sistema de espaço livre.

# 3.1 Método de Transmissão e Reflexão

Em uma configuração de Transmissão e Reflexão, o material sob teste é inserido numa parte da linha de transmissão (na linha de visada entre as duas antenas) e as propriedades do material s˜ao deduzidas baseadas na reflex˜ao devido ao material e na transmissão através do mesmo.

 $\overline{1 \text{Em (11)}}$  foi reportado que esta técnica não oferece bons resultados em frequências inferiores a 6 GHz.

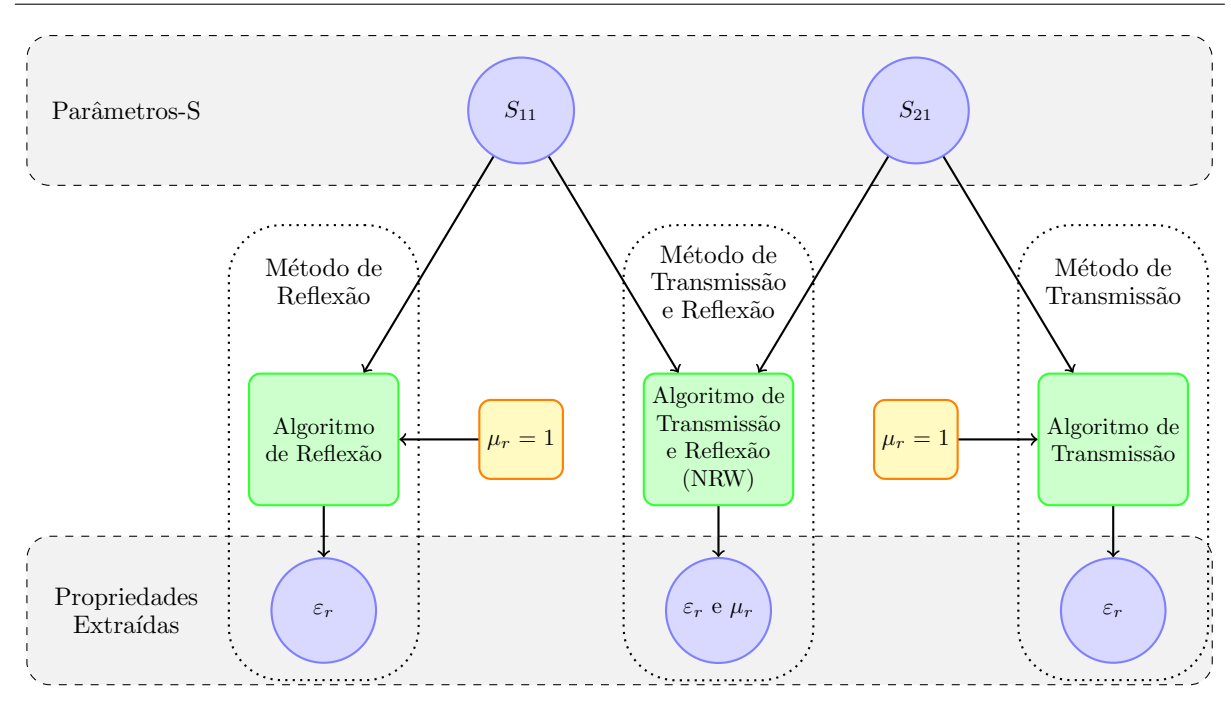

Figura 3.1: Métodos de extração em estudo.

Nesta configuração, a parcela da energia que foi refletida pelo material é mensurada pelo parâmetro  $S_{11}$ , enquanto que a parcela transmitida é mensurada pelo  $S_{21}$ , ou seja, considera-se a antena 1 sendo a transmissora e a antena 2 sendo a receptora.

### 3.1.1 Algoritmo Nicolson-Ross-Weir (NRW)

Uma vez medidos os parâmetros  $S_{11}$  e  $S_{21}$ , deve-se utilizar um algoritmo de extração que receba tais parˆametros e consiga extrair as propriedades do material sob teste.

Nicolson e Ross [25] e Weir [26] mostraram como seria possível extrair as propriedades constitutivas do material através dos parâmetros de espalhamento. Tal algoritmo passou a ser conhecido como Nicolson-Ross-Weir (ou NRW).

Inicialmente, o algoritmo NRW foi demonstrado para uma linha de transmissão fechada, como um guia de onda ou cabo coaxial. Entretanto, ao se aproximar o método do espaço livre como sendo uma onda plana incidindo numa amostra plana, de espessura conhecida e com uma seção transversal suficientemente grande, o algoritmo passa a ser adequado também ao espaço livre  $[1, 4, 11]$ .

Ao se utilizar as partes real e imaginária dos parâmetros $S_{11}$ e $S_{21}$ é possível obter a permissividade elétrica e a permeabilidade magnética (ambas complexas) do material sob teste. Basicamente o caminho é:

$$
\boxed{\text{Medir } S_{11} \text{ e } S_{21}} \longrightarrow \boxed{\text{Calcular } \Gamma \text{ e } T} \longrightarrow \boxed{\text{Calcular } \varepsilon_r \text{ e } \mu_r}
$$

Sabe-se que  $S_{11}$ e $S_{21}$ podem ser escritos em termos de  $\Gamma$ e $T$ como

$$
S_{11} = \frac{(1 - T^2)\Gamma}{1 - T^2\Gamma^2}
$$
\n(3.1)

$$
S_{21} = \frac{(1 - \Gamma^2)T}{1 - T^2 \Gamma^2}
$$
\n(3.2)

Como se deseja obter  $\Gamma$ e $T$ em função de $S_{11}$ e $S_{21},$ deve-se rearranjar as Equações 3.1 e 3.2, de forma a se obter

$$
\Gamma = K \pm \sqrt{K^2 - 1} \tag{3.3}
$$

sendo

$$
K = \frac{S_{11}^2 - S_{21}^2 + 1}{2S_{11}}\tag{3.4}
$$

e

$$
T = \frac{S_{11} + S_{21} - \Gamma}{1 - (S_{11} + S_{21})\Gamma}
$$
\n(3.5)

Como sempre  $|\Gamma| \leq 1$ , consegue-se escolher o valor correto para Γ na Equação 3.3. Conforme apresentado no capítulo anterior, o coeficiente de reflexão  $\Gamma$  é uma relação entre as impedâncias intrínsecas dos meios. Considerando  $\eta_{amostra}$  como sendo a impedância da amostra, e  $η$ <sub>0</sub> a do ar, pode-se escrever Γ em função da permissividade elétrica relativa  $(\varepsilon_r)$  e da permeabilidade magnética relativa da amostra  $(\mu_r)$ :

$$
\Gamma = \frac{\eta_{amostra} - \eta_0}{\eta_{amostra} + \eta_0} = \frac{\sqrt{\frac{\mu_r}{\varepsilon_r}} - 1}{\sqrt{\frac{\mu_r}{\varepsilon_r}} + 1}
$$
\n(3.6)

Por sua vez, o coeficiente de transmissão  $T$ , de uma amostra de espessura  $d$  pode ser escrito como

$$
T = e^{-j\left(\frac{\omega}{c}\right)d\sqrt{\mu_r \varepsilon_r}}\tag{3.7}
$$

Rearranjando as Equações 3.6 e 3.7 e criando as variáveis intermediárias  $x e y e$ possível obter

$$
\frac{\mu_r}{\varepsilon_r} = \left(\frac{1+\Gamma}{1-\Gamma}\right)^2 = x\tag{3.8}
$$

$$
\mu_r \varepsilon_r = -\left[\frac{c}{\omega d} \ln\left(\frac{1}{T}\right)\right]^2 = y \tag{3.9}
$$

Logo

$$
\mu_r = \sqrt{xy} \tag{3.10}
$$

$$
\varepsilon_r = \sqrt{\frac{y}{x}}\tag{3.11}
$$

Entretanto,  $T$ é um número complexo, e o logaritmo da Equação 3.9 pode adquirir infinitos valores, uma vez que o logaritmo de um número complexo qualquer de magnitude A e fase  $\phi$  corresponde a

$$
\ln(A\angle\phi) = \ln(A) + j(\phi + 2\pi n) \tag{3.12}
$$

onde $n$ é um número inteiro não negativo.

A princípio,  $n \in \mathbb{R}$  igual a zero, mas o valor do mesmo deve ser escolhido de forma a prover a solução correta. Entretanto, o valor de  $n$  muda ao longo do espectro de frequência, especialmente quando a permissividade é alta, a frequência é alta ou a amostra é espessa [11]. Caso n não seja incrementado na frequência exata, a partir daquela frequência as propriedades extraídas passam a ter valores incorretos, perceptível pela variação abrupta nos referidos valores.

Uma maneira de se incrementar o valor de  $n$  automaticamente é analisar o termo ln(1/T): Quando ele apresentar uma descontinuidade abrupta em sua fase, significa que a partir daquele ponto n deve ser incrementado em uma unidade.

Se o objetivo for calcular tanto o  $\varepsilon_r$  quanto o  $\mu_r$  de uma amostra, deve-se utilizar um método de Transmissão e Reflexão, envolvendo assim ambos os parâmetros  $S_{11}$  e  $S_{21}$ . Isto possibilita que o sistema de equações não tenha mais incógnitas do que variáveis  $^2$ .

### 3.1.2 Desvantagem do Algoritmo NRW

Os resultados pelo m´etodo NRW divergem para materiais de baixa perda nas frequências correspondentes aos múltiplos inteiros de meio comprimento de onda dentro do material  $[1, 4, 27, 28]$ . A causa disto é que, nas frequências mencionadas, o módulo de  $S_{11}$  se torna muito pequeno e as equações se tornam algebricamente instáveis à medida que  $S_{11}$  tende a zero. Aliado a isto, para pequenos  $|S_{11}|$ , a incerteza na fase medida é alta [1, 4, 27].

Como consequência dessa limitação, foram desenvolvidos algoritmos alternativos para contornar as divergências. De toda forma os mesmos são válidos apenas para o cálculo da permissividade elétrica, pois assumem que o material é não magnético  $[1, 4, 27, 28]$ .

Ora, nos casos em que já é sabido que o material a ser medido é não magnético  $(\mu = \mu_0; \mu_r = 1 + i_0)$ , não haveria a necessidade de se medir tanto o  $S_{11}$  quanto o  $S_{21}$ . Apenas um deles bastaria. O fato é que o algoritmo NRW, como exposto anteriormente, não permite que o  $\mu_r$  seja fixado e se calcule apenas o  $\varepsilon_r$ , pois é impossível de se obter uma forma em que a permissividade seja dada explicitamente [11].

<sup>&</sup>lt;sup>2</sup> Existem maneiras de extrair tanto o  $\varepsilon_r$  quanto o  $\mu_r$  através de apenas um dos Parâmetros-S, porém estas técnicas envolvem a medição do mesmo com a amostra em posições diferentes [1]. Este preciso sistema de reposicionamento aumentaria a complexidade do setup de medição e por isto não foi alvo de estudo.

Uma maneira de ser resolver esta indeterminação é utilizando métodos iterativos para o cálculo da permissividade (sempre assumindo que a permeabilidade é igual a do espaço livre), conforme detalhado a seguir.

## 3.2 Método de Reflexão

Como é de se imaginar, o método que utiliza *apenas* o  $S_{11}$  para o cálculo do  $\varepsilon_r$  da amostra é chamado de Método de Reflexão.

Utilizar apenas o  $S_{11}$  é particularmente interessante em situações com uma amostra mais espessa e com maior perda, o que faz o  $S_{21}$  se tornar muito pequeno (portanto mais sujeito a erros devido ao ruído e reflexões indesejadas) [11].

### 3.2.1 Algoritmo de Reflexão

A fim de se calcular iterativamente o  $\varepsilon_r$  deve-se achar uma função que, ao se colocála na forma  $f(x) = 0$ , seja possível aproximar a raiz da mesma. Para se conseguir deixar a equação em função de  $\varepsilon_r$  e de  $S_{11}$  deve-se fixar  $\mu_r = 1 + j0$  nas Equações 3.6 e 3.7, substitui-las na Equação 3.1 e rearranjar de tal forma que se consiga obter a seguinte função  $[11]$ :

$$
f_{Ref.}(\varepsilon_r) \equiv S_{11} + \frac{(\varepsilon_r - 1)(L - 1)}{2\sqrt{\varepsilon_r}(L + 1) + L(\varepsilon_r + 1) - (\varepsilon_r + 1)} = 0 \tag{3.13}
$$

onde

$$
L = e^{j2d\left(\frac{\omega}{c}\right)\sqrt{\varepsilon_r}}\tag{3.14}
$$

Para resolver 3.13 iterativamente, pode-se utilizar o Método de Newton (ou Newton- $Raphson$ , que prevê inicialmente a derivação da função  $f_{Ref.}$ , sendo obtida  $f'_{Ref.}$ . Esta derivação pode ser realizada simbolicamente no  $MATLAB$ , mas como a equação da derivada fica muito grande, a mesma será omitida por conveniência (em  $[11]$  conseguiu-se uma forma mais reduzida usando o software Mathematica).

O *Método de Newton* necessita de um "chute inicial", ou *initial guess*. Ao se varrer o vetor de frequências, calculando o  $\varepsilon_r$  para cada ponto, o chute inicial consiste no resultado obtido no ponto anterior. Para o chute inicial do primeiro ponto do vetor, pode-se utilizar o resultado obtido pelo método NRW para a frequência inicial.

A equação para se achar a raiz pelo Método de Newton é na forma

$$
x_{n+1} = x_n - \frac{f(x_n)}{f'(x_n)}
$$
\n(3.15)

até se atingir o nível de precisão desejado. A tolerância utilizada foi de $1 \times 10^{-7} ,$ com um número máximo de 100 iterações. O resultado para 4001 pontos de frequência é obtido em pouco mais de 1 segundo.

# 3.3 Método de Transmissão

Por fim, um Método de Transmissão é aquele que utiliza apenas o  $S_{21}$  para o cálculo do  $\varepsilon_r$  da amostra. Utilizar apenas o  $S_{21}$  pode ser interessante em situações em que o  $S_{11}$ seja mais susceptível a erros, como nos casos de as amostras serem "quase transparentes" às ondas eletromagnéticas, refletindo muito pouco de volta à antena 1.

### 3.3.1 Algoritmo de Transmissão

De forma similar ao explicado para o algoritmo de Reflexão, a equação para o cálculo iterativo do  $\varepsilon_r$  é obtida fixando  $\mu_r = 1+j0$  nas Equações 3.6 e 3.7, mas agora substituindoas na Equação 3.2 e rearranjando-a de tal forma que se consiga obter a seguinte função [11]:

$$
f_{Transm.}(\varepsilon_r) \equiv S_{21} \left\{ \varepsilon_r \cos \left[ \frac{d\omega \sqrt{\varepsilon_r}}{c} \right] + j \sqrt{\frac{\varepsilon_r}{4}} (1 + \varepsilon_r) \sin \left[ \frac{d\omega \sqrt{\varepsilon_r}}{c} \right] \right\} - \varepsilon_r = 0 \quad (3.16)
$$

A resolução pelo *Método de Newton* ocorre de forma similar à explicada para o algoritmo de Reflex˜ao, com o resultado sendo obtido em menos de 1 segundo.

# Capítulo 4

# Sistema Desenvolvido de Medição em Espaço Livre

Este capítulo busca descrever o sistema de medição que foi desenvolvido durante o trabalho, principalmente os itens que foram especificados para a montagem do setup, as amostras escolhidas e os passos necessários à calibração do sistema.

# 4.1 Faixa de Frequências de Operação

A faixa de frequência de operações foi definida considerando os dispositivos utilizados. O limite inferior foi definido em 1 GHz por ser a frequência mínima de operação das antenas escolhidas, al´em de ser um comprimento de onda relativamente "grande" (aproximadamente 30 cm). O limite superior foi limitado em 6 GHz devido a ser o máximo que o VNA disponível alcança. O modelo em consideração é um ZVL-6, mostrado na Figura 4.1.

## 4.2 Antenas

Para que um sistema de medição em espaço livre seja eficiente, é necessário a utilização de antenas diretivas, como as do tipo corneta, principalmente devido à diretividade que é necessária para que a energia radiada se propague basicamente na direção e sentido do material a ser medido.

Pela fórmula que especifica a região de campo distante de uma antena, quanto maior a dimensão  $D$  (Equação 2.77), mais longe da antena a onda passa a se comportar como

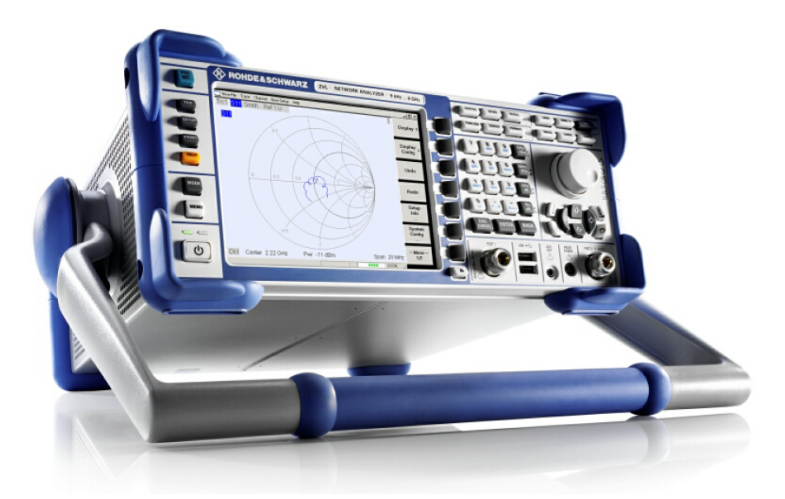

Figura 4.1: Analisador de Redes Vetorial ZVL-6, da Rohde & Schwarz [22].

uma onda plana. Assim, para o sistema de medição ser compacto a antena também deve ser compacta. Porém, o que mais afeta no caso em questão é o fato de o  $\lambda$  variar consideravelmente na faixa de frequência de interesse. Isto faz com que uma antena que seja pequena *eletricamente* (em relação ao comprimento de onda) nas frequências mais baixas, passe a ser grande eletricamente para as frequências mais altas.

Embora esta seja uma desvantagem de uma antena banda larga, optou-se por apenas um modelo de antena, ao inv´es de mais de um modelo de antenas banda estreita, que tipicamente são mais diretivas, porém maiores. Consequentemente, o campo distante se localiza a uma distância prejudicial à montagem de um experimento de medição.

E inerente a uma antena banda larga o fato de ser menos diretiva que uma antena ´ banda estreita. Isto é intuitivo, tendo em vista que aquela tem que atender de forma razoável todas as frequências de operação, o que não acontece com antenas projetadas para atender apenas uma pequena variação em torno de uma frequência central de operação.

Outra desvantagem da utilização de dois ou três pares de antenas banda estreita está no fato de se ter que trocar as antenas à medida que se cobre a faixa de frequência de medição. Por fim, em termos financeiros, a utilização de apenas um par de antenas banda larga se tornou mais viável do que adquirir antenas distintas.

A utilização de *lentes dielétricas*, que colimam a energia irradiada, se mostra interessante para que a antena se torne mais diretiva, e assim, o lóbulo principal do diagrama

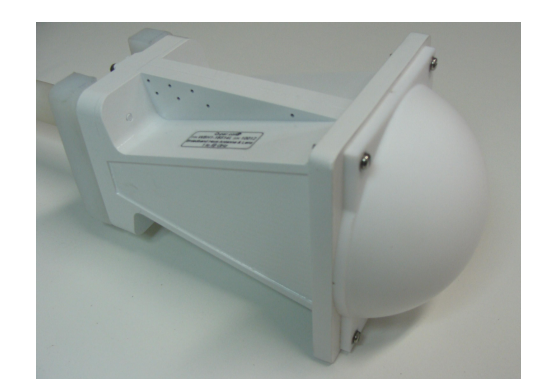

Figura 4.2: Antena modelo *WBH1-18S14L*, já aparafusada à base de sustentação.

de radia¸c˜ao se estreita. Consequentemente, se consegue iluminar melhor o material a ser medido, com menos difração ao redor da amostra.

Levando em conta estas considerações, optou-se pelo modelo *WBH1-18S14L*, do fabricante inglês  $Q$ -par Angus Ltd, mostrada na Figura 4.2. A frequência de operação é de 1 a 18 GHz, com o Ganho variando de 2 a 18 dBi (de modo geral, quanto maior a frequência, maior o Ganho).

# 4.3 Material Absorvedor de Ondas Eletromagnéticas

Existem materiais que são projetados para absorverem as ondas eletromagnéticas, minimizando a reflexão que a mesma teria ao se deparar com determinados obstáculos. Exemplos típicos de aplicação destes materiais incluem a construção de câmaras anecoicas e redução da detecção de um objeto metálico pelos sistemas de RADAR (principalmente no meio militar).

Alguns tipos de absorvedores possuem saliˆencias piramidais ou onduladas, enquanto outros s˜ao em formato de placas plana. O fator geom´etrico dos primeiros ajuda a atenuar gradualmente a onda `a medida que ela penetra no material. Neste caso, trata-se, portanto, de um fator geométrico aliado a uma correta inserção de partículas condutoras no material para que haja um casamento gradual de impedância, evitando ao máximo a reflexão da onda incidente.

Foi especificado um absorvedor do tipo convoluted, que atenua as ondas incidentes em frequências acima de 1 GHz. De toda forma, para a obtenção dos resultados presentes

nesta dissertação não foram utilizados absorvedores para atenuar a difração ao redor da amostra e as reflexões devido ao ambiente de medição.

Para a redução do sinal difratado foi testada uma solução mais simples: A colocação de uma moldura metálica ao redor da amostra, de tal forma que boa parte do campo que seria difratado passasse a ser refletido para fora do *setup*. Os detalhes estão descritos no Capítulo 6.

# 4.4 Setup de Medição

Buscou-se desenvolver uma montagem física (setup) de medição que possibilitasse algumas alterações, a saber:

- Variações na distância entre as antenas e a amostra;
- Variações nas dimensões das amostras;
- Alteração na disposição dos absorvedores de ondas eletromagnéticas;

A Figura 4.3 ilustra como a estrutura foi projetada. Ademais, tentou-se atender considerações diversas, como:

- Uma montagem vertical ocuparia um menor espaço no laboratório e já foi realizada por outros pesquisadores [11];
- Seria interessante que a montagem pudesse ser deslocada dentro do laboratório, logo colocou-se rodízios (rodas);
- Utilização mínima de componentes metálicos, a fim de reduzir possíveis interferências no experimento. Conseguiu-se que as únicas peças metálicas fossem as bases dos quatro rodízios (com seus respectivos parafusos) e os parafusos de fixação e reforço nas partes superior e inferior da estrutura de madeira e MDF. Na região central, que é a mais crítica, não há nenhuma peça metálica. Os suportes telescópicos das antenas foram usinados em tarugos de Nylon;
- Deveria haver espaço para a colocação do material a ser medido e espaço para espumas absorvedoras o contornando;

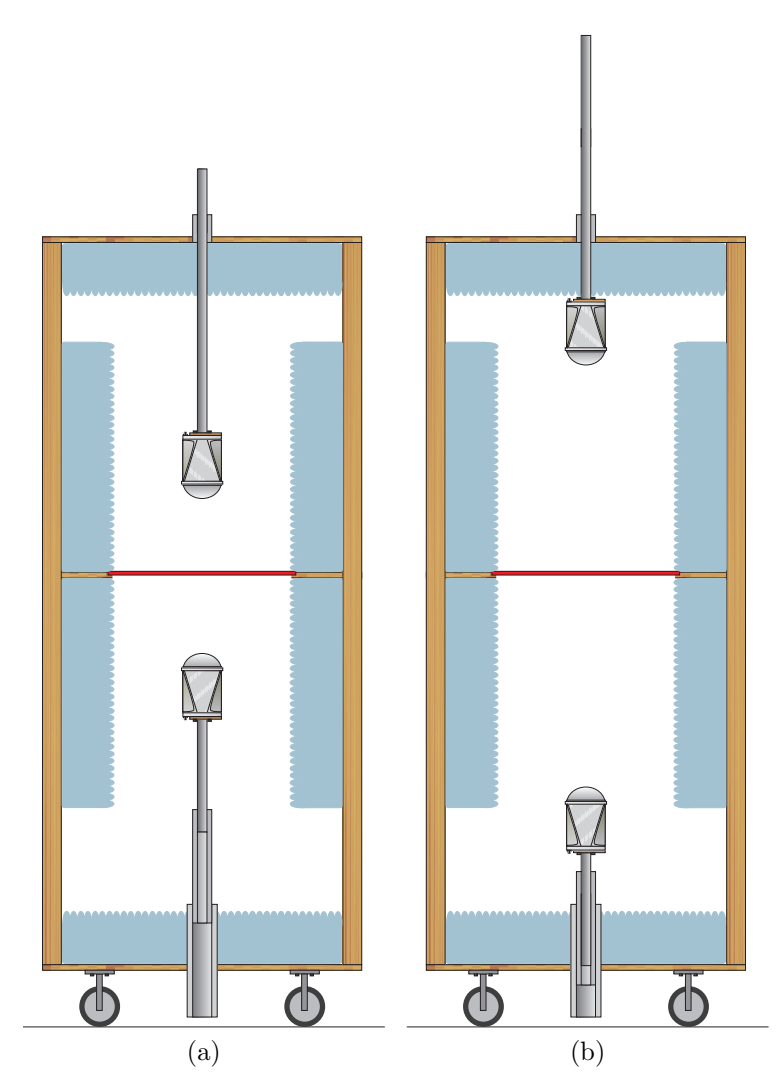

Figura 4.3: Representação do setup elaborado, com variação na distância das antenas e um possível posicionamento dos absorvedores. (a) Posição próxima à amostra. (b) Posição afastada da amostra.

- O tamanho total da estrutura deveria respeitar limites que possibilitassem que a mesma passasse pelas portas do prédio, já que deveria ser deslocada da oficina de montagem até o laboratório;
- A montagem seria um legado para futuros experimentos.

A Figura 4.4 mostra as duas antenas com seus respectivos suportes telescópicos, bem como o setup como um todo.

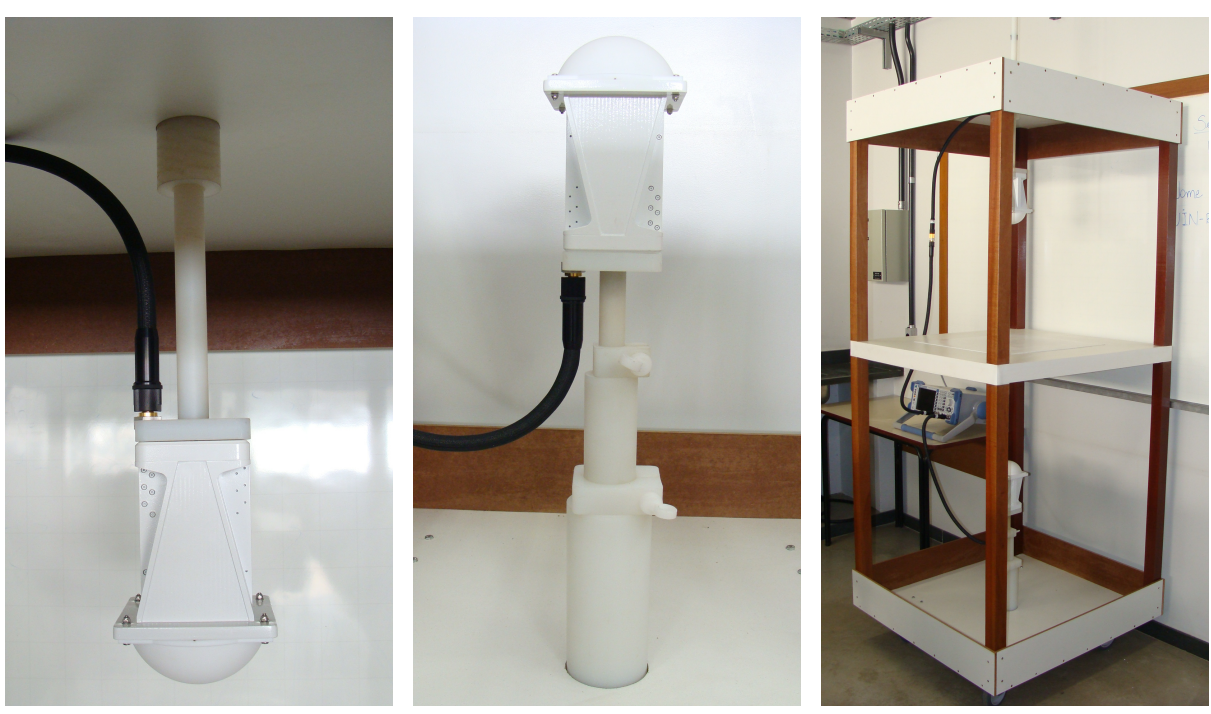

(a) Antena Superior (b) Antena Inferior (c) Setup

Figura 4.4: Antenas com seus respectivos suportes telescópicos. (a) Antena superior. (b) Antena inferior. (c) Montagem.

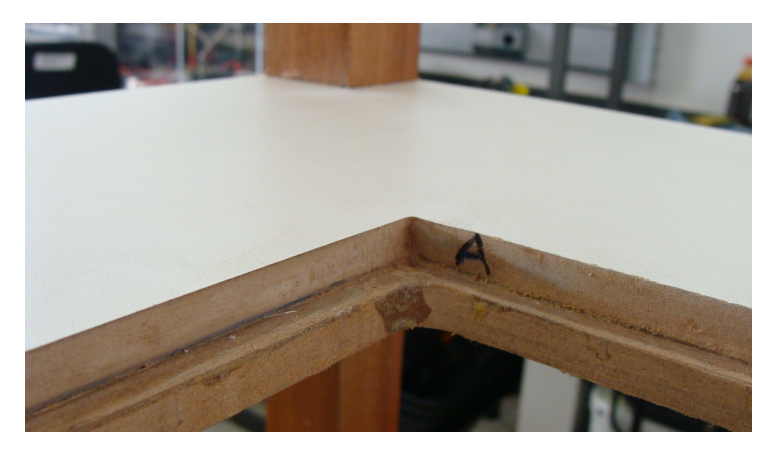

Figura 4.5: Suporte das amostras.

A parte central do setup foi feita com duas placas de MDF. A de cima possui uma abertura suficiente para caberem as amostras a serem medidas, enquanto que a de baixo possui uma abertura cerca de 0,5 cm menor em cada um dos lados, possibilitando um "dente" no qual a amostra fica apoiada em toda sua borda. A Figura 4.5 mostra este apoio.

### 4.4.1 Dimensionamento do Sistema de Medição

Vários fatores influenciaram no dimensionamento do sistema de medição, mas basicamente o volume foi baseado em:

- A altura seria influenciada pela distância na qual as antenas deveriam ficar em relação à amostra, bem como o sistema telescópico que permitiria a variação nesta distância.
- A largura e a profundidade seriam em função da seção transversal que a amostra deveria ter.

### 4.4.1.1 Determinação da Região de Campo Distante

A região de campo distante é calculada pela Equação 2.77. Foi confirmado com o fabricante das antenas que a fórmula é usada também para antenas com lentes. De toda maneira a ideia era que o *setup* de medição deveria possibilitar alcançar este distanciamento para todo o espectro de frequências em estudo.

#### 4.4.1.2 Determinação do Tamanho das Amostras

Como linha geral, para as medições em espaço livre, deve-se atender ao requisito de que a seção transversal da amostra  $(ST_{amostra})$  seja muito maior do que a largura do feixe (Beamwidth) na posição da amostra. Por sua vez este deve ser muito maior do que o comprimento de onda  $(\lambda_0)$  [1]. Assim,

$$
ST_{amostra} \gg Beamwidth \gg \lambda_0 \tag{4.1}
$$

Atingir esta situação em medições reais pode se tornar impraticável (além disto deve-se procurar um distanciamento no qual a onda seja o mais plana possível). Buscouse então dimensionar a amostra para que sua seção transversal fosse maior ou igual à largura de feixe de 3 dB. Além do mais, dever-se-ia trabalhar na região de campo distante em todo o espectro em consideração.

Assim, considerou-se que o sistema atenderia a situação em que

$$
ST_{amostra} \geq Beamwidth_{3dB} > \lambda_0 \tag{4.2}
$$
Para as medições do campo distante considerou-se uma abertura da antena um pouco maior do que o fabricante considera, pois os cálculos foram baseados nas medidas externas da frente das antenas e como estas possuem um borda significativa para o aparafusamento das lentes, os cálculos foram super-estimados. Com isto, o campo distante não é tão afastado quanto se imaginou a princípio e assim a amostra poderia ser um pouco menor.

De toda forma, ficou definido que deveriam ser medidos, no mínimo, dois tamanhos de amostras, com as seguintes seções transversais:

- $500 \text{ mm} \times 500 \text{ mm}$ , que atenderia bem às dimensões especificadas anteriormente;
- 304,8 mm 304,8 mm (12" x 12"), medida padronizada por um dos fabricantes dos materiais de amostras (conforme explicado na próxima seção).

# 4.5 Amostras de Materiais

Visando consolidar a montagem de medição, seria necessário validá-la através de testes com materiais que tenham um comportamento conhecido, no caso, materiais que tenham as propriedades constitutivas conhecidas, ou seja, materiais de referência.

## 4.5.1 Politetrafluoretileno (Teflon)

O Politetrafluoretileno (ou PTFE, de forma abreviada) é um polímero mais conhecido pelo nome Teflon<sup>1</sup>. Algumas características importantes do material são o fato de ser resistente às altas temperaturas, reações químicas, corrosão e fissura por estresse. A resistência mecânica e elétrica, bem como o fato de ter baixo coeficiente de atrito o tornam adequado para diferentes aplicações mecânicas e eletromagnéticas (inclusive como separador dielétrico em cabos coaxiais, já que possui uma baixa tangente de perda).

Al´em do fato de ser um material bem caracterizado, existem muitos experimentos acadêmicos de medição das propriedades dielétricas do PTFE. Isto o torna uma boa referência neste trabalho e seguindo orientações de tamanho mínimo da amostra, encomendouse uma amostra de PTFE puro nas dimens˜oes de 500 mm x 500 mm e espessura de 10 mm.

<sup>&</sup>lt;sup>1</sup> Marca registrada pela  $Du\text{P}ont$ .

Optou-se por um fornecedor certificado pela DuPont por seguir os processos adequados para a obtenção de um Teflon puro. Entretanto, a amostra recebida apresentou problemas sérios e comprometedores em suas dimensões: O tamanho e a espessura vieram acima do especificado, aproximadamente em 510 mm x 510 mm e 10,54 mm, respectivamente. Primeiramente, ajustou-se o tamanho de modo que ele ficasse em torno do esperado de 500 mm x 500 mm. A espessura, entretanto, varia consideravelmente ao longo da amostra, de tal forma que não se conseguiu garantir uma superfície plana.

Para piorar a situação, a placa veio com uma envergadura acentuada, que não pôde ser retirada ou amenizada pelos métodos tentados.

Mesmo que a amostra fosse plana, ficou evidenciado que nestas dimensões iniciais, o material enverga consideravelmente pela própria força da gravidade quando apoiado apenas nas extremidades (é um polímero muito denso, com 2,17  $g/cm^3$  [29]).

Por ser uma primeira experiência neste tipo de medição, e devido à frequência máxima da faixa de trabalho (6 GHz) não ser tão elevada (comparada a outros trabalhos acadêmicos), inicialmente subestimou-se a influência de tais imperfeições na extração das propriedades constitutivas. Entretanto, verificou-se que o método é bastante sensível a este tipo de variação, assim, a superfície superior do material deve coincidir com a superfície superior da chapa metálica utilizada para fazer a calibração (plano de referência).

Devido a estes problemas de posicionamento imperfeito e dimensões variantes, o material que deveria servir como uma boa referência acabou se tornando um grande desafio.

### 4.5.2 C-STOCK AK

Visando realizar testes com mais materiais de características dielétricas conhecidas e já estudadas pelo meio acadêmico surge a necessidade de testes em outras amostras. Foram então escolhidas três amostras da linha C-STOCK AK, do fornecedor Cuming Microwave.

A linha de materiais C-STOCK AK é composta de materiais plásticos preenchidos com cerâmica, que possibilitam que o fabricante ajuste a constante dielétrica do material em valores fixos a serem escolhidos entre 3 e 25. A tangente de perda é baixa (menor que  $0,002$ , o que torna tais materiais propícios à aplicações diversas em RF e microondas, dentre elas servir de material espaçador e para construção de lentes dielétricas e radomes.

Para este estudo, foram encomendadas três amostras, nas mesmas características daquelas testadas na referência [11], com constantes dielétricas iguais a 7, 12 e 15. Por restrições do fornecedor, a área da seção transversal de cada placa não pôde ser customizada nas medidas da amostra de Teflon, ou em qualquer outra dimensão a não ser 12" x 12".

Com isto em mente, entende-se que se torna ainda mais importante que o material absorvedor garanta o mínimo possível de difração da energia ao redor da amostra. As dimensões de cada uma das três amostras de C-STOCK AK são 304,8 mm x 304,8 mm (12" x 12"), com espessura de meia polegada (12,7 mm). Outras espessuras s˜ao disponibilizadas pelo fornecedor, porém a de meia polegada foi escolhida por razões mecânicas e financeiras.

Por motivos alheios à pesquisa, tais amostras não chegaram a tempo de serem medidas para fins desta dissertação.

## 4.5.3 Polimetilmetacrilato (Acrílico)

O Polimetilmetacrilato (ou PMMA, de forma abreviada), também é conhecido pelos nomes Acrílico, Perspex ou Pexiglass. Comparado ao Teflon, o acrílico é um polímero menos denso  $(1,19 \text{ g/cm}^3 \text{ [29]})$ , mais rígido e bem mais barato.

Foram encomendadas duas amostras, nas dimensões de 500 mm x 500 mm e 304,8 mm x 304,8 mm, ambas com espessura de 10 mm. Embora a espessura nominal seja de 10 mm, com o paquímetro percebeu-se que há uma certa variação nesta espessura (variando de 10,03 mm a 10,33 mm).

# 4.6 Cabos e Conectores

Desenvolveu-se uma disposição na posição das antenas e do VNA de tal forma que fosse possível um curso de até 50 cm de afastamento entre cada antena e a amostra.

Os cabos são de alta qualidade, com diversos tipos de proteção mecânica e blindagens eletromagnéticas. Isto faz com que eles acabem se tornando pouco flexíveis, não permitindo curvaturas acentuadas. A implicação disto é uma redução da distância alcan-¸cada em rela¸c˜ao `aquela idealizada: Se "perdeu" em torno de 10 cent´ımetros de curso nos telescópios de suporte das antenas em relação ao inicialmente imaginado. De toda forma, os 50 cm de distanciamento são suficientes para as medições em consideração.

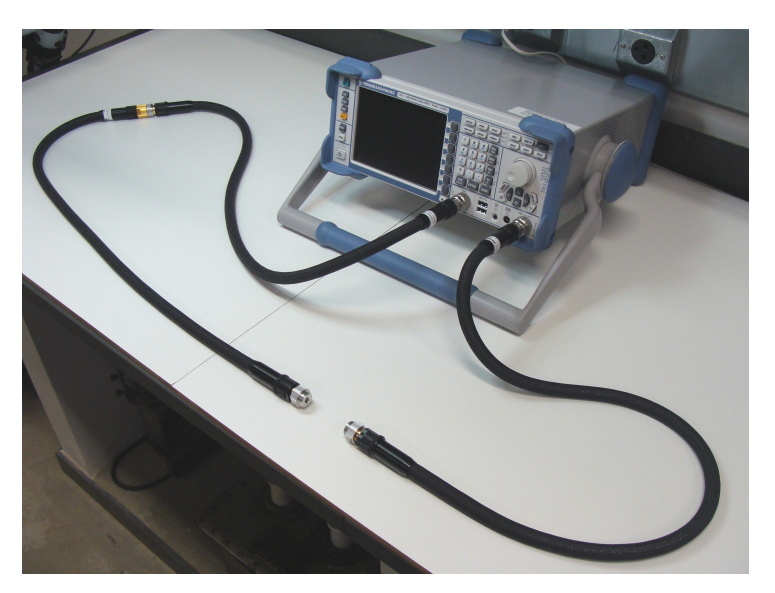

Figura 4.6: Cabos conectados ao Analisador de Redes Vetorial.

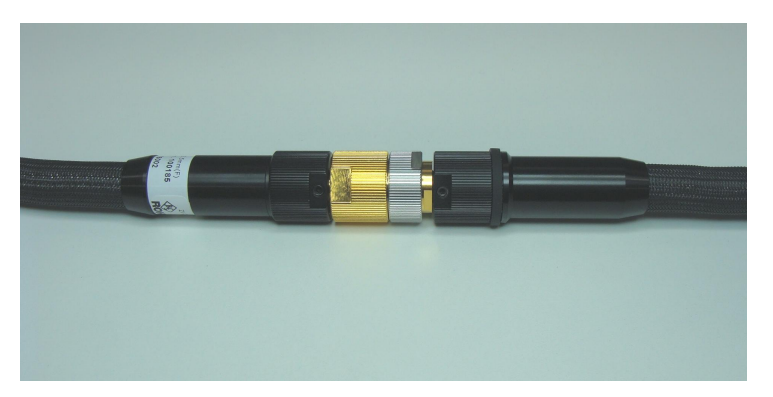

Figura 4.7: Conexão entre dois cabos, a fim de se obter um alcance maior.

#### 4.6.1 Cabos

Buscou-se trabalhar com cabos de alta qualidade, certificados pela Rohde & Schwarz, com o mínimo de conexões possível. Tendo isto em vista e visando chegar a um comprimento satisfatório, houve a necessidade de se especificar três cabos (um deles servindo com uma extensão), pois o comprimento máximo disponibilizado pelo referido fabricante é de 38" (96,52 cm). O VNA com os cabos conectados é mostrado na Figura 4.6. Percebe-se que se obteve um comprimento mais longo na porta 1 através da conexão de dois cabos de 38", cuja conexão é mostrada na Figura 4.7.

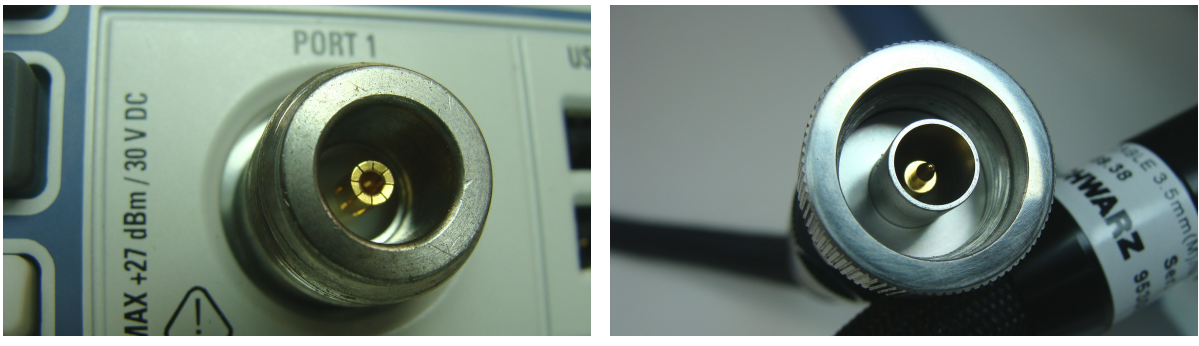

(a) Conector Tipo-N fêmea. (b) Conector Tipo-N macho.

Figura 4.8: Conectores Tipo-N. (a) Conector fêmea presente em cada uma das portas do VNA. (b) Conector macho presente nas extremidades dos cabos ligados ao VNA.

## 4.6.2 Conector Tipo-N

O VNA utilizado possui portas com conectores Tipo-N fˆemea, logo, nessas extremidades, os cabos possuem conectores Tipo-N macho. Ambos estão mostrados na Figura 4.8.

#### 4.6.3 Conector SMA e Conector 3.5 mm

As antenas possuem conectores SMA fêmea, visto na Figura 4.9a. Estes conectores utilizam um dielétrico entre o condutor interno e o externo. Em medições de precisão, usualmente é utilizado um outro tipo de conector, que é interoperável com o SMA  $[24,30]$ , o chamado conector 3.5 mm. Este tipo de conector n˜ao possui um diel´etrico separador como o SMA (o espaço é ocupado por ar, visando menores perdas). O conector SMA opera em uma faixa de DC a 18 GHz, enquanto que o 3.5 mm alcança 34 GHz  $[24]$ . A Figura 4.9b mostra o conector 3.5 mm macho de um dos cabos utilizados.

# 4.7 Calibração

Ao se utilizar um VNA para medições deve-se atentar para o fato de que alterações no *setup* de medição acarretam erros nos parâmetros medidos. Esses erros são mais visíveis à medida que a frequência aumenta, e, na faixa de microondas, eles são bem significativos. Realizar uma calibração correta é um procedimento básico para medições precisas.

Para que se torne possível uma calibração eficiente em diversos setups de medição, os analisadores s˜ao pr´e-calibrados usando como referˆencia seus pr´oprios conectores. Para

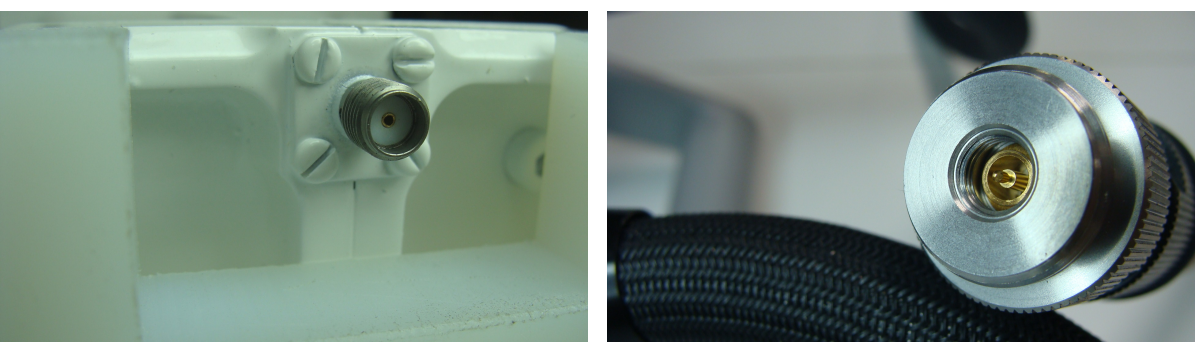

(a) Conector SMA fêmea. (b) Conector 3.5mm macho.

Figura 4.9: Conectores SMA e 3.5 mm. (a) Conector SMA fêmea presente em cada uma das antenas utilizadas. (b) Conector 3.5 mm presente nas extremidades dos cabos ligados  $\alpha$ s antenas.

qualquer medição na qual se deseja que o plano de calibração seja outro, deve-se realizar uma nova calibração.

## 4.7.1 Calibração TOSM

A calibração TOSM (acrônimo de Thru, Open, Short e Match) pode ser considerada um padrão básico de calibração quando se pretende utilizar as duas portas do VNA, uma vez que ela calibra o sistema através dos padrões físicos  $Open$  (aberto), Short (curto) e Match (casado) em cada uma das portas e através do Thru (de uma para a outra) entre as mesmas.

A ideia é levar o plano de calibração dos conectores do VNA para os conectores que ligam os cabos às antenas, logo, deve-se utilizar um Kit de Calibração que possua o mesmo tipo de conector das antenas (ou interoperável, como no caso do SMA e 3.5 mm). Assim, utilizou-se um  $kit$  com conectores 3.5 mm fêmea, que pode ser visto na Figura 4.10.

O procedimento de calibração começa pela escolha do  $kit$  a ser utilizado, conforme Figura 4.11a. Deve-se também escolher a frequência e o número de pontos no qual se deseja salvar a calibração. Após a conexão dos sete padrões solicitados pelo software do VNA, pode-se aplicar a calibração (mostrado na Figura 4.11b). A partir de então os efeitos dos cabos e conectores estarão compensados internamente. Os padrões são conectados conforme a Figura 4.12.

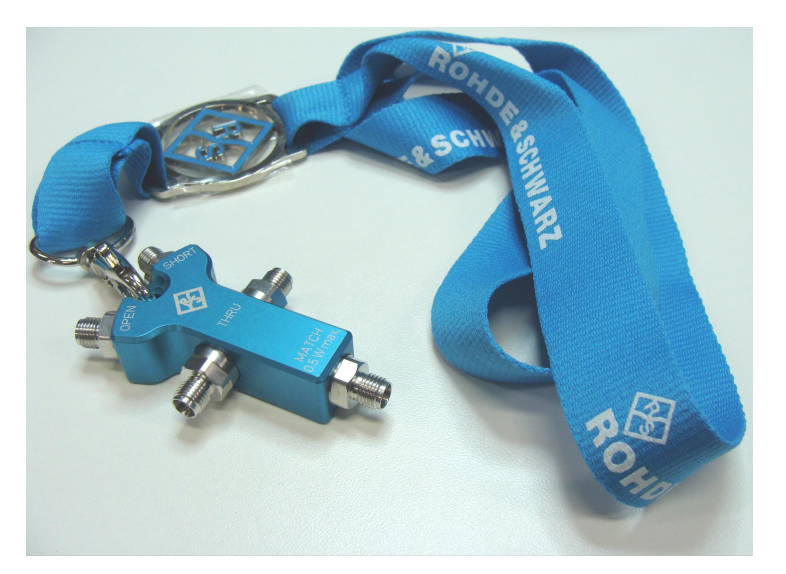

Figura 4.10: Kit de Calibração 3.5 mm fêmea, modelo ZV-Z135, da Rohde & Schwarz.

# 4.7.2 Calibração em Espaço Livre

A calibração TOSM, conforme explicado anteriormente, elimina o efeito dos cabos, logo, o plano de calibração passa a ser nos conectores das antenas. De toda forma, o material a ser testado está inserido em uma posição bem diferente desta.

É então necessária uma outra calibração, denominada de  $\it Calibração em Espaço$ Livre, que visa corrigir a posição da amostra no sistema de medição. Além de corrigir esta posição, deve-se também normalizar o sinal medido, já que o ambiente de medição não é um ambiente ideal e assim não é todo o sinal transmitido que passa *através* da amostra e não é todo sinal refletido que foi refletido *pela* amostra.

Os algoritmos de extração mais difundidos levam em consideração apenas dois dos quatro Parâmetros-S obtidos no VNA, sendo um de reflexão e o outro de transmissão.

Por definição, considerou-se apenas os parâmetros  $S_{11}$  e  $S_{21}$ , ou seja quando a antena transmissora é aquela conectada à porta 1. Desta forma, tanto para a calibração do  $S_{11}$ quanto do  $S_{21}$  medem-se três situações:

- Ausência de qualquer material na estrutura de suporte das amostras. Esta situação  $\acute{\text{e}}$  chamada de "ar";
- Amostra a ser medida no local adequado na estrutura de suporte das amostras. Esta situação é chamada de "amostra";

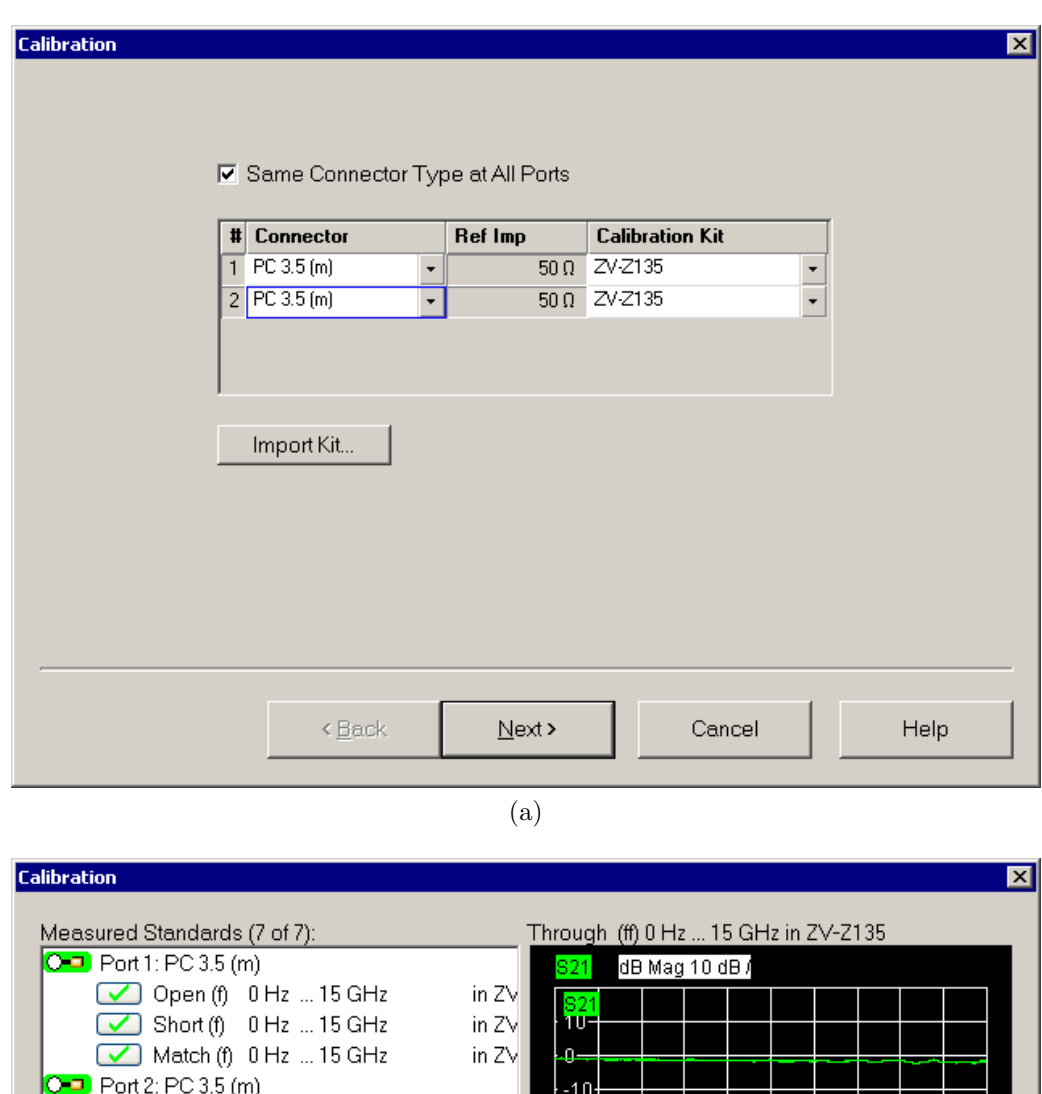

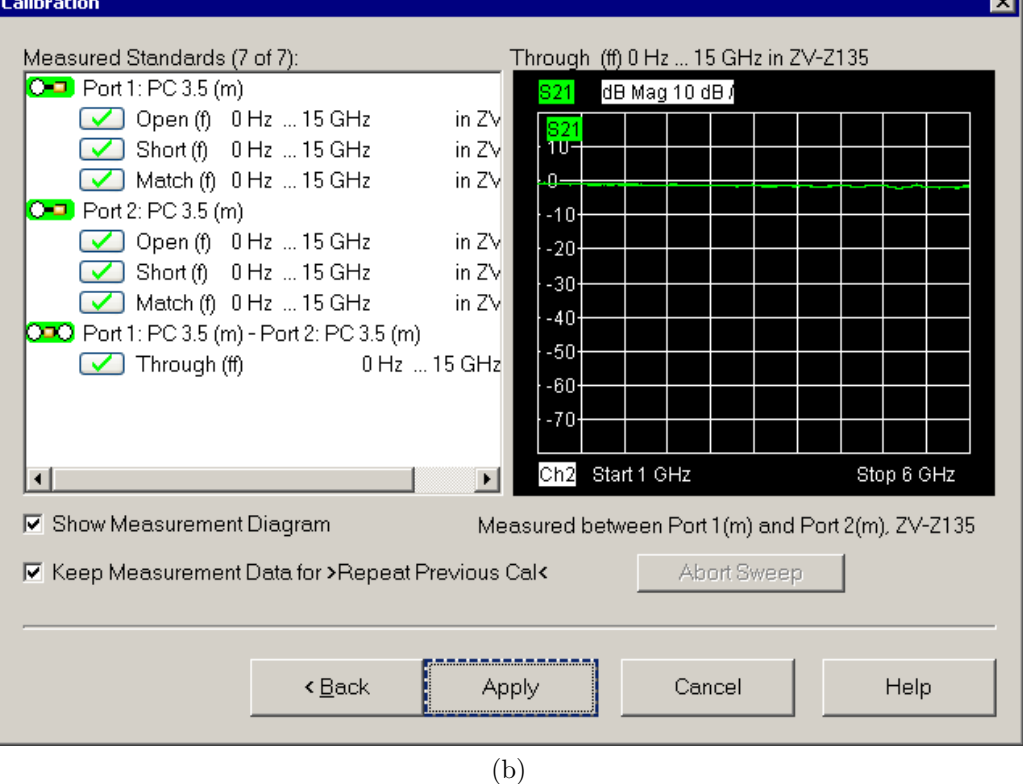

Figura 4.11: Calibração por TOSM. (a) Escolha do Kit de Calibração dentre as opções presentes no VNA. (b) Após a conexão dos sete padrões físicos pode-se aplicar a calibração.

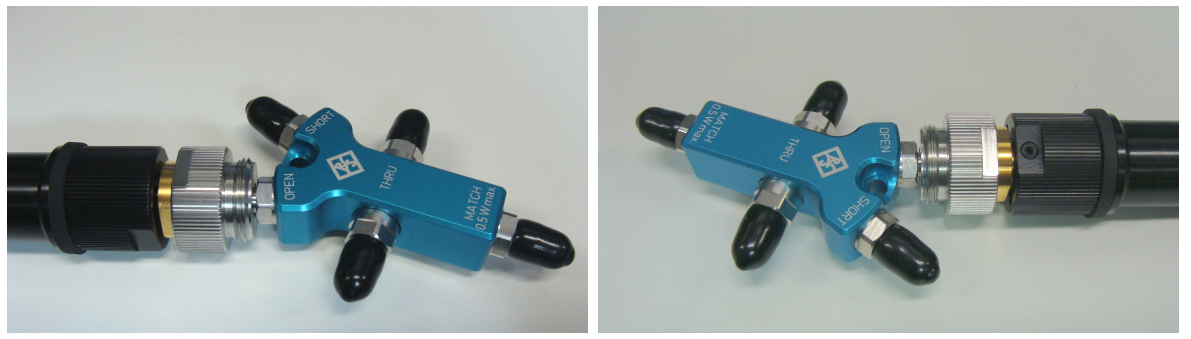

(a) Open na Porta 1 (b) Open na Porta 2

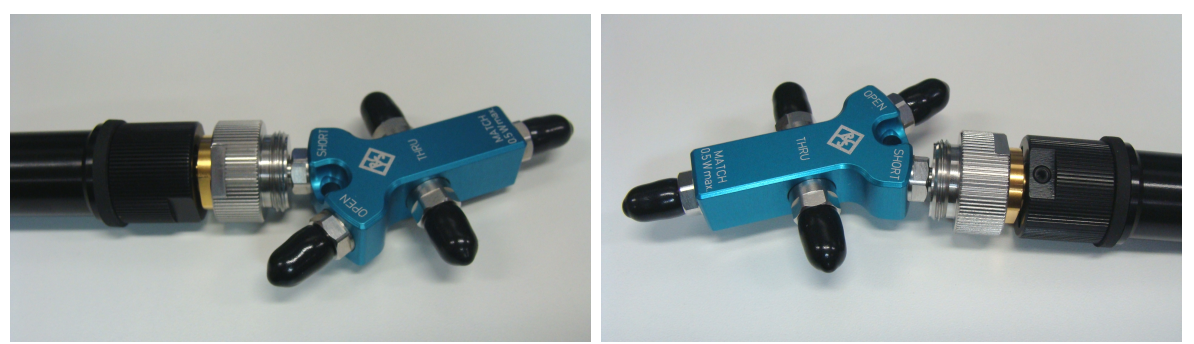

(c) Short na Porta 1 (d) Short na Porta 2

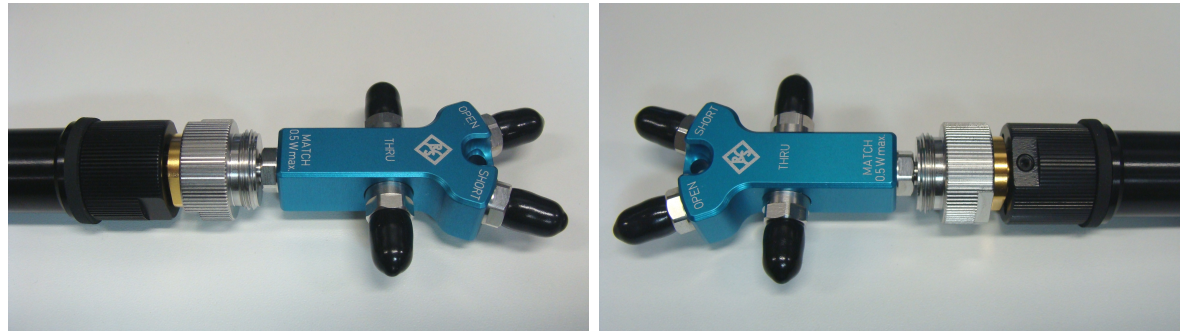

(e) Match na Porta 1 (f) Match na Porta 2

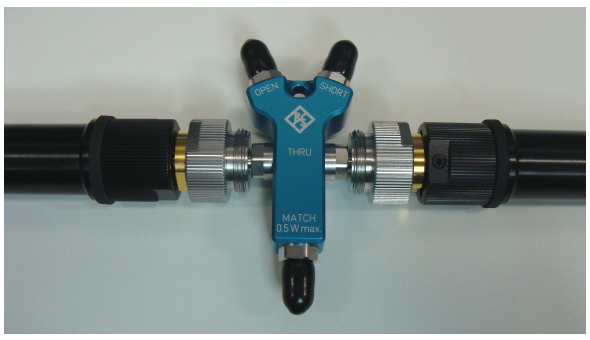

(g) Thru entre as portas 1 e 2

Figura 4.12: Conectando os padrões da calibração TOSM: Open, Short e Match em ambas as portas e Thru entre elas.

• Uma chapa metálica condutora no suporte das amostras. A placa deve ter o mesmo tamanho da amostra e ser de um metal bom condutor, como o cobre ou alumínio. Deve-se também garantir que a posição espacial ocupada pela superfície da chapa coincida com aquela ocupada pela superfície da amostra. Em outras palavras, a distância a partir da antena 1 até a face da chapa metálica ou da amostra deve ser exatamente a mesma em ambas as situações. Esta situação é chamada de "metal".

A Figura 4.13 ilustra estas três situações, com algumas das contribuições dos sinais medidos em cada caso. Salienta-se que embora alguns sinais estejam presentes em mais de uma situação, não significa que os mesmos se mantenham constantes em cada uma das configurações.

#### 4.7.2.1 Calibração do  $S_{11}$

O conceito do  $S_{11}$  é mensurar a relação entre o sinal enviado pela porta 1 e o sinal recebido na própria porta 1. Assumindo um caso ideal, quando se coloca um *condutor* eletricamente perfeito numa linha de transmissão, todo o sinal é refletido de volta para a fonte transmissora. Como o sentido de propagação da onda é alterado em 180 graus, é natural que sua fase troque de sinal. Desta forma, uma primeira correção a ser feita no  $S_{11}$  da amostra é alterar o sinal.

Ademais, deve-se normalizar o  $S_{11}$  da amostra  $(S_{11}^{(amostra)})$  em relação ao que *deveria* ser uma reflexão perfeita (chapa de metal, ou seja  $S_{11}^{(metal)}$ ). Nas medições reais esta reflexão não é perfeita. Assim, torna-se claro que o  $S_{11}$  corrigido da amostra  $(S_{11}^{(amostra\ cor.)})$ poderia ser visto como

$$
S_{11}^{(amostra \; cor.)} = -\frac{S_{11}^{(amostra)}}{S_{11}^{(metal)}}
$$
\n(4.3)

Entretanto, não é apenas a amostra que é responsável pela reflexão medida na antena 1. Todo o ambiente influencia, havendo contribuições das reflexões devido à estrutura de medição e demais fatores do ambiente. Estas contribuições são aquelas que foram medidas na ausência da amostra ou da chapa de metal no suporte, ou seja, é a medição ar.

Assim, uma maneira eficiente de se calibrar o  $S_{11}$  da amostra é removendo estas reflexões do ambiente, como mostrado na Equação 4.4.

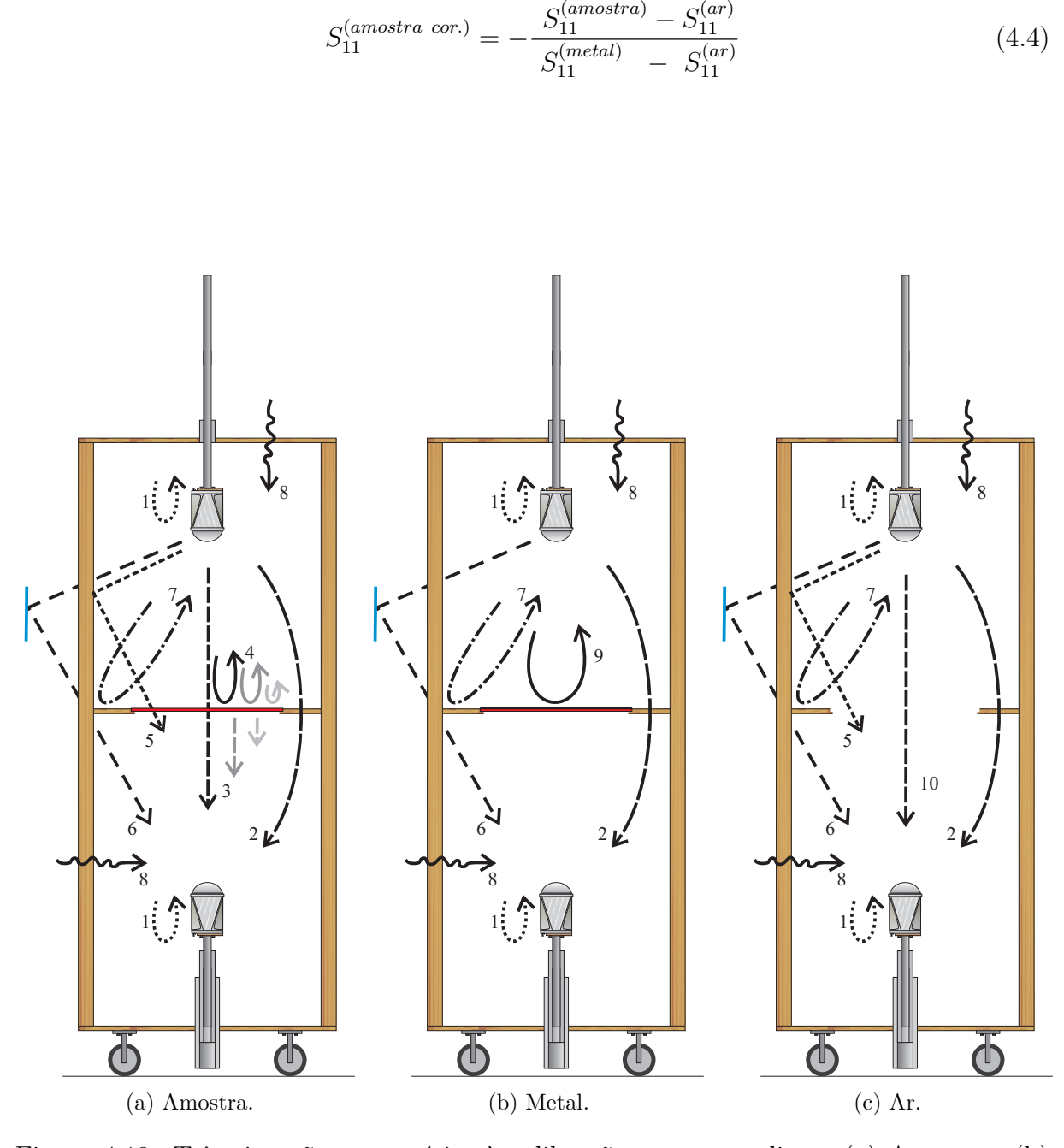

Figura 4.13: Três situações necessárias à calibração em espaço livre: (a) Amostra. (b) Metal. (c) Ar. É ilustrada a presença de reflexões nas antenas  $(1)$ ; sinal difratado  $(2)$ ;  $s$ inal transmistido através da amostra com suas componentes secundárias  $(3)$ ; múltiplas reflexões na amostra  $(4)$ ; sinal refletido em algum ponto e que atravessou a amostra  $(5)$ ; sinal refletido que não cruzou a amostra mas chegou à antena  $2(6)$ ; sinal refletido no  $setup/ambiente$  e que voltou para a antena transmissora (7); ruídos externos (8); sinal refletido pelo plano metálico (9) e sinal transmitido com o setup vazio (10).

#### 4.7.2.2 Calibração do  $S_{21}$

A calibração do  $S_{21}$  segue uma ideia similar: Quando se mede o ar, obtém-se a transmissão da antena 1 para a antena 2 na "ausência" de obstáculos. Idealmente, nesta situação o sinal recebido em 2 deveria ser igual ao transmitido em 1 (exceto pelo defasamento natural). Entretanto, em uma medição real, o sinal recebido é bem inferior e assim deve-se normalizar o sinal transmitido *através* da amostra  $(S_{21}^{(amostra)})$  com relação àquele que corresponde a uma transmissão máxima  $(S_{21}^{(ar)})$ :

$$
S_{21}^{(amostra \; cor.)} = \frac{S_{21}^{(amostra)}}{S_{21}^{(ar)}} \tag{4.5}
$$

Esta correção ignora um fator crítico no espaço livre: A difração. Entenda-se por difração o "transbordamento" da energia irradiada nas bordas do material, ou seja, esta parcela da energia n˜ao passou pelo material, e sim, o contornou.

Ao se medir o  $S_{21}^{(metal)}$  consegue-se calcular esta parcela difratada, uma vez que a chapa metálica e a amostra possuem uma mesma seção transversal e ocupam a mesma posição espacial. Pelo fato da chapa metálica refletir toda a parcela que tenderia a passar pela área da amostra, significa que o  $S_{21}^{(metal)}$  (ou seja, o sinal transmitido pela antena 1 que chegou na 2) é apenas aquele que não passa pela região da amostra, logo deve ser subtraído na calibração.

Desta forma, a equação de calibração do  $S_{21}$  da amostra fica sendo

$$
S_{21}^{(amostra \; cor.)} = \frac{S_{21}^{(amostra)} - S_{21}^{(metal)}}{S_{21}^{(ar)} - S_{21}^{(metal)}}
$$
(4.6)

Após a realização das calibrações descritas anteriormente, os efeitos presentes nas três situações (ar, metal e amostra) são auto-cancelados. Com isto, consegue-se extrair do sinal medido apenas a influência do que houve de diferente entre as situações. Aquilo que é comum às três é eliminado, como por exemplo a perda de retorno das antenas e a presença de itens próximos, como os cabos, o VNA, a parede no qual o setup está adjacente e a própria estrutura de medição.

Inicialmente, se poderia pensar que não haveria a necessidade de se fazer a calibração TOSM, uma vez que a calibração em espaço livre retira o que há de comum às três situações (como os cabos). Entretanto, é importante focar apenas na parte do espaço livre, por motivos como:

- Se os cabos fossem considerados como parte da rede em estudo, as influências deles se misturariam com as influências do espaço livre;
- O comprimento total da rede em estudo aumentaria fisicamente em quase três metros;
- Como consequência, a resolução do sinal medido diminuiria, uma vez que seria a mesma quantidade de pontos para descrever um percurso maior.

Por estes motivos e seguindo o pensamento cartesiano, considera-se importante eliminar as influências dos cabos via calibração TOSM e posteriormente se focar apenas na porção que de fato está sob investigação, que é o espaço livre.

#### 4.7.2.3 Shift no Plano de Calibração

Pode ser necessário ainda a realização de um outro processo de correção, que é uma mudança no plano de calibração, caso exista uma diferença entre o mesmo e a face da amostra.

Neste processo, define-se que o plano de calibração (ou plano de referência) é uma superfície condutora de espessura tendendo a zero.

Ao se realizar a calibração em espaço livre conforme explicado anteriormente, se levou a referência (que antes era nos conectores das antenas) para a placa condutora de calibração, servindo como uma informação de onde a amostra *estaria* localizada na linha de transmissão.

A partir de então, deve ser informado o quão "longe" da superfície de calibração as duas superfícies da amostra de fato estão localizadas. Isto se deve ao fato de que por dificuldades experimentais, as superfícies podem não coincidir, e ao fato da amostra ocupar uma região no espaço conforme sua espessura, enquanto o plano de calibração tem uma espessura quase desprezível.

Para realizar a correção, é necessário realizar dois "deslocamentos", chamados de  $L_1$ e  $L_2$ .  $L_1$  corresponde ao deslocamento que fará a superfície superior da amostra coincidir

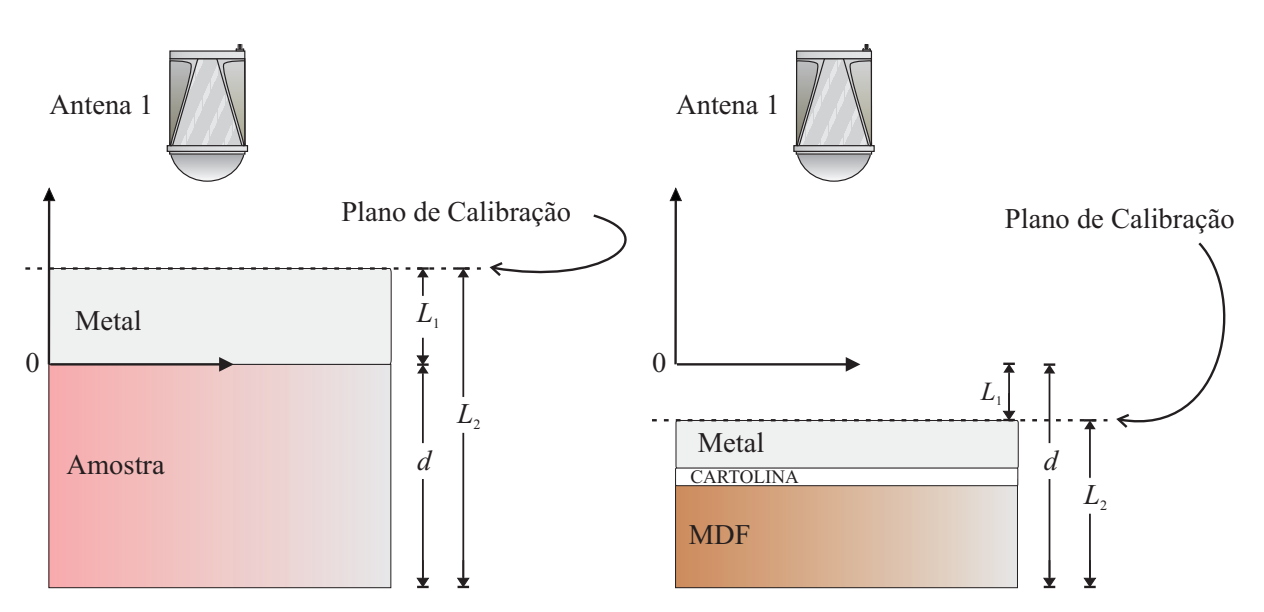

Figura 4.14: Duas situações de calibração utilizadas para a obtenção de resultados. Na primeira imagem o plano condutor elétrico ("Metal") é colocado diretamente sobre a amostra a ser calibrada. Na segunda situação, o plano é colocado apoiado numa placa de MDF e cartolina. Percebe-se que, em relação à superfície superior da amostra,  $L_1$  da primeira situação possui sinal contrário ao da segunda. Observação: as dimensões na imagem não estão em escala.

com o plano de calibração. Já  $L_2$  é o deslocamento que fará a superfície inferior da amostra coincidir com o plano de calibração.

O deslocamento  $L_2$  pode ser visto como a espessura do material menos  $L_1$ , servido para considerar que a superfície inferior da amostra não está no plano de calibração (caso contrário a amostra seria entendida como tendo a espessura quase desprezível do plano de calibração). Ambos os deslocamentos são ilustrados na Figura 4.14.

A correção então ocorre a partir do conhecimento de  $L_1$  e da espessura d da amostra, a partir dos quais é possível obter:

$$
L_2 = d - L_1 \t\t(4.7)
$$

Definindo  $\gamma_0$  como

$$
\gamma_0 = j\left(\frac{\omega}{c}\right) \tag{4.8}
$$

pode-se criar dois fatores de correção de fase  $[1,31]\colon\thinspace R_1$  e  $R_2,$ que são:

$$
R_1 = e^{-\gamma_0 L_1} \tag{4.9}
$$

e

$$
R_2 = e^{-\gamma_0 L_2} \tag{4.10}
$$

Assim, as fases dos Parâmetros-S das equações 4.4 e 4.6 são corrigidas pelas respectivas multiplicações:

$$
S_{11}^{(amostra\ cor.\ e\ shifted)} = S_{11}^{(amostra\ cor.)} R_1 R_1 \tag{4.11}
$$

e

$$
S_{21}^{(amostra\ cor.\ e\ shifted)} = S_{21}^{(amostra\ cor.)} R_1 R_2 \tag{4.12}
$$

Como se percebe, os Parâmetros-S medidos no *setup* de espaço livre possuem características importantes, devido ao próprio sistema de medição. A Figura 4.15 ilustra algumas dessas características problemáticas e como as mesmas podem ser tratadas, de modo a se ter sinais tratados prontos para entrarem nos algoritmos de extração das propriedades constitutivas (já apresentados na Figura 3.1, mas repetidos na Figura 4.15 por conveniência).

O tratamento por filtragem no domínio do tempo é um processo que envolve muitos passos e por isto dedicou-se o próximo capítulo para a descrição do mesmo.

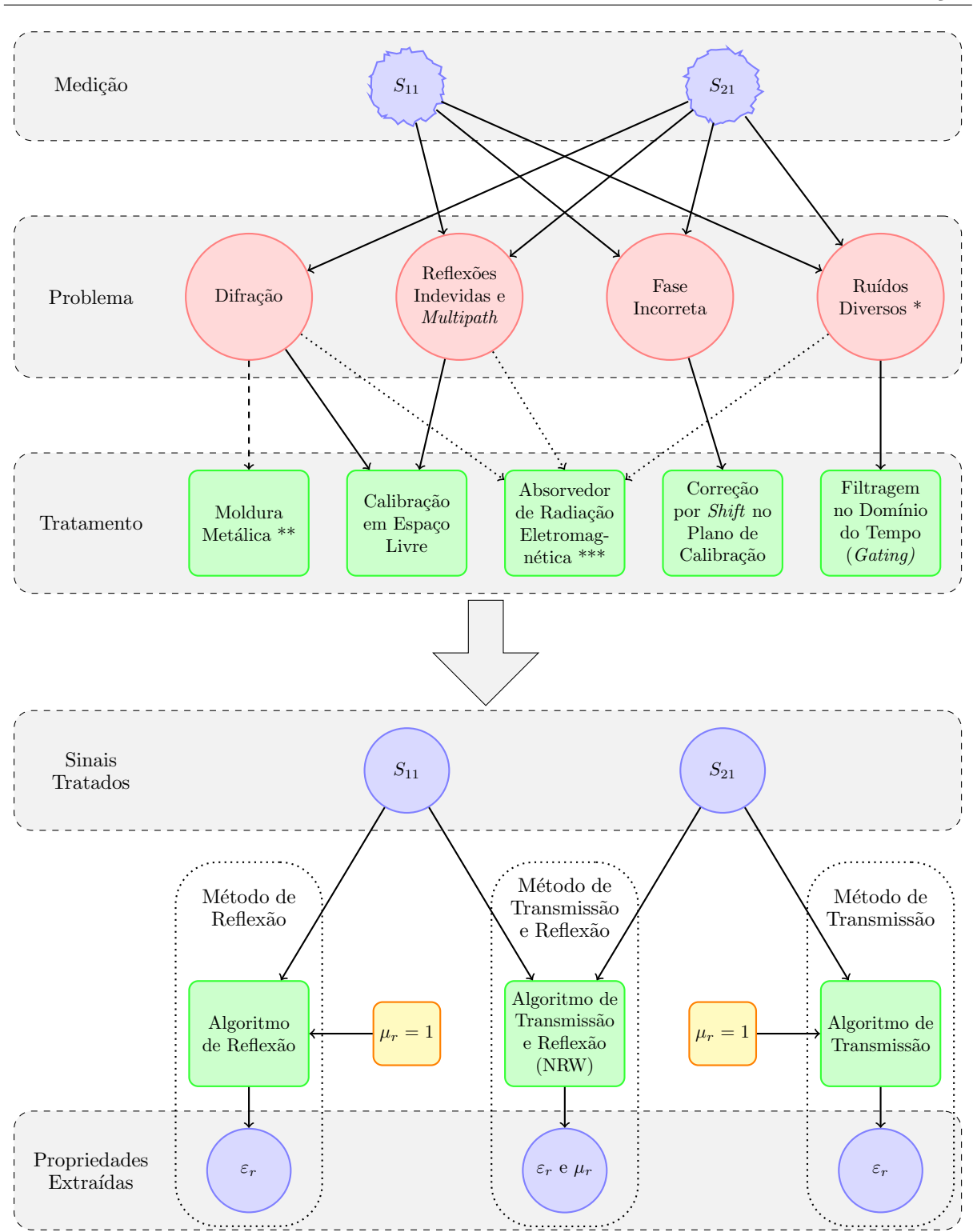

Figura 4.15: Características dos Parâmetros-S medidos, maneiras de se tratá-las e métodos de extração das propriedades constitutivas da amostra.

\* Foram classificadas como "Ru´ıdos Diversos" quaisquer interferˆencias que n˜ao foram canceladas pelas técnicas de calibração.

\*\* A moldura metálica foi usada em algumas situações para avaliação da influência da mesma nas medições.

\*\*\* N˜ao usado neste trabalho.

# Capítulo 5

# Processamento dos Sinais Medidos

# 5.1 Prólogo ao Capítulo

Neste trabalho existe a busca por conseguir a caracterização do material na maior faixa de frequências possível, limitada basicamente pelo sistema de medição disponível no laboratório (equipamento, cabos, antenas, etc).

O custo desses itens depende do refinamento tecnológico e precisão dos mesmos: Quanto mais abrangente a faixa de frequências de operação do analisador de redes vetorial, mais caro o equipamento se torna, já que foi projetado com uma tal precisão e componentes de *hardware* e *software* que possibilitam a operação em altas frequências.

A limitação da faixa de frequências do sistema de medição parte do analisador de redes vetorial (afinal é o item mais complexo e financeiramente mais custoso ao projeto). O equipamento atual do Laboratório de Eletromagnetismo Aplicado possibilita medições em até 6 GHz, enquanto as antenas adquiridas e os cabos podem operar bem em frequências que chegam a 18 GHz. A frequência inferior é limitada pelas antenas em 1 GHz, e a superior é limitada pelo analisador em 6 GHz.

 $\hat{E}$  sabido que os analisadores de rede são equipamentos capazes de realizar medições dos parâmetros de espalhamento ao longo de sua faixa de frequências de operação. Isto significa que se consegue a medição dos Parâmetros-S numa faixa relativamente larga (geralmente alguns kHz até alguns (ou dezenas de) GHz).

Um sinal pode ser entendido como sendo a descrição de como um parâmetro varia com outro parâmetro [32], ou seja, matematicamente é uma função de uma ou mais

variáveis independentes [33], [34]. Um exemplo típico seria um determinado Parâmetro-S variando em relação à frequência.

Em alguns casos é mais intuitivo e fácil trabalhar com sinais no domínio da frequência, em outros casos é melhor trabalhar no *domínio do tempo*, mas graças à matemática introduzida no século 19 por Jean Baptiste Joseph Fourier [32], é possível a realização da conversão bi-direcional dos sinais de um domínio para o outro.

Assim, se o Parâmetro-S fornecido pelo analisador de redes vetorial é medido originalmente no domínio da frequência, pode-se então utilizar o artifício de uma transformada para a obtenção de um sinal equivalente (porém no domínio do tempo). Isto possibilita um ponto de vista diferente sobre a medição.

Em muitos casos, não é apenas um ponto de vista diferente, e sim uma representação da informação de uma tal forma que o usuário consiga trabalhar o sinal de acordo com seus interesses, podendo inclusive alterá-lo de maneira a remover regiões temporais específicas que signifiquem um prejuízo aos propósitos finais. Em outras palavras, *filtra-se* o sinal de maneira que apenas reste a contribuição do material sob teste e se descarte as contribuições (na verdade interferências) relativas às reflexões indevidas em outros pontos que não são de interesse.

Esta filtragem recebe o nome de *time domain gating*, que nesta dissertação será referenciado como *gating no domínio do tempo*, ou *filtragem no domíno do tempo*.

Ao longo deste capítulo será apresentada a importância e os motivos pelos quais a realização de uma filtragem do sinal no domínio do tempo é fundamental para o método do espaço livre.

Ao se medir um parâmetro em uma faixa larga no *domínio da frequência*, pode-se entender que a distribuição da *informação* do sinal (ou *energia*) está distribuída em toda a faixa de medição.

O Princípio da Incerteza de Heisenberg, aplicado ao contexto em questão, envolve a oposição entre a localização da informação no domínio da frequência e a localização da informação no domínio do tempo, ou seja, se uma informação está muito distribuída (espalhada) em uma faixa larga no domínio da frequência, ao se fazer a transformação para um sinal no domínio do tempo, consegue-se uma definição da informação em regiões bem localizadas. Assim, se uma informação é bem localizada num domínio, no outro ela não o será, e vice-versa.

As próximas seções têm o objetivo de salientar a importância de alguns conhecimentos em processamento de sinais, com o intuito de que se consiga extrair boas informações a partir dos dados medidos. Em alguns casos se trata de implementar computacionalmente funções matemáticas opcionais aos analisadores de rede vetorial. Estas podem também conter artifícios não divulgados pelo fabricante do equipamento.

# 5.2 Transformação entre Domínio da Frequência e Domínio do Tempo

Visando um nivelamento ao leitor ou uma sucinta revis˜ao sobre alguns conceitos básicos sobre *processamento de sinais*, sabe-se que existem duas categorias diferentes de sinais, conforme o comportamento dos mesmos em relação a uma variável independente (que nesta dissertação é a *frequência* ou o tempo). Exemplificando apenas em termos da frequência, um sinal que é definido (existe) para *qualquer* valor de frequência entre dois limites  $f_1$  e  $f_2$  é classificado como sinal contínuo ou sinal analógico [33].

No entanto, principalmente após a evolução da eletrônica digital, uma segunda categoria de sinais passou a ter uma importância vital, que é a categoria dos *sinais discretos* (ou *digitais*). Estes são definidos apenas em valores *específicos* [33] (no caso, valores específicos de frequências) e são representados matematicamente como uma sequência de  $n$ úmeros [34].

Os números dessa sequência não necessariamente devem ser equidistantes, mas por conveniência computacional, matemática e representacional geralmente o são [33], mesmo porque, do ponto de vista pr´atico muitas vezes estes sinais s˜ao oriundos de uma amostragem periódica de um sinal com natureza analógica [34].

Uma definição difundida em relação às transformadas entre os domínios da frequência e do tempo é a nomenclatura do *sentido* no qual a transformação ocorre: o cálculo de cada valor no domínio da frequência baseando em todos os valores do domínio do tempo é chamado de *análise* (ou transformação direta). O inverso, ou seja, o cálculo de cada valor no tempo baseando em todos os valores do domínio da frequência recebe o nome de  $s$ íntese (ou transformação inversa) [32].

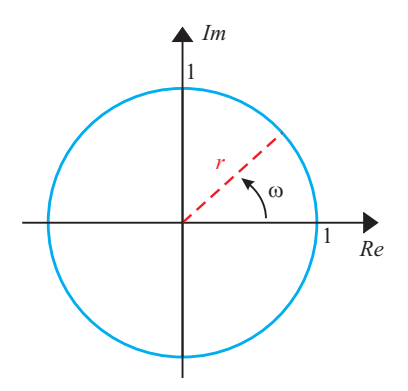

Figura 5.1: Plano-Z Complexo, com a representação do círculo unitário.

Uma maneira de se trabalhar sinais contínuos é através da *Transformada de Laplace*, que, através de um conjunto de regras, realiza a transformação de um sinal no domínio do tempo (t) em um sinal no domínio  $S$  (ou Plano-S). Este é um plano complexo, definido pelos eixos Real e Imaginário [32]. A relação entre os sinais nos domínios  $t \in S$  é dada pela equação  $5.1$  [34].

$$
X(s) = \int_{t=-\infty}^{\infty} x(t)e^{-st} dt
$$
\n(5.1)

A natureza contínua de um sinal  $n\tilde{a}o$ -discreto não facilita o processamento do mesmo, uma vez que se teria que trabalhar com infinitos valores. Assim, se torna mais vantajosa a utilização de sinais discretos e para estes existe a Transformada-Z, definida na Equação 5.2 [33, 34]. Esta transformada mapeia um sinal no Plano-Z, o qual tem os eixos Real e Imaginário em coordenadas polares (ao invés das coordenadas retangulares utilizadas no Plano-S).

$$
X(z) = \sum_{n = -\infty}^{\infty} x[n]z^{-n}
$$
\n(5.2)

onde  $n$  corresponde às amostras.

#### 5.2.1 Transformada de Fourier

Suponha-se agora que se especifique apenas uma região circular no Plano-Z, de raio unitário e de angulação correspondente a uma volta completa no círculo, ou seja,  $0 \leq \omega \leq$  $2\pi$  conforme Figura 5.1. Tem-se então que o mapeamento realizado pela Transformada-Z

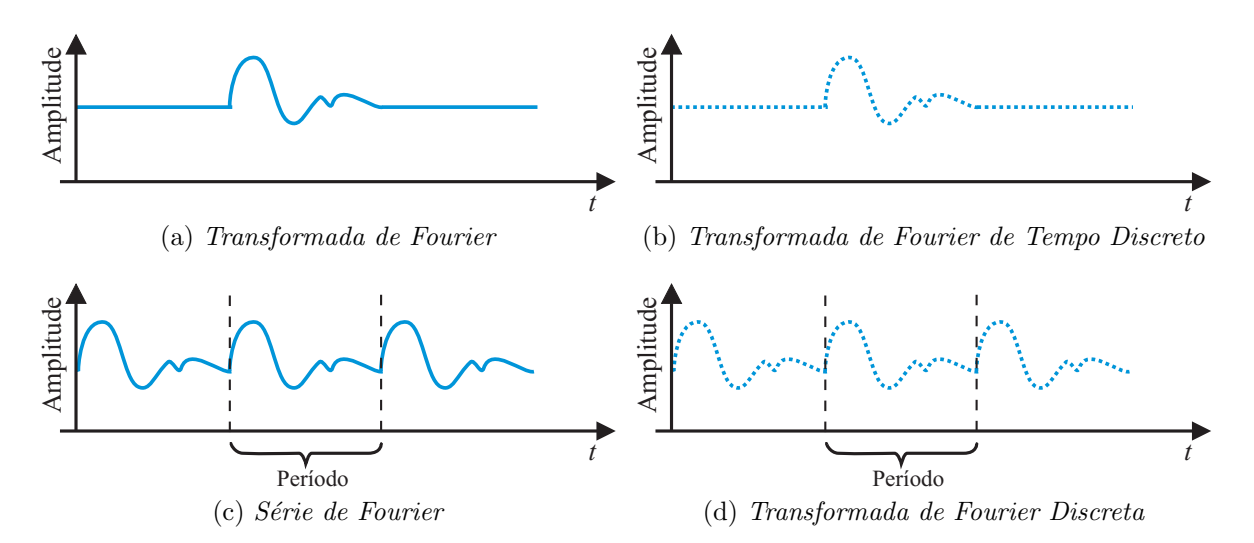

Figura 5.2: Quatro tipos de transformadas de Fourier: (a) Transformada de Fourier: Sinal contínuo e aperiódico. (b) Transformada de Fourier de Tempo Discreto: Sinal discreto e aperiódico. (c) Série de Fourier: Sinal contínuo e periódico. (d) Transformada  $de Fourier Discreta: Sinal discrete to e periódico.$ 

se restringe apenas ao contorno onde  $z$  tem módulo unitário, que é então o conjunto dos pontos  $z = e^{j\omega}$ . Obtém-se assim uma versão denominada *Transformada de Fourier* [34].

Sabe-se, porém, que um sinal pode ser *periódico* ou *aperiódico*, significando respectivamente, que o mesmo pode se repetir após um determinado *período* ou que ele nunca se repetirá. A soma das quatro características apresentadas até então (contínuo, discreto, periódico e aperiódico), faz com que a Transformada de Fourier assuma uma forma particular e, historicamente, um nome diferente para cada tipo de sinal, a saber [32]:

- a) *Transformada de Fourier*: Sinais que são *contínuos* e aperiódicos;
- b) Série de Fourier: Sinais que são contínuos e periódicos;
- c) Transformada de Fourier de Tempo Discreto (tradução literal de Discrete Time Fourier  $Transform - DTFT$ : Sinais que são discretos e aperiódicos;
- d) Transformada de Fourier Discreta (DFT): Sinais que são discretos e periódicos.

As figuras de 5.2a a 5.2d, inspiradas em [32], ilustram exemplos de sinais conforme suas características.

#### 5.2.2 Transformada Chirp-Z

Visando obter um Parâmetro-S dependente do tempo, pode-se utilizar uma Transformada de Fourier Discreta (após realizar um janelamento no sinal, conforme será visto adiante). A referida transformada mapeia um sinal discreto  $x[n]$  em N pontos ao longo do contorno circular  $z = e^{j\omega}$  no plano complexo [32,34].

Entretanto, se o interesse é obter detalhes de apenas uma região específica, não seria necessário calcular a transforma ao longo de todo o círculo. Felizmente, no final dos anos 1960, uma transformada mais geral, a Transformada Chirp-Z (ou CZT) foi apresentada [35]. A ideia em questão é poder controlar o mapeamento entre os domínios por meio de alguns parˆametros (basicamente, um ponto inicial e um incremento).

Desta forma, enquanto o mapeamento da DFT é fixo, na CZT pode-se definir como o mesmo será feito, avaliando-se a Transformada-Z de uma sequência de N amostras em  $M$  pontos que descrevem um contorno espiral, começando num ponto arbitrário no Plano-Z  $[35]$ .

Ao se calcular a Transformada-Z de um número finito de pontos,  $z_k$ , alcança-se

$$
X(z_k) = \sum_{n=0}^{N-1} x[n] z_k^{-n}
$$
\n(5.3)

Ademais,  $z_k$  pode ser um contorno mais geral, como

$$
z_k = AW^{-k}, \qquad k = 0, 1, 2, ..., M - 1 \tag{5.4}
$$

onde  $M$  é um número inteiro arbitrário que especifica o número de pontos nos quais a transformada será calculada;  $A = A_0 e^{j2\pi\theta_0}$ , um número complexo arbitrário no qual  $\theta_0$ define o ponto inicial do cálculo; De maneira similar,  $W = W_0 e^{j2\pi \phi_0}$ , onde  $\phi_0$  define o espaçamento entre cada um dos pontos nos quais se deseja calcular a transformada, como pode ser visto na Figura 5.3.

O caso particular no qual  $A = 1$ ,  $W = e^{-j2\pi/N}$  e  $M = N$  corresponde à DFT [35]. Neste sentido, a CZT é mais flexível do que a DFT.

Assim, uma vantagem de se utilizar a CZT ao invés da DFT é a possibilidade de variação da largura do intervalo calculado no domínio do tempo (Time-Domain range) no

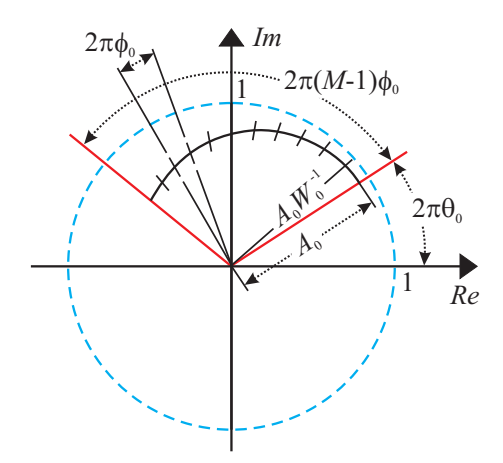

Figura 5.3: Plano-Z Complexo, com a representação do círculo unitário, além de uma espiral genérica na qual a transformada Chirp-Z é calculada.

qual o sinal está sendo calculado. Em outras palavras, enquanto o mapeamento via DFT é fixo e se calcula o resultado em todo o intervalo de tempo default, a Chirp-Z permite uma aproximação do resultado em qualquer região específica, mantendo *ou* alterando o número de pontos. Consequentemente, um algoritmo de CZT Inversa (ICZT) pode alcançar uma resolução melhor no domínio do tempo, gerando um sinal mais detalhado.

Ao se usar a ICZT para obter um Parâmetro-S em função do tempo, as seguintes variáveis são empregadas:

#### Variáveis do Domínio da Frequência:

- $N_f \rightarrow$  Número de pontos no domínio da frequência.
- $\bullet$   $f_1$  e  $f_2$   $\rightarrow$  Frequências inicial e final da largura de banda ( $bandwidth,$  ou  $BW)$  em estudo. Assim

$$
BW = f_2 - f_1 \tag{5.5}
$$

•  $\delta_f \to$  Incremento no domínio da frequência, calculado por

$$
\delta_f = \frac{f_2 - f_1}{N_f - 1} = \frac{BW}{N_f - 1}
$$
\n(5.6)

#### Variáveis do Domínio do Tempo:

- $N_t \to N$ úmero de pontos no domínio do tempo (o mesmo que M da Equação 5.4). Pode-se gerá-lo simplesmente multiplicando  $N_f$  por um fator, conforme a resolução desejada do sinal no domínio do tempo [36], por exemplo,  $N_t = 10N_f$ .
- $t_1$  e  $t_2$   $\rightarrow$  Instantes de tempo inicial e final do intervalo no qual a transformada mapeará o sinal. O período do sinal temporal é definido por

$$
T_t = \frac{1}{\delta_f} \tag{5.7}
$$

No caso de a região mapeada se estender de  $-T_t/2$  até  $T_t/2$  é possível calcular unicamente cada valor no eixo do tempo. Fora desta região ocorre repetição do sinal. Desta forma, este período específico recebe o nome de intervalo de ambiguidade (*ambiguity range* [24] ou *alias-free range* [1]).

Pode-se definir  $\theta_0$  e  $\phi_0$  dos parâmetros A e W da Transformada Chirp-Z, respectivamente, por

$$
\theta_0 = t_1 \delta_f \tag{5.8}
$$

e

$$
\phi_0 = \frac{(t_2 - t_1)\delta_f}{N_t} \tag{5.9}
$$

#### 5.2.3 Janelamento

A ideia de um experimento pode ser mensurar a variação de uma grandeza em relação à outra, entretanto no mundo físico e em termos práticos de processamento, qualquer sinal medido é finito  $[37]$ , portanto tem um início e um fim.

Dentro do intervalo de medição, obtém-se o valor da grandeza que se está medindo, mas fora deste intervalo, ou seja, *antes do início e depois do fim*, não se mede nada, logo, considera-se que o sinal tem valor *zero* (o que é equivalente a não existir). A figura 5.4a ilustra este conceito para um sinal medido em frequência.

Este tipo de medição pode ser considerado equivalente a uma janela retangular, significando que se multiplica o sinal medido por um "retângulo" de amplitude unitária

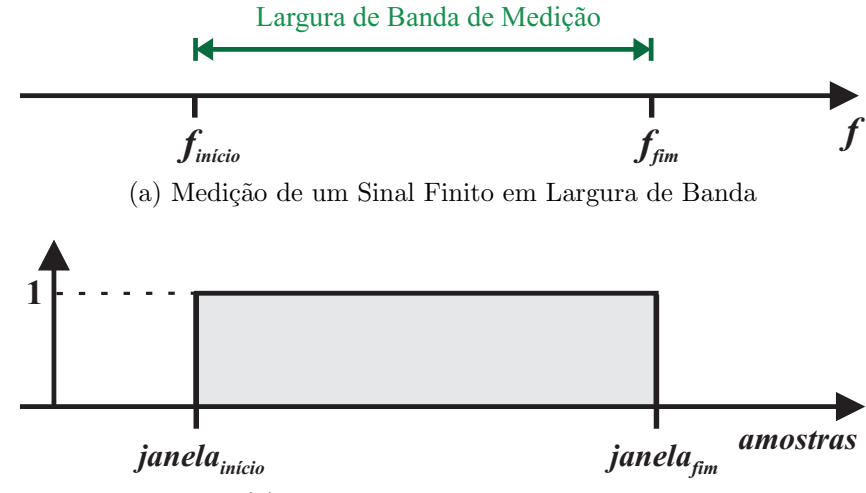

(b) Janela Retangular Equivalente

Figura 5.4: Medições finitas de sinais. (a) Sinal medido em frequência, como o de um analisador de redes. (b) Janela Retangular equivalente: Amplitude unitária na faixa de medição e valor zero fora da mesma.

dentro do intervalo de medição e se multiplica o sinal por zero fora do intervalo, conforme Figura 5.4b. Assim, a Janela Retangular é uma janela *default*, ou seja, surge naturalmente nas medições de sinais finitos.

O grande problema da Janela Retangular é a alteração abrupta que acontece em suas bordas da banda de passagem (0 para 1 no in´ıcio e 1 para 0 no fim), assim, qualquer sinal que seja multiplicado pela janela em questão terá seu valor anulado abruptamente nos limites da janela. Isto é problemático ao se realizar uma transformada entre domínios, pois introduz o chamado efeito Gibbs, ou ringing no outro domínio, após realizada a transformação do sinal [37].

Procura-se então uma suavização das descontinuidades, sendo usual fazer um janelamento mais elaborado no sinal, ou seja, multiplicá-lo por uma função mais suave, que pondere o mesmo atribuindo pesos menores aos dados localizados nas proximidades das bordas do sinal.

A Hewlett-Packard utilizava janelas de Kaiser-Bessel em seus analisadores de rede [38], deixando este legado para a atual *Agilent Technologies*. [39]. Baseando também na utilização das referidas janelas em  $[11]$ , optou-se por neste trabalho seguir esta linha e também as utilizar.

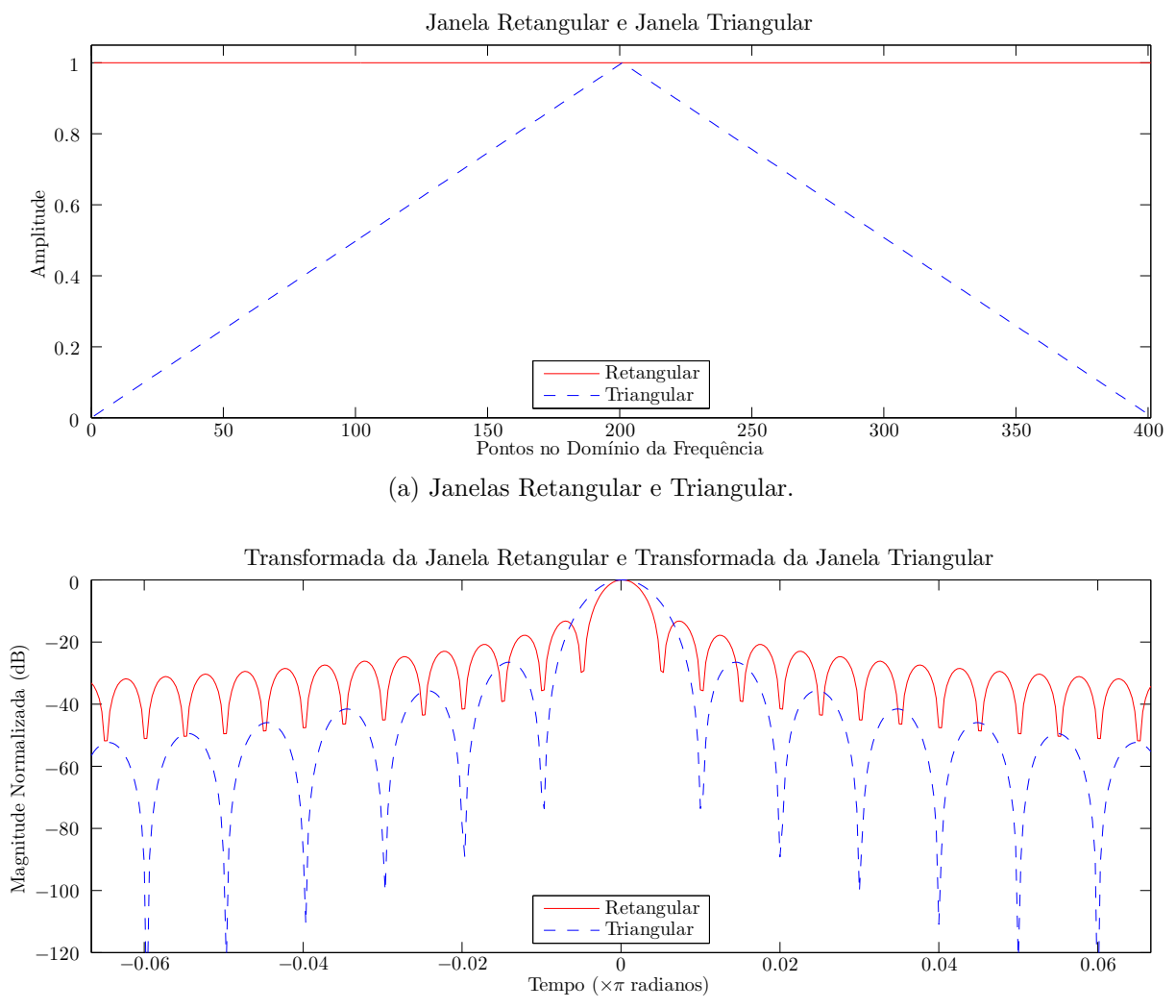

(b) Transformadas normalizadas das janelas Retangular e Triangular.

Figura 5.5: Janelas Fixas. (a) Janelas. (b) Transformadas. Observa-se que foi ampliada a região central, para dar ênfase aos lóbulos principais.

E de se imaginar que qualquer janela possa ser utilizada, obviamente com resultados ´ diferentes. Interessante de se notar é a diferença entre as famílias de janelas (e nomenclaturas) adotadas por fabricantes diferentes, pois enquanto a Agilent trabalha com janelas de Kaiser-Bessel, a Rohde & Schwarz opta por outras janelas e nomenclaturas [24]. Por sua vez a Anritsu também tem suas próprias maneiras de se fazer o janelamento [40].

A opção pelo desenvolvimento computacional de mecanismos de se fazer a análise no dom´ınio do tempo faz com que n˜ao se tenha que seguir a linha adotada pelo fabricante do VNA. Ao inv´es disto, pode-se realizar estudos comparativos entre os resultados obtidos com diferentes janelas que se queira implementar.

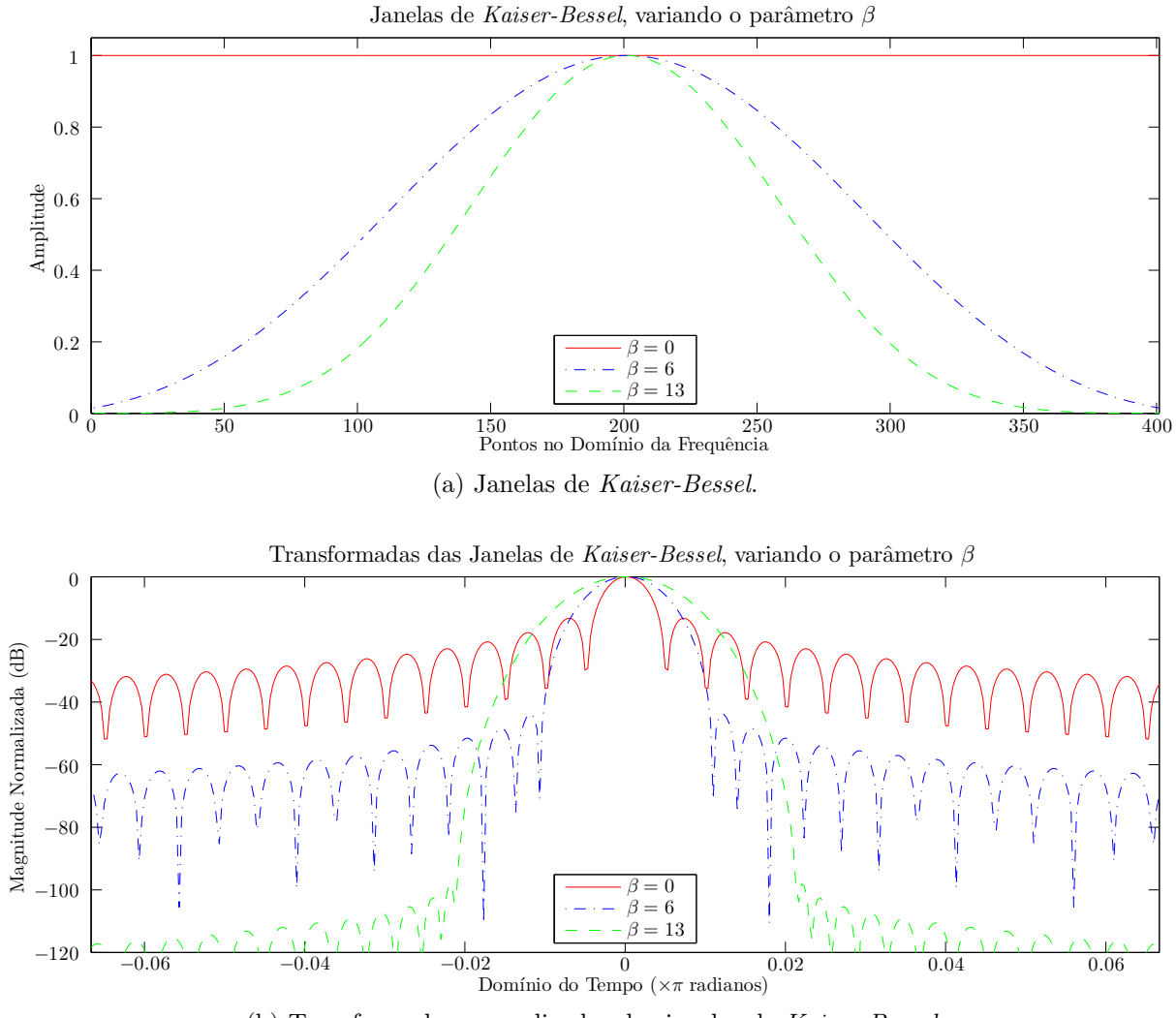

(b) Transformadas normalizadas das janelas de Kaiser-Bessel.

Figura 5.6: Janelas de Kaiser-Bessel. (a) Janelas, variando o parâmetro  $\beta$ . (b) Transformadas. A região central foi ampliada, para dar ênfase aos lóbulos principais.

A Janela Retangular é a referência inicial, assim na Figura 5.5 a mesma é apresentada com sua respectiva transformada. Nesta, percebe-se os altos níveis dos lóbulos secundários  $\alpha$  que  $\acute{e}$  uma desvantagem). Por outro lado, o lóbulo principal  $\acute{e}$  estreito.

A janela pode ser alterada de modo que não possua as problemáticas descontinuidades abruptas em suas extremidades, evitando o efeito Gibbs. O exemplo mais básico desta ideia é uma *Janela Triangular* (ou *Barlett*), também ilustrada na Figura 5.5. Percebe-se que os lóbulos secundários são convenientemente mais baixos, porém o lóbulo principal é mais largo.

Existem famílias de janelas que são mais elaboradas, possuindo parâmetros que podem ser ajustados de forma a controlar o formato da mesma. No caso das janelas de Kaiser-Bessel [34] este parâmetro é chamado de  $\beta$ .

A Figura 5.6 ilustra a Janela de Kaiser-Bessel e sua transformada para alguns valores de β. Percebe-se que  $\beta = 0$  corresponde à Janela Retangular.

Existem outras janelas com o formato controlável, como a de Hann, Hamming e Blackman, porém diferentemente destas, a janela de Kaiser-Bessel tem um segundo parâmetro de controle: o número de pontos. O controle dos dois parâmetros (formato e comprimento) faz com que se consiga ajustar o  $tradeoff$  entre a amplitude dos lóbulos secundários e a largura do lóbulo principal [34].

# 5.3 Gating no Domínio do Tempo

Esta seção descreve como os sinais medidos podem ser trabalhados de modo a melhorar os resultados obtidos em ambientes ruidosos, como é o caso de medições em espaço livre.

### 5.3.1 Contexto

Em técnicas de medição em espaço livre existem muitas interferências de reflexões indesejadas ou de ruídos do ambiente, portanto pode ser interessante se realizar uma análise no domínio do tempo, uma vez que a influência do ambiente de medição pode ser melhor entendida se observando o sinal no domínio do tempo. É possível localizar os picos principais ou secundários, bem como as contribuições não desejadas.

Uma vez sabendo da localização temporal e, por conseguinte, espacial, realiza-se uma filtragem no sinal de forma mais consciente, para que apenas a região de interesse seja mantida, enquanto as demais sejam atenuadas ou eliminadas. Ao se visualizar o sinal filtrado no domínio da frequência, o mesmo tende a ter um comportamento mais suave.

A ideia básica é que para a realização da análise e tratamento (filtragem) do Parâmetro-S no domínio do tempo, deve-se realizar a transformação do referido sinal no domínio da frequência (medido pelo VNA) para um sinal no domínio do tempo. Posteriormente, outra transformação deve ser feita, com o objetivo de voltar o sinal para o domínio da frequência.

#### 5.3.2 Implementação Computacional

Nos analisadores de rede vetorial, existe uma função que realiza a transformação entre domínios, porém é um *opcional* e sua licença envolve um acréscimo ao custo básico do equipamento.

Neste trabalho procurou-se não ficar dependente da função interna de análise no dom´ınio do tempo que poderia ser adquirida para o VNA, e sim, implementar computacionalmente um procedimento similar ao que poderia ser feito diretamente no equipamento de medição. Esta ideia, além de ser mais econômica e trazer maior contribuição acadêmica, tem outras vantagens, dentre as quais:

- Se não forem utilizados *scripts*, o tempo gasto para o usuário fazer o *gating* manualmente no VNA em cada vez que se faça uma medida vai se acumulando e aumenta o tempo total de medição [41].
- Uma vez coletados os sinais sem gating e com gating, futuramente n˜ao se teria como alterar algum parâmetro do *gate* a fim de avaliar um novo comportamento do sinal, a não ser que se importasse o sinal no VNA para aplicação do *qate* (de toda forma, seria improdutivo).
- Não se fica limitado a utilizar apenas as funções de *gating* intrínsecas ao VNA. Computacionalmente, a gama de variações possíveis é muito maior [41].
- O código computacional independe do fabricante ou modelo do VNA, logo se houver uma troca deste, o código poderia ser utilizado para trabalhar sinais oriundos de outro analisador.

Até então se considerou uma "ida e volta" ao domínio do tempo, sendo portanto necessárias duas transformadas (*inversa* e *direta*). Esta é uma maneira de se pensar válida  $[11,24,39]$ , porém ao se realizar a transformação entre os domínios querendo tirar proveito ao máximo das vantagens oferecidas pela transformada Chirp-Z, entram em consideração alguns aspectos que acabam limitando ou introduzindo uma complexidade enorme na segunda via da transformação.

O referido problema é analisado em [41], onde é proposta uma alternativa ao *gating* "tradicional", porém com um desempenho um pouco inferior e com um baixo nível de detalhes sobre o qual não foi possível um entendimento maior do que foi realizado.

A alternativa mais viável fica sendo então manter um pensamento mais prático sobre o *gating* e inspirando-se no trabalho de [36], tornou-se mais claro que a melhor opção seria seguir o que é feito realmente em analisadores de rede vetorial <sup>1</sup>: Realizar uma filtragem no domínio do tempo através de uma *convolução* no domínio da frequência. Isto é possível, uma vez que pelo princípio da *dualidade* [32], há uma simetria entre os dois domínios.

Dessa forma, realizar uma multiplicação em um domínio é equivalente a realizar uma convolução no outro domínio (e vice-versa). Esta ideia pode ser melhor compreendida na Subseção 5.3.3.

#### 5.3.3 Fluxograma de Filtragem no Domínio do Tempo

Nesta subseção são descritos os passos para que se realize a filtragem no domínio do tempo, tal como foi implementada durante a pesquisa. Os sinais em trabalho e os passos, sejam eles um processo, uma operação ou uma transformada, são numerados em uma sequência que visa facilitar o acompanhamento do fluxo da Figura 5.7. A seguir estão descritas as etapas, com uma breve explanação (dependendo da complexidade), partindo de um sinal medido.

#### 5.3.3.1 (1) Sinal Medido

Os quatro Parˆametros-S medidos pelo VNA s˜ao sinais complexos e possuem valores na banda de frequência (ou *largura de banda*) de interesse configurada pelo usuário no equipamento. Assim, pode-se chamar um Parâmetro-S medido de  $S(\omega)$ . A banda escolhida é o intervalo entre uma frequência inicial  $(f_1)$  e uma frequência final  $(f_2)$ , ou seja

$$
BW = f_2 - f_1 \tag{5.10}
$$

onde BW significa bandwidth, tradução de largura de banda.

Um parâmetro medido no analisador tem um determinado número de amostras  $(N_f)$ igualmente espaçadas entre si, que cobrem a banda entre  $(f_1)$  e  $(f_2)$ . No analisador em uso, o número de amostras pode ser variado de 201 a 4001).

<sup>1</sup> Conforme materiais da Agilent Technologies [39]. Demais fabricantes podem realizar a filtragem por maneiras diferentes.

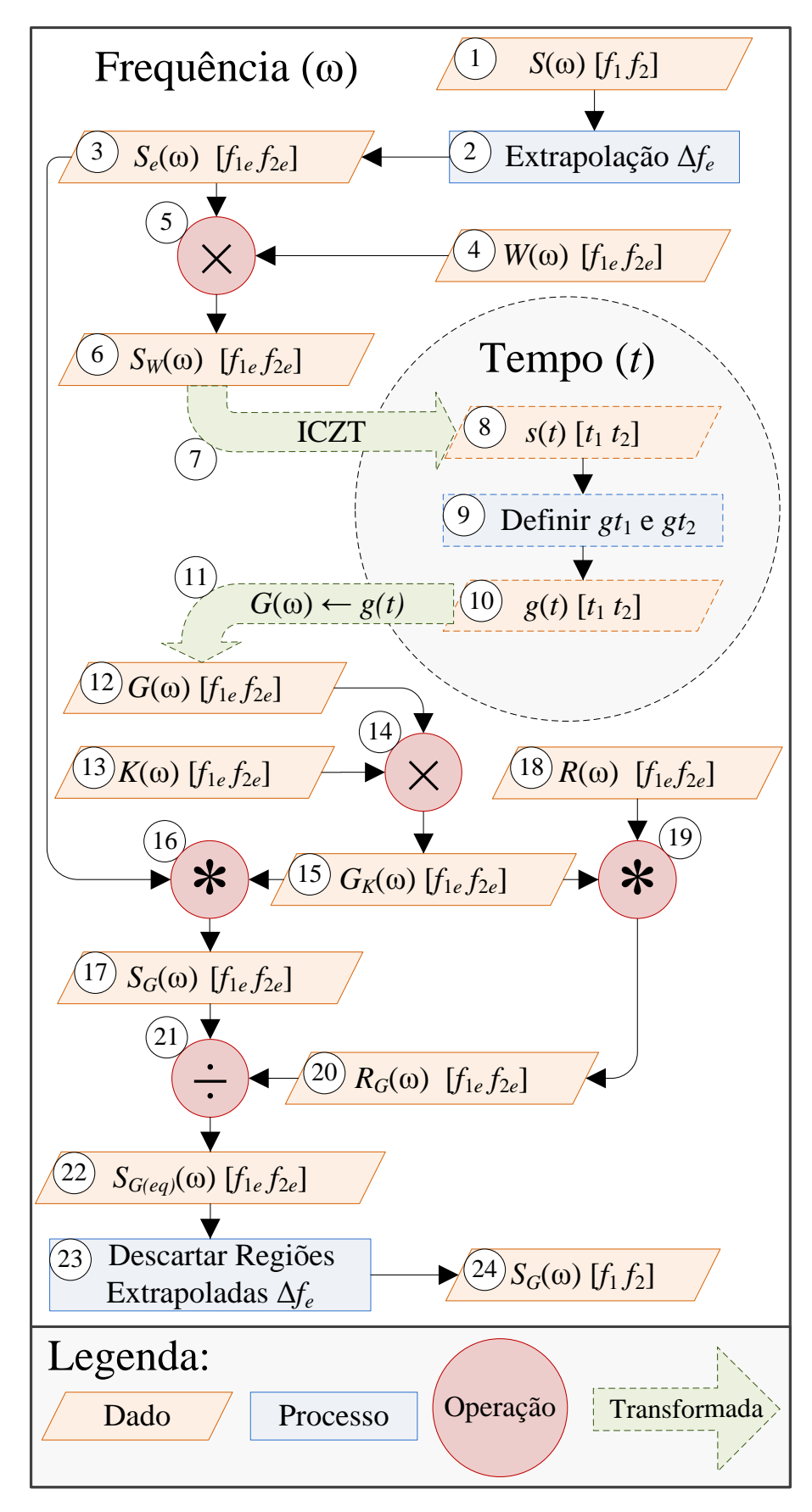

Figura 5.7: Fluxograma de Filtragem no Domínio do Tempo.

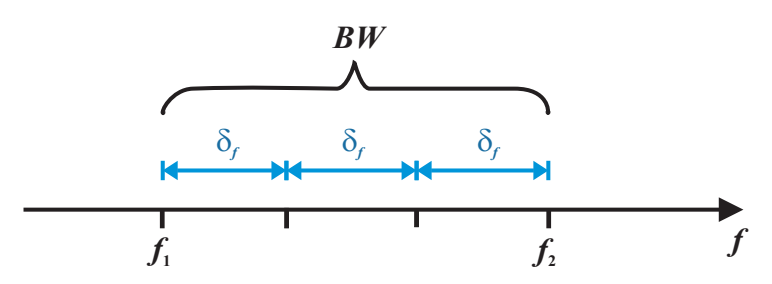

Figura 5.8: Ilustração das frequências inicial e final, da largura de banda e do incremento de frequência.

A relação entre o número de pontos e a largura de banda de um sinal genérico pode então ser estabelecida através de um incremento  $(\delta_f)$ , que quantifica o espaçamento espectral entre duas amostras consecutivas, definido como

$$
\delta_f = \frac{f_2 - f_1}{N_f - 1} = \frac{BW}{N_f - 1} \tag{5.11}
$$

Reforça-se estas definições através da Figura 5.8, que pode ser considerada um exemplo da região espectral abrangida por um sinal trivial de quatro amostras  $(N_f = 4)$ , localizadas em um espaçamento uniforme definido por  $\delta_f$ , entre  $f_1$  e  $f_2$ .

Partindo agora para um exemplo real de medição, o qual servirá também para mostrar como a filtragem no domínio do tempo ocorre, mediu-se os Parâmetros-S com  $f_1 = 1$ GHz,  $f_2 = 6$  GHz e  $N_f = 4001$ , logo

$$
\delta_f = \frac{6 \times 10^9 - 1 \times 10^9}{4001 - 1} \simeq 1,25 \times 10^6 \ [Hz]
$$
\n(5.12)

Os sinais medidos são envoltos em um grande ruído e se não houver uma filtragem, tais ruídos aparecerão na permissividade e na permeabilidade extraídas. As figuras 5.9 e 5.10 mostram exemplos dos parâmetros  $S_{11}$  e  $S_{21}$  medidos para uma amostra de Teflon, com as antenas distanciadas em 48 cm da amostra.

Neste momento foca-se em notar que os sinais medidos possuem um alto nível de ruído, porém o comportamento geral é compatível com aquele simulado. O processo de filtragem consiste então em tornar os sinais medidos mais suaves, ficando mais próximos daqueles que descreveriam bem o material sob teste.

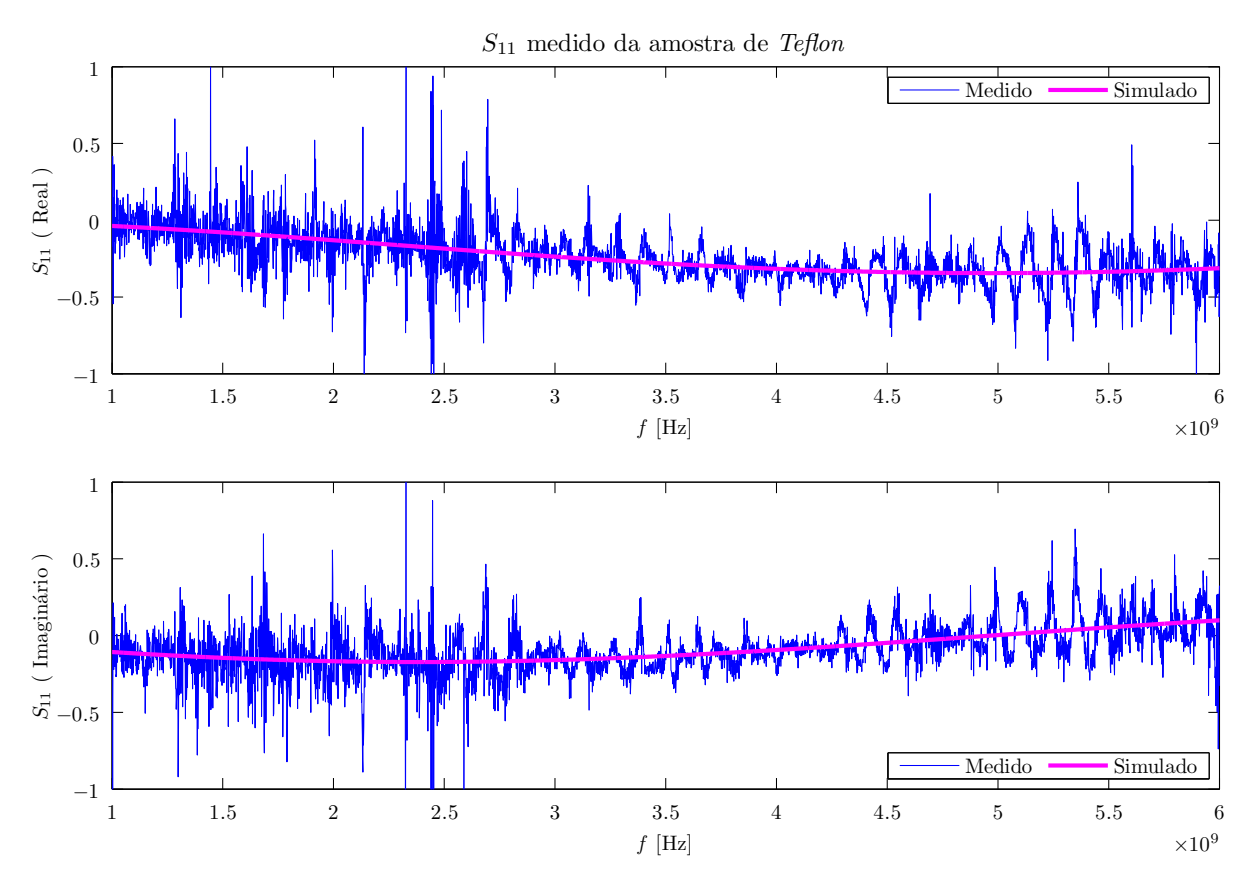

Figura 5.9: Parâmetro  $S_{11}$  medido para uma amostra de  $\emph{Teflon}$  comparado ao simulado.

O parâmetro  $S_{21}$  possui curvaturas mais acentuadas e estas ressaltam o próximo passo, que é a extrapolação do sinal. Desta forma, apenas o  $S_{21}$  será usado para ilustrar alguns passos posteriores.

#### $5.3.3.2$   $(2)$  Extrapolação

O primeiro processo que se realiza tanto na parte real quanto na parte imagin´aria do Parâmetro-S medido é uma adição (extrapolação, ou *padding*) de novos pontos no início e no final do sinal, definindo-se novas *frequências-limite*:  $f_{1e}$  e  $f_{2e}$ . Com isto o mesmo passa a ter um comprimento (banda  $BW_e$ ) maior, definida como

$$
BW_e = f_{2e} - f_{1e}
$$
 (5.13)

Esta ideia é ilustrada na Figura 5.11, na qual também se percebe que a região extrapolada tem uma largura de banda e se esta for chamada de  $\Delta f_e$ , onde o  $\Delta$  lembra que se trata de um incremento em  $BW$ , então

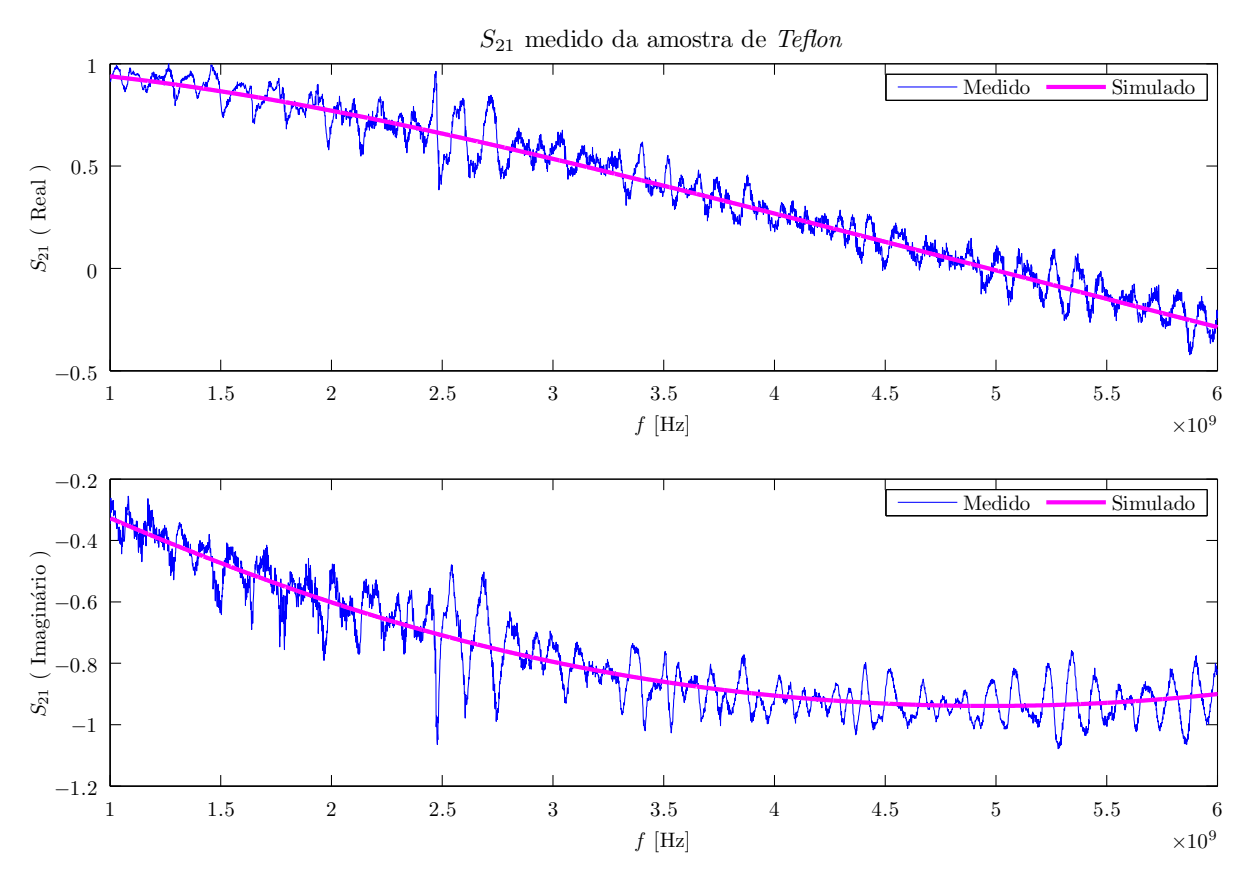

Figura 5.10: Parâmetro  $S_{21}$  medido para uma amostra de Teflon comparado ao simulado.

$$
f_{1e} = f_1 - \Delta f_e \tag{5.14}
$$

e

$$
f_{2e} = f_2 + \Delta f_e \tag{5.15}
$$

A justificativa para esta extrapolação é o fato de ser sabido que em cada borda do  $sinal$  (aproximadamente  $10\%$  do comprimento do mesmo) ocorrem as maiores distorções ao se fazer a filtragem no domínio do tempo [39]. A ideia então é fazer com que a região extrapolada sofra com as distorções acentuadas que ocorrem nas bordas, preservando a região central do sinal, que de fato é a parte que contém a informação original de interesse.

O número de amostras do sinal no domínio da frequência após a extrapolação é definido como  $N_{fe}$ , dado por

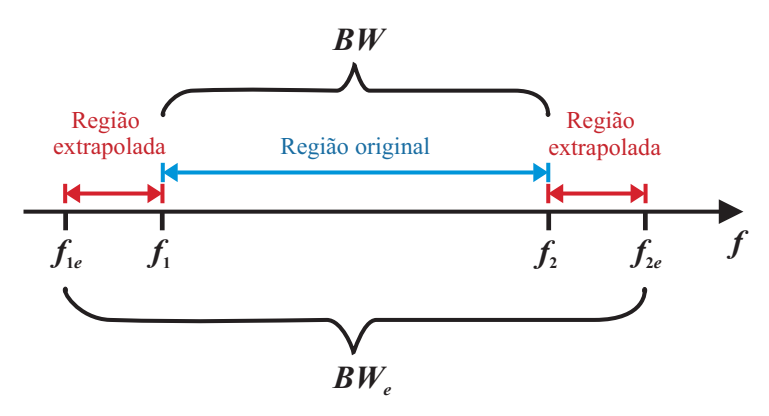

Figura 5.11: Ilustração da extrapolação realizada no início e no final da banda de frequências do sinal.

$$
N_{fe} = N_f + 2(N_{f(\Delta f_e)})\tag{5.16}
$$

onde  $N_{f(\Delta f_e)}$  é o número de pontos em cada uma das duas regiões extrapoladas.

 $Em [11]$  não é explicitada a maneira de cálculo do comprimento do *padding* realizado, mas é informado que foi constatado experimentalmente que esta complementação ao sinal, se for feita da maneira mais simples, que é apenas com zeros (também conhecido como zero-padding) ou se realizada com valores fixos não levava aos efeitos esperados (diminuição significativa das distorções nas bordas). Isto é de se imaginar, uma vez que valores fixos "quebrariam" a tendência de continuidade do sinal.

Constatado isto, deve-se utilizar uma função que pondere os valores do sinal original na região perto das bordas e os considere na hora de realizar a extrapolação, de modo que cada regi˜ao extrapolada seja um complemento suave, mas obviamente artificial, do sinal original.

Inicialmente utilizou-se uma função que conseguia extrapolações semelhantes às apresentadas em [11], porém, tal tipo de extrapolação é eficiente apenas se o valor médio do sinal ´e zero, ou se o mesmo gira em torno de um patamar fixo (similar `a uma componente DC). Nos casos em que os sinais apresentam uma tendência em se curvar pra mais ou para menos (como o  $S_{21}$  em estudo), este tipo de extrapolação traz prejuízos ao sinal filtrado, uma vez que há uma "quebra" na tendência natural do sinal.

Desta forma, desenvolveu-se uma maneira na qual primeiramente se calcula os coeficientes de um polinômio (quadrático ou cúbico) que possibilita um fit que acompanhe a tendência do sinal de forma razoável. Com estes coeficientes inseridos no polinômio e utilizando o eixo de frequências extrapolado (ao invés do original) como sendo a variável independente, se consegue supor o valor em torno do qual o sinal ruidoso estaria variando nas regiões extrapoladas. A partir de então pode-se utilizar as regiões externas do sinal original para se calcular uma variação ruidosa decrescente em torno do  $\hat{t}t$  extrapolado.

Na região extrapolada observa-se a mesma tendência do sinal medido. Os valores da referida região são baseados nos próprios valores das regiões externas do sinal original, porém atenuados, de maneira a terminarem suavemente.

#### 5.3.3.3 <sup>3</sup> Sinal Extrapolado

Neste ponto, tem-se um sinal extrapolado,  $S_e(\omega)$ . A Figura 5.12 mostra o resultado da extrapolação no  $S_{21}$  da amostra de *Teflon*. Este sinal será processado de maneira que a região original e as novas bordas (regiões extrapoladas) sejam tratadas de maneira igual, como se a informação útil estivesse em todo o sinal, e não apenas na região central. O descarte das regiões extrapoladas será realizado apenas ao final de todo o processo de filtragem no domínio do tempo.

### 5.3.3.4 (4) Janela de Ponderação

A janela escolhida é denominada por  $W(\omega)$ , com o mesmo número de pontos do Parâmetro-S a ser filtrado  $(N_{fe})$  e na mesma faixa de frequências (entre  $f_{1e}$  e  $f_{2e}$ ). Neste trabalho utilizou-se apenas janelas de Kaiser-Bessel com  $\beta = 6$ .

# 5.3.3.5 (5) Multiplicação Ponto-a-Ponto

A ponderação ocorre através de uma multiplicação ponto-a-ponto entre o sinal e a janela escolhida (que obviamente deve ter o mesmo número de pontos,  $N_{fe}$ ).

#### 5.3.3.6 <sup>6</sup> Sinal Ponderado

Após a realização do item anterior, obtém-se uma versão ponderada do Parâmetro-S, denominada  $S_W(\omega)$ , que tem as bordas atenuadas de modo que não haja uma descontinuidade abrupta nas mesmas. Isto pode ser visto na Figura 5.13.

# 5.3.3.7 <sup>7</sup> Transformada Chirp-Z Inversa

A Transformada Chirp-Z Inversa (ICZT) pode ser realizada com diferentes números de amostras temporais  $(N_t)$  e em qualquer intervalo entre  $t_1$  e  $t_2$  no qual se deseja conhecer o correspondente temporal do Parâmetro-S.
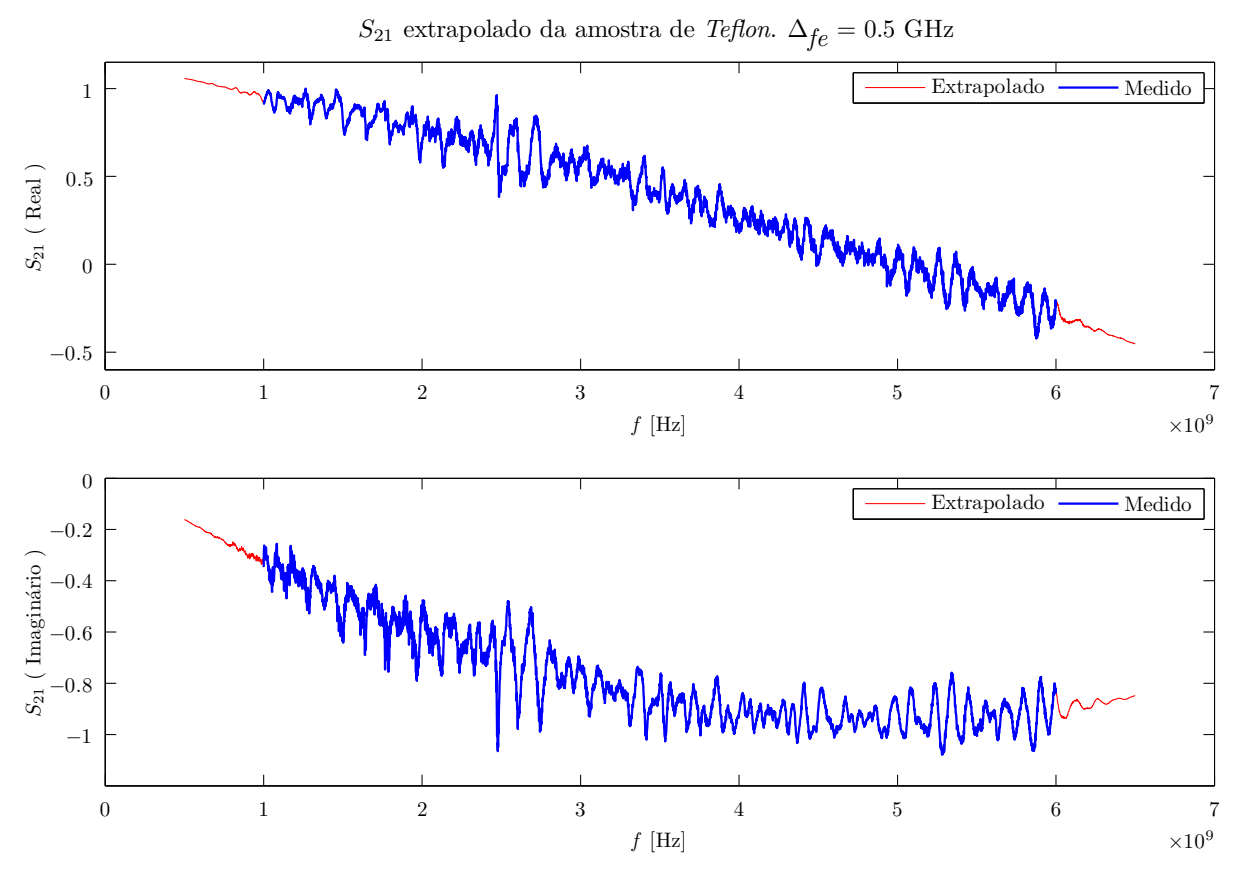

Figura 5.12: Parâmetro  $S_{21}$  medido e extrapolado para uma amostra de Teflon. Extrapolação de 10 % da largura de banda em cada extremidade do sinal, ou seja, de 0,5 a 1 GHz e de 6 a 6,5 GHz.

### 5.3.3.8 (8) Sinal no Domínio do Tempo

O sinal complexo  $s(t)$  do fluxograma da Figura 5.7 corresponde ao Parâmetro-S em função do tempo. Na Figura 5.14 são mostrados os sinais no domínio do tempo para o  $S_{21}$  da amostra de Teflon com os três valores de β utilizados pela Agilent, onde β = 0 corresponde a uma janela "Mínima" (igual à Janela Retangular),  $\beta = 6$  é chamada de "Normal" e  $\beta = 13$  é uma janela "Máxima".

Percebe-se que a janela mínima não consegue prover nenhuma informação dos lóbulos secundários do sinal, uma vez que estes ficam "escondidos" sob os altos lóbulos secundários da janela de  $\beta = 0$ . Por sua vez, a janela de  $\beta = 13$  é tão suave que deixa passar informações significativas sobre o sinal. No caso, a melhor escolha é a janela com  $\beta = 6$ , uma vez que ela consegue mostrar melhor as características do sinal.

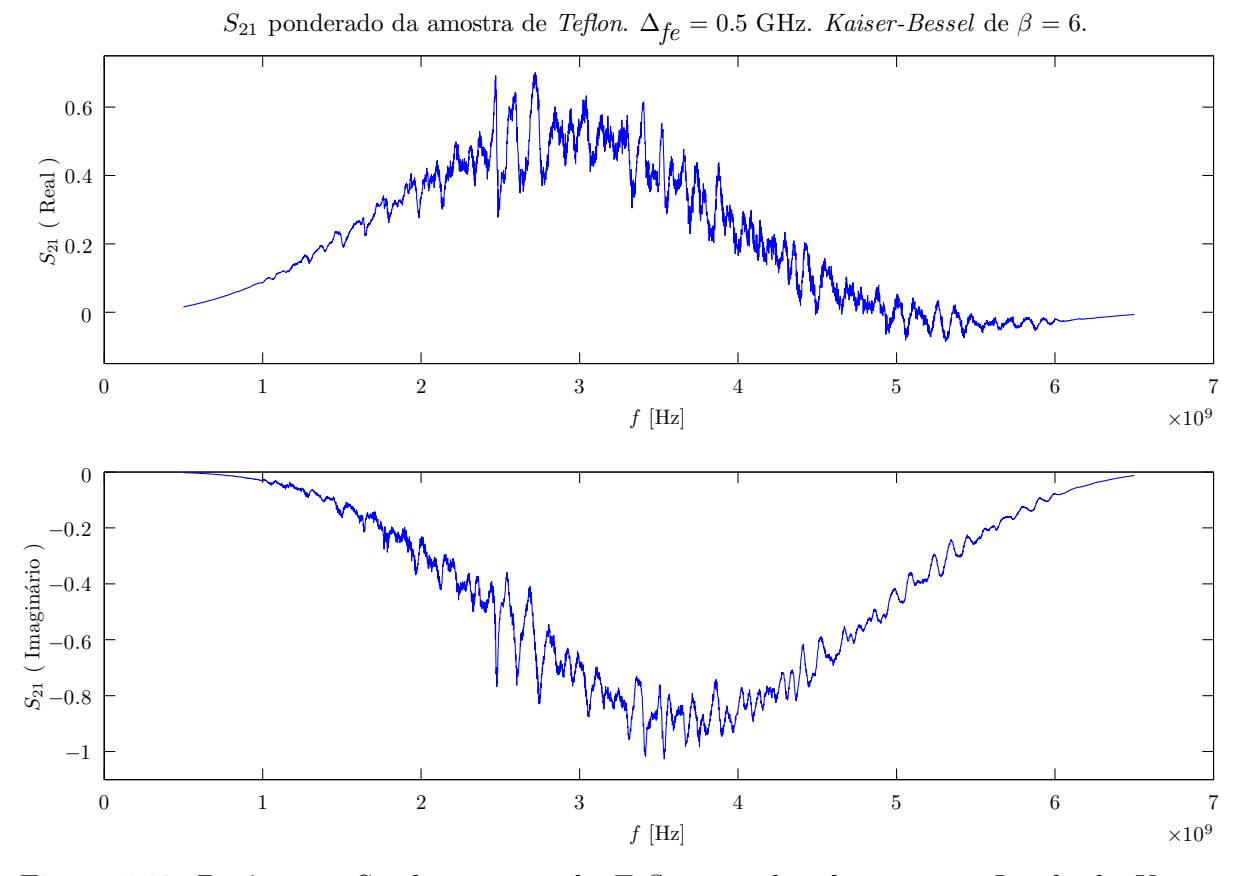

Figura 5.13: Parâmetro  $S_{21}$ da amostra de  $\mathit{Teflon},$  ponderado por uma Janela de  $\mathit{Kaiser}$ Bessel com  $\beta = 6$ .

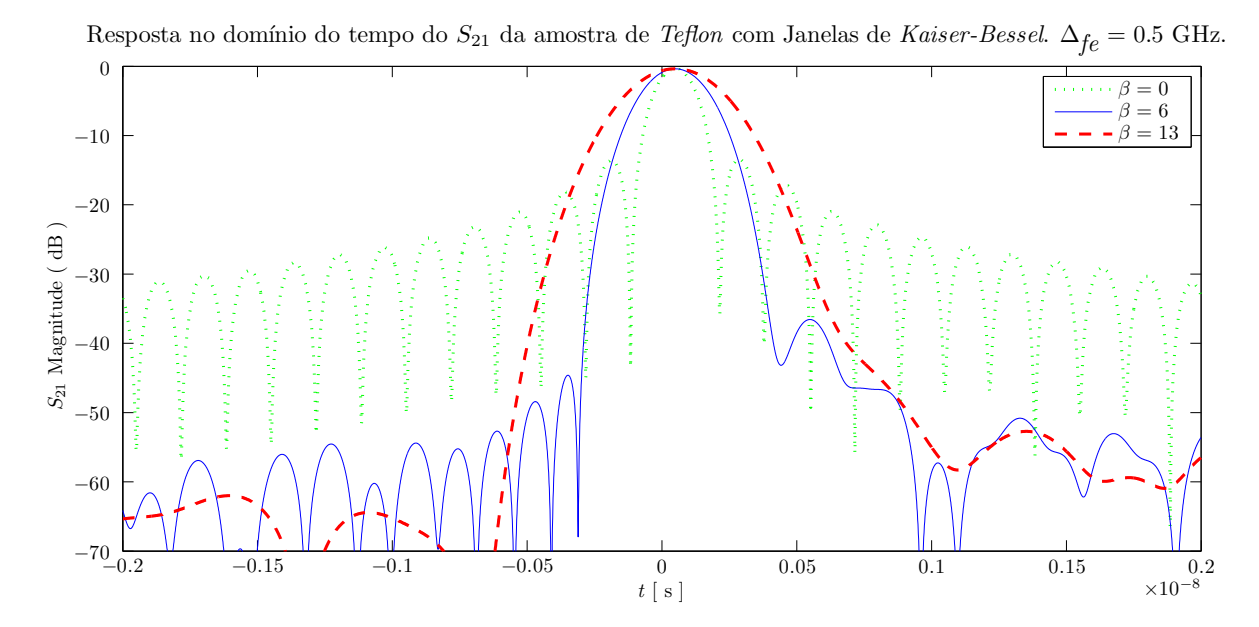

Figura 5.14: Parâmetro  $S_{21}(t)$  para uma amostra de Teflon, sob janelas distintas. No caso, os parâmetros da *Chirp-Z* foram mantidos em  $N_t = N_f$ ,  $t_1 = -2$  ns e  $t_2 = 2$  ns.

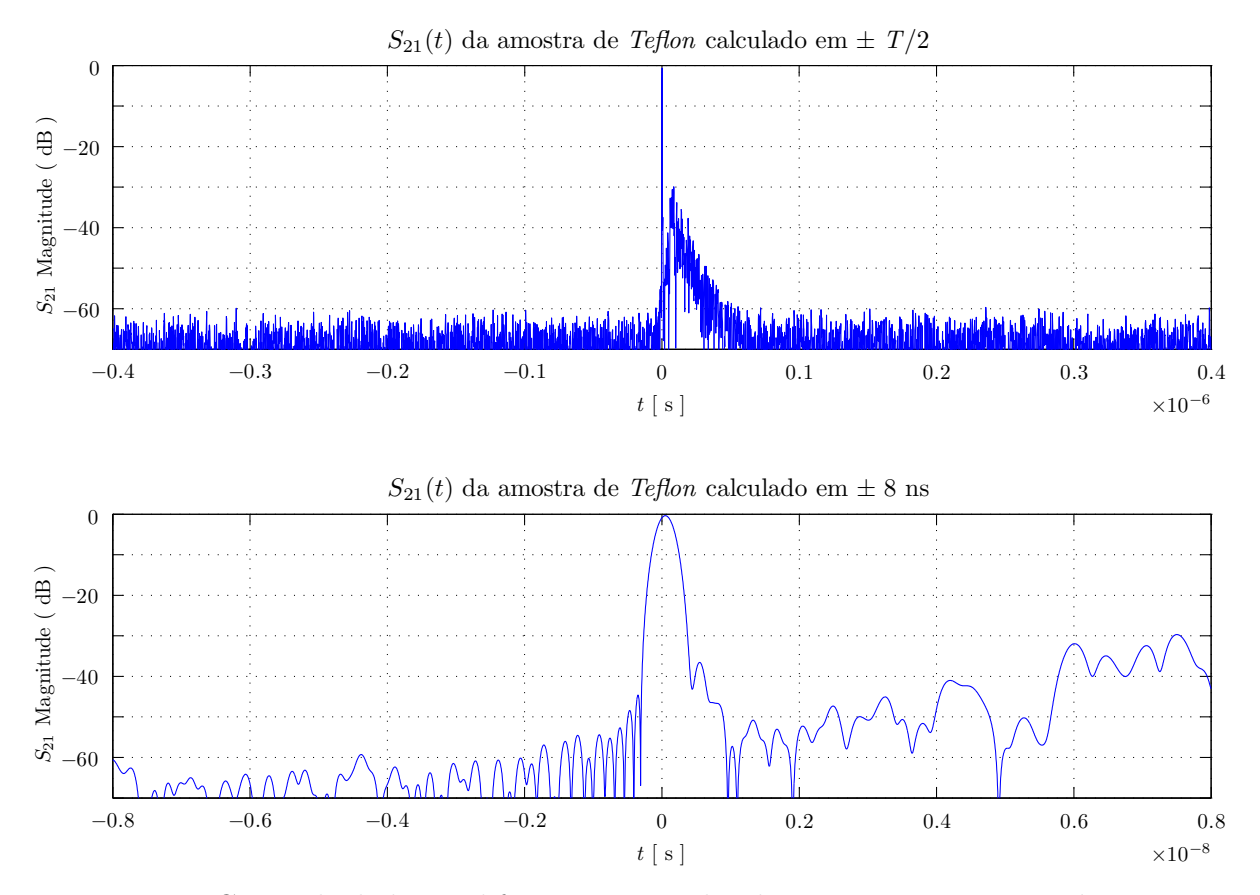

Figura 5.15: ICZT calculada em diferentes intervalos de tempo. Foram mantidos constantes o número de pontos em  $N_t = N_f$ , a janela em  $\beta = 6$  e  $\Delta_{fe} = 0.5$  GHz. (a)  $t_1 = -T_t/2$ e  $t_2 = T_t/2$  (b)  $t_1 = -8$  ns e  $t_2 = 8$  ns. Salienta-se a ICZT calculou apenas a informação mostrada no gráfico, no caso, com o mesmo número de pontos que antes descreviam todo o intervalo default.

Salienta-se que as informações visualizadas no domínio do tempo dependem também da faixa de frequências do sinal medido. No caso, realizou-se medições numa faixa de 1 a 6 GHz. Se esta faixa fosse mais elevada, seriam observados mais detalhes no sinal no domínio do tempo, uma vez que com comprimentos de onda menores se consegue capturar informações mais refinadas no domínio do tempo. Isto faz lembrar o já mencionado Princípio da Incerteza de Heisenberg: quanto mais espalhada for a informação num domínio, mais concentrada e densa ela será no outro.

Para ilustrar a diferença entre o intervalo temporal *default* e um outro já aproximado, na Figura 5.15 observa-se dois intervalos, sendo que o primeiro é o *ambiguity range* e o segundo é uma aproximação na região de  $\pm$  8 ns.

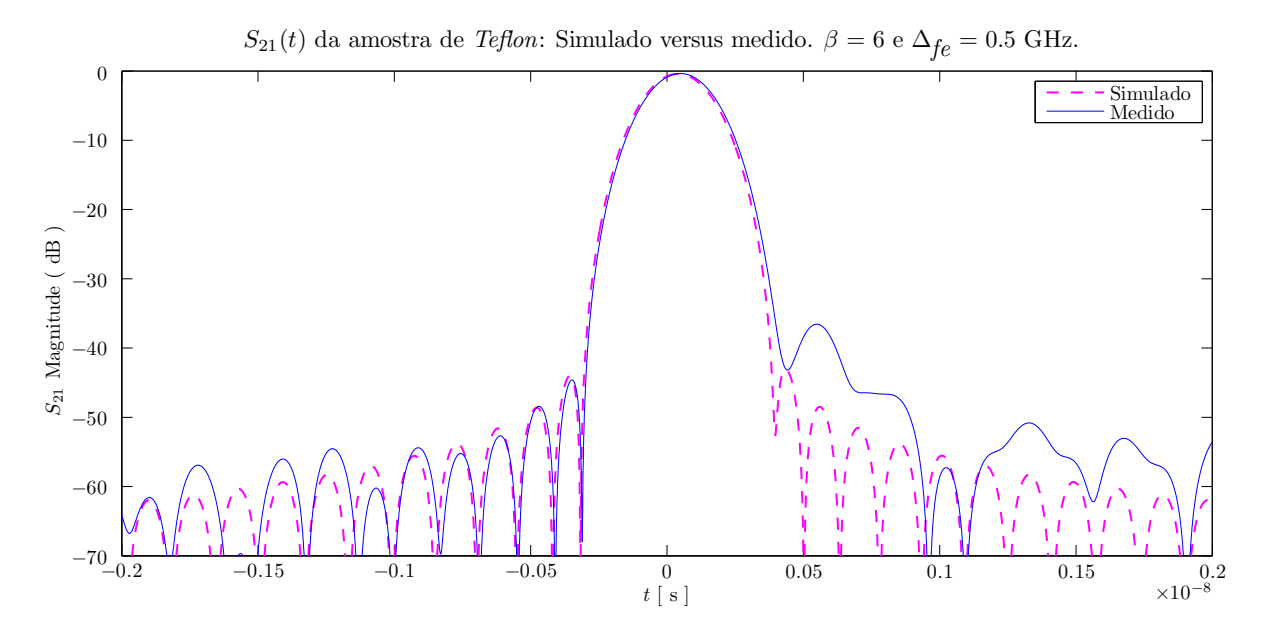

Figura 5.16: ICZT calculada para o sinal simulado e para o sinal medido. Os picos secundários mais salientes no sinal medido são os ruídos.

### $5.3.3.9$   $(9)$  Escolha da Região do Gate

Pode-se definir como sendo a região de interesse no sinal  $s(t)$  aquela que contém a informação que se pretende relevar. Escolhe-se então os limites desta região  $(gt_1 \text{ e } gt_2)$ , que definem a "banda-passante" do gate.

A Figura 5.16 mostra a diferença entre o  $S_{21}(t)$  da amostra de Teflon e aquele simulado. Lembrando que a parte com "tempo negativo" existe pelo caráter cíclico das transformadas. Analisando então a parte positiva, percebe-se que o sinal medido possui picos secundários mais salientes, tipicamente oriundos de propagações multi-percurso, ou seja, é a visão temporal do ruído que deve ser filtrado pelo *qate*.

Percebe-se que para um gate filtrar principalmente o pico principal do sinal, seria necessário um span de aproximadamente 1 ns, ou seja,  $gt_1 = -0, 5$  ns e  $gt_2 = 0, 5$  ns. Na verdade esta é a mínima largura aconselhável para medições iniciadas em 1 GHz [11].

### 5.3.3.10 <sup>10</sup> Gate-Retangular

A região escolhida no processo anterior apenas delimita qual é a região de interesse. Isto produz o sinal  $g(t)$ , que corresponde a um pulso retangular, com valor unitário entre  $gt_1$  e  $gt_2$  e zero fora desta região.

### 5.3.3.11 (11) Transformada Direta Analítica

O sinal  $g(t)$  é equivalente a um pulso retangular de largura  $gate_{width} = gt_2 - gt_1$ .  $\hat{E}$  sabido portanto que este é um tipo de sinal que possui transformada analítica, cujo formato é uma sinc  $[32-34]$ .

# 5.3.3.12 <sup>12</sup> Gate-Sinc

Fazendo uma transformada direta analítica de  $g(t)$  obtém-se um sinal com o formato de uma sinc, denominado  $G(\omega)$ . Em uma sinc ideal, os lóbulos laterais possuem uma tendência de decréscimo em sua amplitude, tendendo a zero. Como se está limitando o número de amostras da *sinc* entende-se que a mesma está sendo truncada nas extremidades inicial e final do sinal, ou seja, o mesmo termina abruptamente.

# 5.3.3.13 (13) Janela de Kaiser Conforme Forma do Gate

Como foi explicado em passagens anteriores, o término abrupto de um sinal não traz efeitos desejáveis quando se trata de processamento de sinais. Seria interessante então suavizar estas bordas. Sabe-se que suavizar uma *sinc* pela multiplicação ponto-a-ponto com uma janela, pode ser encarado como desenvolver um filtro no outro domínio [34].

 $Em$  outras palavras, a ideia do *qate*  $\acute{e}$  ter uma banda passante com ganho unitário, um decaimento tal que tenha regiões de transição pequenas e atenue as regiões que não são de interesse. Este é o formato típico de um filtro que poderia ser *multiplicado* pelo sinal no tempo.

Entretanto, pelo Teorema da Dualidade [32], uma multiplicação no domínio do tempo corresponde a uma convolução no domínio da frequência, logo, ao invés de desenvolver o formato do filtro diretamente no tempo, pode-se utilizar a transformada do mesmo e realizar uma convolução desta com o sinal a ser filtrado.

Sabe-se que um filtro do tipo Finite Impulse Response (FIR) pode ser implementado usando janelas [32, 34]. Novamente janelas de Kaiser-Bessel, chamadas de  $K(\omega)$ , são utilizadas, mas desta vez para criar o formato do *qate* de acordo com o desejo do usuário.

Não só o formato da janela de Kaiser-Bessel é importante para garantir o formato do qate. Deve-se preocupar também com o número de pontos. Caso este número seja menor que o número de pontos do sinal em tratamento  $(N_{fe})$ , deve-se realizar um *zero-padding* até se atingir  $N_{fe}$ .

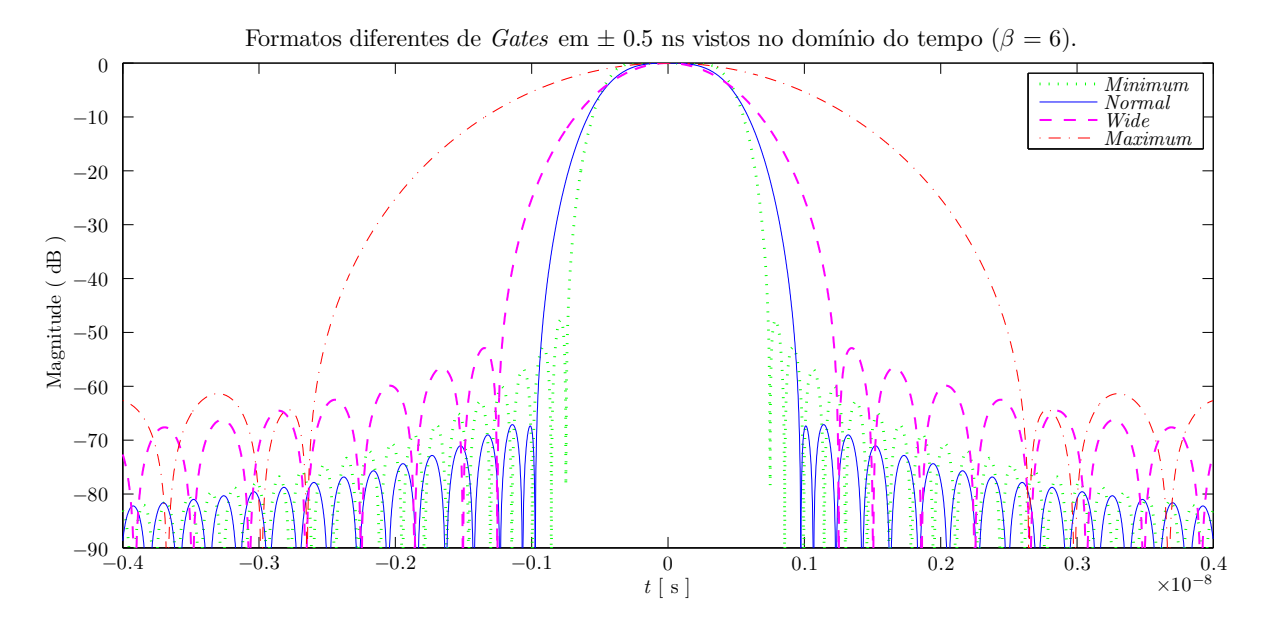

Figura 5.17: Formatos de *gates* vistos no domínio do tempo. Nota-se o *trade-off* entre a intensidade de atenuação e a amplitude dos lóbulos secundários.

### 5.3.3.14 (14) Multiplicação Ponto-a-Ponto

Ao se multiplicar a sinc  $G(\omega)$  pela janela  $K(\omega)$  escolhida, cria-se uma sinc ponderada:  $G_K(\omega)$ .

### 5.3.3.15  $(15)$  *Gate-Sinc* Ponderado

O sinal  $G_K(\omega)$  corresponde à transformada de um filtro que poderia ser multiplicado no tempo. Ora, se a multiplicação no tempo corresponde à convolução na frequência, a filtragem do Parâmetro-S pode ser alcançada de ambas as maneiras. Conforme já mencionado, optou-se por realizá-la por meio da convolução. Como a sinc ponderada  $G_K(\omega)$  pode não ser fácil de ser visualizada como um filtro, a Figura 5.17 mostra a função correspondente no domínio do tempo, que tem um formato mais tradicional de filtro. Percebe-se como a região central será preservada, enquanto o resto do sinal será atenuado, dependendo do formato e largura do gate escolhido.

### 5.3.3.16 (16) Convolução

O primeiro aspecto a se observar quando se realiza uma convolução é o número de pontos dos sinais, pois o número do pontos do resultado é igual a soma do número de pontos de cada sinal subtra´ıdo de um [32, 34]. Em outras palavras, se ambos os sinais a

serem convoluídos tiverem  $N_{fe}$  amostras, então a convolução dos dois acarretará em um sinal com  $N_{fe} + N_{fe} - 1$  pontos, ou  $2N_{fe} - 1$ .

Isto não é um problema, uma vez que a informação útil se concentra na região central. As bordas ficam zeradas, logo, pode-se simplesmente pegar as  $N_{fe}$  amostras centrais e descartar o resto.

# 5.3.3.17 <sup>17</sup> Sinal Filtrado

Neste ponto tem-se um Parâmetro-S filtrado pelo *gate*, o chamado  $S_G(\omega)$ . De toda forma, o procedimento de filtragem acarreta alterações que devem ser corrigidas, o que  $t$ ambém é chamado de  $Equalização$ .

# $5.3.3.18$   $(18)$  Sinal de Equalização

A maneira de se reduzir os efeitos de se realizar o *qatinq* é através de uma comparação com um sinal de equalização conhecido e peculiar. Um bom sinal de referência é o sinal retangular  $R(\omega)$ , que possui todas as amostras com valor unitário.

# 5.3.3.19 (19) Convolução

A ideia geral é passar o sinal de equalização pelo mesmo *qate*, de modo a conhecer como este influencia um sinal qualquer que é filtrado. Assim, é feita uma convolução, de maneira similar ao que ocorre em  $(16)$ .

### 5.3.3.20 (20) Sinal de Equalização Filtrado

O sinal  $R_G(\omega)$ , que corresponde ao sinal de equalização após ter passado pelo *gate*, pode então ser usado na equalização.

# 5.3.3.21 (21) Divisão Ponto-a-Ponto

A equalização ocorre através de uma divisão ponto-a-ponto de  $S_G(\omega)$  por  $R_G(\omega)$ .

### 5.3.3.22 <sup>22</sup> Sinal Equalizado

Após a equalização alcança-se  $S_{G(eq)}(\omega)$ , que corresponde ao Parâmetro-S filtrado e equalizado.

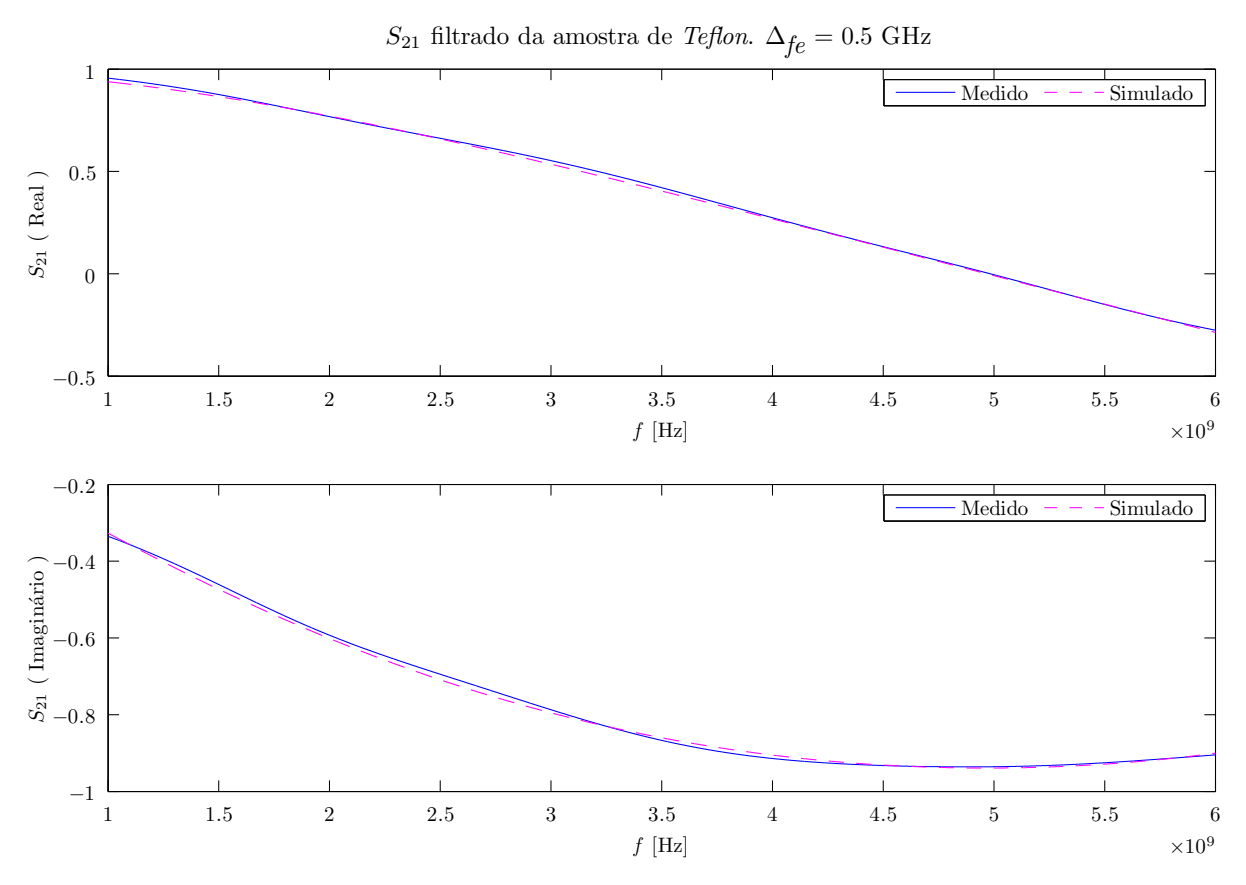

Figura 5.18: Sinal filtrado comparado ao simulado.

# 5.3.3.23 (23) Descarte das Regiões Extrapoladas

De toda forma,  $S_{G(eq)}(\omega)$  ainda possui uma banda maior do que a banda original de  $S(\omega)$  (afinal houve a extrapolação em  $(2)$ ). Faz-se necessário portanto que se descarte as regiões extrapoladas, afinal elas foram criadas apenas para serem "sacrificadas", já que receberiam as grandes distorções que ocorrem nas bordas do sinal.

# 5.3.3.24 <sup>24</sup> Sinal Processado

Descartando as regiões extrapoladas, resta então um sinal na mesma banda de frequência do original (entre  $f_1$  e  $f_2$ ).

Após este longo processo de filtragem, finalmente obtém-se o Parâmetro-S "gated", ou simplesmente  $S_G(\omega)$ , mostrado na Figura 5.18, que o compara com o que foi simulado para um material com as mesmas características daquele medido. Percebe-se que, de fato, os procedimentos adotados obtiveram sucesso ao "limpar" o sinal medido. Ainda existe uma leve diferença entre os dois, porém a melhoria é significativa em relação àquele sinal da Figura 5.10.

De um ponto de vista geral  $S_G(\omega)$  é uma versão suavizada de  $S(\omega)$ , correspondendo principalmente à contribuição da região contida dentro do *gate*. Isto minimiza efeitos como propagação multi-percursos, múltiplas reflexões ou demais interferências indesejadas à medição.

Apenas tirar uma média ou outro tipo de suavização diretamente no sinal medido  $S(\omega)$  poderia não trazer os mesmos resultados, uma vez que referidos efeitos indesejados se espalham e poluem todo o espectro de frequências do Parâmetro-S, se misturando com a parcela de interesse na medição, de maneira que a distinção entre "o que se procura" e "o que não se deseja" só seja confiável de ser feita após a visualização do sinal no domínio do tempo.

# Capítulo 6

# Resultados

A fim de se verificar o funcionamento das funções implementadas, foram realizadas algumas simulações e comparações com dados teóricos ou apresentados em outras referências.

Nesta etapa anterior às medições, vários pontos geravam dúvidas, tais como:

- Qual seria o nível de ruído nos dados medidos?
- As antenas seriam diretivas o suficiente?
- Qu˜ao preciso deveria ser o posicionamento das mesmas?
- Como a ausˆencia dos absorvedores afetaria os resultados?
- As curvaturas na amostra de  $Teflon$  seriam desprezíveis?

Como estas respostas só seriam obtidas após as medições e ainda não se tinham resultados experimentais, testou-se variações na filtragem de dados obtidos em referências bibliográficas, aplicando níveis de ruído que simulariam aqueles obtidos na prática.

# 6.1 Simulação

O artigo "Implementing a Time-Domain Filter for Extracting the Electromagnetic Constitutive Properties" [42] foi gerado baseando no processo de filtragem implementado, mostrando como variações no *gate* seriam refletidas no  $\varepsilon_r$  e  $\mu_r$ , bem como qual seria o

resultado da filtragem em sinais muito ruidosos. Os resultados obtidos nas simulações serão apresentados de forma breve, uma vez que informações complementares podem ser obtidas diretamente no artigo em questão.

Considerou-se a simulação de uma amostra de *Teflon*, já que este seria o primeiro material a ser medido. De toda forma, seria interessante verificar alguma propriedade constitutiva que variasse com a frequência. Na referência [27] há resultados experimentais de uma amostra de *Teflon* nos quais é possível perceber uma leve variação na tangente de perda medida.

Assim, nas simulações apresentadas nesta seção, utilizou-se esta parte imaginária não-constante como sendo uma referência que representaria uma propriedade constitutiva variante com a frequência.

### 6.1.1 Variações na Largura do Gate

 $Em [11]$  é apresentado um estudo sobre a importância de envolver porções significativas dos picos principais do sinal no domínio do tempo, de modo a se obter informação suficiente para a extração das propriedades constitutivas.

Conforme apresentado no capítulo de conceitos do eletromagnetismo, o sinal refletido e o transmitido são constituídos de múltiplas reflexões nas interfaces entre a amostra e o ar. Em termos práticos, chega a um ponto em que se pode truncar o sinal, uma vez que as contribuições das  $n$ -ésimas reflexões são muito pequenas.

Em uma situação ideal, sem ruídos, é melhor se fazer um *gate* largo a ponto de envolver o maior número de picos possível. Nesta primeira parte da simulação, utilizou-se uma janela de Kaiser-Bessel de  $\beta = 6$ ,  $N_f = 201$ , *gate* do tipo *Normal* e extrapolação de 0,5 GHz nas extremidades do sinal. Alterou-se a largura do gate de modo a envolver quantidades diferentes de picos.

O resultado do  $\varepsilon_r$  extraído é mostrado na Figura 6.1 e o do  $\mu_r$  é mostrado na Figura 6.2. Envolver todos os picos corresponde a n˜ao filtrar o sinal, logo se chega exatamente aos valores das propriedades constitutivas (lembrando que nesta situação ainda não há ruídos deturpando o sinal).

Percebe-se o comportamento oscilatório que os sinais adquirem ao serem filtrados, principalmente nas extremidades. Na extremidade das mais baixas frequências as osci-

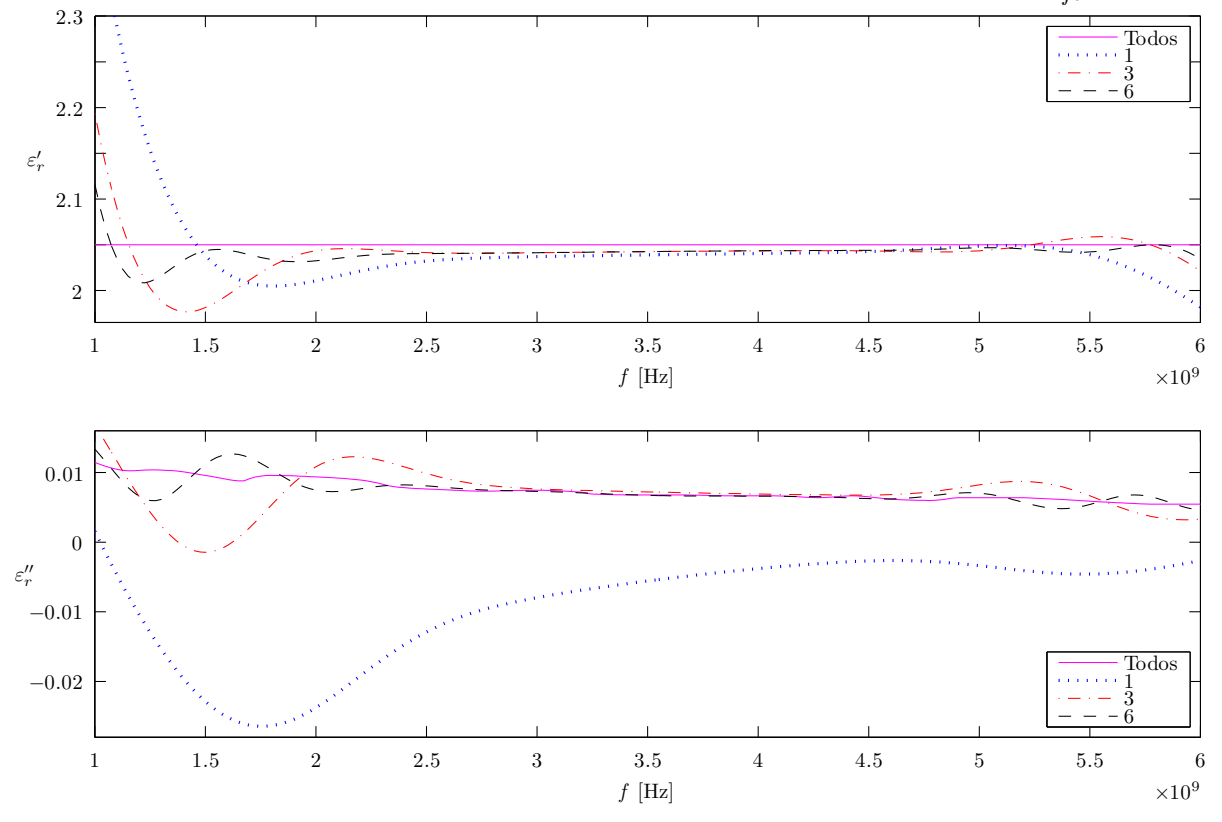

Simulação do  $\varepsilon_r$  pelo método NRW usando diferentes larguras de Gate (tipo "Normal"),  $\Delta_{f_e} = 0.5$  GHz

Figura 6.1: Permissividade elétrica extraída pelo método NRW usando diferentes larguras de gate, envolvendo quantidades diferentes de picos.

lações são bem maiores. Fica claro que quando se faz um *qate* muito estreito não há convergência para os resultados esperados.

No gráfico de $\varepsilon_{r}^{\prime\prime}$ se observa que o algoritmo consegue acompanhar um valor que não  $\acute{e}$  constante (claro que para isto o *gate* deve ter uma largura adequada).

A Figura 6.3 mostra como o erro é maior quando se envolve um número pequeno de picos principais, ou seja, quanto mais largo o gate, melhor.

# 6.1.2 Variações no Formato do Gate

Considerando aquela largura máxima apresentada nos resultados anteriores, envolvendo 6 picos (o que na situação em questão significa uma largura do *qate* de pouco mais de 2 ns), testou-se como o formato do gate afetaria os resultados. Isto significa que fixou-se a largura do gate, e alterou-se o formato do mesmo.

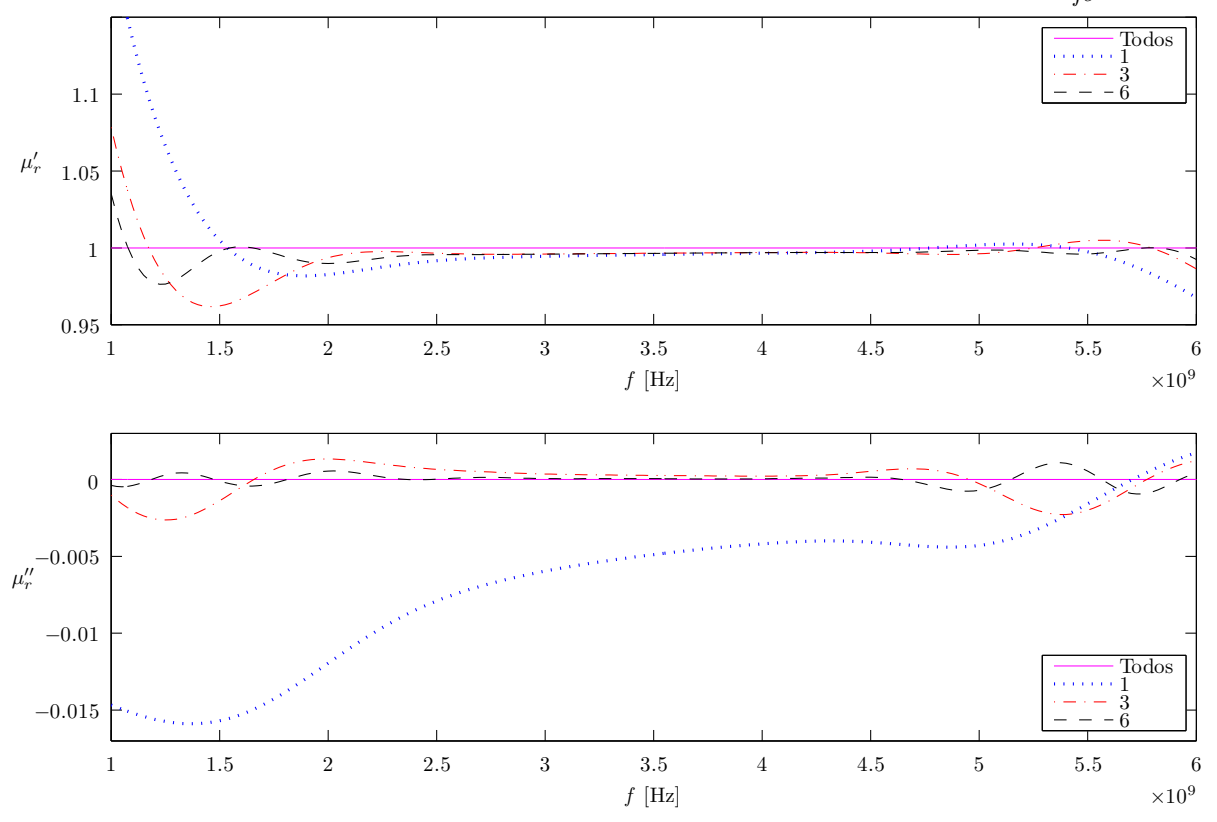

Simulação do  $\mu_r$  pelo método NRW usando diferentes larguras de Gate (tipo "Normal"),  $\Delta_{f_e} = 0.5$  GHz

Figura 6.2: Permeabilidade magnética extraída pelo método NRW usando diferentes larguras de gate, envolvendo quantidades diferentes de picos.

Seguindo a nomenclatura da Agilent, foram implementados quatro formatos de gate: Minimum, Normal, Wide e Maximum. As figuras 6.4 e 6.5 mostram como os resultados obtidos a partir destes diferentes formatos de *gate* oscilam em relação à referência. Percebe-se que os formatos intermediários (Normal e Wide) não oscilaram tanto quanto o Minimum e Maximum, além de ficarem razoavelmente perto do esperado. Ressalta-se que esta ainda é uma situação sem ruídos, logo as oscilações presentes nos gráficos são provenientes da filtragem do sinal removendo a parcela de informação presente em picos secundários.

E interessante notar que numa situação real com ruídos, o comportamento pode mudar, uma vez que picos indesejados de ruído também se misturam àqueles do sinal original. Ou seja, um gate mais suave, como o Maximum teria um decaimento t˜ao suave em sua região de corte que picos de ruído entrariam no sinal filtrado e provocariam oscilações.

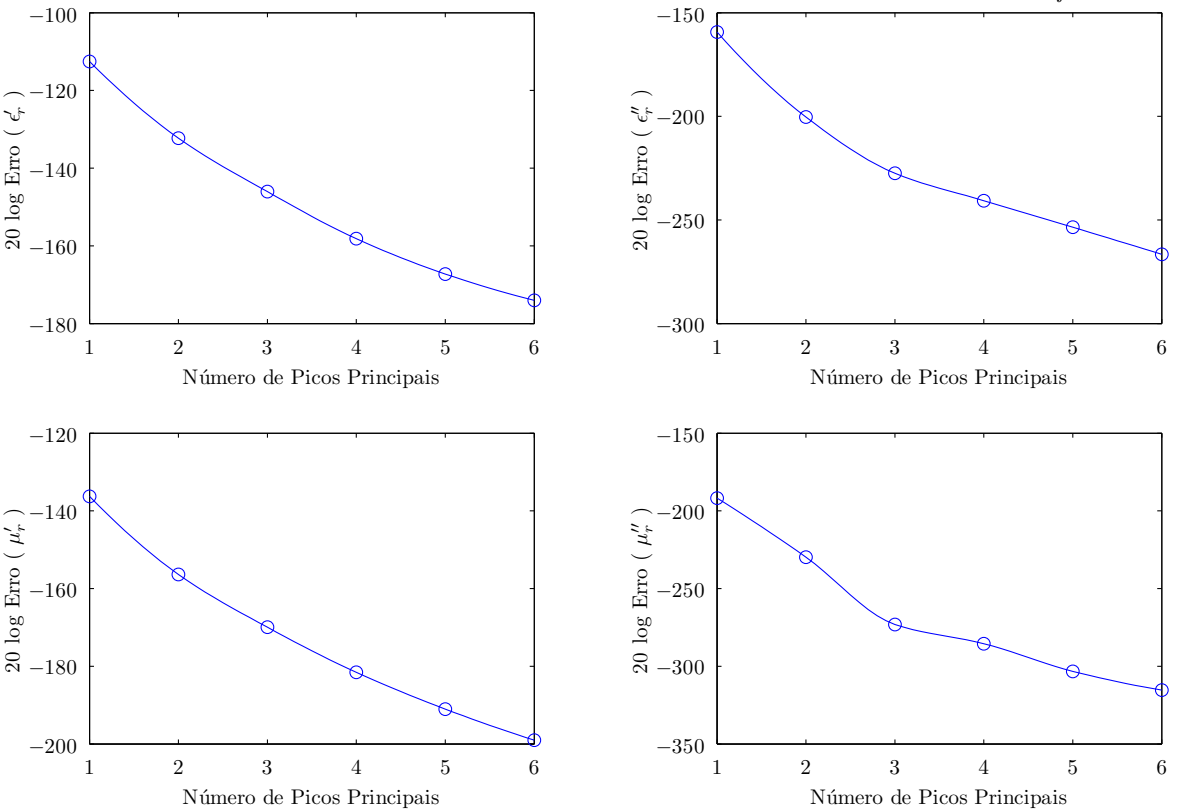

Erro para o  $\varepsilon_r$  e  $\mu_r$  pelo método NRW com diferentes larguras de *Gate* do tipo "Normal",  $\Delta_{fe} = 0.5$  GHz

Figura 6.3: Erro quadrático médio das propriedades constitutivas extraídas pelo método NRW usando diferentes larguras de gate, envolvendo quantidades diferentes de picos.

Por outro lado, um formato *Minimum* cortaria o sinal tão abruptamente que entrariam poucos picos de ruído, porém, também não entrariam picos secundários importantes, fazendo o sinal filtrado ter um comportamento mais "reto".

A figura 6.6 mostra como o erro quadrático médio é afetado pelo formato do *gate*. Percebe-se que os formatos intermediários são mais indicados, já que apresentam menores erros em relação aos outros.

# 6.1.3 Diferentes Níveis de Ruído

Com o objetivo de se avaliar como diferentes níveis de ruído (branco gaussiano) podem afetar os resultados, fixou-se o *qate* em largura e formato, e variou-se a Relação  $Sinal/Ruído$  (SNR) nos Parâmetros-S simulados.

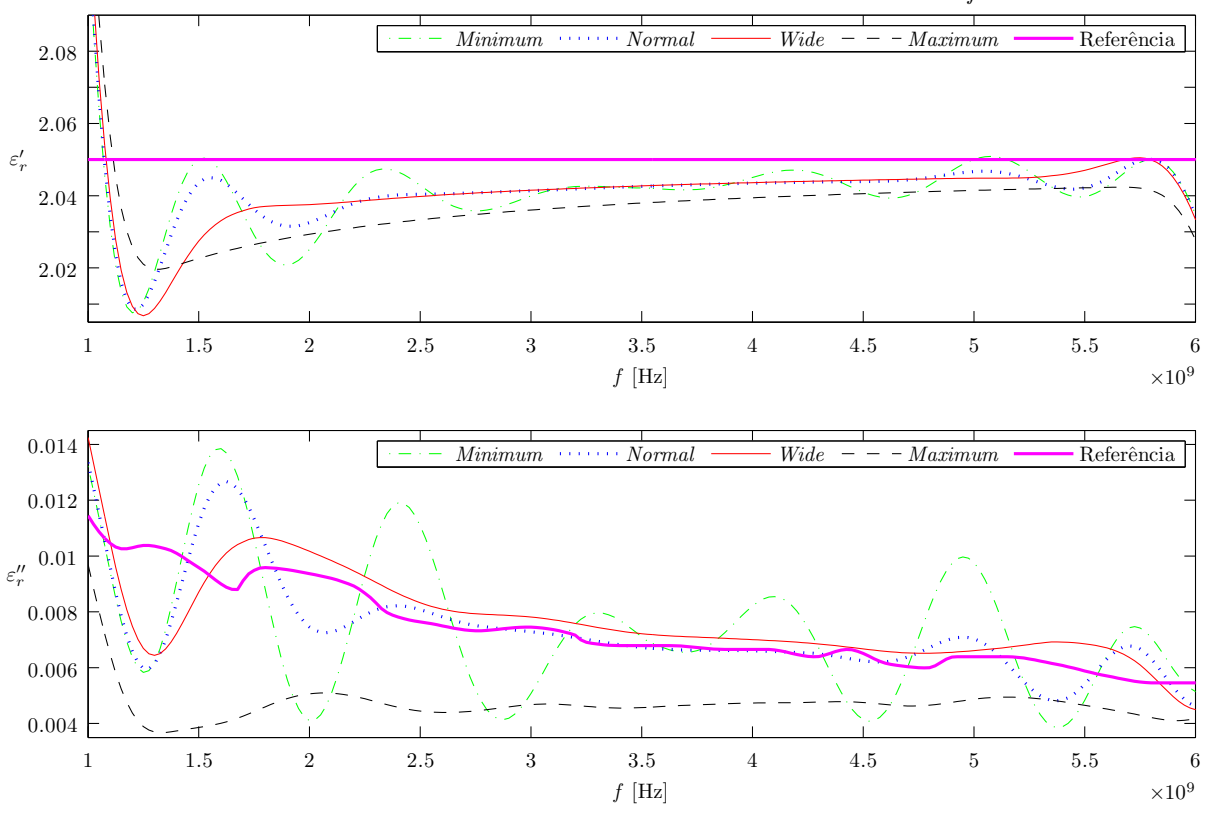

Simulação do  $\varepsilon_r$  pelo método NRW usando diferentes formatos de Gate,  $\Delta_{fe} = 0.5 \text{ GHz}$ 

Figura 6.4: Permissividade elétrica extraída pelo método NRW usando quatro diferentes formatos de gate.

Pela Figura 6.7 percebe-se que para níveis altos de SNR o ruído praticamente não afeta o Parâmetro-S, logo é preferível não se realizar o *gating*, uma vez que este processo remove informações do sinal. Isto pode ser reparado nos gráficos de  $\varepsilon_{ r}^{\prime}$  e  $\mu_{ r}^{\prime} ,$  onde para níveis de SNR maiores que 40 dB as curvas "Sem Gate" estão abaixo daquelas com gate.

Por outro lado, para níveis baixos de SNR, é recomendada a realização da filtragem pelo gate, uma vez que este considera os picos mais fortes do sinal no tempo, nos quais o Parâmetro-S é menos afetado pelo ruído comparado ao resto do sinal.

Apresentados os principais resultados das simulações, introduz-se a próxima seção, que reporta os resultados obtidos nas medições realizadas com o sistema de medição montado.

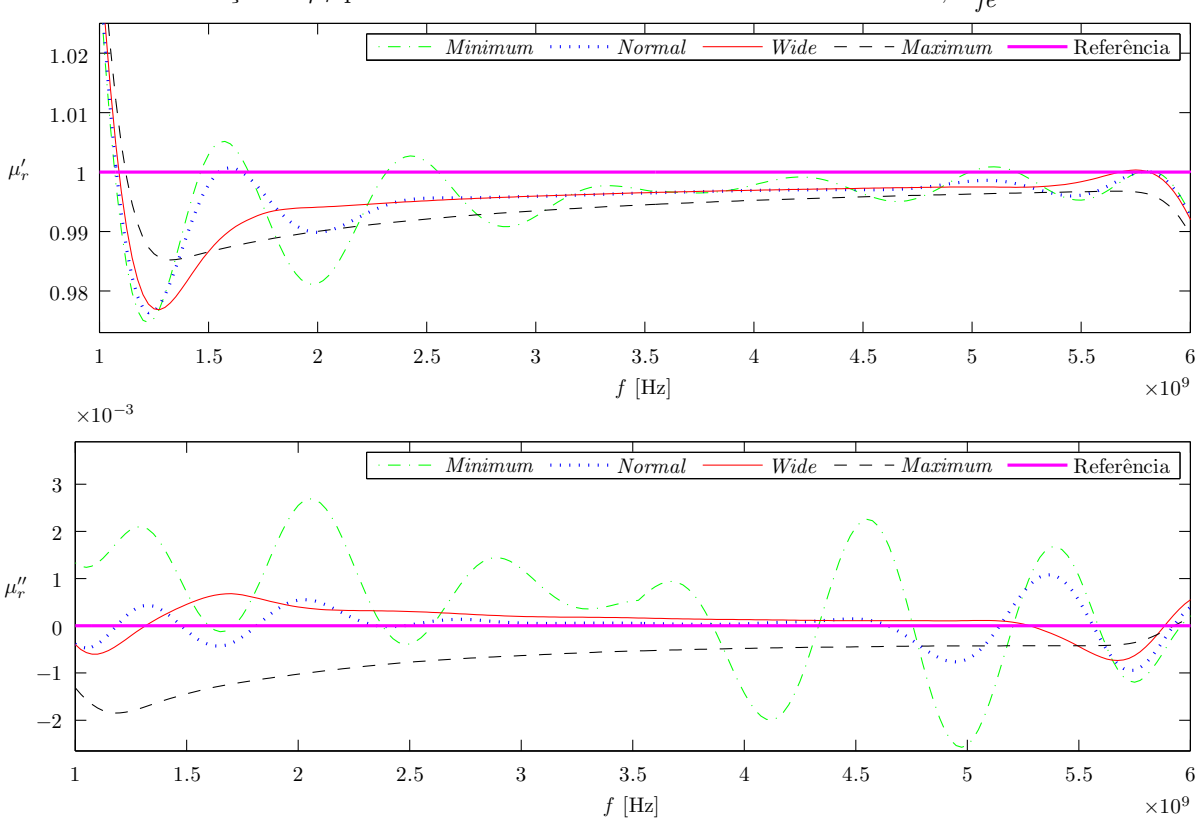

Simulação do  $\mu_r$  pelo método NRW usando diferentes formatos de *Gate*,  $\Delta_{fe} = 0.5$  GHz

Figura 6.5: Permeabilidade magnética extraída pelo método NRW usando quatro diferentes formatos de gate.

# 6.2 Medição de Referência - Teflon

Embora a amostra de Teflon apresentasse os problemas já mencionados neste texto, definiu-se que por ser um material bem conhecido, o mesmo deveria ser utilizado como referência para testar algumas configurações no setup de medição. A Figura 6.8 mostra a amostra de Teflon colocada no local de medição.

# 6.2.1 Calibração em Espaço Livre

Primeiramente tentou-se realizar a calibração utilizando a chapa de cobre, porém não foram obidos bons resultados. Ressalta-se que a chapa de cobre possui uma superfície plana e a amostra de Teflon possui uma curvatura que não seria possível de ser compensada computacionalmente.

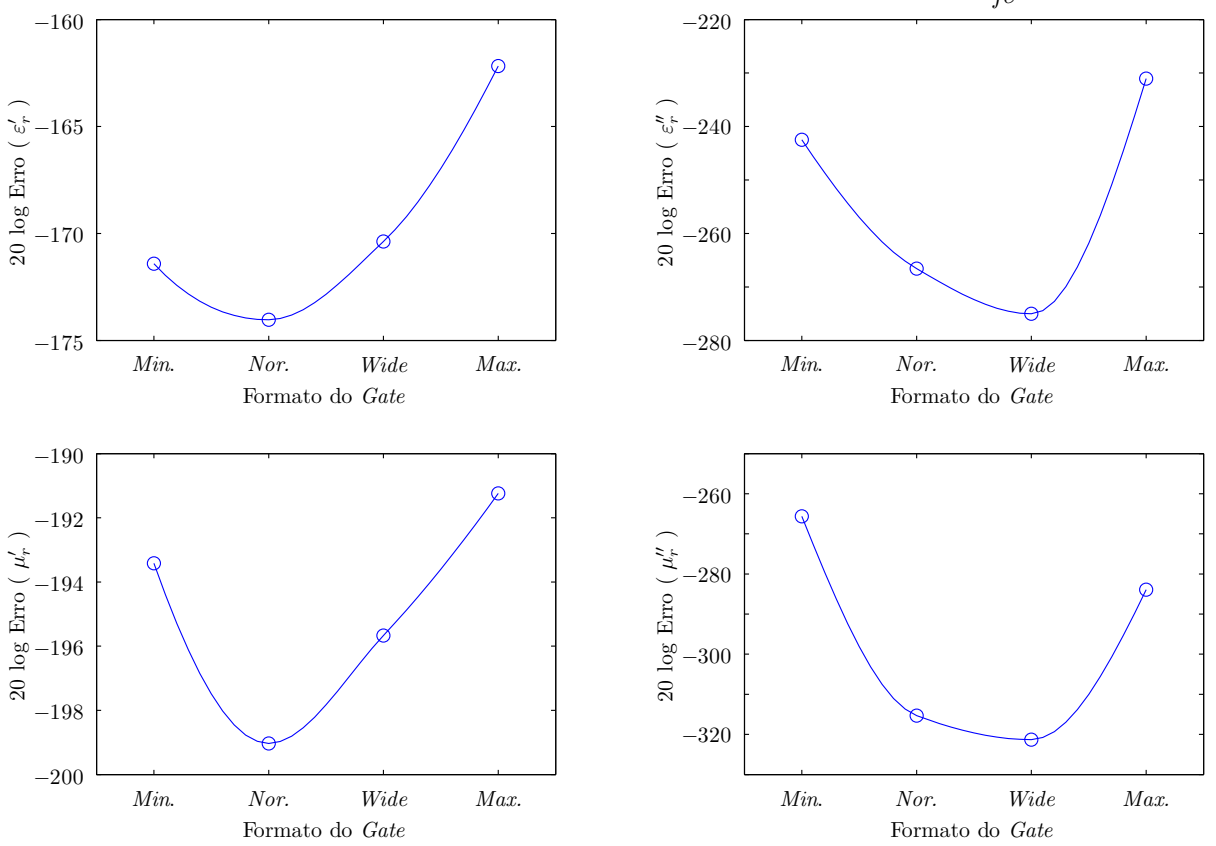

Erro para o $\varepsilon_r$ e $\mu_r$  pelo método NRW com diferentes formatos de  $Gate, \Delta_{fe} = 0.5$  GHz

Figura 6.6: Erro quadrático médio das propriedades constitutivas extraídas pelo método NRW usando quatro diferentes formatos de gate.

A solução adotada foi forçar o plano de calibração a seguir a curvatura da amostra. Para isto, a chapa metálica deveria ser flexível e leve o suficiente para acomodar-se no material. Tais características são presentes em uma folha de papel alumínio, que foi então usada como plano de calibração.

Assim, definiu-se que a calibração para a amostra de Teflon deveria ser realizada, necessariamente, colando um pedaço de papel alumínio cobrindo toda a superfície superior da amostra, e compensando via *software* a espessura do papel alumínio, para informar ao programa que o plano de referência seria a "superfície da amostra + espessura do papel alumínio".

De toda forma existem problemas neste método:

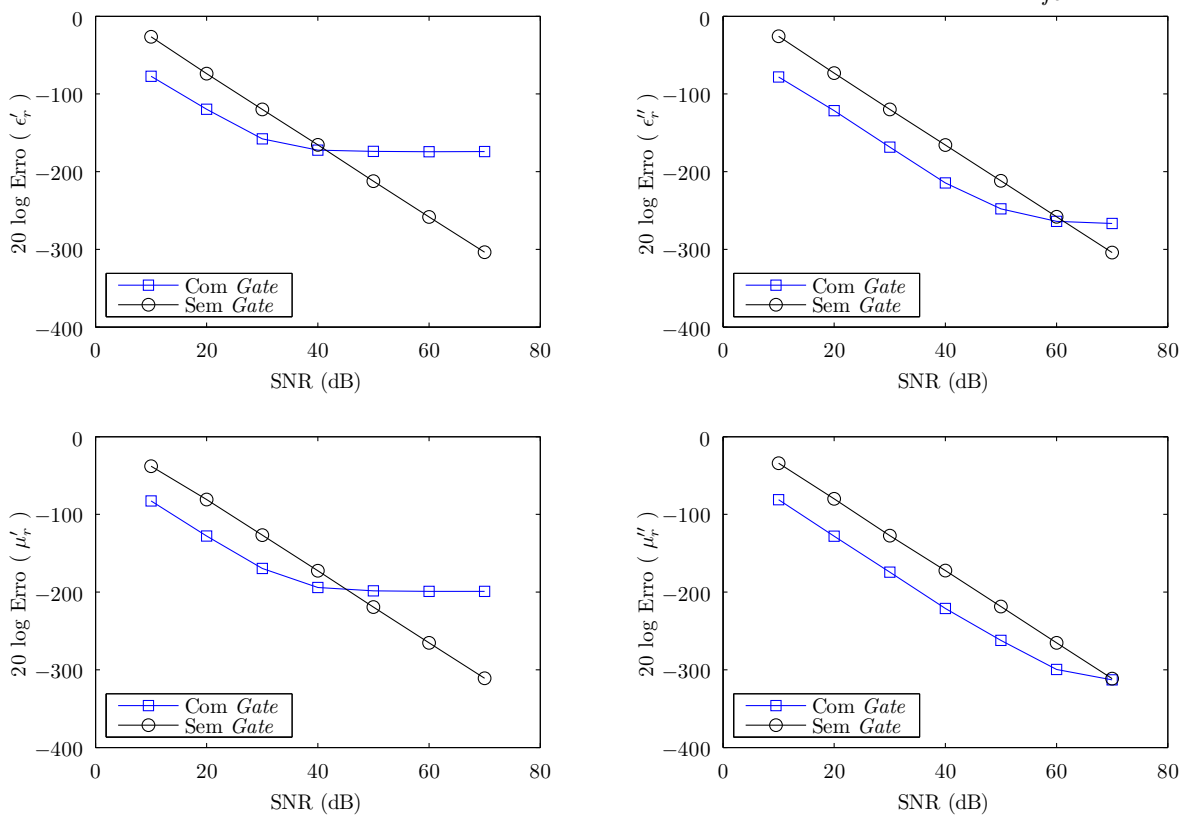

Erro para o $\varepsilon_r$ e  $\mu_r$ pelo método NRW com diferentes níveis de ruído. *Gate "Normal"*,  $\Delta_{fe} = 0.5$  GHz

Figura 6.7: Erro quadrático médio das propriedades constitutivas extraídas pelo método NRW para diferentes níveis de Relação Sinal/Ruído (SNR).

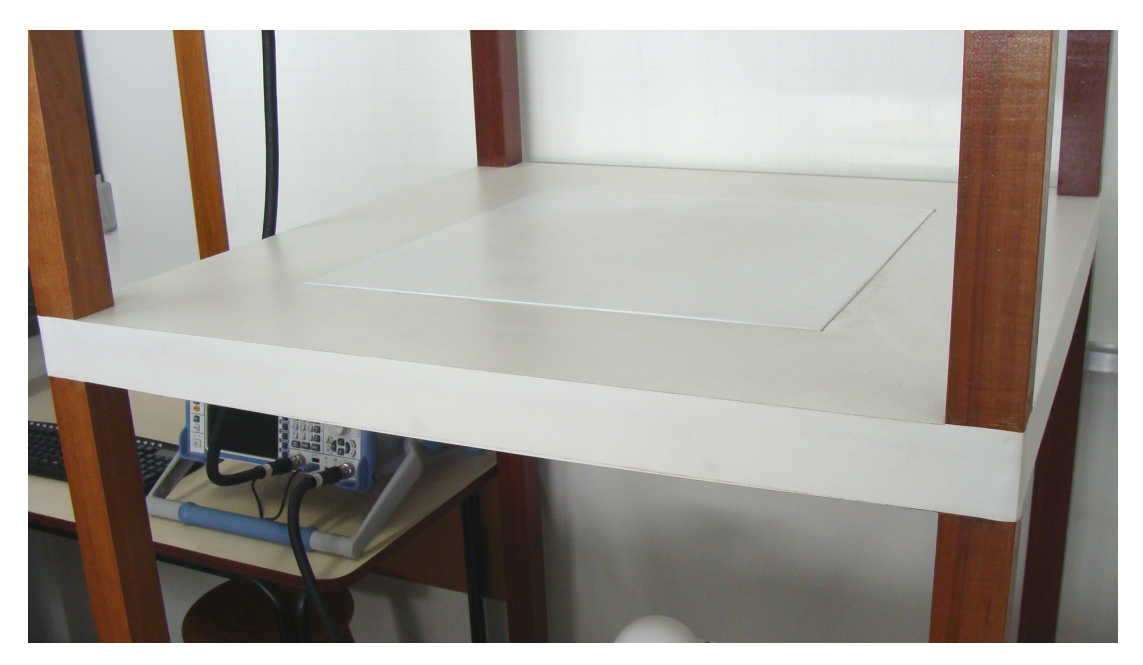

Figura 6.8: Amostra de Teflon colocada no setup.

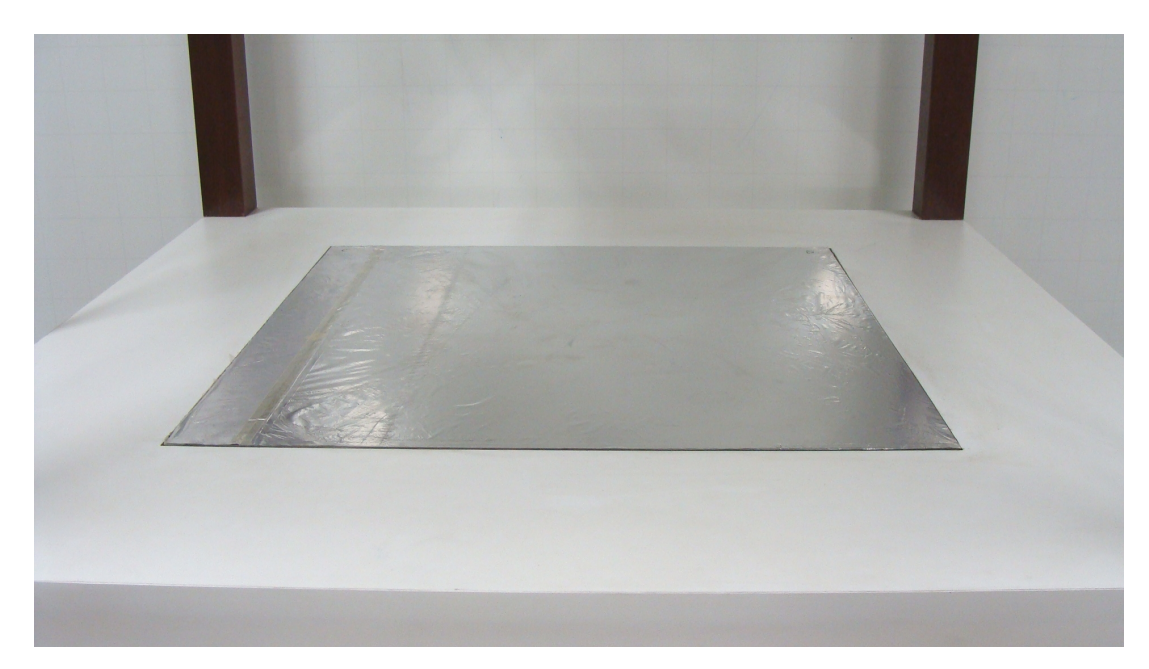

Figura 6.9: Plano de calibração feito com uma folha de papel alumínio colada na amostra.

• O papel alumínio é tão fino (espessura de 11,25  $\mu$ m) que uma pequena parcela da onda eletromagnética de frequência mais baixa poderia atravessá-la: Considerandose que a folha seja composta apenas de alumínio, sua condutividade será de  $\sigma =$  $3.8 \times 10^7$  Siemens/m [29], obtendo-se uma profundidade de penetração (em 1 GHz) de:

$$
\delta_{penet.} = \frac{1}{\sqrt{f\pi\mu\sigma}} \approx 2,58 \times 10^{-6} \quad [m] \tag{6.1}
$$

onde  $\mu = \mu_0$ .

- A largura máxima de rolo de papel alumínio encontrado foi de 45 cm, ou seja, foi necessário complementar os 5 cm faltantes com um segundo pedaço. Deixouse alguns centímetros de sobreposição entre os dois pedaços, de modo a aumentar a ´area de contato entre os mesmos, e assim minimizar a descontinuidade para a distribuição superficial de corrente induzida pela onda eletromagnética incidente.
- A superfície do plano de calibração não fica perfeitamente lisa, havendo algumas bolhas de ar debaixo do alumínio e algumas rugas devido ao processo de colagem. A Figura 6.9 mostra o papel alumínio colado na amostra.

Assume-se também que a espessura média calculada para a placa de Teflon se estenderia para as regiões centrais, onde não se consegue medir a espessura com apenas um

| Lado      |       |       |  |  | $Espesura$ (em mm) |                                                                                         |  |  |       |                 |  |
|-----------|-------|-------|--|--|--------------------|-----------------------------------------------------------------------------------------|--|--|-------|-----------------|--|
| AC        |       |       |  |  |                    | $10.45$ $10.61$ $10.59$ $10.47$ $10.45$ $10.46$ $10.41$ $10.32$ $10.24$ $10.18$ $10.15$ |  |  |       |                 |  |
| CB        | 10.15 | 10.29 |  |  |                    | $10,34$ $10,50$ $10,60$ $10,57$ $10,59$ $10,49$ $10,47$                                 |  |  |       | 10.53 10.49     |  |
| <b>BD</b> | 10.49 | 10.61 |  |  |                    | $10,60$ $10,72$ $10,71$ $10,68$ $10,76$ $10,75$ $10,77$                                 |  |  |       | $10,70$ $10,67$ |  |
| DA        | 10.67 | 10.69 |  |  |                    | 10,66 10,70 10,68 10,69 10,74 10,65                                                     |  |  | 10,61 | 10.56 10.45     |  |

Tabela 6.1: Valores da espessura da placa de Teflon medidos em posições equidistantes em cada um dos quatro lados.

paqu´ımetro. Foi obtida uma m´edia de 10,54 mm, baseada nos valores medidos, mostrados na Tabela 6.1.

# 6.2.2 Variações no Setup

Idealmente, não deveria haver sinal difratado, porém em termos práticos, ele existe e deve ser removido pela calibração em espaço livre. De toda forma, considerou-se importante testar técnicas de diminuição do mesmo diretamente na montagem. Assim, a fim de se ter uma ideia da variação existente ao se modificar algumas condições experimentais, foram realizadas medições considerando:

(a) Antenas afastadas da amostra em 48 cm ou em 30 cm.

### Justificativa:

• Quanto mais próximo da antena, menor o sinal difratado  $(S_{21}$  que não passa pela amostra).

### Desvantagem:

- Quanto mais próximo da antena, menos plana a onda eletromagnética se torna. Nas frequências mais altas, 30 cm seria o mínimo aceitável para a definição de campo distante, porém, esta distância se torna equivalente ao comprimento de onda em 1 GHz, o que obviamente não é aconselhável.
- (b) Colocação ou não de uma moldura metálica (papel alumínio) ao redor da amostra. Justificativa:
	- Uma moldura metálica diminuiria o sinal difratado.

### Desvantagens:

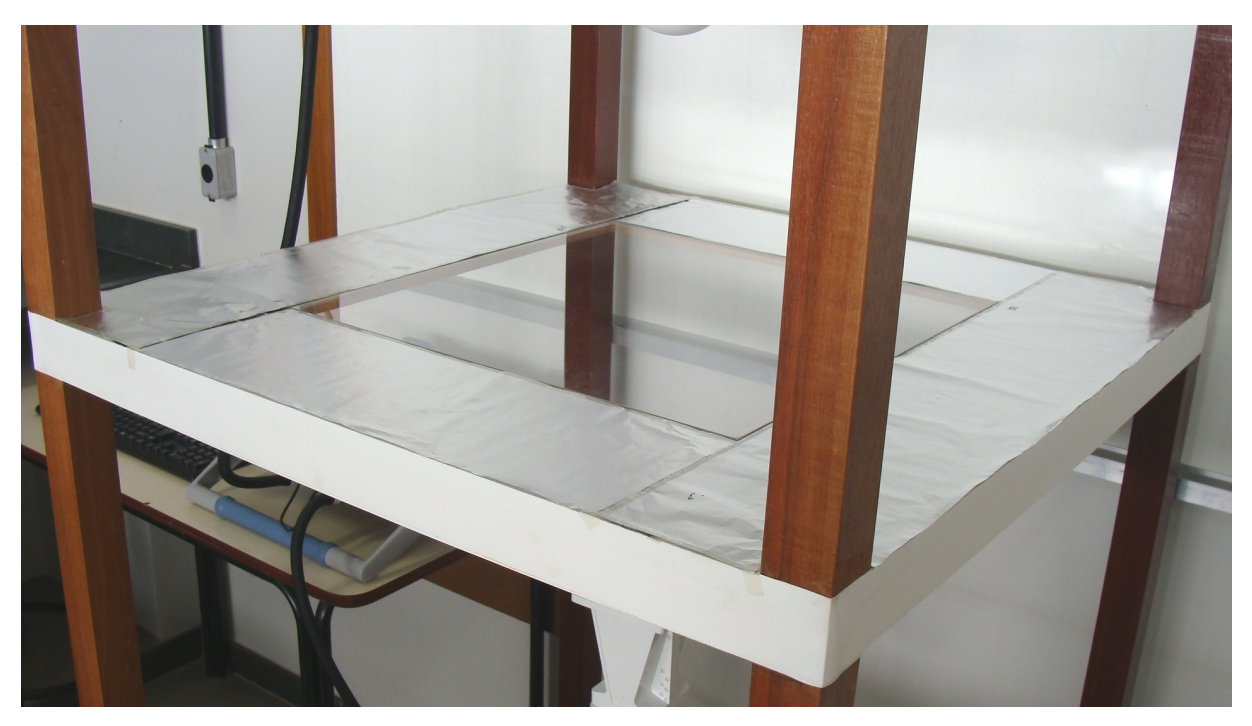

Figura 6.10: Moldura metálica revestindo a região ao redor da amostra. No caso desta foto, a amostra de acrílico está colocada no suporte.

- Adicionar partes metálicas no *setup* pode afetar o diagrama de irradiação das antenas.
- Erros no reposicionamento da moldura (tirá-la e posteriormente colocá-la) acrescenta mais uma incerteza na medição.
- Uma moldura metálica introduz erros quando a dimensão da abertura é similar ao comprimento do onda do sinal [11]. Ressalta-se que neste momento medese amostras de 500 mm  $\times$  500 mm, mas em trabalhos futuros serão medidas amostras de 305 mm × 305 mm, ou seja, o tamanho da abertura seria similar ao comprimento de onda em 1 GHz.

A Figura 6.10 mostra a moldura de papel alumínio usada para revestir a região ao redor da amostra. A moldura tem aproximadamente 17 cm de largura (distância entre um lado da amostra e o respectivo lado da montagem).

# 6.2.3 Redução do Sinal Difratado

Como era de se esperar, as duas maneiras de se reduzir o sinal difratado são eficientes: este é reduzido consideravelmente ao se aproximar as antenas e/ou ao se colocar a moldura

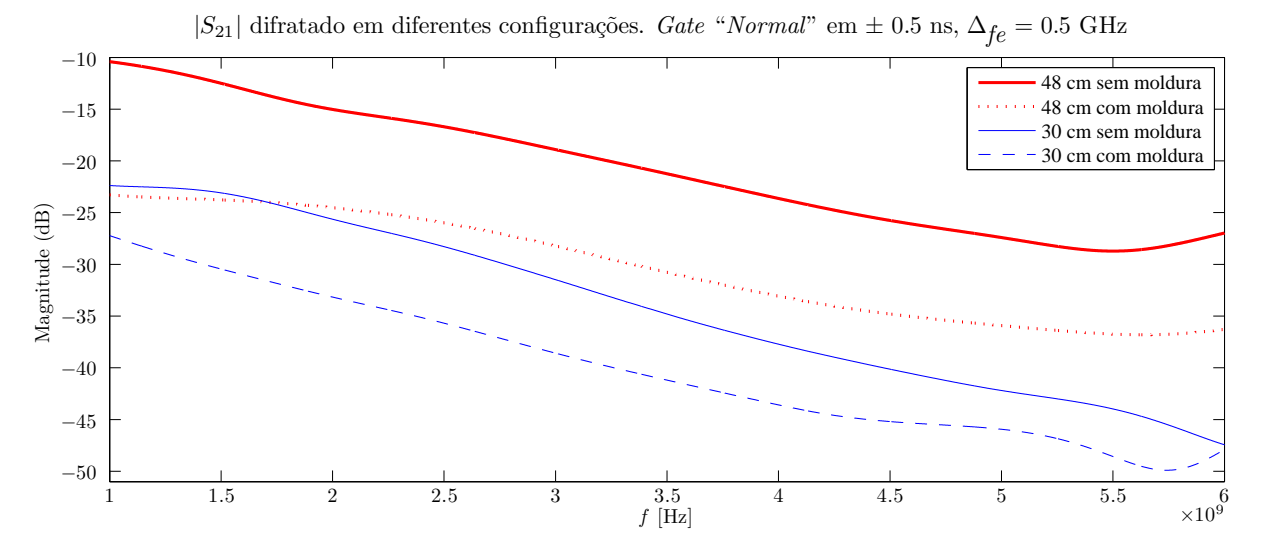

Figura 6.11: Sinal difratado ao redor de uma chapa metálica em diferentes configurações.

metálica. A Figura 6.11 quantifica os resultados obtidos. Estes foram medidos ao se colocar uma chapa condutora ocupando o lugar da amostra no setup e se medir o sinal transmitido  $(S_{21})$  em diferentes condições.

Para a obtenção das curvas da Figura 6.11 é necessário normalizar o  $S_{21}$  da chapa metálica pelo  $S_{21}$  do "ar", a fim de cancelar as características das antenas, como a perda de retorno. Assim,

$$
S_{21}^{(difratalog)} = \frac{S_{21}^{(metal)}}{S_{21}^{(ar)}} \tag{6.2}
$$

Além disto, foi utilizado um *gate* do tipo *Normal*, com "largura" de 1 ns para remover os ruídos existentes nos sinais originais.

# 6.2.4 Resultados para o Teflon

A simulação realizada mostrou que os tipos de *gate* intermediários (Normal e Wide) tendem a apresentar um menor erro, portanto na parte experimental procurou-se utilizálos em lugar dos outros (Minimum e Maximum). Os resultados experimentais apresentados nesta seção utilizam apenas o tipo Normal.

A fim de se reduzir as variáveis do problema, os resultados a seguir foram obtidos com um *gate* do tipo *Normal*, com "largura" de 1 ns em torno de  $t = 0$ . Um *gate* mais

estreito não é recomendado para medições começando em 1 GHz <sup>1</sup> [11]. A extrapolação foi deixada fixa em 0,5 GHz em cada extremidade dos sinais medidos, ou seja, 10% da largura de banda de medição. Através de testes corriqueiros concluiu-se que esta seria uma boa padronização para a apresentação dos resultados.

Chama-se a atenção para os arredondamentos realizados nos valores médios e desvios padrão. Buscou-se arredondar os valores obtidos para o número de casas decimais utilizados no valor de referência. A referência utilizada é um *Technical Note* do NIST [27], no qual se assume que o Teflon é um material não magnético e se reporta o valor da permissividade elétrica com a incerteza associada em 10 GHz. Observe-se que nessa referência as propriedades foram medidas com métodos mais precisos.

Sabe-se as propriedades dos materiais medidos variam pouco ao longo do espectro de frequência em estudo e estas variações são tão pequenas que não são possíveis de serem medidas pelo método em estudo. Assumiu-se então que os valores de referência seriam utilizados para todo o espectro de medição. Os mesmos estão na Tabela 6.2.

No caso da permeabilidade magnética, optou-se por apresentar os resultados com duas casas decimais sobre o valor teórico de um material não-magnético. Em [27] é assumido que o  $Teflon$  é um material não magnético.

Primeiramente, são apresentados os valores de  $\varepsilon_r$  (e no caso do método NRW,  $\varepsilon_r$  e  $\mu_r$ ) extraídos por um mesmo método para as quatro configurações diferentes. Posteriormente serão comparados os três métodos para cada uma das quatro configurações. Ou seja, a ordem de apresenta¸c˜ao dos resultados visa a divis˜ao entre duas perguntas:

- 1. Para um *mesmo método*, qual a a diferença entre os resultados oriundos de *cada*  $\mathit{configuração?}$
- 2. Para uma *mesma configuração*, qual a a diferença entre os resultados oriundos de cada método?

#### 6.2.4.1 Mesmo Método. Diferentes Configurações

A Figura 6.12 mostra a permissividade elétrica extraída pelo método NRW em diferentes configurações. Ressalta-se que o comportamento do sinal tende a ser "ruim"

<sup>&</sup>lt;sup>1</sup> Além da frequência, os picos do sinal no domínio do tempo dependem de  $\varepsilon_r$ ,  $\mu_r$  e da espessura da amostra  $d$ , conforme visto no Capítulo 2.

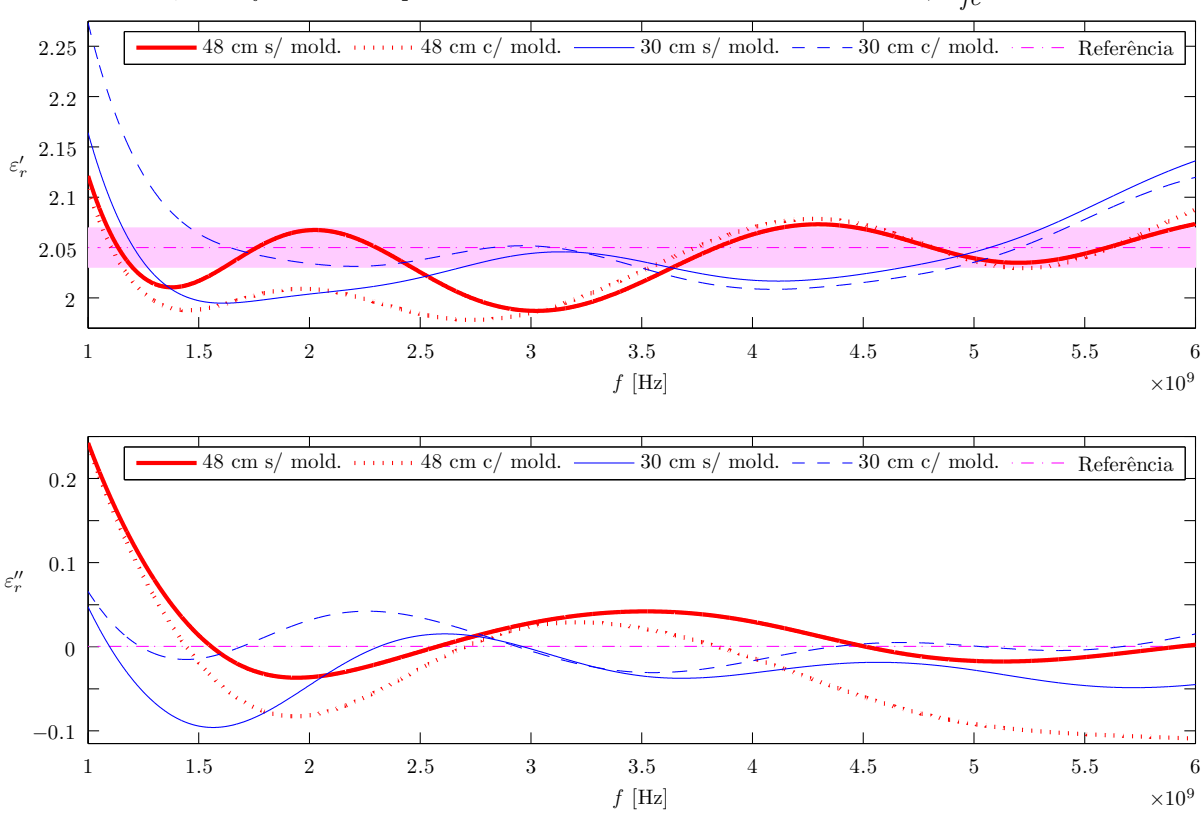

 $\varepsilon_r$  do *Teflon* extraído pelo método NRW. Gate "Normal" em  $\pm$  0.5 ns,  $\Delta_{fe} = 0.5$  GHz

Figura 6.12: Permissividade elétrica complexa extraída pelo método NRW em diferentes configurações. A região sombreada corresponde à incerteza em torno do valor de referência.

(grandes oscilações) nas extremidades devido à natureza do processo de extração, já que estas regiões são as que mais sofrem com a filtragem do sinal. Estas observações servem para os outros métodos, com o diferencial de que eles são métodos iterativos.

De toda forma, pela Figura 6.12, pode-se perceber que o $\varepsilon_{ r}^\prime$ oriundo da configuração "30 cm com moldura" destoou das outras três nas baixas frequências (aproximadamente entre 1 e 1,5 GHz). Como o NRW envolve o  $S_{11}$  e  $S_{21}$ , ainda não é possível concluir a origem de tal distorção.

Ainda em relação ao  $\varepsilon_{r}^{\prime},$ nas altas frequências, percebe-se uma tendência de aproximação entre as duas curvas de 48 cm e entre as duas curvas de 30 cm. Pode-se explicar este comportamento pelo fato de que em altas frequências as antenas se tornam mais diretivas, portanto a interferência da região ao redor do material é menor. O fato de a onda estar mais (ou menos) plana ao atingir o material não parece afetar muito esta tendência,

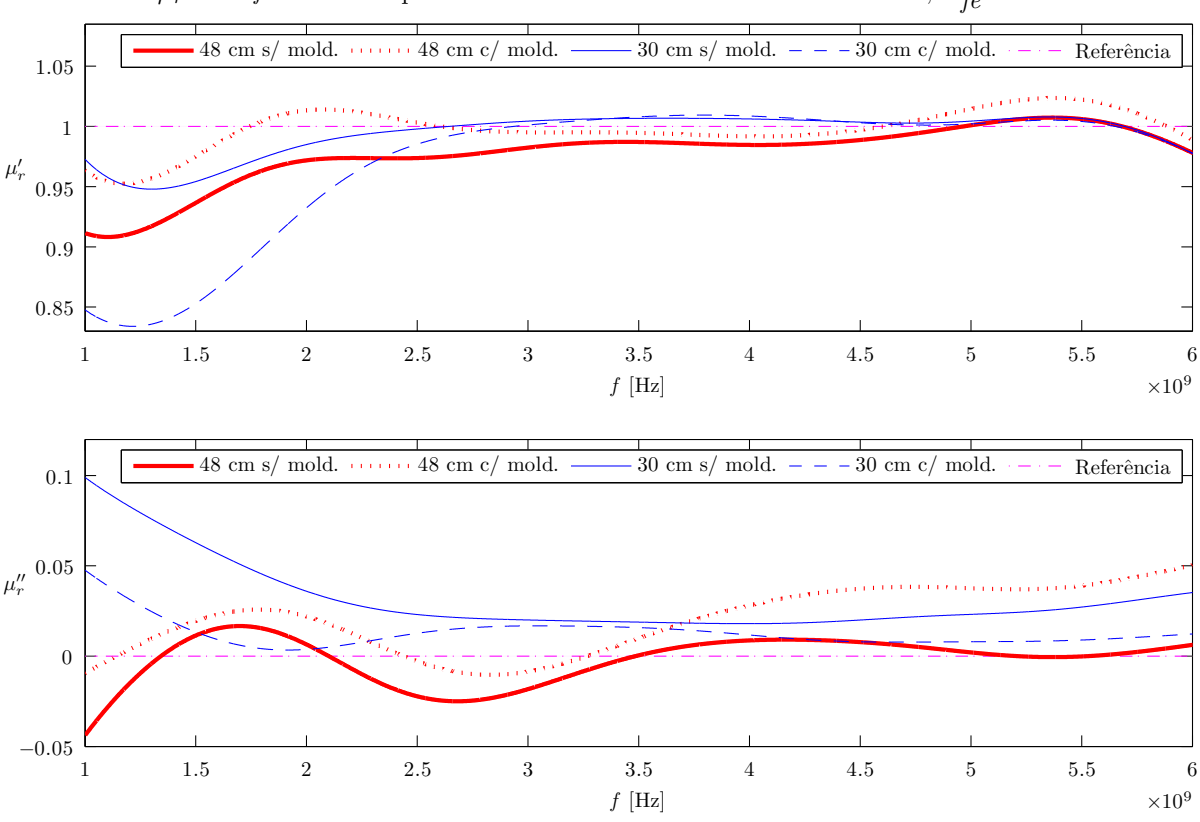

 $\mu_r$  do *Teflon* extraído pelo método NRW. Gate "Normal" em ± 0.5 ns,  $\Delta_{fe} = 0.5$  GHz

Figura 6.13: Permeabilidade magnética complexa extraída pelo método NRW em diferentes configurações.

uma vez que o agrupamento entre as respectivas curvas começa a ocorrer a partir de 3 GHz para ambas as distâncias.

Quanto ao $\varepsilon_{r}^{\prime\prime},$ percebe-se que as oscilações são muito grandes, em algumas ordens de grandeza acima dos baixos valores esperados de um material com baixa tangente de perda, como o Teflon.

A Figura 6.13 mostra a permeabilidade magnética extraída pelo método NRW em diferentes configurações. Existem alguns comportamento similares entre as curvas desta figura e aquelas da Figura  $6.12$ . Na verdade isto é até esperado, uma vez que o cálculo do  $\varepsilon_r$  e do  $\mu_r$  ocorre de forma simultânea no algoritmo NRW.

As semelhanças são visíveis no fato de o $\mu'_r$ oriundo da configuração "30 cm com moldura" destoar do $\mu_{r}'$ das outras três nas baixas frequências. Nas altas frequências as curvas estão mais próximas e não se percebe nenhum agrupamento.

|                 | Configuração                     | $\varepsilon'_r$ | $\varepsilon_{r}''$   | $\mu'_r$        | $\mu_r''$       |
|-----------------|----------------------------------|------------------|-----------------------|-----------------|-----------------|
| $48 \text{ cm}$ | s/ moldura                       | $2,04 \pm 0,03$  | $0,0135 \pm 0,04458$  | $0.98 \pm 0.02$ | $0.00 \pm 0.01$ |
|                 | $c/$ moldura                     | $2,03 \pm 0,03$  | $-0.0314 \pm 0.06515$ | $1,00 \pm 0,02$ | $0.02 \pm 0.02$ |
| $30 \text{ cm}$ | s/ moldura                       | $2.04 \pm 0.03$  | $-0.0310 \pm 0.02776$ | $0.99 \pm 0.02$ | $0.03 \pm 0.02$ |
|                 | moldura<br>C                     | $2,05 \pm 0,04$  | $0,0022 \pm 0,02022$  | $0.97 \pm 0.06$ | $0.01 \pm 0.01$ |
|                 | Referência<br>$\left[ 27\right]$ | $2,05 \pm 0,02$  | $0,0004 \pm 0,00016$  | 1,00            | 0,00            |

Tabela 6.2:  $\varepsilon_r$  e  $\mu_r$  do *Teflon* extraídos pelo algoritmo NRW.

No gráfico de  $\mu_{r}''$  se percebe que em três situações os resultados oscilaram em uma região compreendida em  $\pm 0, 05$ .

A Tabela 6.2 mostra os valores médio e desvios padrão para o  $\varepsilon_r$  e  $\mu_r$  do Teflon extraídos pelo algoritmo NRW. Fica claro que os resultados para a parte imaginária não possuem uma boa precisão. Os valores médios não ficam tão pequenos quanto esperado para um material com baixa tangente de perda e os desvios padr˜ao s˜ao elevados.

De fato, os métodos de Transmissão/Reflexão (linhas de transmissão) possuem taxas de erros maiores que aquelas dos m´etodos ressonantes, uma vez que as grandezas medidas nos métodos de propagação não são tão sensíveis quanto as dos métodos ressonantes. A incerteza na fase dos Parâmetros-S e atenuações diversas acabam por comprometer a medição da perda. Em termos práticos isto significa que tangentes de perda menores que  $0.01$  não podem ser caracterizadas por métodos de Transmissão/Reflexão [43].

Deve-se lembrar também que uma medição em espaço livre envolve questões adicionais em relação a um método guiado. Dessa forma, valores elevados de desvio padrão na parte imaginária também foram obtidos nos experimentos reportados em [11].

Sabendo então da limitação de o método de espaço livre não produzir bons resultados da parte imagin´aria das propriedades constitutivas de materiais com baixa tangente de perda, a partir deste momento serão apenas apresentados os resultados para a parte real das referidas propriedades.

Parte-se agora para analisar permissividade elétrica extraída pelo método de Transmissão em diferentes configurações. A Figura 6.14 claramente mostra alguns padrões nas curvas, como por exemplo o fato de o $\varepsilon_{ r}^{\prime}$ ficar abaixo do valor de referência durante a

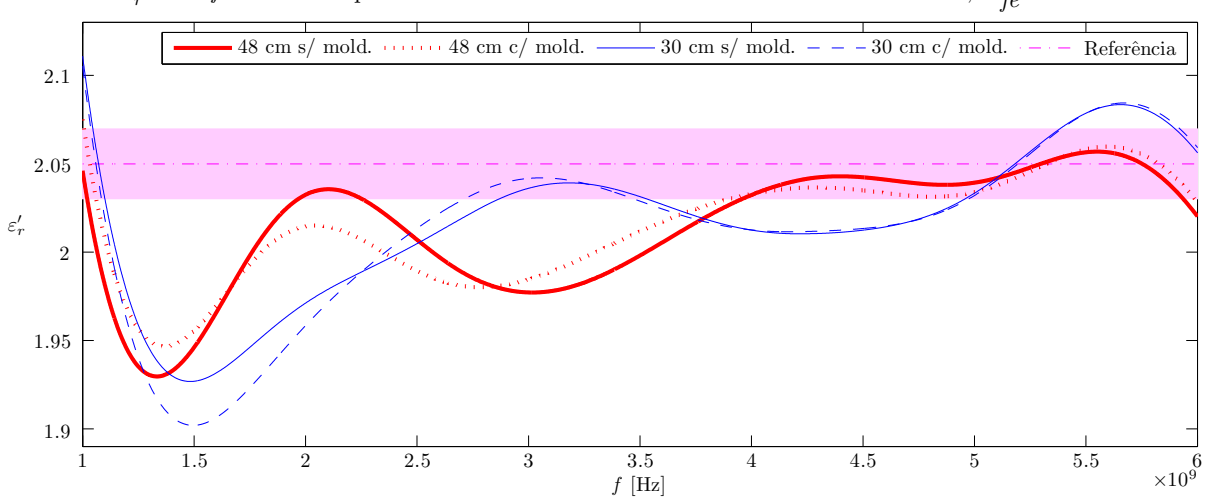

 $\varepsilon_{ r}^{\prime}$  do *Teflon* extraído pelo método de Transmissão. *Gate "Normal*" em  $\pm$  0.5 ns,  $\Delta_{fe}^{}=0.5$  GHz

Figura 6.14: Parte real da permissividade elétrica extraída pelo método de Transmissão em diferentes configurações.

Tabela 6.3: $\varepsilon_{ r}^{\prime}$ do  ${\it Teflon}$ extraído pelo algoritmo de Transmissão.

|                 | Configuração       | $\varepsilon_{r}'$ |  |  |  |
|-----------------|--------------------|--------------------|--|--|--|
| 48 cm           | s/ moldura         | $2,01 \pm 0,03$    |  |  |  |
|                 | $c/$ moldura       | $2,01 \pm 0,03$    |  |  |  |
|                 | s/ moldura         | $2,02 \pm 0,04$    |  |  |  |
| $30 \text{ cm}$ | $c/$ moldura       | $2,01 \pm 0,05$    |  |  |  |
|                 |                    |                    |  |  |  |
|                 | Referência<br>[27] | $2,05 \pm 0,02$    |  |  |  |

maior parte do espectro. Como é de se esperar, isto faz com que a média seja baixa em relação ao valor de referência, conforme pode ser visto na Tabela 6.3.

Percebe-se também outra importante característica do sinal, que é o agrupamento entre as curvas de igual distância em relação à amostra. Neste método elas estão mais bem agrupadas do que no NRW e permanecem assim em boa parte do espectro.

Analisando agora a permissividade elétrica extraída pelo método de Reflexão nas quatro diferentes configurações, percebe-se uma maior oscilação nos resultados, conforme mostra a Figura 6.15, principalmente nas extremidades das curvas. O fato de estas extremidades possuírem valores mais altos é um motivo para que a média do  $\varepsilon_{r}'$ extraído por

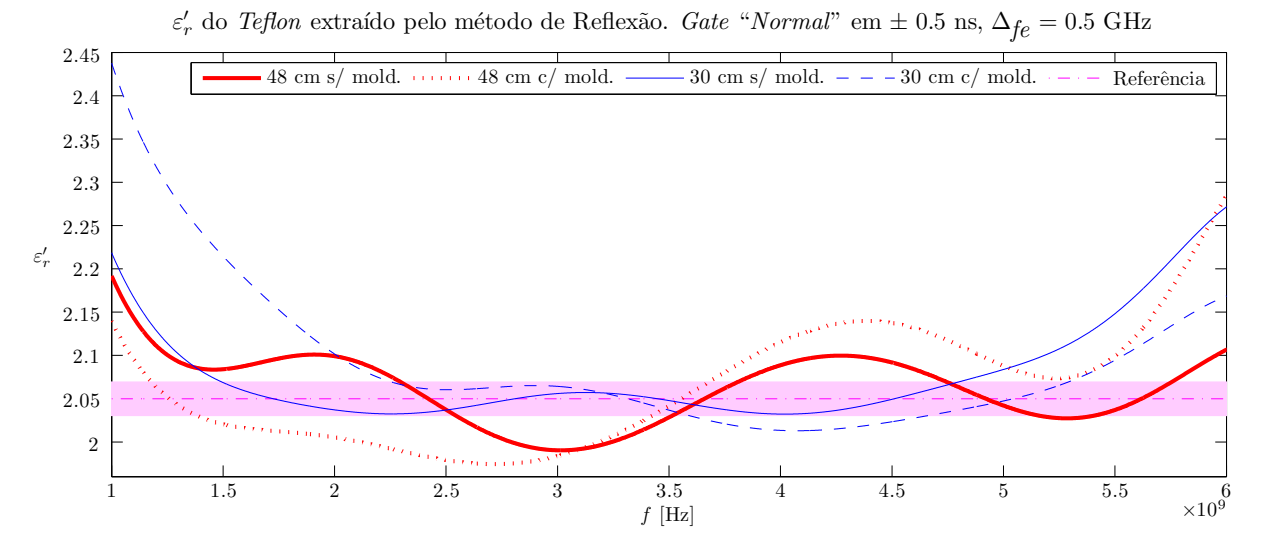

Figura 6.15: Parte real da permissividade elétrica extraída pelo método de Reflexão em diferentes configurações.

|                 | Configuração                     | $\varepsilon_{r}'$                 |  |  |  |
|-----------------|----------------------------------|------------------------------------|--|--|--|
| 48 cm           | s/ moldura<br>$c/$ moldura       | $2,06 \pm 0,04$<br>$2,06 \pm 0,07$ |  |  |  |
| $30 \text{ cm}$ | s/ moldura<br>$c/$ moldura       | $2,08 \pm 0,06$<br>$2,09 \pm 0,09$ |  |  |  |
|                 | Referência<br>$\left[ 27\right]$ | $2,05 \pm 0,02$                    |  |  |  |

Tabela 6.4: $\varepsilon_{ r}^{\prime}$ do  ${\it Teflon}$ extraído pelo algoritmo de Reflexão.

este método seja consideravelmente mais alta. O desvio padrão também é considerável, como pode ser visto na Tabela 6.4.

Percebe-se que no método de Reflexão o desvio padrão é bem mais afetado pela colocação da moldura metálica do que nos outros dois métodos.

De toda forma, a próxima etapa é plotar num mesmo gráfico os resultados obtidos pelos três métodos diferentes, mantendo fixa a configuração.

### 6.2.4.2 Mesma Configuração. Diferentes Métodos.

A primeira configuração será aquela mais longe e sem moldura. Na segunda é mantida a distância mas coloca-se a moldura metálica. Posteriormente aproximam-se as antenas e analisam-se os dados sem a moldura e por fim, com a mesma.

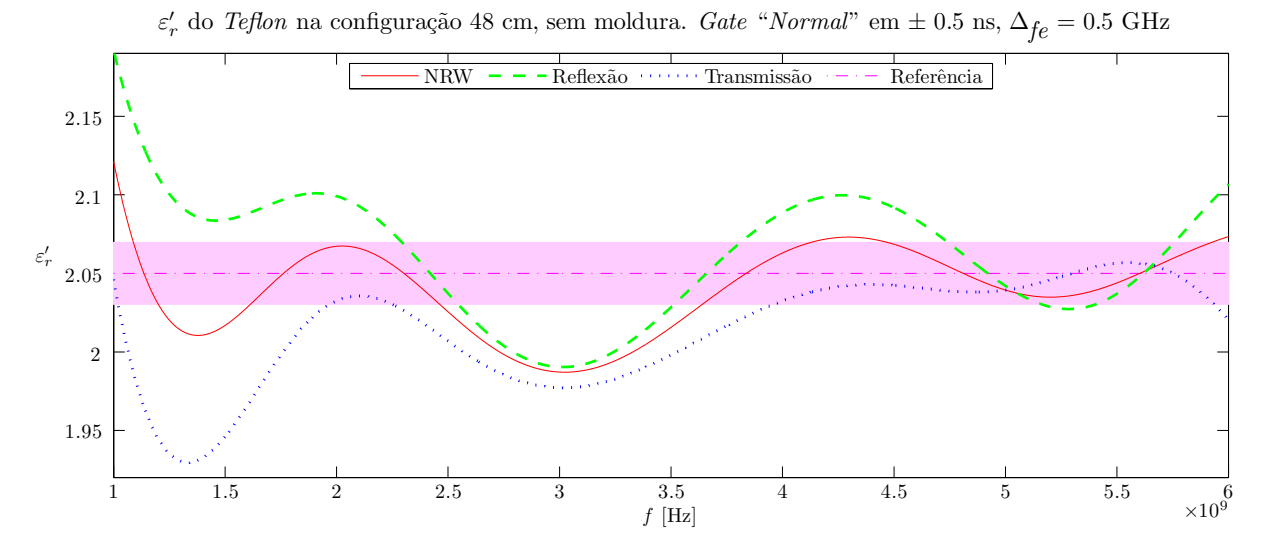

Figura 6.16: Métodos de extração diferentes na distância de 48 cm, sem moldura.

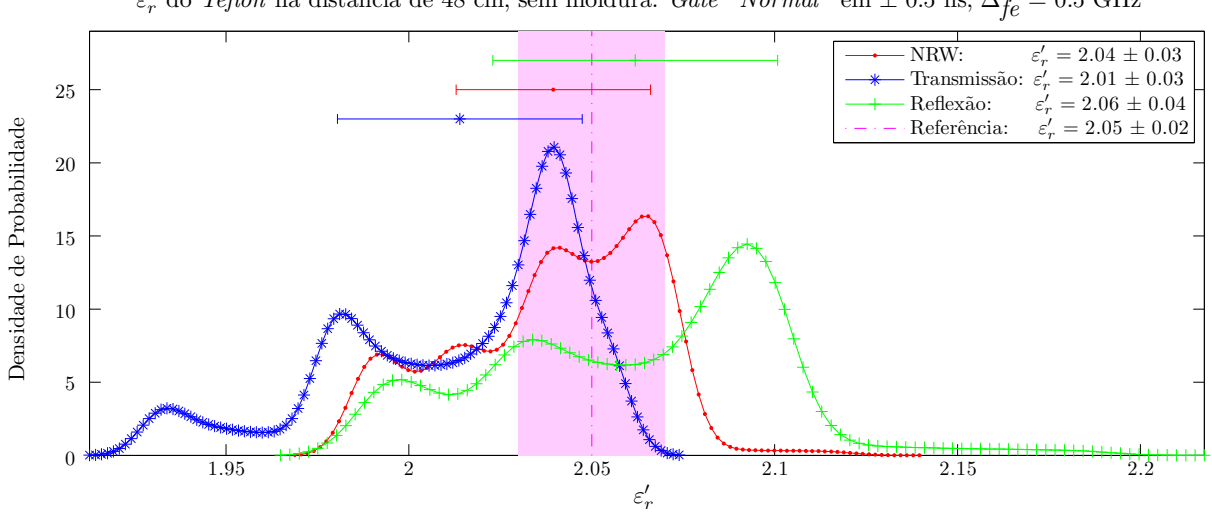

Figura 6.17: Função Densidade de Probabilidade para métodos de extração diferentes na distância de 48 cm, sem moldura.

 $\varepsilon_{ r}^{\prime}$  do *Teflon* na distância de 48 cm, sem moldura. *Gate "Normal*" em  $\pm$  0.5 ns,  $\Delta_{fe}^{}=0.5~\mathrm{GHz}$ 

 $\acute{E}$  também feito um comparativo dos resultados utilizando gráficos da  $Func\~ao\; Densi$ dade de Probabilidade, que basicamente mostra a distribuição de probabilidade suavizada para uma variável contínua (como é o caso da permissividade).

A Figura 6.16 mostra a configura¸c˜ao de 48 cm, sem moldura. Percebe-se que o m´etodo NRW fica num "meio termo" entre os outros dois, sendo que de modo geral o de Reflexão tendeu a superestimar o  $\varepsilon_r$  enquanto que o de Transmissão subestimou.

A Figura 6.17 mostra a Função Densidade de Probabilidade da configuração 48 cm, sem moldura. Na própria legenda foram inseridos os valores médio com os desvios padrão, para n˜ao ser necess´ario procurar os respectivos valores nas tabelas 6.2, 6.3 e 6.4.

Percebe-se que os métodos NRW e o de Reflexão tiveram médias do  $\varepsilon_{r}^{\prime}$ em, respectivamente, 2,04 e 2,06. Estes valores estão dentro da região sombreada (entre 2,03 a 2,07), que é a região de incerteza do resultado de referência (2,05). Ambos os métodos (NRW e de Reflexão) tiveram a média distante de cerca de  $\pm$  0,01 da referência, porém o NRW apresenta um desvio padrão menor do que o do método de Reflexão.

A média do método de Transmissão está fora da região de incerteza, de toda forma, uma grande densidade de valores na metade inferior da referida região (entre 2,03 e 2,05) faz com que uma parte do desvio padrão fique sobre esta referida região.

A Figura 6.18 mostra a configuração 48 cm, mas agora com moldura. Percebe-se que o método de Reflexão divergiu consideravelmente nas frequências mais altas, se afastando da região de referência bem mais do que os outros dois métodos.

Por sua vez, o $\varepsilon_{ r}^{\prime}$ pelo método de Transmissão melhorou ligeiramente nas frequências acima de 4 GHz, ficando apenas dentro da região de referência.

A Figura 6.19 mostra a *Função Densidade de Probabilidade* da configuração 48 cm, com moldura. Percebe-se algumas alterações, tais como:

- O valor médio do NRW piorou (ficando fora da região sombreada).
- O desvio padrão do método de Reflexão aumentou em 0,03 (passando de 0,04 para  $(0.07)$ . Pela escala do eixo horizontal percebe-se também que, pelo referido método, passou-se a ter valores mais extremos: antes eles eram compreendidos entre pouco mais de 1,95 e pouco mais de 2,2. Ap´os a moldura passaram a variar de menos de 1,95 e chegando quase em 2,35. Os outros dois m´etodos n˜ao variaram tanto. Isto

pode ser visto como um indicativo de que a moldura metálica criaria um padrão de reflexão que traz mais oscilações ao  $S_{11}$ , afetando a extração da permissividade pelo método em questão.

• Não ficou evidenciado que a redução da difração no  $S_{21}$  tenha melhorado os resultados pelo próprio método de Transmissão, uma vez que a parte real da permissividade n˜ao se alterou.

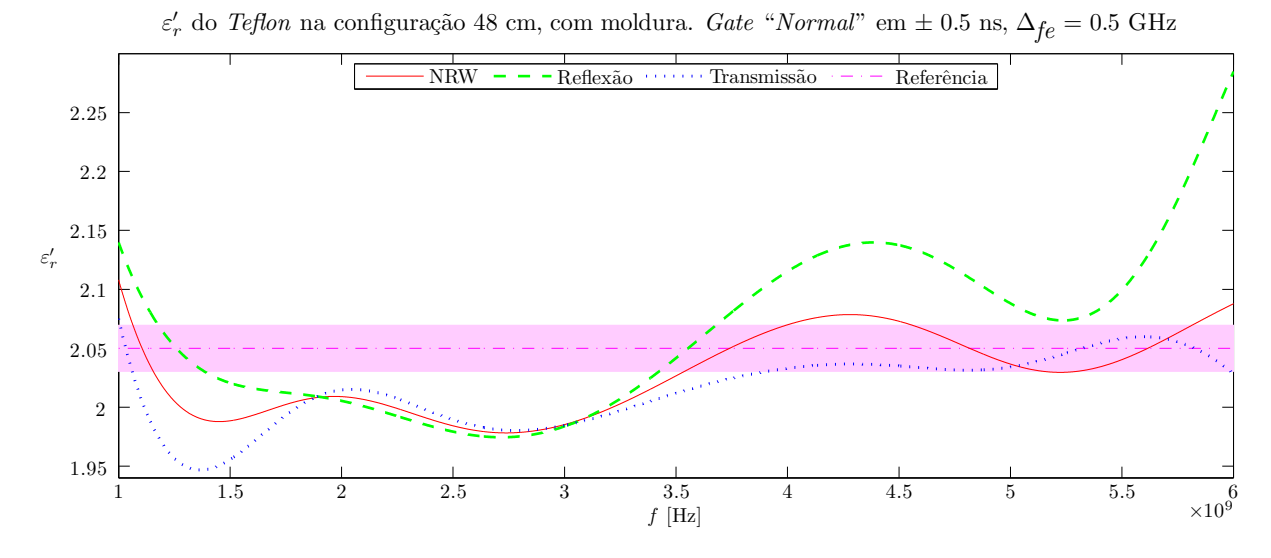

Figura 6.18: Métodos de extração diferentes na distância de 48 cm, com moldura.

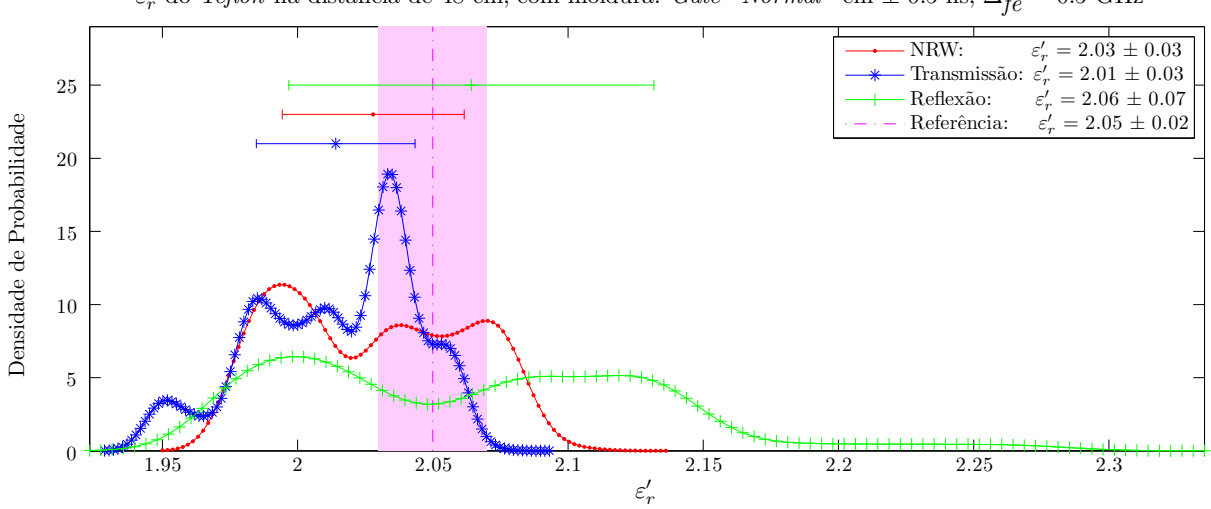

 $\varepsilon_{ r}^{\prime}$  do *Teflon* na distância de 48 cm, com moldura. *Gate "Normal"* em  $\pm$  0.5 ns,  $\Delta_{fe}^{}=0.5$  GHz

Figura 6.19: Função Densidade de Probabilidade para métodos de extração diferentes na distância de 48 cm, com moldura.

A Figura 6.20 mostra a configuração 30 cm, sem moldura, ou seja, após se aproximar as antenas e deixar o setup sem moldura. O resultado pelo NRW ficou sempre entre os dois métodos iterativos.

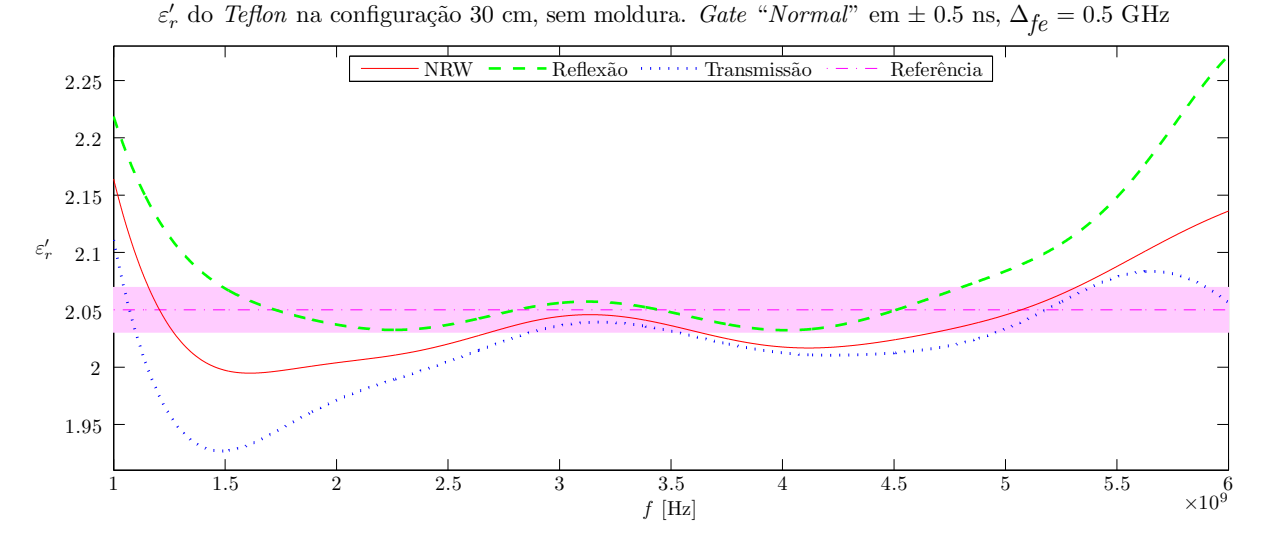

Figura 6.20: Métodos de extração diferentes na distância de 30 cm, sem moldura.

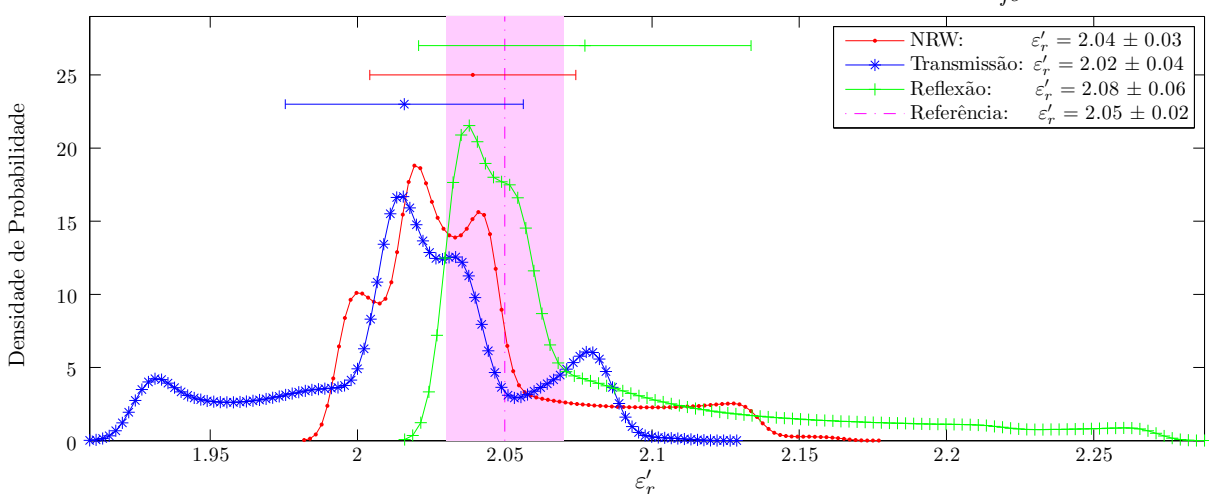

 $\varepsilon_{ r}^{\prime}$  do *Teflon* na distância de 30 cm, sem moldura. *Gate "Normal"* em  $\pm$  0.5 ns,  $\Delta_{fe} =$  0.5 GHz

Figura 6.21: Função Densidade de Probabilidade para métodos de extração diferentes na distância de 30 cm, sem moldura.

A Figura 6.21 mostra a Função Densidade de Probabilidade da configuração 30 cm, sem moldura. Percebe-se que apenas a média do NRW ficou dentro da região sombreada, porém o desvio padrão do método de Transmissão, bem como o do método de Reflexão cruzaram a linha de referência em 2,05. De toda forma, comparando com as duas configurações anteriores, o método de Transmissão se aproximou mais do 2,05 (saindo de 2,01 e indo para 2,02) e o de Reflexão se afastou (indo de 2,06 para 2,08). O desvio padrão deles comportou-se ao contrário, variando em  $\pm$  0,01, para pior no método de Transmissão e para melhor no de Reflexão (em relação à configuração anterior).

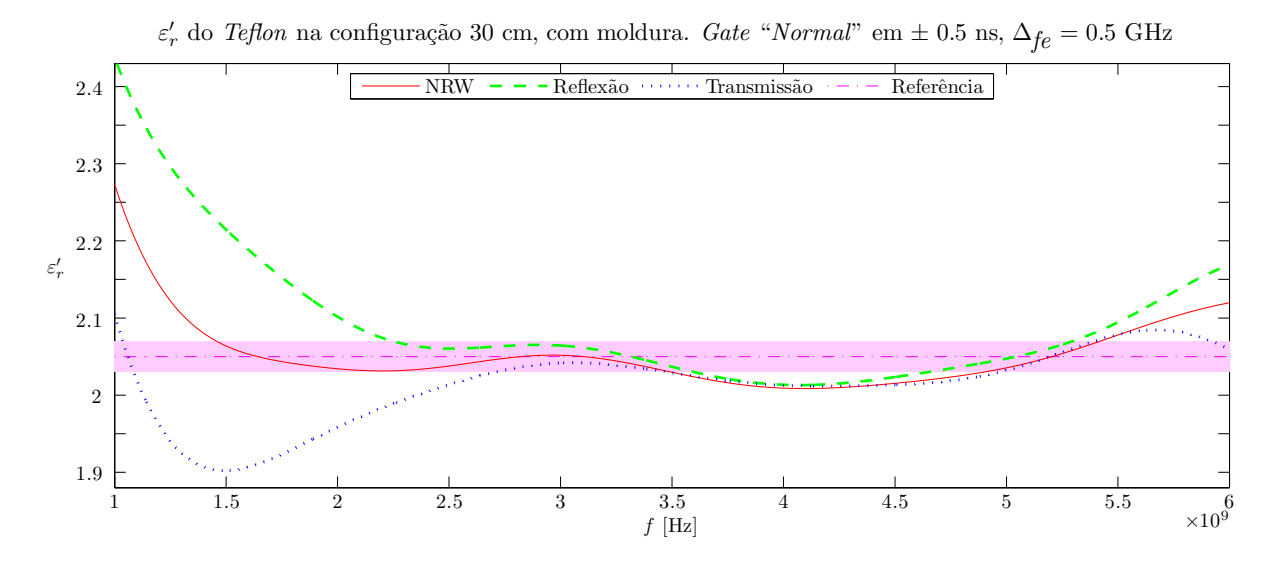

Figura 6.22: Métodos de extração diferentes na distância de 30 cm, com moldura.

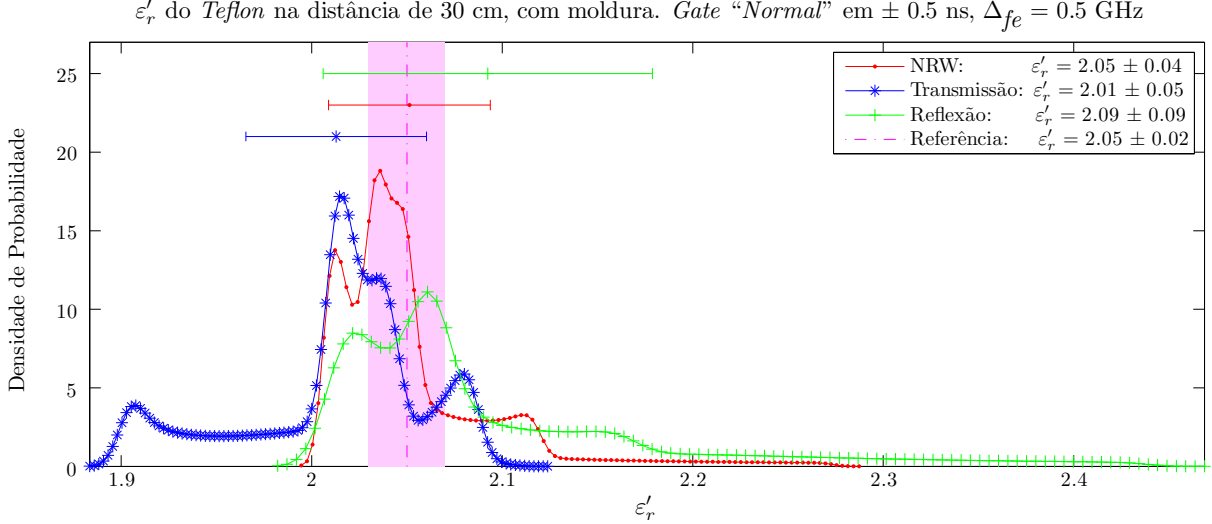

Figura 6.23: Função Densidade de Probabilidade para métodos de extração diferentes na distância de 30 cm, com moldura.

Por fim, a Figura 6.22 mostra a configuração 30 cm, com moldura. A respectiva Função Densidade de Probabilidade é mostrada na Figura 6.23. Destaca-se que apenas a média do NRW ficou em torno de 2,05, porém o desvio padrão aumentou para 0,04. Esta média foi a melhor das quatro configurações testadas, porém, percebe-se que os valores dos outros dois métodos se afastaram da referência e os respectivos desvios padrão aumentaram.

O método de Reflexão trouxe valores de $\varepsilon_{r}^{\prime}$ maiores que 2,4, o que não tinha acontecido em nenhuma das três configurações anteriores. Isto pode ser um indicativo de que a presença da moldura metálica, desta vez mais próxima das antenas, traz oscilações aos resultados, principalmente no método de Reflexão.

# 6.2.5 Considerações sobre a Largura do Gate

Finalizando a medição de referência, estuda-se uma variação na largura do *gate*, sabendo da seguinte característica:

Um gate mais largo significa envolver mais picos secundários, trazendo também mais ruído, por conseguinte, maiores oscilações. Por sua vez, se o mesmo for muito estreito, a propriedade extraída fica ao redor da região esperada apenas em uma pequena região no centro da largura de banda. Existe portanto um "custo-benefício" que é digno de ser investigado.

Na tabela 6.5 são mostrados os resultados para cada um dos três métodos (NRW, Transmissão e Reflexão). Os melhores valores foram sublinhados. Decidiu-se manter três casas decimais a fim de ressaltar diferenças que seriam perdidas em arredondamentos na segunda casa decimal.

Os resultados já discutidos anteriormente mostram uma tendência de aumento do desvio padrão nos resultados das propriedades extraídas (principalmente pela parte real do padr˜ao de reflex˜ao), quando:

- a) Se aumenta a proximidade das antenas em relação à amostra.
- b) Se coloca a moldura metálica.

Assim, na Figura 6.24 apresenta-se graficamente os resultados da tabela 6.5 apenas para a configuração mais longe (48 cm) e sem moldura metálica. Pela referida figura

|                 |            |            |                   | <b>NRW</b>        | Transmissão        | Reflexão                |
|-----------------|------------|------------|-------------------|-------------------|--------------------|-------------------------|
| Configuração    |            | Gate       | $\varepsilon'_r$  | $\mu_{r}'$        | $\varepsilon_{r}'$ | $\varepsilon_{r}'$      |
| $48 \text{ cm}$ |            | $\pm$ 3 ns | $2,049 \pm 0,072$ | $0,991 \pm 0,019$ | $2,042 \pm 0,093$  | $2,050 \pm 0,057$       |
|                 | s/ mold.   | $\pm$ 4 ns | $2,043 \pm 0,037$ | $0.983 \pm 0.014$ | $2,024 \pm 0,038$  | $2,056 \pm 0,042$       |
|                 |            | $\pm$ 5 ns | $2,039 \pm 0,027$ | $0,978 \pm 0,024$ | $2,014 \pm 0,033$  | $2,062 \pm 0,039$       |
|                 |            | $\pm$ 6 ns | $2,040 \pm 0,038$ | $0.977 \pm 0.031$ | $2,012 \pm 0,050$  | $2,065 \pm 0,046$       |
|                 |            | $\pm 7$ ns | $2,041 \pm 0,048$ | $0.978 \pm 0.033$ | $2,014 \pm 0,060$  | $2,065 \pm 0,055$       |
|                 |            | $\pm$ 3 ns | $2,036 \pm 0,066$ | $1,012 \pm 0,026$ | $2,042 \pm 0,095$  | $2,048 \pm 0,060$       |
|                 | $c/$ mol.  | $\pm$ 4 ns | $2,030 \pm 0,039$ | $1,004 \pm 0,009$ | $2,024 \pm 0,042$  | $2,057 \pm 0,062$       |
|                 |            | $\pm$ 5 ns | $2,028 \pm 0,034$ | $0,998 \pm 0,017$ | $2,014 \pm 0,029$  | $2,064 \pm 0,067$       |
|                 |            | $\pm$ 6 ns | $2,029 \pm 0,038$ | $0,997 \pm 0,025$ | $2,012 \pm 0,040$  | $2,067 \pm 0,071$       |
|                 |            | $\pm 7$ ns | $2,031 \pm 0,045$ | $0,998 \pm 0,030$ | $2,016 \pm 0,049$  | $2,068 \pm 0,074$       |
|                 |            | $\pm$ 3 ns | $2,051 \pm 0,072$ | $1,008 \pm 0,025$ | $2,046 \pm 0,093$  | $2,064 \pm 0,063$       |
|                 |            | $\pm$ 4 ns | $2,043 \pm 0,043$ | $0,999 \pm 0,013$ | $2,027 \pm 0,046$  | $2,071 \pm 0,057$       |
|                 | $s/$ mold. | $\pm$ 5 ns | $2,039 \pm 0,035$ | $0,994 \pm 0,018$ | $2,016 \pm 0,040$  | $2{,}077\,\pm\,0{,}056$ |
| $30 \text{ cm}$ |            | $\pm$ 6 ns | $2,039 \pm 0,033$ | $0.993 \pm 0.021$ | $2,014 \pm 0,042$  | $2,080 \pm 0,056$       |
|                 |            | $\pm 7$ ns | $2,041 \pm 0,033$ | $0,994 \pm 0,020$ | $2,017 \pm 0,038$  | $2,081 \pm 0,057$       |
|                 |            | $\pm$ 3 ns | $2,063 \pm 0.097$ | $0,986 \pm 0,027$ | $2,045 \pm 0,091$  | $2,080 \pm 0,110$       |
|                 |            | $\pm$ 4 ns | $2,056 \pm 0,062$ | $0.977 \pm 0.043$ | $2,025 \pm 0,047$  | $2,087 \pm 0,095$       |
|                 | $c/$ mold. | $\pm$ 5 ns | $2,051 \pm 0,042$ | $0.971 \pm 0.056$ | $2,013 \pm 0,047$  | $2,092 \pm 0,086$       |
|                 |            | $\pm$ 6 ns | $2,051 \pm 0,037$ | $0.969 \pm 0.060$ | $2,010 \pm 0,051$  | $2,095 \pm 0,085$       |
|                 |            | $\pm 7$ ns | $2,053 \pm 0,042$ | $0.971 \pm 0.058$ | $2,012 \pm 0,043$  | $2,096 \pm 0,091$       |
| Referência [27] |            |            | $2,05 \pm 0,02$   | 1,00              | $2,05 \pm 0,02$    | $2,05 \pm 0,02$         |

Tabela 6.5:  $\varepsilon'_{r}$  e  $\mu'_{r}$  do *Teflon* extraídos por diferentes métodos variando a largura do *Gate*.

observa-se que estreitar o  $gate$ faz a média do  $\varepsilon_{r}'$ pelos três métodos ficar bem melhor e se aproximar do resultado esperado, porém o desvio padrão aumenta significativamente.

Existe um ponto, porém, no qual as curvas do desvio padrão de  $\varepsilon_{ r}^\prime$  têm valores mínimos, que é justamente a largura do *gate* que vem sendo utilizado, delimitada por  $\pm$ 0,5 ns. Um *gate* mais estreito do que este não extrai informações suficientes do sinal, logo as propriedades extraídas variam muito. Por outro lado, um *qate* mais largo deixa passar uma maior quantidade de picos espúrios do ruído, o que também provoca oscilações. Em outras palavras, na primeira situação filtra-se o sinal demais, e na segunda de menos.

Um aspecto interessante é que o *gate* para o  $S_{21}$  não precisa ser necessariamente igual ao do  $S_{11}$ . Em situações mais delicadas poder-se-ia utilizar um formato e/ou largura otimizados para cada Parˆametro-S individualmente.

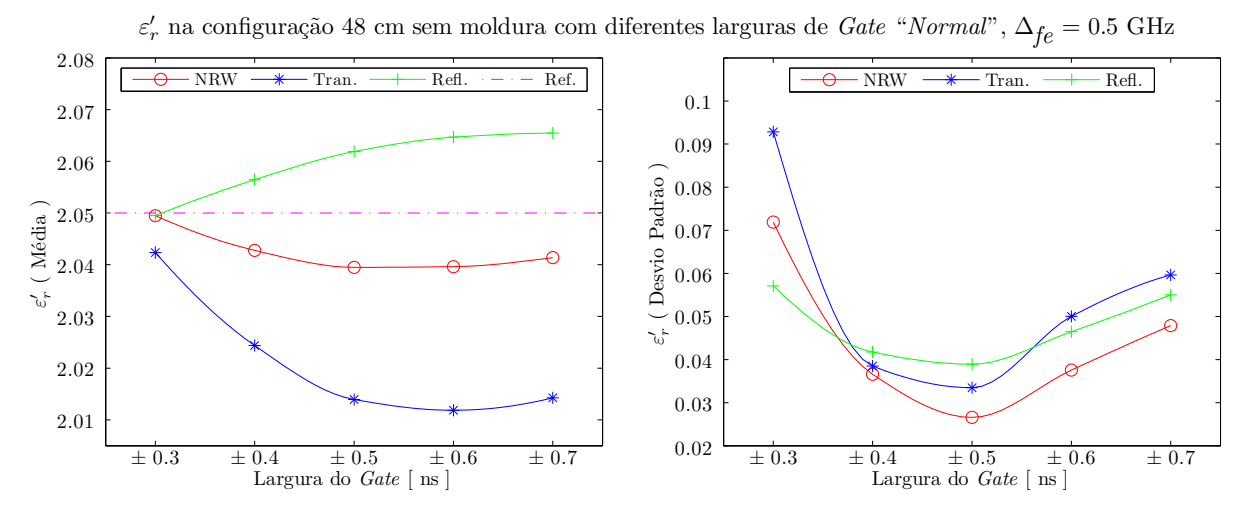

Figura 6.24: Variação da largura do *Gate "Normal*" na configuração de 48 cm sem moldura.

# 6.3 Medição Adicional - Acrílico

Diferentemente da amostra de Teflon, a amostra de Acrílico, pela própria natureza do material, é mais rígida e não enverga com o próprio peso. Isto faz com que sua superfície permaneça plana, mesmo quando apoiada apenas nas extremidades. Desta forma, podese realizar a calibração em espaço livre utilizando a chapa de cobre adquirida para esta finalidade. Utilizá-la traz algumas vantagens, como:

- A chapa de cobre é bem mais espessa que o papel alumínio e possui uma condutividade elétrica maior. Desta forma, descarta-se que haja sinal transmitido através da mesma, mesmo na frequência de 1 GHz.
- Por não ter que colar (e depois descolar) o papel alumínio, a medição é mais rápida.
- A superfície da placa de cobre é visivelmente plana, enquanto que ao se utilizar o papel alumínio obtém-se uma superfície rugosa e com algumas dobras.
- A placa de cobre é inteiriça, não havendo emendas para cobrir todo o tamanho da amostra.

Mesmo assim, existe um problema ao se calibrar com a referida chapa:

A chapa de cobre (nominalmente de 0,75 mm) foi apoiada numa placa de MDF de espessura nominal de 9 mm (a fim de trazer rigidez mecânica). Entretanto, como
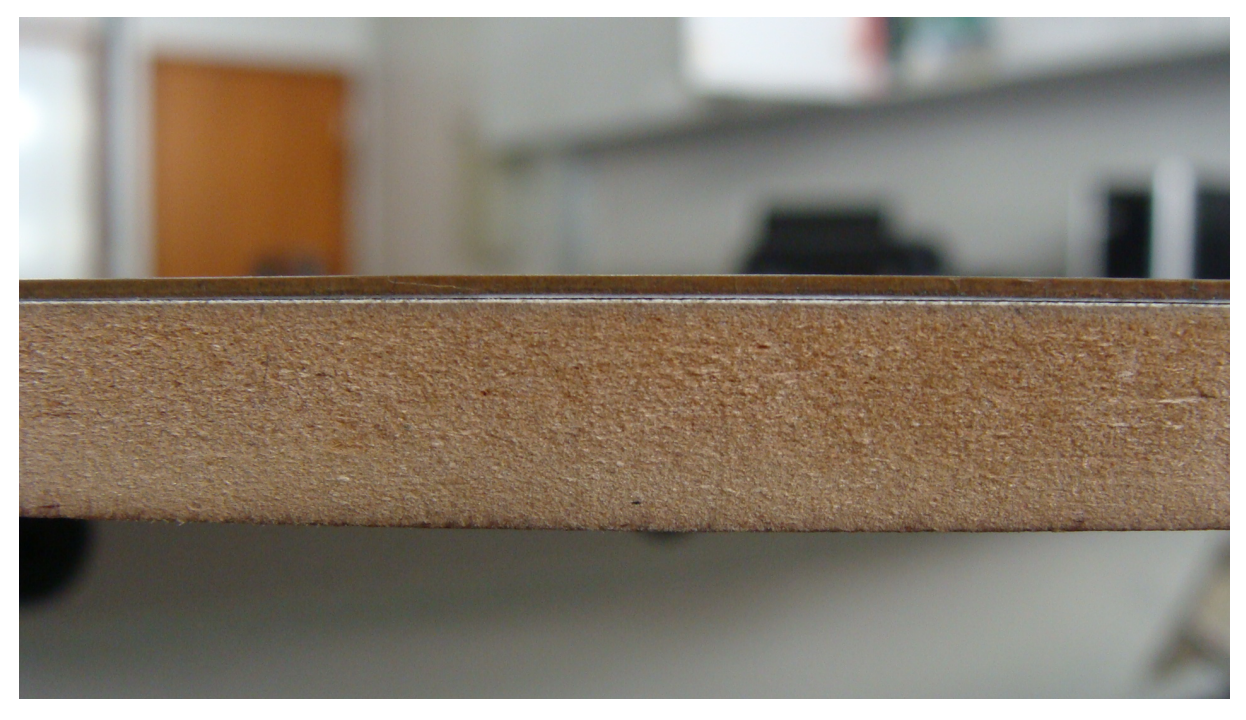

Figura 6.25: Vista lateral do conjunto "MDF + cartolina + cobre".

o material a ser medido tem nominalmente a espessura igual a 10 mm, faltaria alguns décimos de milímetro para que a espessura do "MDF + cobre" chegasse aos 10 mm. Este complemento foi feito com uma folha de cartolina entre os dois, conforme Figura 6.25.

De toda forma, ao se medir com o paquímetro, verificou-se que a espessura tanto do conjunto "MDF + cartolina + cobre" quanto do acrílico variavam. Os valores encontrados na medição da espessura, em milímetros, para cada lado do acrílico estão na Tabela 6.6.

Percebe-se, por exemplo, que a extremidade  $C$  é mais espessa, ao contrário da  $A$ , que fica bem próximo da espessura nominal. A média foi de 10,19 mm.

Já para o conjunto "MDF + cartolina + cobre", a média foi de 9,97 mm, baseada nas medidas da Tabela 6.7.

A maneira que se encontrou para tentar amenizar tais diferenças foi utilizar um valor médio e fazer o *shift* no plano de calibração de modo a compensar via software estes décimos ou centésimos de milímetros.

Assim, o valor considerado para se fazer o shift de fase nos valores medidos foi calculado a partir da diferença entre as duas médias anteriores, significando que a superfície

| Lado |       |       |  | $Espesura$ (em mm) |                                                                         |  |       |       |                 |       |  |
|------|-------|-------|--|--------------------|-------------------------------------------------------------------------|--|-------|-------|-----------------|-------|--|
| AВ   | 10.03 |       |  |                    | $10,04$ $10,07$ $10,15$ $10,16$ $10,17$ $10,19$ $10,20$ $10,21$         |  |       |       | 10.20 10.19     |       |  |
| BC   | 10.20 | 10.21 |  |                    | $10,24$ $10,25$ $10,26$ $10,26$ $10,25$ $10,26$ $10,28$ $10,29$ $10,30$ |  |       |       |                 |       |  |
| CD   | 10.30 | 10.31 |  |                    | $10,32$ $10,33$ $10,32$ $10,31$ $10,30$ $10,27$                         |  |       |       | $10,23$ $10,20$ | 10.17 |  |
| DA   | 10.18 | 10.17 |  |                    | $10,13$ $10,08$ $10,06$ $10,04$ $10,04$                                 |  | 10,03 | 10,03 | $10,03$ $10,03$ |       |  |

Tabela 6.6: Valores da espessura da placa de acrílico medidos em posições equidistantes em cada um dos quatro lados.

Tabela 6.7: Valores da espessura do conjunto "MDF + cartolina + cobre" medidos em posições equidistantes em cada um dos quatro lados.

| Lado | Espessura (em mm) |      |       |       |      |      |           |                     |      |       |       |
|------|-------------------|------|-------|-------|------|------|-----------|---------------------|------|-------|-------|
| AD   | 9.94              | 9.97 | 10.03 | 10,03 |      |      |           | 9,93 9,91 9,91 9,92 | 9,92 | 10.02 | 9.95  |
| $DB$ | 9.98              | 9.98 | 9.93  | 9.94  | 9.98 | 9.96 | 9.99      | 9,97                | 9.98 | 10,01 | 10.01 |
| BC   | 10.03             | 9.99 | 9.98  | 9.99  | 9.99 |      | 9,98 9,97 | 9.96                | 9.95 | 9.98  | 10.01 |
| СA   | 9.99              | 9.98 | 9.96  | 9.98  | 9,97 |      | 9,98 9,95 | 9,95 9,93           |      | 9.94  | 10,00 |

superior da amostra estaria um pouco mais perto da antena 1 do que a superfície do plano de calibração.

De toda forma, ao se analisar os resultados, percebeu-se que os mesmos n˜ao estavam dentro do esperado. Pela experiência na medição do *Teflon* e sabendo da criticidade do posicionamento do plano de calibração, ressaltada em [11], decidiu-se também fazer a calibração colando a folha de papel alumínio na peça de acrílico. Os resultados a seguir mostram como houve diferença entre os dois métodos de calibração.

#### 6.3.1 Resultados para o Acrílico

Assim como o  $Teflon$ , considera-se o acrílico como sendo um material não-magnético, com permissividade elétrica de  $2,61 \pm 0,02$  e tangente de perda de  $0,005 \pm 0,00008$  em 10 GHz [27]. Como valores baixos de tangente de perda não são caracterizáveis pelo método em questão e o valor da parte real para este material não varia muito em relação à frequência, definiu-se que o valor de referência seria  $\varepsilon'_{r} = 2{,}61 \pm 0{,}02$ .

Testou-se a amostra de acrílico com as antenas nas mesmas posições nas quais se mediu o Teflon, ou seja, distâncias de 48 cm e 30 cm. Optou-se por não utilizar moldura metálica, uma vez que pelos resultados mostrados anteriormente não se considerou vantajoso colocar mais esta incógnita no problema.

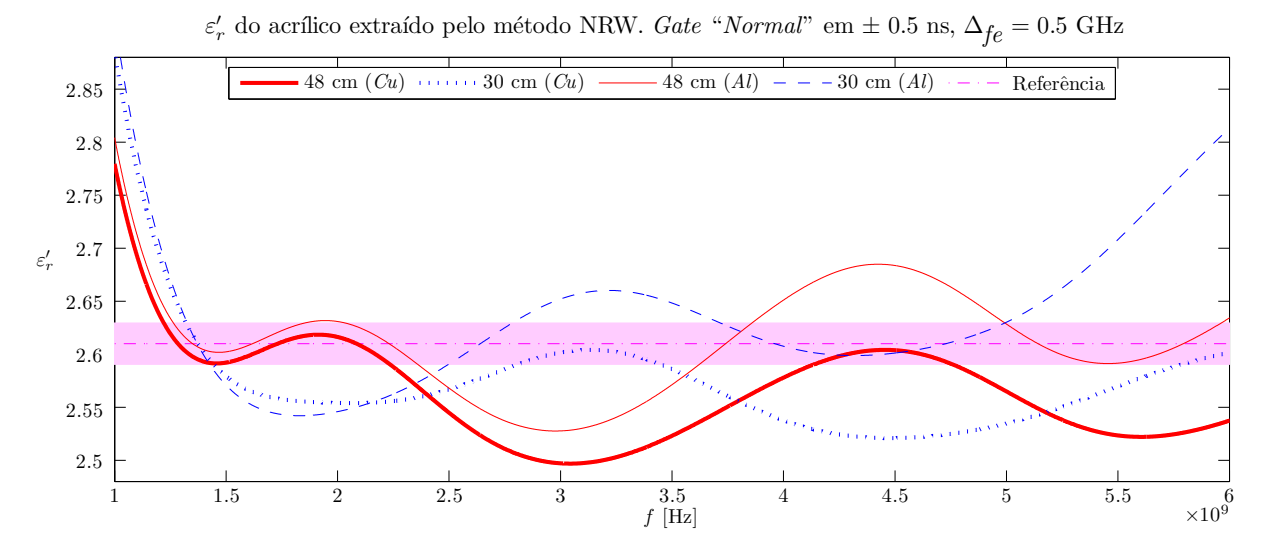

Figura 6.26: Parte real da permissividade elétrica complexa do acrílico extraída pelo método NRW em diferentes configurações. A região sombreada corresponde à incerteza em torno do valor de referência.

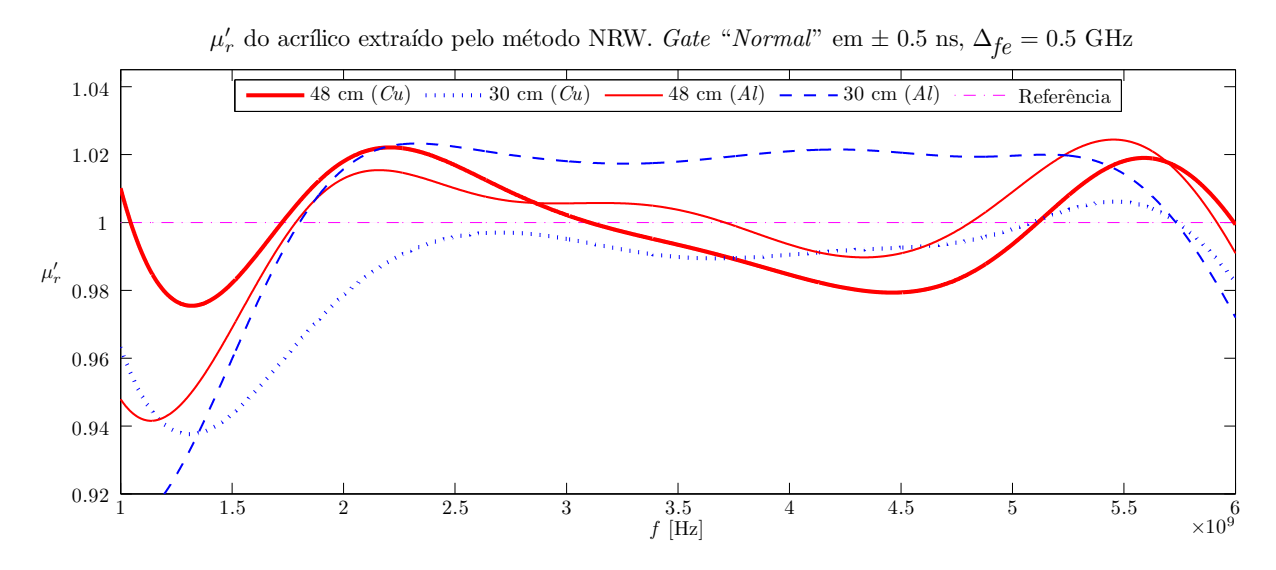

Figura 6.27: Parte real da permeabilidade magnética do acrílico extraída pelo método NRW em diferentes configurações.

A Figura 6.26 mostra a permissividade elétrica do acrílico extraída pelo método NRW, nas duas configurações de distância e com os dois tipos de calibração (com a chapa de cobre: " $Cu$ " e com a folha de papel alumínio: " $Al$ "). Para a calibração feita com a

|                 |            |                    | <b>NRW</b>      | Transmissão      | Reflexão         |  |
|-----------------|------------|--------------------|-----------------|------------------|------------------|--|
| Distância       | Calibração | $\varepsilon_{r}'$ | $\mu'_r$        | $\varepsilon'_r$ | $\varepsilon'_r$ |  |
| $48 \text{ cm}$ | Cu         | $2.57 \pm 0.05$    | $1,00 \pm 0,01$ | $2,63 \pm 0,04$  | $2,48 \pm 0,10$  |  |
|                 | Al         | $2,61 \pm 0,05$    | $1,00 \pm 0,02$ | $2,61 \pm 0,04$  | $2,63 \pm 0,07$  |  |
| $30 \text{ cm}$ | Cu         | $2.57 \pm 0.05$    | $0.99 \pm 0.02$ | $2,62 \pm 0,06$  | $2,50 \pm 0,12$  |  |
|                 | Al         | $2,64 \pm 0,07$    | $1,01 \pm 0,03$ | $2,64 \pm 0,06$  | $2,66 \pm 0,09$  |  |
| Referência [27] |            | $2,61 \pm 0,02$    | 1,00            | $2,61 \pm 0,02$  | $2,61 \pm 0,02$  |  |

Tabela 6.8: $\varepsilon_{ r}^{\prime}$ e $\mu_{ r}^{\prime}$ do acrílico extraídos por diferentes métodos em duas distâncias diferentes e se alterando a maneira de se fazer a calibração.

 $\varepsilon_{ r}^{\prime}$  do acrílico extraído pelo método de Transmissão. *Gate "Normal*" em  $\pm$  0.5 ns,  $\Delta_{fe}^{}=0.5$  GHz

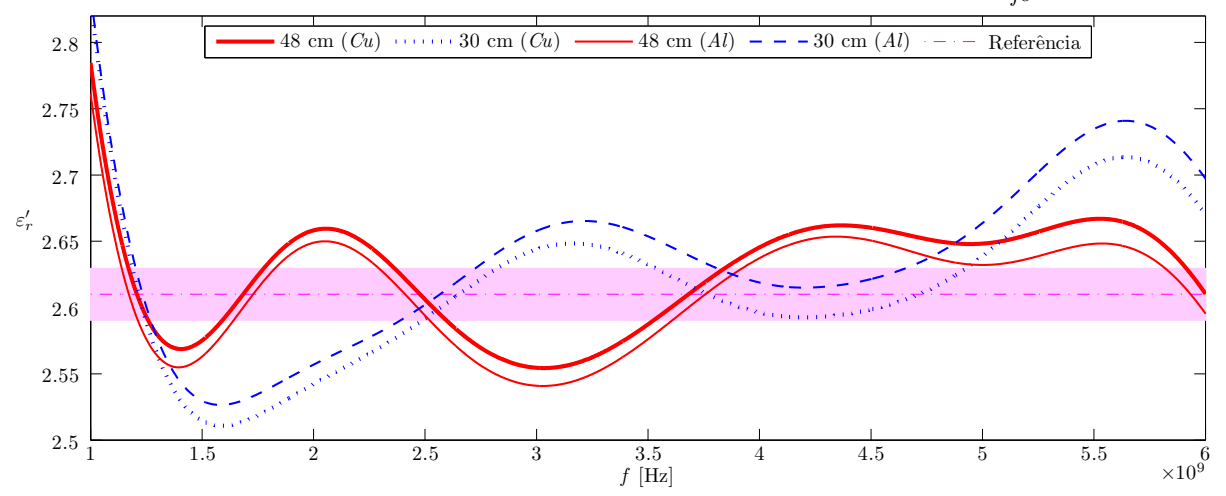

Figura 6.28: Parte real da permissividade elétrica do acrílico extraída pelo método de Transmissão em diferentes configurações.

chapa de cobre, percebe-se que o $\varepsilon_{ r}^\prime$ na maior parte do espectro ficou abaixo do esperado, enquanto que para a calibração feita com a folha de alumínio isto não é tão acentuado.

A Figura 6.27 mostra a permeabilidade magnética do acrílico extraída pelo método NRW, nas duas configurações de distância e com os dois tipos de calibração. O resultado pela configuração de 48 cm se mostrou superior ao resultado da configuração de 30 cm, uma vez que as oscilações de baixa frequência foram mais bem distribuídas ao redor do valor espero. Os gráficos não são muito conclusivos quanto ao tipo de calibração.

A Tabela 6.8 mostra os valores médio e desvios padrão para o $\varepsilon_{ r}^{\prime}$ e $\mu_{ r}^{\prime}$ do acrílico extraídos pelos três algoritmos testados.

A Figura 6.28 mostra a permissividade elétrica do acrílico extraída pelo método de Transmissão para as diferentes configurações. Percebe-se que o $\varepsilon_{r}'$ pela distância de 48 cm se afastou menos da região sombreada, enquanto que o de 30 cm ficou mais afetado nas regiões externas. Isto é confirmado pela Tabela 6.8.

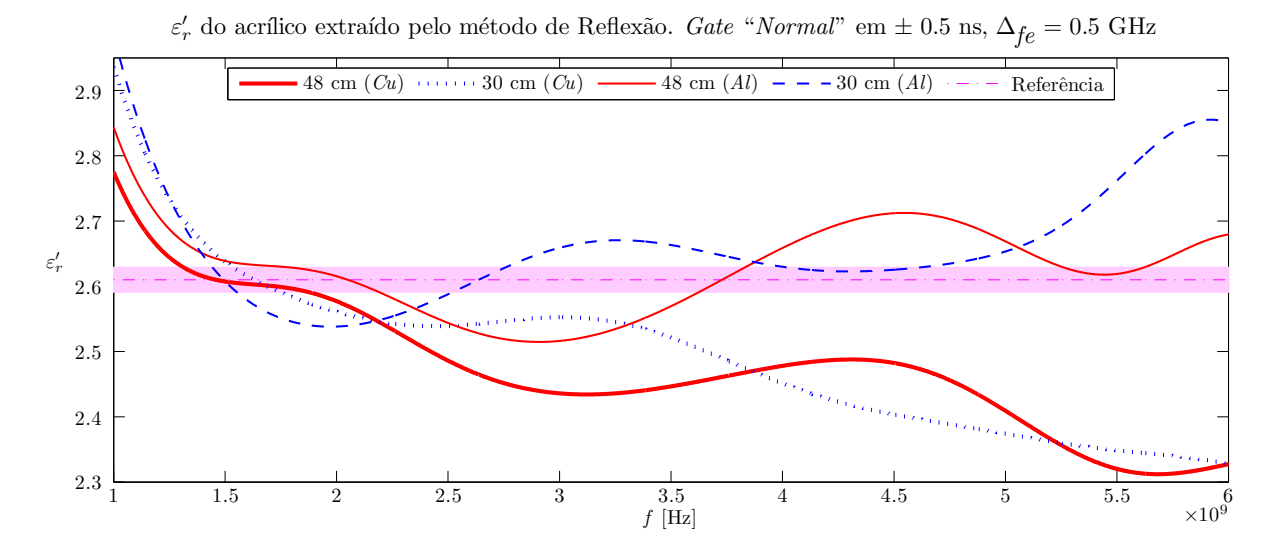

Figura 6.29: Parte real da permissividade elétrica do acrílico extraída pelo método de Reflexão em diferentes configurações.

Analisando agora o resultado pelo método de Reflexão nas diferentes configurações, confirma-se que o resultado ruim do NRW pela calibração com a chapa de cobre foi majoritariamente causado por oscilações no padrão de reflexão, conforme mostra a Figura 6.29.

O comportamento das curvas de $\varepsilon_{r}^{\prime}$ do  $\mathit{Cu}$ é bem ruim, com grandes oscilações. Já as curvas Al ficaram mais próximas ao valor esperado. Como pode ser visto na Tabela 6.8, os resultados n˜ao ficaram t˜ao perto do esperado e tiveram um grande desvio padr˜ao, principalmente para a calibração pela chapa de cobre.

Os próximos gráficos são apenas para resultados com a calibração mais eficiente, que é claramente aquela com a folha de alumínio.

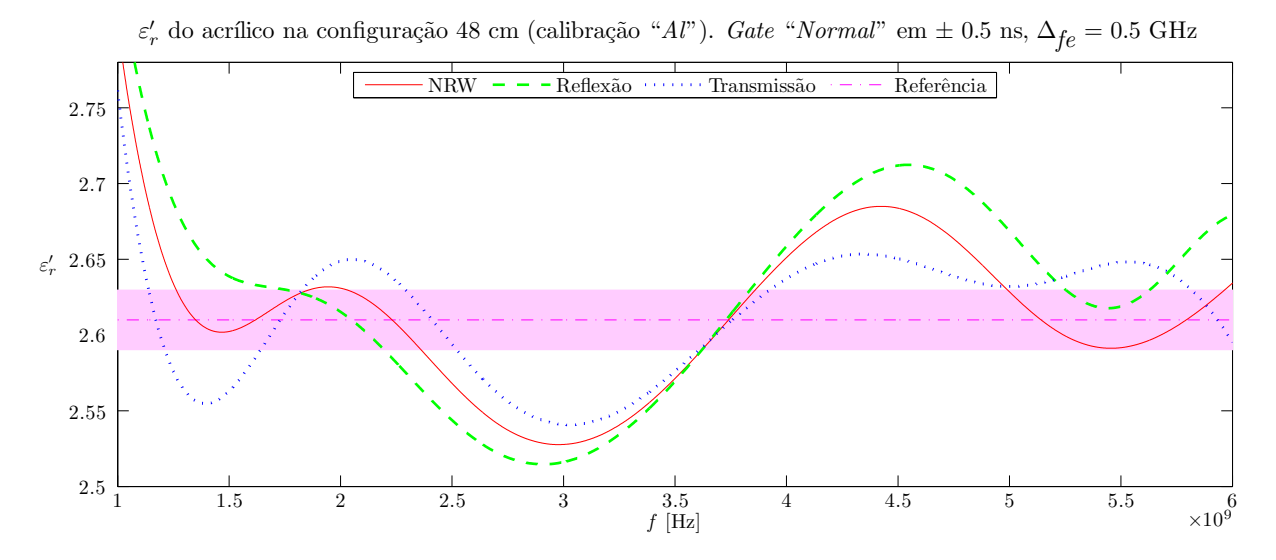

Figura 6.30: Parte real da permissividade elétrica do acrílico por métodos de extração diferentes na distância de 48 cm, com calibração pela folha de papel alumínio.

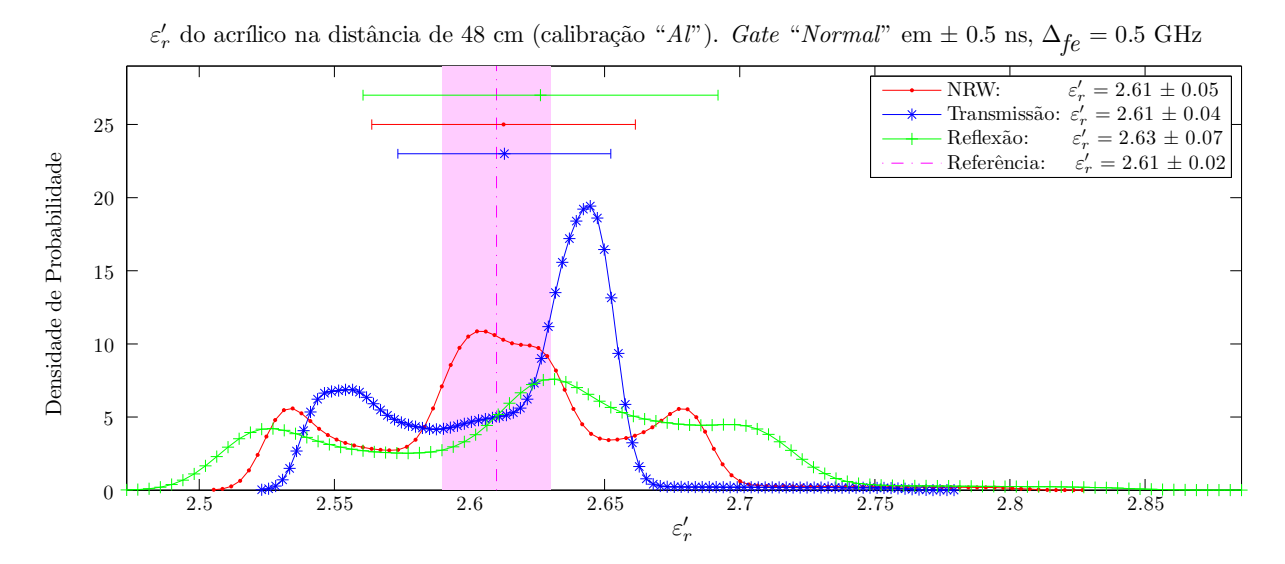

Figura 6.31: Função Densidade de Probabilidade da permissividade elétrica do acrílico para métodos de extração diferentes na distância de 48 cm, com calibração pela folha de papel alumínio.

A Figura 6.30 mostra a configuração 48 cm, com os três métodos diferentes no mesmo gr´afico. Percebe-se que o NRW continuou sendo um meio termo entre os outros dois e o método de Transmissão teve um comportamento ligeiramente melhor. A configuração em questão pode ser melhor visualizada na Figura 6.31, que deixa claro que os três métodos tiveram sua média de $\varepsilon_{r}^{\prime}$ dentro da região sombreada.

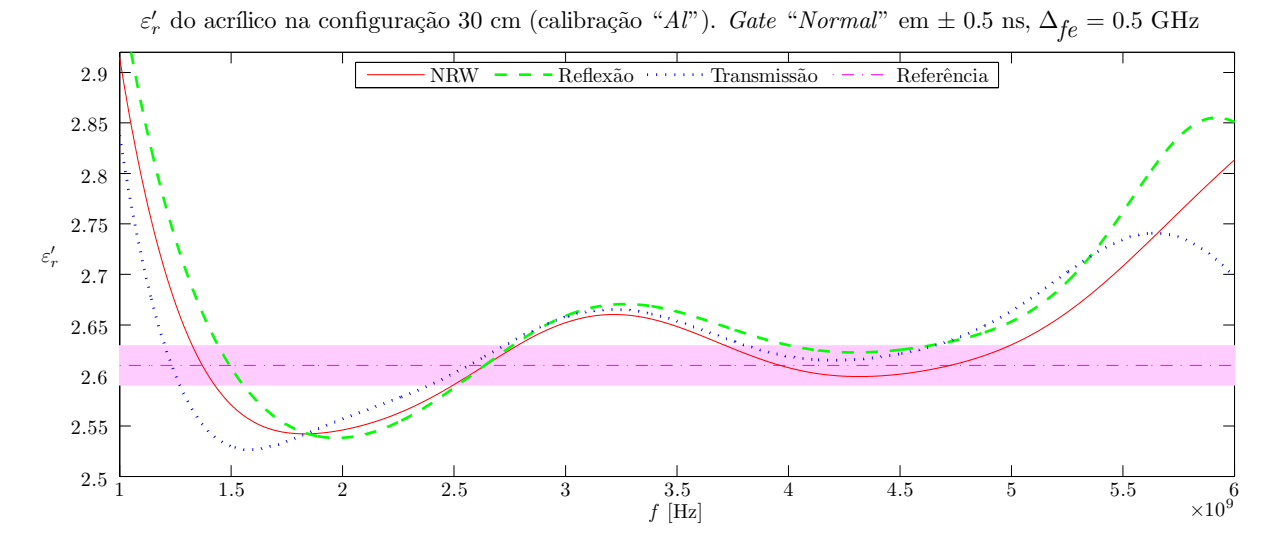

Figura 6.32: Parte real da permissividade elétrica do acrílico por métodos de extração diferentes na distância de 30 cm, sem moldura.

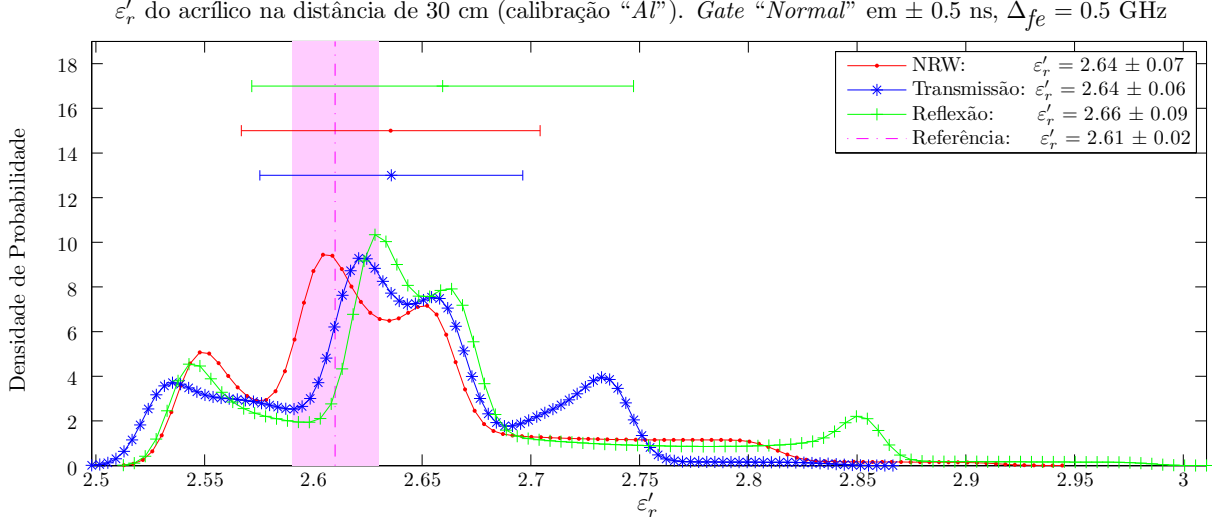

r Figura 6.33: Função Densidade de Probabilidade da permissividade elétrica do acrílico para métodos de extração diferentes na distância de 30 cm, com calibração pela folha de

papel alumínio.

Para a configuração de 30 cm, vista na Figura 6.32 percebe-se que as curvas tiveram um comportamento mais oscilatório, atingindo valores maiores do que na configuração

128

mais distante. Na Figura 6.33 percebe-se que nenhum dos três métodos teve sua média dentro da região sombreada.

# Capítulo 7

# **Conclusão**

## 7.1 Considerações Técnicas

Apresentados os resultados para os dois materiais medidos, busca-se ressaltar algumas considerações importantes.

### 7.1.1 Quanto ao Método de Reflexão

A grande sensibilidade do  $S_{11}$  às pequenas imperfeições no ambiente de medição foram reportadas e ressaltadas em [11], às vezes até com resultados omitidos pela "baixa qualidade" do  $S_{11}$  medido. Através dos resultados apresentados nesta dissertação verificouse que mesmo em frequências menores que 6 GHz os resultados são sensíveis a estas imperfeições.

#### 7.1.2 Quanto à Calibração do Analisador de Redes

A documentação de calibração do VNA indica que o mesmo foi calibrado pelo fabricante em julho de 2009. Após esta calibração inicial não foi realizada uma nova, sendo que para o modelo em consideração, o intervalo recomendado entre calibrações é de um ano (conforme site da Rohde & Schwarz).

#### 7.1.3 Quanto à Calibração em Espaço Livre

A calibração em espaço livre é uma etapa crucial para as medições, com questões críticas que envolvem, por exemplo, minimizar via software imperfeições da calibração física. Além da questão de distanciamento em relação às antenas, deve-se atentar também para deslocamentos no plano da amostra.

#### 7.1.3.1 Shift no Plano de Calibração

Nos resultados apresentados, o shift de fase realizado via software foi apenas para considerar a diferença média *medida* entre as superfícies do material e do plano de calibração. Assumiu-se também que os valores medidos nas bordas com o paquímetro seriam aqueles encontrados na região central da amostra, que inclusive é a mais crítica, devido a maior densidade de potência radiada nesta região. Isto significa que:

- Para a calibração com a folha de papel alumínio: O ajuste realizado foi de apenas  $L_1 = -11,25 \mu m$  (espessura medida da folha de alumínio).
- Para a calibração com a chapa de cobre: O ajuste foi de  $L_1 = 217, 5 \mu m$  (diferença média medida entre as superfícies da chapa de cobre e a placa de acrílico).

Assim, percebe-se que os *shifts* realizados foram baseados somente nas medições e estas não são tão precisas. Poder-se-ia refinar mais os resultados partindo do princípio de que o material é não magnético (ou seja,  $\mu = \mu_0$ ) e ajustando o *shift* de tal forma que o  $\mu_r$  calculado pelo algoritmo NRW convergisse para o do espaço livre. Este procedimento foi realizado em [11] para melhorar os resultados. A ideia é que, pelo NRW, os erros do  $\varepsilon_r$  e  $\mu_r$  são interligados, logo, ao se forçar o  $\mu_r$  calculado tender a 1, automaticamente se está forçando o  $\varepsilon_r$  calculado tender ao  $\varepsilon_r$  do material. A partir de então o mesmo shift é assumido para medições posteriores com o mesmo distanciamento.

Em nenhum dos resultados apresentados neste texto foi realizado este tipo de compensação, uma vez que até o momento só estão disponíveis dois materiais de medição, ambos não magnéticos e com características relativamente parecidas (na faixa de  $\varepsilon_r = 2$ ).

#### 7.1.3.2 Reposicionamento da Amostra

Ao se fazer a calibração com a folha de papel alumínio, utilizou-se uma cola à base de água para que o plano de referência ficasse bem rente à amostra. Ao remover esta folha, deve-se lavar a amostra para remover toda a cola. Isto implica em retirar a amostra do setup, e depois de limpa e seca, recolocá-la.

A amostra de Teflon encaixa rente ao suporte do setup, logo os erros de reposicionamento são mínimos, porém a amostra de acrílico é cerca de 1 mm menor e fica mais "livre" no suporte. Isto pode trazer um erro no reposicionamento da mesma no processo de colar ou descolar o papel alumínio.

#### 7.1.3.3 Algoritmo Invariante ao Plano de Calibração

Em [27] é apresentado um algoritmo que seria robusto aos erros de posicionamento entre a amostra e o plano de calibração, porém ainda não se avaliou se o mesmo é aplicável  $\alpha$ s medições pelo método em estudo.

#### 7.1.4 Quanto `a Precis˜ao dos Resultados

Os resultados de referência são retirados de uma fonte confiável (NIST), que informa que foi utilizado um m´etodo ressonante altamente preciso para obter os resultados com uma boa precisão e informar o nível de incerteza da medição.

Conforme explicado nesta dissertação, métodos de ressonância e métodos de propagação possuem características distintas e é de se esperar que por métodos de espaço livre não se consiga alcançar uma precisão tão boa quanto aos de ressonância.

### 7.1.5 Quanto aos Valores de Referência

Existem referências que trazem valores medidos em todo o espectro de interesse, porém não se encontrou nenhuma que fosse atual, confiável e que trouxesse a incerteza associada.

#### 7.1.6 Quanto às Amostras

Ao contrário da amostra de Teflon, que foi adquirida diretamente de um fabricante certificado pela DuPont, a de acrílico não possui uma origem "tão confiável", uma vez que n˜ao se consegue garantir que o fabricante produziu uma amostra realmente pura e equivalente àquelas medidas em outras referências.

Felizmente, os resultados apresentados indicam uma forte tendência de que o tipo de acrílico adquirido é de boa qualidade e dentro do padrão utilizado em outras referências, pelo menos em relação às propriedades eletromagnéticas.

 $\hat{E}$  interessante se observar que o custo somado das duas amostras de acrílico foi cerca de 5 vezes menor que o da única amostra de Teflon adquirida.

#### 7.1.7 Quanto à Captura dos Dados

A captura dos dados no analisador de redes foi realizada de forma manual, sendo necessário salvar um arquivo que contém os quatro Parâmetros-S de cada vez. Testou-se com sucesso parcial o controle do VNA por parte do *MATLAB*, porém os dados apresentaram algumas inconsistências quando salvos de maneira remota.

Fazer a captura manualmente implica na inviabilidade de muitas replicações da captura, o que seria indicado para se avaliar oscilações que as medições poderiam sofrer e se utilizar um valor médio.

Em consequência destas limitações de captura, os resultados apresentados nesta dissertação são oriundos de apenas uma replicação do experimento.

## 7.2 Apreciações

Antes de ponderar os vários pontos a serem melhorados, sejam eles nos programas desenvolvidos ou na montagem física, faz-se algumas considerações sobre o trabalho realizado.

Ao longo desta dissertação buscou-se descrever o trabalho realizado na área de caracterização de materiais. Entende-se que houve uma grande evolução nas ideias, conceitos e vis˜ao sobre formas de se extrair as propriedades constitutivas de um material utilizando um analisador de redes vetorial.

Inicialmente a ideia de medição em espaço livre parecia simples e atraente, algo como: "Coloca-se um material entre duas antenas e baseando nas mudanças nos padrões de reflexão e transmissão, consegue-se extrair o  $\varepsilon_r$  e o  $\mu_r$ ".

Ao se realizar este estudo percebeu-se que a medição não é tão simples quanto aparentava e foi possível a retirada de várias dúvidas iniciais. O sistema montado ficou bem interessante e a ideia original ainda mais atraente, elevando a vontade de se estender as medições para outros materiais e se realizar variações de modo a aperfeiçoar os resultados que podem ser obtidos.

Imagina-se ainda variações de modo a possibilitar medições de materiais diferentes, como líquidos, materiais absorvedores de radiação eletromagnética ou simplesmente amostras mais pesadas, como pedras usadas em construção civil, concretos, etc.

Várias dificuldades e limitações foram encontradas durante a elaboração do trabalho, principalmente pelo fato de ser uma pesquisa iniciante no Laborat´orio, n˜ao havendo como aproveitar algum trabalho prévio de quem estivesse estudando o método específico a mais tempo.

Ressalta-se que grande parte da evolução conseguida foi possível graças ao estudo de um material que se encaixava exatamente na ideia da pesquisa proposta [11]: caracterizar as propriedades constitutivas de materiais na faixa de microondas usando métodos de espaço livre.

Buscou-se especificar o sistema de medição de modo a aproveitar conclusões obtidas em [11], mas tendo também autonomia de fazer variações que permitissem eliminar ou contornar pontos duvidosos, como a presença de partes metálicas, distanciamentos insuficientes, dentre outros.

Foi tamb´em necess´ario especificar itens do analisador de redes, uma vez que ele ainda não tinha cabos nem kit de calibração. De toda forma, especificar os cabos dependeria do conector presente nas antenas. Estas, por sua vez, dependiam da frequência de operação e de outros requisitos como a melhor diretividade possível. Estas dependências mútuas acabam por aumentar os pontos a serem considerados antes de se ter certeza de que o que se está especificando atende ao que foi proposto, principalmente se tratando de itens críticos.

Antenas, cabos e o kit de calibração foram os itens mais onerosos ao projeto, porém ao se realizar a montagem e obter os primeiros resultados, verificou-se que cada um exerce bem seu papel no conjunto do sistema.

Dificuldades diversas como dependência de fornecedores e de mão-de-obra especializada para usinagem de peças e realização da montagem contribuíram para que a montagem do experimento demorasse mais do que o previsto.

Considerando estes fatores externos e as várias "frentes" envolvidas (especificação de equipamentos e materiais, programação dos códigos, estudos das técnicas envolvidas, aquisições diversas, desenho do *setup*, etc) considera-se que este tipo de trabalho seja um pouco mais complexo de se gerenciar que trabalhos com um único foco. Consequência disto ´e que alguns pontos podem n˜ao ter ficado t˜ao desenvolvidos quanto seria desejado.

Levando em consideração as referidas dificuldades (e outras inúmeras), conclui-se que houve um grande progresso ao se evoluir da ideia simplória inicial de "colocar um material entre duas antenas" até uma montagem na qual se conseguiu bons resultados, ressaltando que a montagem ainda carece de estudos a fim de refinar sua precisão e aumentar a variabilidade de materiais passíveis de serem testados.

Ao longo desta dissertação procurou-se detalhar ao máximo o conhecimento adquirido e justificar as decisões tomadas durante o trabalho, de modo que, aliado ao legado da montagem física, fique também este texto, o qual foi desenvolvido para que seja visto como uma referˆencia em trabalhos futuros neste tipo de pesquisa.

## 7.3 Trabalhos Futuros

Sabendo de algumas melhorias a serem realizadas, lista-se nesta seção o que pode ser alvo de estudo em trabalhos próximos.

### 7.3.1 Computacional

- Elaboração de uma interface gráfica com o usuário.
- Otimizar os códigos computacionais.
- Automatizar a comunicação entre PC e VNA de modo a agilizar a captura de dados e ser possível um maior número de replicações do experimento.
- Verificar a possibilidade de uma coleta de dados em tempo real, de maneira que seja possível, por exemplo, visualizar em "tempo real" o sinal no domínio do tempo.
- $\bullet$  Simular o sistema em *software* comercial específico. O mais difícil seria a modelagem das antenas, porém se isto se tornar viável, poderia ser avaliado qual seria uma configuração otimizada para o experimento, além de estudar melhor o efeito da difração e do não alinhamento entre as antenas.
- Atualmente se realiza a filtragem de apenas os Parâmetros-S da amostra (obtidos após a calibração em espaço livre, que leva em conta os três padrões medidos: ar, metal e amostra). Uma outra opção seria realizar a filtragem de todos os três padrões,

e só então realizar a calibração em espaço livre, a fim de se obter os Parâmetros-S da amostra, neste caso, já filtrados "indiretamente".

## 7.3.2 Experimental

- Medição das amostras menores e outros materiais.
- Medição de líquidos.
- Medições com absorvedores e avaliando o melhor posicionamento dos mesmos.
- Utilizar conceitos estatísticos de planejamento de experimentos para avaliar a sensibilidade do sistema em relação às variáveis de entrada.
- Melhorar o sistema de posicionamento das antenas de modo que seja possível posicioná-las com melhor exatidão.
- Realizar testes com amostras flexíveis apoiadas numa base de material "quase transparente" às ondas eletromagnéticas (algum tipo de bloco de *isopor*), conforme realizado em [11].
- Trabalhar com outros métodos de medição de características de materiais, como o método da cavidade ressonante.

## 7.3.3 Teórico / Experimental

- Fazer o mapeamento dos erros envolvidos para saber a incerteza associada ao sistema de medição.
- Avaliar maneiras de se contornar o problema crítico da não correspondência entre o plano de calibração e a superfície da amostra.

# Referências Bibliográficas

- [1] L. Chen, C. Ong, C. Neo, V. Varadan, and V. Varadan, Microwave Electronics Measurement and Materials Characterisation. John Wiley & Sons, Inc., 2004.
- [2] A. R. von Hippel, Dielectric Materials and Applications. Artech House, second ed., 1995.
- [3] A. R. von Hippel, Dielectrics and Waves. Artech House, second ed., 1995.
- [4] "Measurement of dielectric material properties application note," tech. rep., Rohde & Schwarz, 2006.
- [5] D. K. Ghodgaonkar, V. V. Varadan, and V. K. Varadan, "A free-space method for measurement of dielectric constants and loss tangents at microwave frequencies," in IEEE Transactions and Instrumentation and Measurement, vol. 37, pp. 789–793, IEEE, June 1989.
- [6] D. K. Ghodgaonkar, V. V. Varadan, and V. K. Varadan, "Free-space measurement of complex permittivity and complex permeability of magnetic materials at microwave frequencies," in IEEE Transactions and Instrumentation and Measurement, vol. 39, pp. 387–394, IEEE, April 1990.
- [7] J. Matlacz and K. D. Palmer, "Using offset parabolic reflector antennas for free space material measurement," in IEEE Transactions and Instrumentation and Measurement, vol. 49, pp. 862–866, IEEE, August 2000.
- [8] I. S. Seo, W. S. Chin, and D. G. Lee, "Characterization of electromagnetic properties of polymeric composite materials with free space method," in Composite Structures, vol. 66, pp. 533–542, 2004.
- [9] S. B. Kumar, U. Raveendranath, P. Mohanan, and K. T. Mathew, "A simple freespace method for measuring the complex permittivity of single and compound dielectric materials," in Microwave and Optical Technology Letters, vol. 26, July 2000.
- [10] S. Trabelsi and S. O. Nelson, "Free-space measurement of dielectric properties of cereal grain and oilseed as microwave frequencies," in Measurement Science and Technology (I. of Physics Publishing, ed.), vol. 14, pp. 589–600, March 2003.
- [11] A. Amiet, Free Space Permittivity and Permeability Measurements at Microwave Frequencies. PhD thesis, Monash University, Clayton, Australia, 2003.
- [12] P. G. Bartley and S. B. Begley, "Improved free-space s-parameter calibration," 2005.
- [13] F. H. Wee, P. J. Soh, A. H. M. Suhaizal, H. Nornikman, and A. A. M. Ezanuddin, "Free space measurement technique on dielectric properties of agricultural residues as microwave frequencies," in SBMO / IEEE MTEE-S International Microwave & Optoelectronics Conference (IMOC 2009), pp. 183–187, 2009.
- [14] J. D. Kraus, Eletromagnetismo. Guanabara Dois, Segunda Edição, 1978.
- [15] C. A. Balanis, Advanced Engineering Electromagnetics. John Wiley & Sons, Inc., 1989.
- [16] S. Silver, Microwave Antenna Theory and Design. McGraw-Hill Book Company, Inc., first ed., 1949.
- [17] P. Bartley and S. Begley, Materials Measurement. Agilent Technologies.
- [18] R. F. Harrington, Time-Harmonic Electromagnetic Fields. John Wiley & Sons, Inc., 2001.
- [19] C. A. Balanis, Teoria de Antenas Análise e Síntese, vol. 1. LTC Livros Técnicos e Científicos Editora S.A., 3 ed., 2009.
- [20] S-Parameter Design. Hewlett-Packard Application Note 154, 1990.
- [21] D. Anderson, L. Smith, and J. Gruszynski, S-Parameter Techniques for Faster, More Accurate Network Design. Hewlett-Packard Test & Measurement Application Note 95-1, 1997.
- [22] R & S ZVL Vector Network Analyzer Quick Start Guide. Rohde & Schwarz, 1998.
- [23] Understanding the Fundamental Principles of Vector Network Analysis Application Note AN 1287-1. Agilent Technologies, 2000.
- [24] M. Hiebel, Fundamentals of Vector Network Analysis. Rohde & Schwarz, fifth ed., 2011.
- [25] A. M. Nicolson and G. F. Ross, "Measurement of the intrinsic properties of materials by time-domain techniques," IEEE Transactions on Instrumentation and Measurement, vol. IM-19, pp. 377–382, November 1970.
- [26] W. B. Weir, "Automatic measurement of complex dielectric constant and permeability at microwave frequencies," in Proceedings of the IEEE, vol. 62, pp. 33–36, January 1974.
- [27] J. Baker-Jarvis, M. D. Janezic, B. F. Riddle, R. T. Johnk, P. Kabos, C. L. Holloway, R. G. Geyer, and C. A. Grosvenor, "Measuring the permittivity and permeability of lossy materials: Solids, liquids, metals, building materials, and negative-index materials," Technical Note 1536, NIST - National Institute of Standards and Technology, 2005.
- [28] A.-H. Boughriet, C. Legrand, and A. Chapoton, "Noniterative stable transmission/reflection method for low-loss material complex permittivity determination," in IEEE Transactions on Microwave Theory and Techniques, vol. 45, pp. 52–57, January 1997.
- [29] J. Willian D. Callister and D. G. Rethwisch, Materials Science and Engineering An Introduction. John Wiley & Sons, Inc., 8 ed., 2010.
- [30] P. Pino, "Intermateability of sma, 3.5 mm and 2.92 mm connectors," Microwave Journal - Cables & Connnectors Supplement, March 2007.
- [31] J. Baker-Jarvis, E. J. Vanzura, and W. A. Kissick, "Improved technique for determining complex permittivity with the transmission/reflection method," IEEE Transactions on Microwave Theory and Techniques, vol. 38, pp. 1096–1102, August 1990.
- [32] S. W. Smith, Digital Signal Processing A Practical Guide for Engineers and Scientists. Newnes, 2003.
- [33] J. G. Proakis and D. G. Manolakis, Digital Signal Processing Principles, Algorithms, and Applications. Pearson Prentice Hall, 2007.
- [34] A. V. Oppenheim and R. W. Schafer, Discrete-Time Signal Processing. Pearson, 2010.
- [35] L. R. Rabiner, R. W. Schafer, and C. M. Rader, "The chirp z-transform algorithm and its application," The Bell System Technical Journal, pp. 1249–1292, May-June 1969.
- [36] C. Condori-Arapa, "Antenna elements matching time domain analysis," Master's thesis, University of Gävle, Gävle, Sweden, 2010.
- [37] F. J. Harris, "On the use of windows for hamonic analysis with the discrete fourier transform," in Proceedings of the IEEE, vol. 66, January 1978.
- [38] D. D. Sharrit, "Vector network analyzer with integral processor u. s. patent no. 4,703,433."
- [39] Time Domain Analysis Using a Network Analyzer. Agilent Technologies.
- [40] Time Domain Measurements Using Vector Network Analyzers Application Note No. 11410-00206, Rev. D. Anritsu, 2009.
- [41] R. D. P.-D. i Yagüe, A. B. Ibars, and L. F. Martínez, "Analysis and reduction of the distortions induced by time-domain filtering techniques in network analyzers," IEEE Transactions on Instrumentation and Measurement, vol. 47, August 1998.
- [42] F. J. F. Gonçalves, R. C. Mesquita, and E. J. Silva, "Implementing a time-domain filter for extracting the electromagnetic constitutive properties," in MOMAG, August 2012.
- [43] J.-Y. Chung, Broadband Characterization Techniques for RF Materials and Engineered Composites. PhD thesis, The Ohio State University, 2010.